**ระบบระบุตําแหนงตนเองโดยใช ความแรงของคล ื่น ด วยเทคนิควิธ เชิงปญญาประดิษฐ** ֧֚֚֝<br>֧֚֚֝<br>֧֚֝ **ี**

> **นายวิชัย ศร สุรักษ ี**

**วิทยานิพนธนี้เปนสวนหนึ่งของการศึกษาตามหลักสูตรปริญญาวิศวกรรมศาสตรมหาบัณฑิต สาขาวิชาวิศวกรรมไฟฟา มหาวิทยาลัยเทคโนโลยีสุรนารี ปการศึกษา 2550**

## **A FIELD STRENGTH BASED LOCAL**

## **POSITIONING SYSTEM USING AI TECHNIQUES**

**Wichai Srisuruk** 

**A Thesis Submitted in Partial Fulfillment of the Requirements for the** 

 **Degree of Master of Engineering in Electrical Engineering** 

**Suranaree University of Technology** 

**Academic Year 2007** 

## **ระบบระบุตําแหนงตนเองโดยใชความแรงของคล ื่นดวยเทคนิควิธีเชิงปญญาประดิษฐ**

มหาวิทยาลัยเทคโนโลยีสุรนารีอนุมัติใหนับวิทยานิพนธฉบับนี้เปนสวนหนึ่งของการศึกษา ตามหลักสูตรปริญญามหาบัณฑิต

l

 $\overline{a}$ 

 $\overline{a}$ 

คณะกรรมการสอบวิทยานิพนธ

(อ. ดร.นิมิต ชมนาวัง) ประธานกรรมการ

(ผศ. คร.อาทิตย์ ศรีแก้ว) กรรมการ (อาจารยที่ปรึกษาวิทยานิพนธ)

(ผศ. ดร.รังสรรค ทองทา) กรรมการ

(รศ. คร.เสาวณีย์ รัตนพานี) (รศ. น.อ. คร.วรพจน์ ขำพิศ)

j.

รองอธิการบดีฝายวิชาการ คณบดีสํานักวิชาวิศวกรรมศาสตร

วิชัย ศรีสุรักษ : ระบบระบุตําแหนงตนเองโดยใชความแรงของคลื่นดวยเทคนิควิธีเชิง ปญญาประดิษฐ (A FIELD STRENGTH BASED LOCAL POSITIONING SYSTEM USING AI TECHNIQUES) อาจารยที่ปรึกษา : ผศ. ดร.อาทิตย ศรีแกว, 117 หนา

ระบบนําทางหุนยนตเคลื่อนที่ในอาคารเดิมอาศัยการนําทางโดยติดตามเครื่องหมายที่ ึกำหนดไว้ ซึ่งการใช้งานต้องมีการกำหนดเส้นทางสำหรับการเคลื่อนที่ที่แน่นอนไว้ก่อนหุ่นยนต์จะ ไมสามารถเคลื่อนที่ออกนอกเสนทางที่กําหนดไดภายหลังมีการพัฒนาระบบนําทางโดยวิธีการระบุ ตำแหน่งตนเองบนแผนที่วิธีการคือการวัดระยะของจุดทดสอบเทียบกับตำแหน่งอ้างอิงที่กำหนดไว้ กอน แลวทําการประมวลผลวิทยานิพนธนี้ใชการวัดระยะทางโดยการวัดความแรงของสัญญาณจาก จุดกำเนิดสัญญาณของระบบโครงข่ายท้องถิ่นไร้สายนำมาประมวลผลโดยใช้โครงข่ายประสาท เทียมในการระบุพิกัดตําแหนงตนเอง

สําหรับระบบระบุตําแหนงตนเองนี้ประกอบดวยโครงขายประสาทเทียม 2 ชุดคือ Feed-Forward Multilayer Perceptrons (FF-MLPs) สําหรับเปนโครงสรางรูปแบบของพื้นที่ทดสอบและ Radian Basis Function (RBF) สําหรับปรับโครงสรางของ FF-MLPs ใหเขากับสภาพแวดลอมที่มี การเปลี่ยนแปลงขณะทําการทดสอบเพื่อระบุตําแหนงตนเอง

โดยทั่วไปการกําหนดโครงสรางของ FF-MLPs ไมมีหลักการที่แนนอนตายตัวและไมมี ทฤษฎีรองรับ แตสําหรับงานวิจัยนี้โครงสรางของ FF-MLPs สามารถหาไดแบบอัตโนมัติจากการ ทํางานของจีนเนติกอัลกอริทึม (Genetic Algorithm หรือ GA) การทํางานของ GA จะเริ่มจาก กําหนดคาความคลาดเคลื่อนมากที่สุดที่ยอมรับไดและโครงสรางเริ่มตนของ FF-MLPs ที่ขนาดใหญ ี สุดก่อนเริ่มการค้นหา การทำงานของ GA จะมีวัตถุประสงค์หลักคือการม่งลดจำนวนชั้นซ่อนเร้น และจำนวนโนดในแต่ละชั้นซ่อนเร้นภายใต้ขอบเขตของค่าความคลาดเคลื่อนที่กำหนดไว้

ผลการทำงานของ GA ใค้โครงสร้าง FF-MLPs ที่มีจำนวนชั้นซ่อนเร้นและจำนวนโนดใน ชั้นซ่อนเร้นลดลงและเหมาะสมกับการใช้งานในวิทยานิพนธ์นี้ ส่วนการระบุตำแหน่งตนเองนั้น สามารถระบุไดถูกตองในระยะ 1 เมตร ได 91.39 เปอรเซ็นตบนพื้นที่ทดสอบขนาด 20 เมตร x 25 เมตร

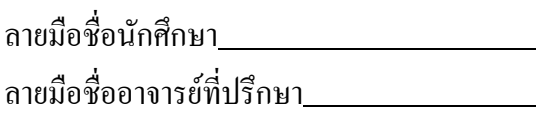

สาขาวิชาวิศวกรรมไฟฟ้า ปีการศึกษา 2550

## WICHAI SRISURUK : A FIELD STRENGTH BASED LOCAL POSITIONING SYSTEM USING AI TECHNIQUES. THESIS ADVISOR : ASST. PROF. ARTIT SRIKAEW, Ph.D. 117 PP.

#### LOCAL POSITIONING/ARTICIAL NEURAL NETWORK/WIRELESS LAN

Indoor robotic navigation systems conventionally depend on tagging navigator, for which the operation requires the predefined motion path that prohibits robot's excursion. Recent developments later based primarily on local positioning indicator referred by a map. The idea is to measure and process the relative distance between a testing point and the reference location. This thesis bases the measurement on the radio signal strength from Wireless Local Area Network (WLAN) sources. The processing unit then adopts the Artificial Neural Network (ANN) in self localizing. The unit consists of 2 sets of ANN, i.e., Feed-Forward Multilayer Perceptrons (FF-MLPs) and Radian Basis Function (RBF) as, respectively, a structure for the testing domain and an environmentally dependent FF-MLPs adjusting structure during selfpositioning.

There is generally no exact principal in defining the FF-MLPs structure neither the supporting theory. In this research, however, FF-MLPs structure can be derived automatically using a Genetic Algorithm (GA). The algorithm starts off by defining acceptable imprecise tolerance with the largest possible FF-MLPs structure. The main purpose of the GA is then to reduce the hidden layers and the node numbers therein within the predefined bound. The outcome of the GA process yields the FF-MLPs structure with the optimal numbers of hidden layers and the respective nodes, suitable for the application in this dissertation. As for the local self-positioning, 1-meter accuracy can be achieved 91.39% coverage of the testing domain of size 20 meter x 25 meter.

School of Electrical Engineering Student's Signature

Academic Year 2007 Advisor's Signature

## **กิตติกรรมประกาศ**

้วิทยานิพนธ์นี้คำเนินการสำเร็จลุล่วงด้วยดี ผู้วิจัยขอขอบพระคุณบุคคลและกลุ่มบุคคลต่าง ๆ ที่ไดกรุณาใหคําปรึกษาแนะนํา รวมทั้งไดใหความชวยเหลืออยางดียิ่ง ทั้งดานวิชาการและดานการ ดำเนินงานวิจัย กล่าวคือ

- ผู้ช่วยศาสตราจารย์ คร.อาทิตย์ ศรีแก้ว อาจารย์ที่ปรึกษาวิทยานิพนธ์ ที่ได้ให้คำปรึกษา ้คำแนะนำ และแนะแนวทางอันเป็นประโยชน์ยิ่งต่องานวิจัย รวมถึงได้ช่วยตรวจทาน และแก้ไข รายงานวิทยานิพนธ์เล่มนี้จนทำให้มีความสมบูรณ์ยิ่งขึ้น รวมทั้งเป็นกำลังใจ และเป็นแบบอย่างที่ดี ในการดําเนินชีวิตหลาย ๆ ดานใหกับผูวิจัยเสมอมา

- อาจารย์ประจำสาขาวิชาวิศวกรรมไฟฟ้า สาขาวิชาวิศวกรรมคอมพิวเตอร์ และสาขาวิชา วิศวกรรมโทรคมนาคม มหาวิทยาลัยเทคโนโลยีสรนารีทุกท่าน ที่ได้กรุณาให้คำปรึกษา แนะนำ และความรูทางดานวิชาการอยางดียิ่งมาโดยตลอด

- ผู้ช่วยศาสตราจารย์ สุยุชน์ สัตยประกอบ ที่ให้โอกาศในการศึกษาต่อโดยได้รับทุนพัฒนา อาจารย (UDC) จากทบวงมหาวิทยาลัย

 - ขอบคุณ พี่ ๆ เพื่อน ๆ นอง ๆ บัณฑิตศึกษาทุกทาน รวมถึงมิตรสหายทั้งในอดีตและ ปัจจุบันโดยเฉพาะอย่างยิ่ง พี่จุก ธวัชชัย กุลวรวานิชพงษ์ ที่คอยให้กำลังใจและถามไถ่ในการทำวิจัย มาโดยตลอด

- คุณประพล จาระตะคุ และคุณวันวิสาข์ ใทยวิโรจน์ พี่ชายและน้องสาวที่แสนดี ที่ช่วย ดูแลจัดรูปแบบการพิมพใหออกมาสวยงาม

- คุณณัฐฎา ศรีสุรักษ์ และเด็กหญิงวิชิตา ศรีสุรักษ์ ภรรยาและลูกสาวที่คอยให้กำลังใจและ ชวยเหลือโดยตลอดจนสําเร็จการศึกษาสมตามเจตนารมณ

สุดทายนี้ผูวิจัยขอขอบคุณอาจารยผูสอนทุกทานที่ประสิทธิ์ประสาทความรูทางดานตาง ๆ ทั้งในอดีตและปจจุบัน และขอกราบขอบพระคุณ บิดา มารดารวมถึงญาติพี่นองของผูวิจัยทุกทานที่ ไดใหความรักความอบอุน ความหวงใยการอบรมเลี้ยงดูและใหการสนับสนุนทางดานการศึกษา ้อย่างดียิ่งมาโดยตลอด รวมทั้งเป็นกำลังใจที่ยิ่งใหญ่ในยามที่ผู้วิจัยท้อและทุกข์ใจ ช่วยให้มีพลัง ้เข้มแข็งพร้อมเผชิญกับปัญหาอุปสรรคต่าง ๆ จนทำให้ผ้วิจัยประสบความสำเร็จในชีวิตตลอดมา

วิชัย ศรีสรักษ์

# สารบัญ

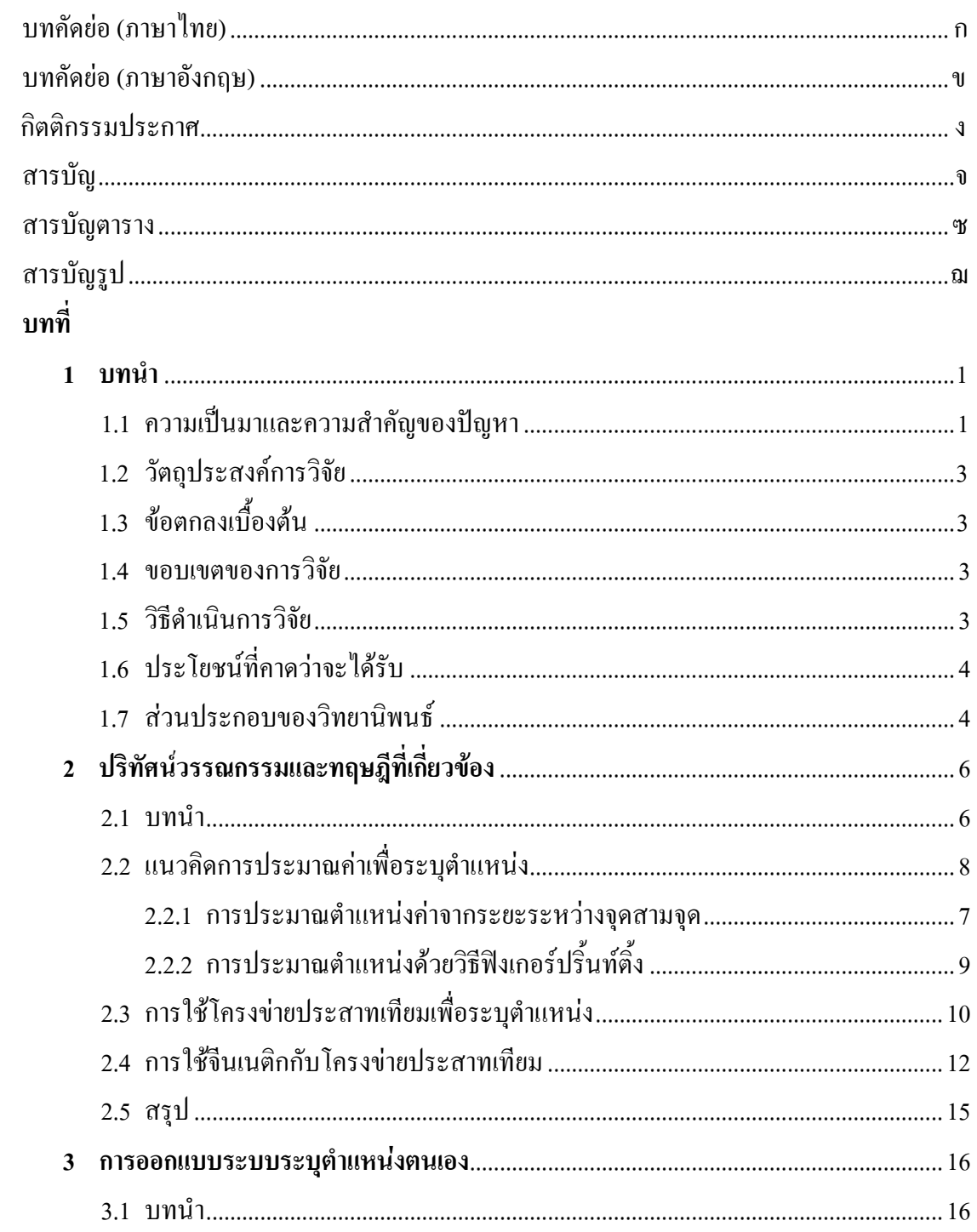

# **สารบัญ (ตอ)**

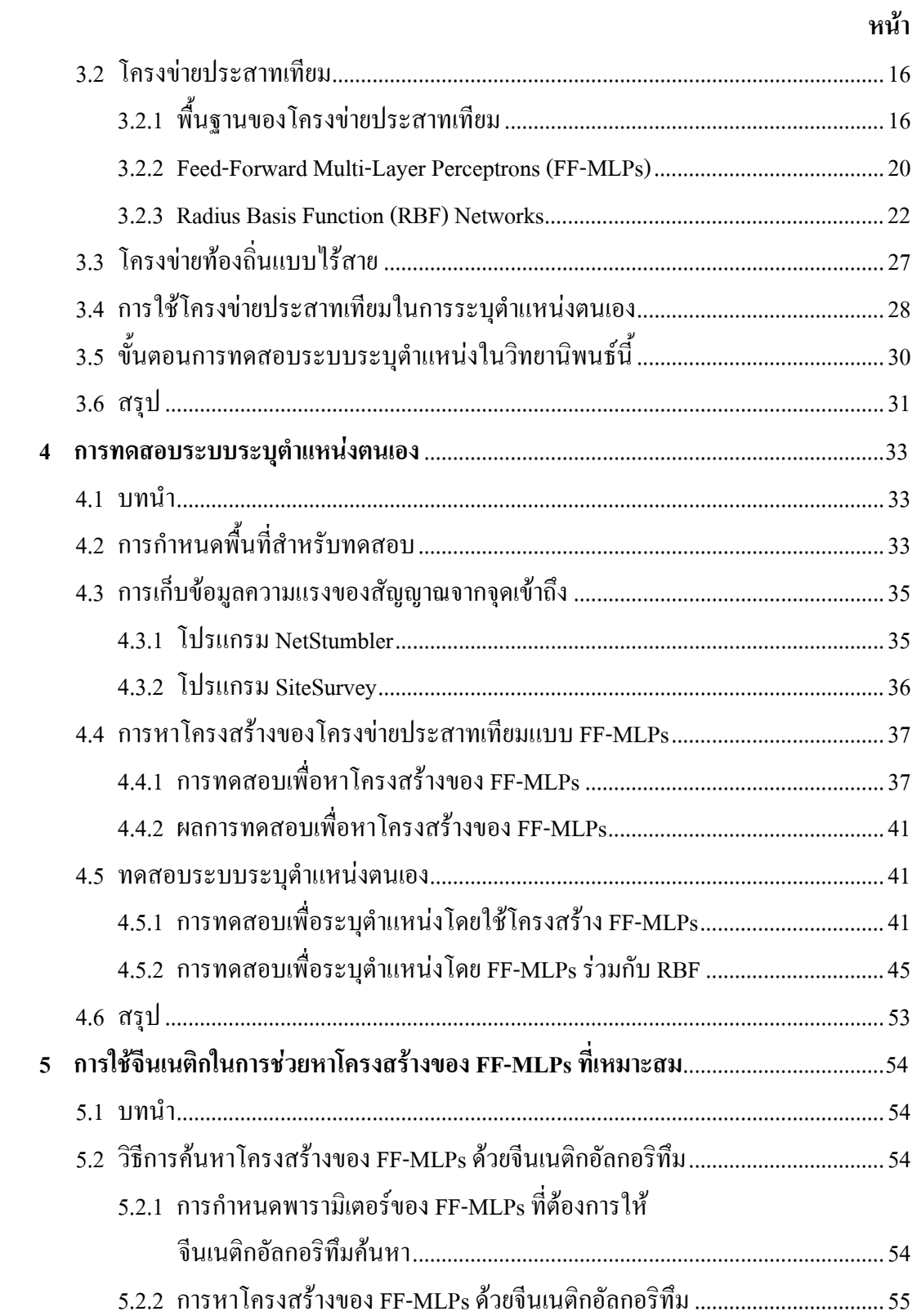

# สารบัญ (ต่อ)

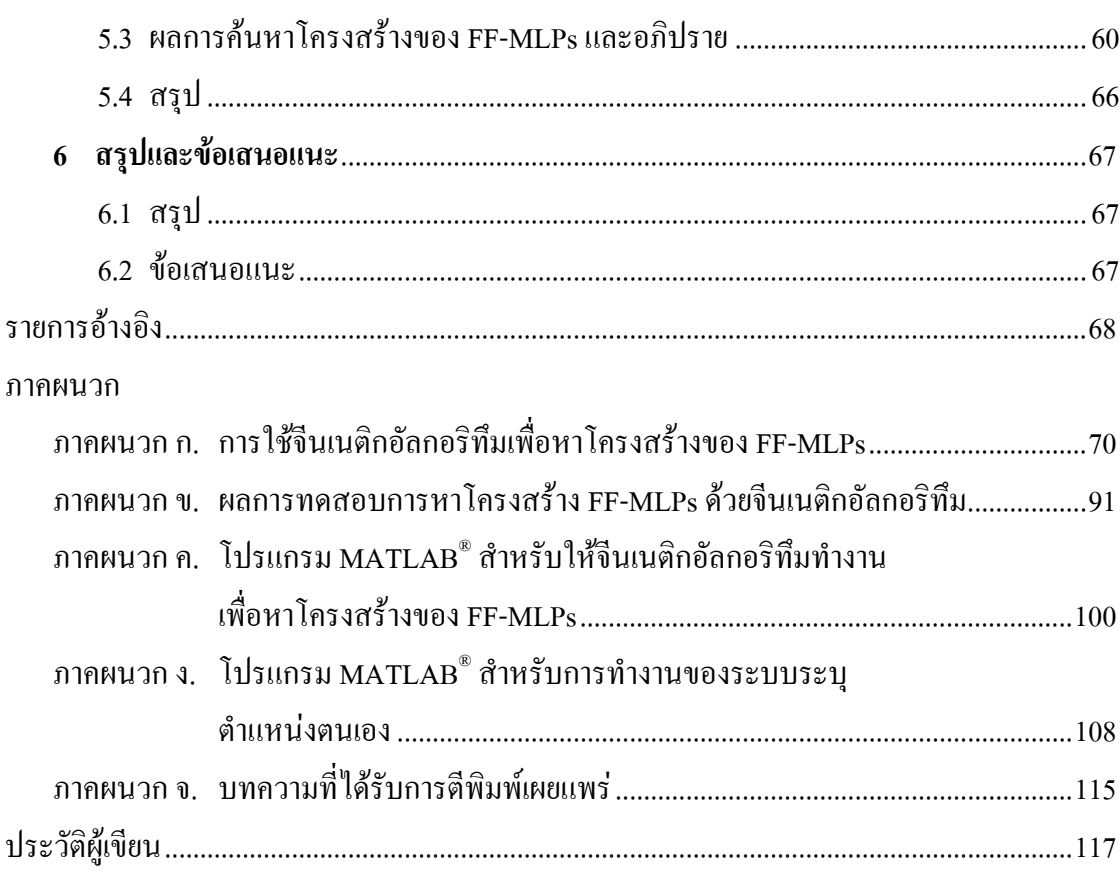

# **สารบัญตาราง**

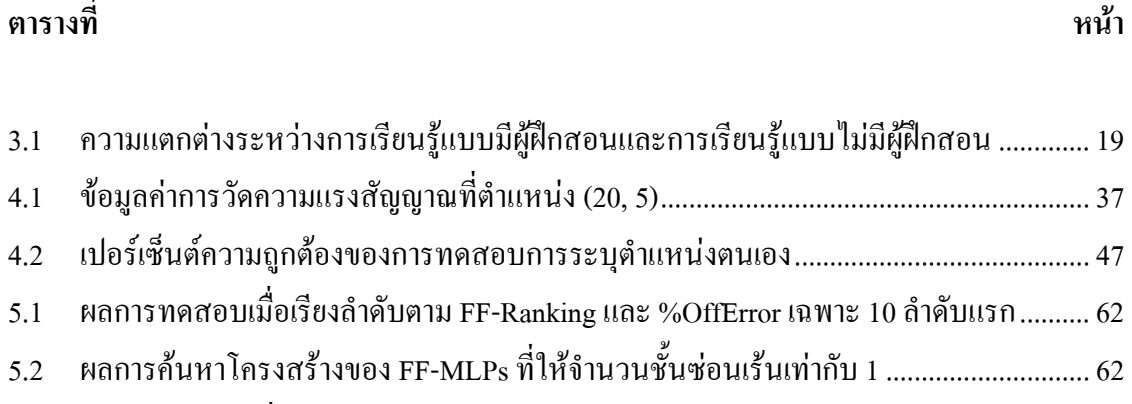

5.3 ผลการทดสอบเพื่อเปรียบเทียบประสิทธิภาพของ FF-MLPs................................................. 63

# **สารบัญรูป**

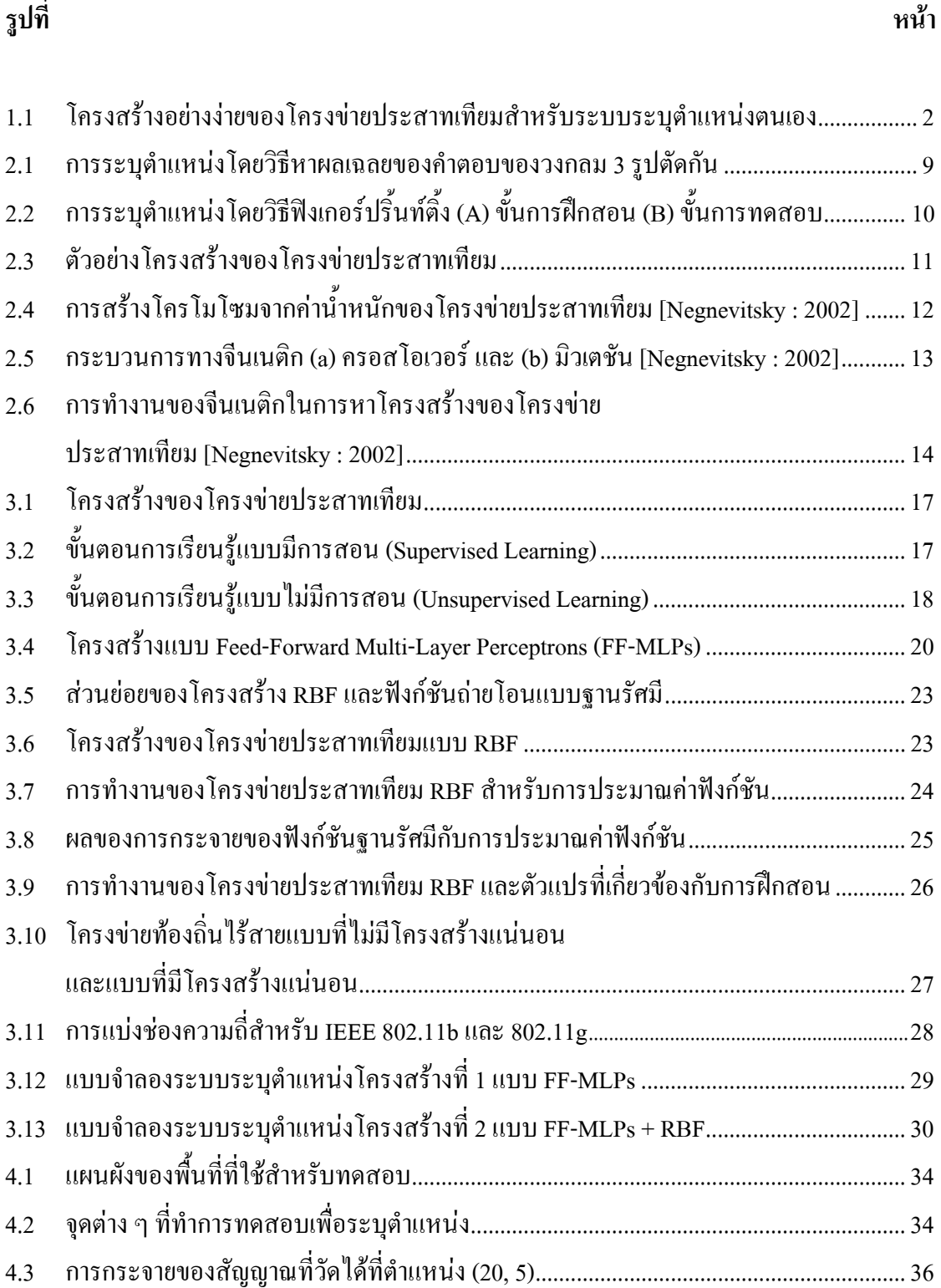

# **สารบัญรูป (ตอ)**

**รูปที่ หนา**

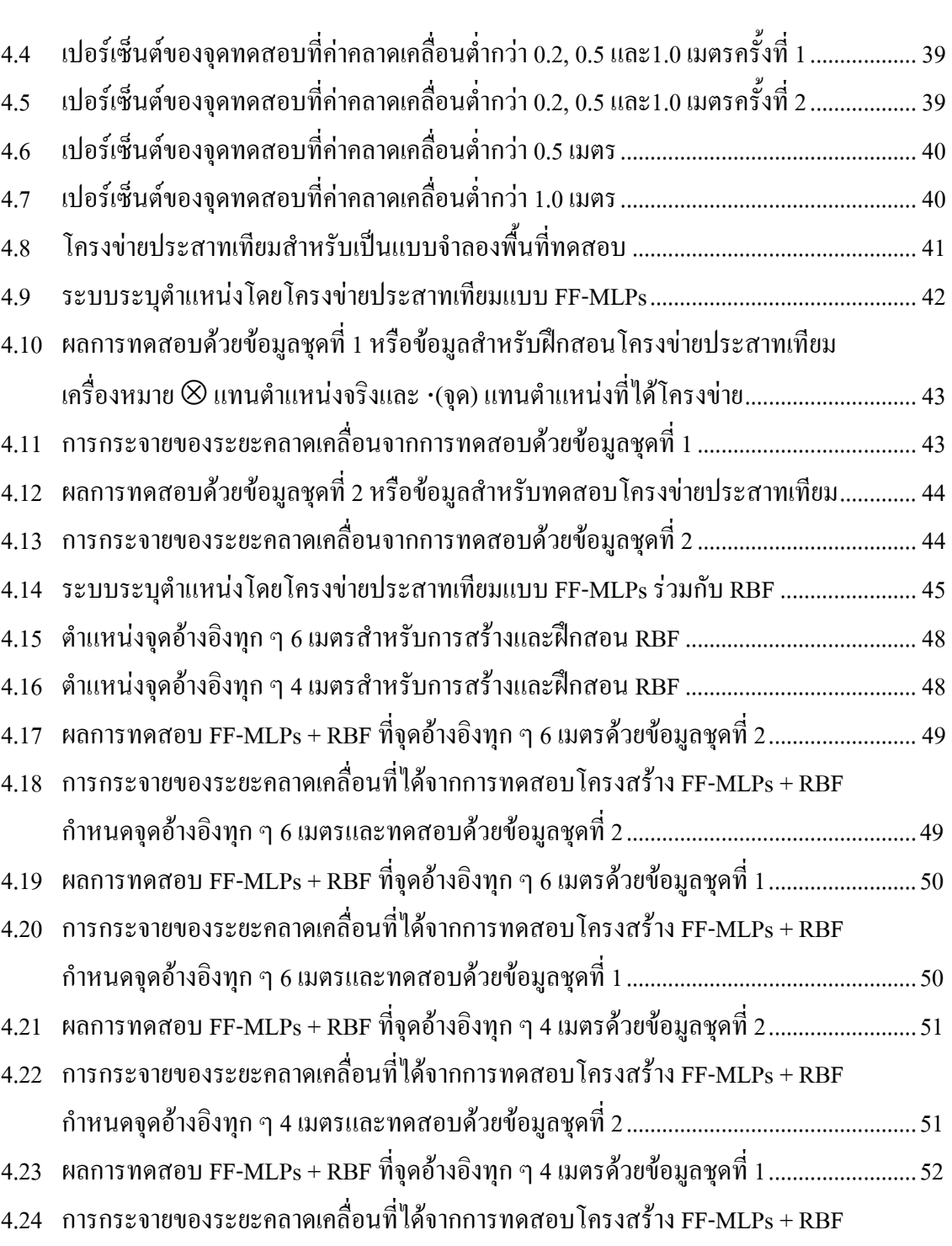

# **สารบัญรูป (ตอ)**

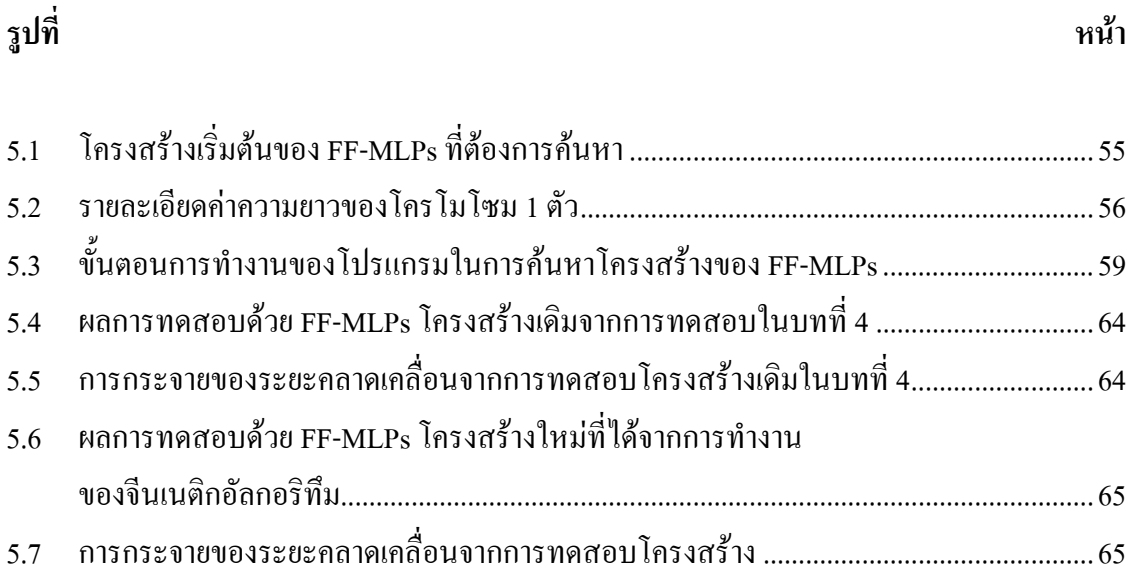

## **บทท ี่ 1 บทนํา**

#### **1.1 ความเปนมาและความสําคัญของปญหา**

ระบบนําทางหุนยนตเคลื่อนที่ในอาคารเดิมอาศัยการนําทางโดยติดตามเครื่องหมายที่ กําหนดไว ซึ่งการใชงานตองมีการกําหนดเสนทางสําหรับการเคลื่อนที่ที่แนนอน หุนยนตจะไม สามารถเคลื่อนที่ออกจากเสนทางที่กําหนดไดภายหลังมีการพัฒนาระบบนําทางโดยวิธีการระบุ ตําแหนงตนเองบนแผนที่งานวิจัยนี้อาศัยระบบโครงขายทองถิ่นไรสาย (Wireless Local Area Network หรือ WLAN) โดยอานสัญญาณจากจุดเขาถึง (access point) เพื่อวัดระยะจากจุดเขาถึงที่ ทราบตําแหนงแนนอนอยางนอย 3 จุดนําระยะทางมาประมวลผลเพื่อระบุตําแหนงตนเองบนแผนที่

หลักสําคัญของการระบุตําแหนงคือการวัดระยะของจุดทดสอบเทียบกับตําแหนงอางอิงที่ กําหนดไวการวัดระยะทางแบงได 3 วิธีคือ

1.1.1 การวัดเวลาระหว่างจุดสองจุด (Time Base Method) วิธีการนี้จำเป็นต้องการเก็บข้อมูล และการประมวลผลขอมูลที่รวดเร็วมาก เนื่องจากระบบ WLAN ใชคลื่นวิทยุและความเร็วของ คลื่นวิทยุมีคาประมาณความเร็วถาตองการความถูกตองของการระบุตําแหนงที่ 1 เมตรนั่นคือตองวัด ความแตกต่างของเวลาให้ได้ 1 ใน 3x10 $^{\rm s}$ เมตรต่อวินาที หรือ 3.333 นาโนวินาที

1.1.2 การวัดทิศทางจากจุดอ้างอิง (Direction Based Method) วิธีการนี้ต้องใช้สายอากาศ แบบทิศทางที่มีคาความกวางลําครึ่งกําลัง (Half Power Beam Width : HPBW) ที่ต่ํามากเพื่อระบุ ้ทิศทางที่แน่นอน สายอากาศที่มีค่าความกว้างลำครึ่งกำลังต่ำนี้ทำได้ยากและมีราคาค่อนข้างแพง อีก ทั้งการวัดสัญญาณภายในอาคารจะไดสัญญาณที่มาจากการสะทอนเขามาดวยทําใหยากในการระบุ ตำแหน่ง

1.1.3 การวัดความแรงของสัญญาณจากจุดกําเนิดสัญญาณ (Signal Strength) วิธีการนี้ตอง ระวังเรื่องการแทรกสอดของคลื่นวิทยุเนื่องการระบบทํางานภายในอาคาร

ทั้งสามวิธีนี้เปนเทคนิคในการวัดระยะทางเทานั้นแตการระบุตําแหนงยังตองอาศัยการ ประมวลผลสัญญาณเขามารวมดวย โดยการประมวลผลสัญญาณเลือกใชโครงขายประสาทเทียม (Artificial Neural Network หรือ ANN) เนื่องจากความแรงของสัญญาณที่วัดไดภายในอาคารมีความ ซับซอนยากในการเขียนใหอยูในรูปความสัมพันธทางคณิตศาสตรและโครงขายประสาทเทียม สามารถปรับโครงสรางใหเหมาะสมกับขอมูลที่มีได

งานวิจัยวิทยานิพนธนี้เลือกใชวิธีการวัดระยะทางดวยความแรงของคลื่นจากจุดกําเนิดเพื่อ ทดสอบอัลกอริทึมในการระบุตําแหนงตนเองจึงกําหนดใหสิ่งแวดลอมบริเวณทดสอบไมมีการ เปลี่ยนแปลงและการเก็บขอมูลจะเคลื่อนที่เล็กนอยจากจุดทดสอบประมาณความยาวคลื่นของ โครงข่ายแลนไร้สายหลาย ๆ จดแล้วนำมาเฉลี่ยเพื่อลดผลของการแทรกสอดของคลื่นบริเวณจด ทดสอบ

สําหรับการวิจัยนี้ไดโครงสรางของโครงขายประสาทเทียมดังรูปที่ 1.1 ประกอบดวย โครงขายประสาทเทียม 2 ชุดคือ Feed-Forward Multilayer Perceptrons (FF-MLPs) สําหรับเปน รูปแบบของพื้นที่ทดสอบ และ Radial Basis Function Network (RBF) สําหรับปรับโครงสรางของ FF-MLPs ใหเขากับสภาพแวดลอมที่มีการเปลี่ยนแปลงขณะทําการทดสอบเพื่อระบุตําแหนงตนเอง

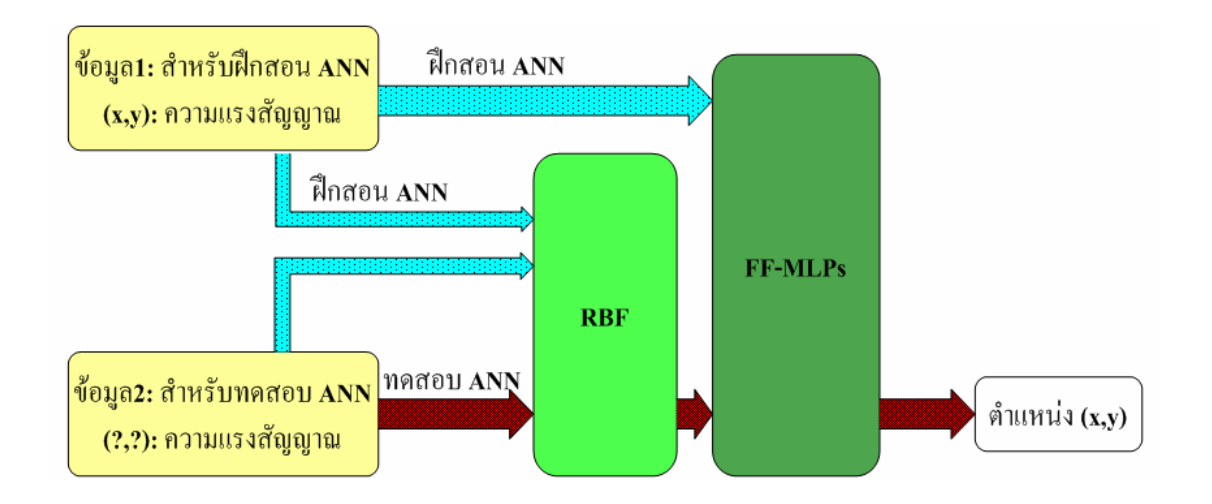

รูปที่ 1.1 โครงสร้างอย่างง่ายของโครงข่ายประสาทเทียมสำหรับระบบระบุตำแหน่งตนเอง

โดยทั่วไปการกําหนดโครงสรางของ FF-MLPs ไมมีหลักการที่แนนอนตายตัวและไมมี ทฤษฎีรองรับ แตสําหรับงานวิจัยนี้โครงสรางของ FF-MLPs สามารถหาไดแบบอัตโนมัติจากการ ทํางานของจีนเนติกอัลกอริทึม (Genetic Algorithm หรือ GA) การทํางานของจีนเนติกเริ่มจาก กําหนดคาความคลาดเคล่อนมากท ื ี่สุดที่ยอมรับไดและโครงสรางเริ่มตนของ FF-MLPs ที่ขนาดใหญ ี สุดแล้วให้จีนเนติก ทำการค้นหาโดยมีวัตถุประสงค์หลัก คือ การมุ่งลดจำนวนชั้นซ่อนเร้นและ จํานวนโนดในชั้นซอนเรนลงภายใตขอบเขตของคาความคลาดเคลื่อนที่กําหนดไว

งานวิจัยวิทยานิพนธนี้ใชพื้นที่หองปฏิบัติการไมโครโพรเซสเซอรและหองปฏิบัติการวงจร ี และอุปกรณ์ อาคารศูนย์เครื่องมือวิทยาศาสตร์และเทคโนโลยี 3 บนพื้นที่ขนาด 20 x 25 ตารางเมตร ใบการทดสอบการทำงาบของระบบ

#### **1.2 วัตถุประสงค การวิจัย**

- 1.2.1 เพื่อพัฒนาอัลกอริทึมในการประมวลผลสัญญาณความแรงของคลื่น เพื่อใชในการ ระบุตําแหนงตนเอง
- 1.2.2 เพื่อพัฒนาระบบนําทางแบบอัตโนมัติสําหรับหุนยนตภายในอาคาร

## **1.3 ขอตกลงเบ ื้องตน**

- 1.3.1 สิ่งแวดลอมขณะทําการวัดและทดสอบไมมีการเคลื่อนที่
- 1.3.2 ไมพิจารณาผลของอุณหภูมิและความชื้นตอการทํางานของระบบ
- 1.3.3 กําหนดใหการดเชื่อมตอแบบไรสาย (wireless LAN card) และจุดเขาถึงยี่หอ เดียวกันและรุนเดียวกันมีคุณสมบัติเดียวกันทั้งหมด

#### **1.4 ขอบเขตงานวิจัย**

- 1.4.1 เก็บขอมูลความแรงของคลื่นวิทยุและตําแหนงของจุดทดสอบเพื่อหาแบบจําลอง
- 1.4.2 สรางอัลกอริทึมสําหรับการระบุตําแหนงจากความแรงของคลื่นวิทยุแบบเวลาจริง
- 1.4.3 สามารถระบุตําแหนงในพื้นที่ 20 x 20 ตารางเมตร ความคลาดเคลื่อนไมเกิน 1 ตารางเมตรและมีความถูกในการระบุตําแหนง 80 เปอรเซ็นต

### **1.5 วิธีการดําเนินงานวิจัย**

- 1.5.1 แนวทางการดําเนินงาน
	- สํารวจปริทัศนวรรณกรรมและงานวิจัยที่เกี่ยวของกับวิทยานิพนธ
	- สํารวจหรือออกแบบโปรแกรมสําหรับเก็บขอมูลความแรงสัญญาณจาก WLAN
	- ออกแบบโปรแกรมสําหรับการระบุตําแหนงตนเอง
	- ทดสอบการทํางานของระบบระบุตําแหนงตนเอง
- 1.5.2 ระเบียบวิธีวิจัยเป็นงานวิจัยประยุกต์ ซึ่งคำเนินการตามกรอบงานดังต่อไปนี้
	- สำรวจปริทัศน์วรรณกรรม และงานวิจัยที่เกี่ยวข้อง
	- คนหาหรือออกแบบโปรแกรมเพื่อดึงขอมูลความแรงสัญญาณจากการด เชื่อมตอแบบไรสาย
	- ประมวลผลดวยโปรแกรม MATLAB® สําหรับระบบระบุตําแหนงตนเอง
	- ทดสอบการทํางานของระบบระบุตําแหนงตนเอง
- 1.5.3 สถานที่ทำการวิจัย ห้องปฏิบัติไมโครโพรเซสเซอร์ ศูนย์เครื่องมือวิทยาศาสตร์และ เทคโนโลยีมหาวิทยาลัยเทคโนโลยีสุรนารี 111 ถ.มหาวิทยาลัย ต.สุรนารีอ.เมือง นครราชสีมาจ.นครราชสีมา 30000 โทร.0-4422-3383 โทรสาร.0-4422-3394
- 1.5.4 เครื่องมือที่ใชในการวิจัย
	- คอมพิวเตอร์ส่วนบคคล
	- $-$  โปรแกรมเฉพาะทางวิศวกรรม  $\mathbf{MATLAB}^\circ$
	- อุปกรณจุดเขาถึงสําหรับโครงขายไรสาย
	- การดเชื่อมตอแบบไรสายสําหรับคอมพิวเตอรสวนบุคคล
- 1.5.5 การเก็บรวบรวมขอมูล
	- เก็บรวบรวมขอมูลจาการสํารวจปริทัศนวรรณกรรมที่เกี่ยวของ
	- ใชคอมพิวเตอรรวมกับการดเชื่อมตอแบบไรสายในการอานความแรงของ สัญญาณจากจุดเขาถึงและเก็บรวบรวมขอมูลในรูปของไฟลขอมูล
	- นําขอมูลดังกลาวไปวิเคราะหเพื่อระบุตําแหนงตนเอง
- 1.5.6 การวิเคราะห์ข้อมูลความแรงสัญญาณที่วัดได้ ความรู้เกี่ยวกับการทำงานของ โครงขายประสาทเทียมและความรูเกี่ยวกับการทํางานของจีนเนติกอัลกอริทึมจะ ถูกนําไปวิเคราะหดวยเทคนิควิธีเฉพาะทางวิศวกรรม

## **1.6 ประโยชน ที่คาดวาจะไดรับ**

- 1.6.1 มีอัลกอริทึมในการประมวลผลสัญญาณความแรงของคลื่นเพื่อใชในการระบุ ตําแหนง
- 1.6.2 มีแนวคิดสําหรับระบบนําทางแบบอัตโนมัติสําหรับหุนยนตภายในอาคาร

## **1.7 สวนประกอบของวิทยานิพนธ**

วิทยานิพนธนี้ไดแบงออกเปน 6 บท ดังนี้คือ

้ บทที่ 1 เป็นบทนำกล่าวถึง ความเป็นมาและความสำคัญของปัญหา วัตถุประสงค์ของการ วิจัย ขอตกลงเบื้องตน ขอบเขตของการวิจัย วิธีดําเนินการวิจัย ประโยชนที่คาดวาจะไดรับ และ รายละเอียดในวิทยานิพนธ

้บทที่ 2 กล่าวถึงทฤษฎีและหลักการที่ถูกใช้ในการประมาณค่าตำแหน่ง การใช้โครงข่าย ประสาทเทียมในการประมาณคาตําแหนง และแนวคิดการปรับปรุงโครงสรางของโครงขาย ประสาทเทียมดวยจีนเนติกอัลกอริทึมที่มีสวนเกี่ยวกับงานวิจัยวิทยานิพนธนี้

บทที่ 3 การออกแบบระบบระบุตําแหนงตนเอง กลาวถึงพื้นฐานของโครงขายประสาท เทียมพรอมทั้งอธิบายการทํางานของโครงขายประสาทเทียมชนิด Feed-Forward Multi-Layer Perceptrons (FF-MLPs) และ Radial Basis Function (RBF) การทำงานของโครงข่ายท้องถิ่นแบบไร้ สายและการใชโครงขายประสาทเทียมในการระบุตําแหนงตนเอง

บทที่ 4 การทดสอบระบบระบุตําแหนงตนเอง กลาวถึงการกําหนดพื้นที่สําหรับทดสอบ การเก็บขอมูลความแรงของสัญญาณจากจุดเขาถึง การหาแบบจําลองของพื้นที่ทดสอบดวย FF-MLPs การทดสอบเพื่อระบุตําแหนงโดยใช FF-MLPs ทํางานรวมกับ RBF

บทที่ 5 การปรับปรุงโครงสรางของ FF-MLPs โดยใชจีนเนติกในคนหาโครงสรางของ FF-MLPs ที่เหมาะสมแบบอัตโนมัติ

้บทที่ 6 สรุปงานวิจัยที่ทำมาทั้งหมด และมีข้อเสนอแนะเกี่ยวกับงานวิจัยที่สามารถทำได้ใน อนาคต

#### **บทท ี่ 2 ปริทัศน วรรณกรรมและทฤษฎ ที่เก ี่ยวข อง ี** ֧֚֚֝<br>֧֚֚֚֝

#### **2.1 บทนํา**

ึการระบุตำแหน่งตนเอง คือการหาตำแหน่งตนเองเทียบกับตำแหน่งอ้างอิง การหาตำแหน่ง ้จะสามารถนำไปใช้ในระบบนำทางหุ่นยนต์เคลื่อนที่ในอาคารแบบอัตโนมัติได้ หลักสำคัญของการ ระบุตำแหน่ง คือการวัดระยะของจุดทดสอบเทียบกับตำแหน่งอ้างอิง

เทคนิคการวัดระยะทางสามารถแบงได 3 วิธีคือการวัดเวลาระหวางจุดกําเนิดสัญญาณและ จุดทดสอบ การวัดความแรงของสัญญาณจากจุดกําเนิดสัญญาณ และการวัดทิศทางจากจุดกําเนิด ้สัญญาณอ้างอิง ทั้งสามวิธีคือเทคนิคในการวัดเพื่อหาระยะทางจากจุดอ้างอิงแต่การระบุตำแหน่งต้อง อาศัยการประมวลผลสัญญาณเขามารวมดวยรายละเอียดของทั้ง 3 วิธีมีดังนี้

การวัดเวลาการมาถึงของสัญญาณ (Time Of Arrival Method: TOA Method): การวัดเวลา เมื่อนำมาใช้ภายในอาคารที่มีระยะทางที่สั้น เวลาที่ใช้ในการรับส่งสัญญาณจะน้อยมากทำให้ยากต่อ การทำงาน ยกตัวอย่างเช่น ที่ความละเอียดของระยะทาง 1 แมตรใช้เวลาเท่ากับ  $1/3 \mathrm{x} 10^8$  เมตรต่อ วินาทีหรือ  $3.33\mathrm{x}10^{\circ}$  วินาที นั่นคือหากต้องการความถูกต้องที่ 1 เมตรระบบต้องสามารถแยก สัญญาณที่ตางกันในเวลา 3.33x10-9 วินาทีได

การวัดมุมการมาถึงของสัญญาณ (Angle Of Arrival Method: AOA Method): เทคนิคการวัด ้ทิศทางจำเป็นต้องใช้สายอากาศแบบทิศทางซึ่งทำได้ยากและมีราคาค่อนข้างแพง อีกทั้งยังต้องเจอ ปญหาความผิดพลาดจากปรากฏการณการกระเจิง (scattering) ของคลื่นวิทยุ

การวัดคาความแรงของสัญญาณ (Signal Strength Method: SS Method): เปนการวัดค าความแรงของสัญญาณซึ่งถูกลดทอนลงเนื่องจากการสูญเสียในวิถี (path loss attenuation) การวัดคา ความแรงของสัญญาณจะไดรับผลกระทบจากปรากฏการณเฟดดิงพหุวิถี (multipath fading) และการ ถูกบัง (shadowing) ซึ่งจะมีผลกระทบตอคาความแรงของสัญญาณ ทําใหการวัดมีความคลาดเคลื่อน

งานวิจัยวิทยานิพนธนี้เลือกใชเทคนิคการวัดความแรงของสัญญาณในการวัดระยะทางโดย ใชการดเชื่อมตอไรสายในการรับสัญญาณ จากจุดเขาถึงที่มีพิกัดตําแหนงแนนอน สําหรับการ ทดสอบการระบุตําแหนงนี้เพ่ือเลี่ยงผลของปรากฏการณเฟดดิงพหุวิถีและการถูกบังจะกําหนด สภาวะแวดลอมไมใหมีการเปลี่ยนแปลงตลอดชวงการเก็บขอมูลสําหรับฝกสอนและขอมูลสําหรับ การทดสอบ

เนื้อหาของบทนี้นอกจากการเลือกวิธีในการระบุตําแหนงแลวยังอธิบายถึงที่มาของการใช โครงขายประสาทเทียม และแนวคิดการใชจีนเนติกในการชวยหาโครงสรางของโครงขายประสาท เทียมแบบหลายชั้นดวย

#### **2.2 แนวคิดการประมาณคาเพ ื่อระบุตําแหนง**

หัวใจหลักของการระบุตําแหนงคือการวัดระยะทาง ในวิทยานิพนธนี้ใชการวัดความแรง ึ ของสัญญาณจากจุดเข้าถึงที่มีตำแหน่งอ้างอิงต่าง ๆ กันอย่างน้อย 3 ตัว เพื่อคำนวณหาตำแหน่งของ ้ตนเอง จุดทดสอบจะเคลื่อนที่อยู่ในบริเวณที่ครอบคลุมการทำงานของจุดเข้าถึงทั้งสามตัว ข้อมูลที่ ต้องการคือความแรงของสัญญาณจากการ์ดเชื่อมต่อไร้สายที่รับได้จากจุดอ้างอิงทั้งสามจุด ความแรง ของสัญญาณนี้จะลดลงเมื่อระยะทางระหวางเครื่องรับ-เครื่องสง เพิ่มขึ้น ดังความสัมพันธที่ 2.1

$$
P_r(d) = \frac{P_t G_t G_r l^2}{(4\pi)^2 d^2 L}
$$
\n(2.1)

$$
P_r(d) + loss(d) \propto \frac{1}{d^2}
$$
\n(2.2)

เมื่อ

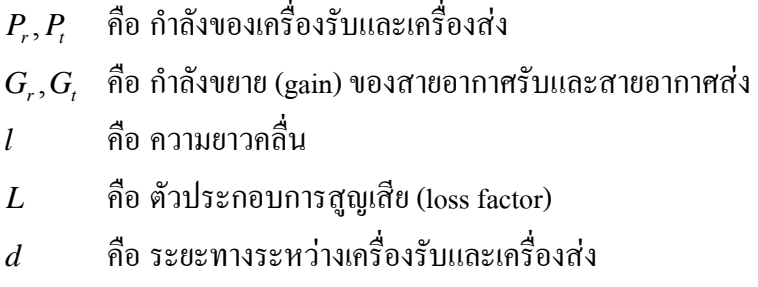

หรืออาจกล่าวได้ว่าสัญญาณที่รับได้เป็นสัดส่วนผกผันกับระยะทางกำลังสอง อย่างไรก็ดียัง มีสวนของสัญญาณที่สูญเสียที่ตองพิจารณาดวยเพราะเปนฟงกชันของระยะทางเหมือนกัน การ ประมาณค่าเพื่อระบุตำแหน่งนี้ แบ่งได้ 2 วิธีหลัก [Battiti and Villiani : 2002] คือ การประมาณค่า โดยใชระยะระหวางจุดสามจุด (trilateration approach) และการประมาณคาโดยใชวิธีฟงเกอรปริ้นท (fingerprint approach)

#### **2.2.1 การประมาณตําแหนงคาจากระยะระหวางจุดสามจุด**

วิธีการนี้เปนวิธีที่งาย โดยหลักการคือการมีตําแหนงอางอิง 3 จุด (หรือมากกวา) ที่ ิทราบตำแหน่งแน่นอน เมื่อทราบระยะระหว่างจุดทดสอบถึงตำแหน่งอ้างอิงก็วาดวงกลมสามวงจะ ไดจุดตัดและจุดตัดนี้คือตําแหนงของจุดทดสอบ ขั้นตอนการทํางานแบงออกเปน 2 ขั้น คือการวัด ระยะจากขนาดของความแรงสัญญาณคลื่น และการคํานวณเพื่อหาตําแหนงของจุดทดสอบ ขั้นตอน สําคัญคือการวัดระยะจากความแรงของสัญญาณ ขั้นตอนการทํางานสามารถอธิบายไดดังนี้

ขั้นตอนการวัดระยะจากความแรงสัญญาณโดยเริ่มจากการวัดความแรงสัญญาณที่จุด ตาง ๆ สรางสัมพันธระหวางความแรงสัญญาณกับระยะทางคํานวณระยะจากความสัมพันธที่มีจาก ้ข้อมูลความแรงสัญญาณ วิธีการนี้มีความซับซ้อนมากเนื่องจากสภาพแวดล้อมรอบตัวจะส่งผลต่อ ขนาดความแรงของสัญญาณ ดังนั้นระยะที่หาไดจะมีความคลาดเคลื่อนมาก

ขั้นตอนการประมาณตําแหนงจากรูปที่ 2.1 เมื่อทราบระยะทางจากจุดอางอิงสามจุด ดวยวิธีการทางคณิตศาสตรสามารถเขียนในรูปสมการวงกลมไดดังความสัมพันธที่ 2.3 เลือกสมการ ้วงกลมของ r, และ r, สามารถหาจุด a, b ที่ต้องการได้

สมการวงกลม

$$
x^{2} + y^{2} + A_{1}x + B_{1}y + C_{1} = 0
$$
\n(2.3)

กำหนดให้  $\mathbf{x} = \mathbf{x}_\text{a}$  ในสมการวงกลมรัศมี  $\mathbf{r}_\text{1}$ และ วงกลมรัศมี  $\mathbf{r}_\text{c}$ ตามลำดับจะได้

$$
y^2 + B_1 y + D_1 = 0 \tag{2.4}
$$

$$
y^2 + B_2 y + D_2 = 0 \tag{2.5}
$$

นำความสัมพันธ์ที่ 2.4 ลบด้วย 2.5 และแก้สมการได้  $\mathbf{y} = \mathbf{y}_{\rm a}$  แทนค่าในความสัมพันธ์ที่ 2.3 จะได้ตำแหน่งของจุด a (x,, y,) ด้วยวิธีเดียวกันนี้สามารถหาจุด b, c, d, e และ f ได้ เลือกจุด c, b, e สรางสามเหลี่ยม ceb เพื่อหาจุดศูนยกลางมวล (center of mass) ของสามเหลี่ยม cbe มีขั้นตอนดังนี้ หาจุด c', b' และ e' ซึ่งเปนจุดกลางของเสนตรง eb, ec และcb ตามลําดับ เลือกเสนตรง cc' หรือ bb' หรือ ee' หนึ่งคู่เพื่อหาจุดตัดสมการเส้นตรง คำตอบที่ได้เป็นจุดทดสอบ (x, y) ที่ต้องการ

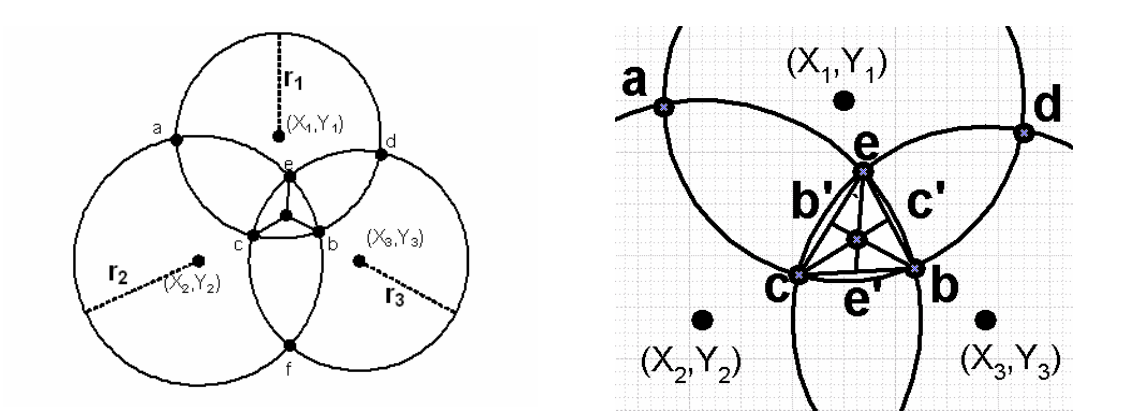

รูปที่ 2.1 การระบุตําแหนงโดยวิธีหาผลเฉลยของคําตอบของวงกลม 3 รูปตัดกัน

ผลการระบุตําแหนงดวยวิธีการนี้ยังไมดีพอเนื่องจากการวัดความแรงสัญญาณภายใน อาคารมีความซับซอนมาก สิ่งที่มีผลตอความแรงสัญญาณมาจากหลายสาเหตุเชน ผลของระยะทาง ซึ่งเป็นสิ่งที่เราสนใจ ผลของการลดทอนสัญญาณจากกำแพงหรือสิ่งกีดขวาง ผลจากการสะท้อนของ สัญญาณจากกําแพงหรือสิ่งกีดขวาง และการแทรกสอดจากสัญญาณโดยรอบ ดังนั้นการหา ความสัมพันธระหวางความแรงสัญญาณกับระยะทางที่ถูกตองจึงทําไดยากมาก

## **2.2.2 การประมาณตําแหนงดวยวิธีฟงเกอรปริ้นทติ้ง**

การประมาณคาตําแหนงดวยวิธีฟงเกอรปริ้นทติ้งนี้ประกอบดวย 2 ขั้นตอนคือการ ฝกสอนและการทดสอบเพื่อระบุพิกัดตําแหนงขั้นตอนการฝกสอนเพื่อหารูปแบบการกระจายของ ขอมูลในพื้นที่ทดสอบ เริ่มจากการวัดความแรงสัญญาณจากจุดเขาถึงทุก ๆ จุดที่มีเก็บขอมูลความ แรงสัญญาณที่จุดทดสอบต่าง ๆ จนครอบคลุมของพื้นที่ทดสอบ ขั้นตอนการทดสอบ คือ การอ่านค่า ้ ความแรงสัญญาณจากจุดเข้าถึงนำข้อมูลมาประมวลผลจากฐานข้อมูลที่มีเพื่อหาตำแหน่ง อัลกอริทึม ที่ใชเปน appropriate search หรือ matching algorithm กระบวนการทั้งหมดแสดงดังรูปที่ 2.2

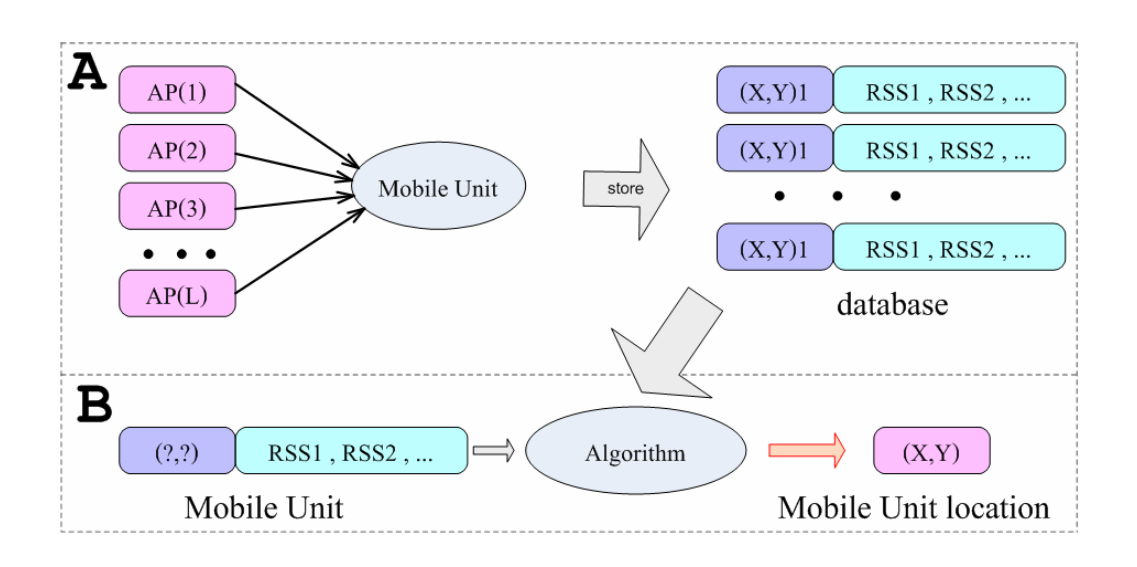

รูปที่ 2.2 การระบุตําแหนงโดยวิธีฟงเกอรปริ้นทติ้ง (A) ขั้นการฝกสอน (B) ขั้นการทดสอบ

้อัลกอริทึมที่ใช้ในการประมาณค่าตำแหน่งมีหลายวิธี วิธีพื้นฐานอย่างหนึ่งคือ Nearest Neighbors: NN วิธีการนี้ใชการวัดระยะระหวางความแรงของสัญญาณที่มีในฐานขอมูล  $[S_1,S_2,\ldots,S_n]$  กับความแรงของสัญญาณที่จุดทดสอบ  $[s_1,s_2,\ldots,s_n]$  ดังความสัมพันธ์ที่ 2.6 คำตอบที่ได้ คือจุดที่ใหระยะนอยสุดเมื่อเทียบกับจุดอื่น

$$
L_q = \left(\sum_{i=1}^n |s_i - S_i|^q\right)^{\frac{1}{q}}
$$
\n(2.6)

อัลกอริทึมอื่นที่ใช้ เช่น กระบวนการทางสถิติ (probabilistic method of fingerprint) หรือการใชโครงขายประสาทเทียม เปนตน

สําหรับงานวิจัยวิทยานิพนธนี้ใชการประมาณคาดวยวิธีฟงเกอรปริ้นทติ้งและใช โครงข่ายประสาทเทียมเป็นอัลกอริทึมในการทำงาน รายละเอียดในการระบุตำแหน่งจะกล่าว เพิ่มเติมในบทท่ 3 ี การออกแบบระบบระบุตําแหนงตนเองตอไป

### **2.3 การใชโครงขายประสาทเทียมเพ ื่อระบุตําแหนง**

ปค.ศ. 2002 R.Battiti ไดนําเสนอการระบุตําแหนงตนเองโดยใชโครงขายแลนไรสาย รวมกับโครงขายประสาทเทียม จากขอเท็จจริงที่วาความแรงของสัญญาณวิทยุมาจากแหลงกําเนิด ้สัญญาณหลายตัวมีความสัมพันธ์กับตำแหน่งของจุดรับสัญญาณ แต่การหาตำแหน่งจากความแรง ึ ของสัญญาณที่รับได้จากจุดกำเนิดต่าง ๆ ทำได้ยากและมีหลายคำตอบ ดังนั้นจึงมีการใช้แบบจำลอง ที่มีความยืดหยุนของโครงขายประสาทเทียม

ขอดีของการใชกระบวนการนี้คือใชโครงขายแลนไรสายที่มีอยูเดิม และดวยลักษณะของ แบบจำลองโครงข่ายประสาทเทียมที่มีความยืดหยุ่นปรับขนาดได้และมีการเรียนรู้ทำให้ผลลัพธ์ของ การหาตําแหนงถูกตองมากขึ้น การระบุตําแหนงดวยวิธีนี้ไมจําเปนตองทราบตําแหนงที่แนนอนของ จุดอางอิงและไมคํานึงถึงโครงสรางของอาคารตราบใดที่ขั้นตอนการฝกสอนและการทดสอบอยู ภายใตสภาวะแวดลอมเดียวกัน

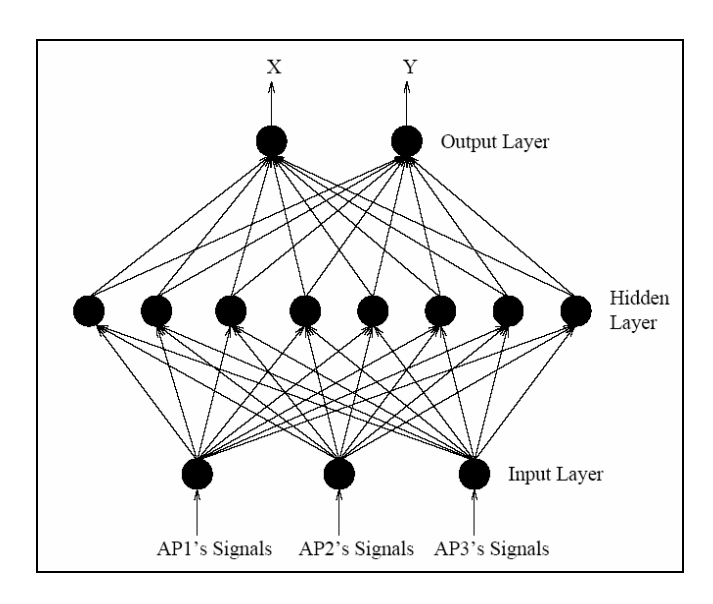

รูปที่ 2.3 ตัวอยางโครงสรางของโครงขายประสาทเทียม

การทดสอบโดยการวัดความแรงสัญญาณที่จุดตาง ๆ จากจุดเขาถึงหลายตัวเลือกโครงสราง แบบ Feed Forward Multi-Layer Perceptrons: FF-MLPs ที่มีชั้นซอนเรน 1 ชั้น จํานวนโนด 16 โนด กําหนดฟงกชันการถายโอนแบบซิกมอยดอล (sigmoidal function) ทดสอบบนพื้นที่ขนาด 25.5 เมตร x 24.5 เมตร กําหนดจุดทดสอบจํานวน 196 จุดผลการทดสอบไดความละเอียดเฉลี่ย 1.82 ้เมตร อย่างไรก็ตามสามารถเพิ่มความถูกต้องของการระบุตำแหน่งให้สูงขึ้นได้หากมีการเพิ่มจำนวน ของ AP ที่ใช้อ้างอิง [Youssef and Ashok: 2004, P.Myllymaki and T. Roos: 2001]

สําหรับงานวิจัยวิทยานิพนธนี้ใชโครงสรางแบบ FF-MLPs ทํางานรวมกับโครงขาย ประสาทเทียมชนิด Radius Basis Function Network: RBF เพื่อเพิ่มความถูกต้องในการระบุตำแหน่ง ้ รายละเอียดจะกล่าวเพิ่มเติมในบทที่ 3 การออกแบบระบบระบุตำแหน่งตนเอง

#### **2.4 การใชจีนเนติกกับโครงขายประสาทเทียม**

โครงขายประสาทเทียมถูกนําไปใชในการแกปญหาตาง ๆ อยางแพรหลาย ปญหาในการใช งานโครงขายประสาทเทียมอยางหนึ่งเกิดจากขั้นตอนการฝกสอนโครงขายประสาทเทียม โดยสวน ใหญโครงขายประสาทเทียมที่ใชจะเปนการฝกสอนแบบแพรกลับ การฝกสอนโดยตรงอาจไมลูเขา หาคำตอบ สาเหตุอาจมาจากการกำหนดฟังก์ชันถ่ายโอนไม่เหมาะสม การกำหนดช่วงของอินพุตไม่ ้เหมาะสมหรือแม้กระทั่งการกำหนดค่าเริ่มต้นสำหรับการฝึกสอนโครงข่าย อย่างไรก็ตามการเริ่มต้น ใชงานโครงขายประสาทเทียมยังตองมีการกําหนดโครงสรางของโครงขายประสาทเทียมกอนซึ่ง ตองอาศัยประสบการณในการกําหนดโครงสราง

จีนเนติกอัลกอริทึมเปนเครื่องมือหนึ่งในกระบวนการการหาคาเหมาะที่สุด (optimization) การใชงานจีนเนติกจะชวยในการหาคาน้ําหนักของแตละโนดและโครงสรางของโครงขายประสาท เทียม

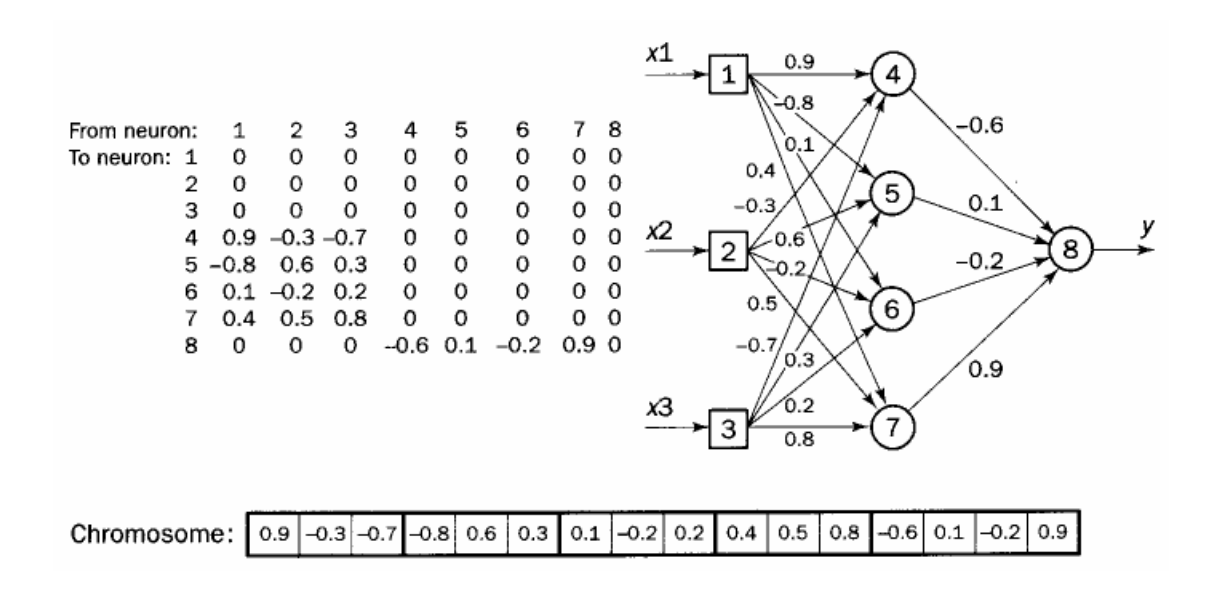

รูปที่ 2.4 การสรางโครโมโซมจากคาน้ําหนักของโครงขายประสาทเทียม [Negnevitsky: 2002]

แนวคิดเรื่องการฝกสอนเริ่มจากการหาคาน้ําหนักของแตละโนดในโครงขายประสาทเทียม (Montana and Davis: 1989; Whitley and Hanson: 1989) การทำงานดังรูปที่ 2.4 โดยการกำหนดให้ โครโมโซมเปนคาน้ําหนักของโครงขายจากรูปประกอบดวยคาน้ําหนัก 16 คา มีคาในชวง -1 ถึง 1 ถ้าค่านี้เป็นศูนย์หมายถึงไม่มีการเชื่อมต่อระหว่างโนดเกิดขึ้น เมื่อกำหนดโครโมโซมได้แล้วก็เข้าสู่ กระบวนการของจีนเนติกในการหาคาองคประกอบของโครโมโซม จากนั้นนําคาของโครโมโซม ประกอบขึ้นเปนโครงขายประสาทเทียมเพื่อคํานวณหาคาผิดพลาดจากเปาหมายที่ตั้งไวที่เกิดจาก โครโมโซมทดสอบ

ในขั้นตอนการทำงานของจีนเนติกจะมีการทำครอสโอเวอร์และการทำมิวเตชัน รูปที่ 2.5 เปนการทําครอสโอเวอรระหวางโครโมโซม และเปนการทํามิวเตชันโดยการแทนที่คาของ โครโมโซมบางตัวในในโครโมโซมดวยคาระหวาง -1 ถึง 1

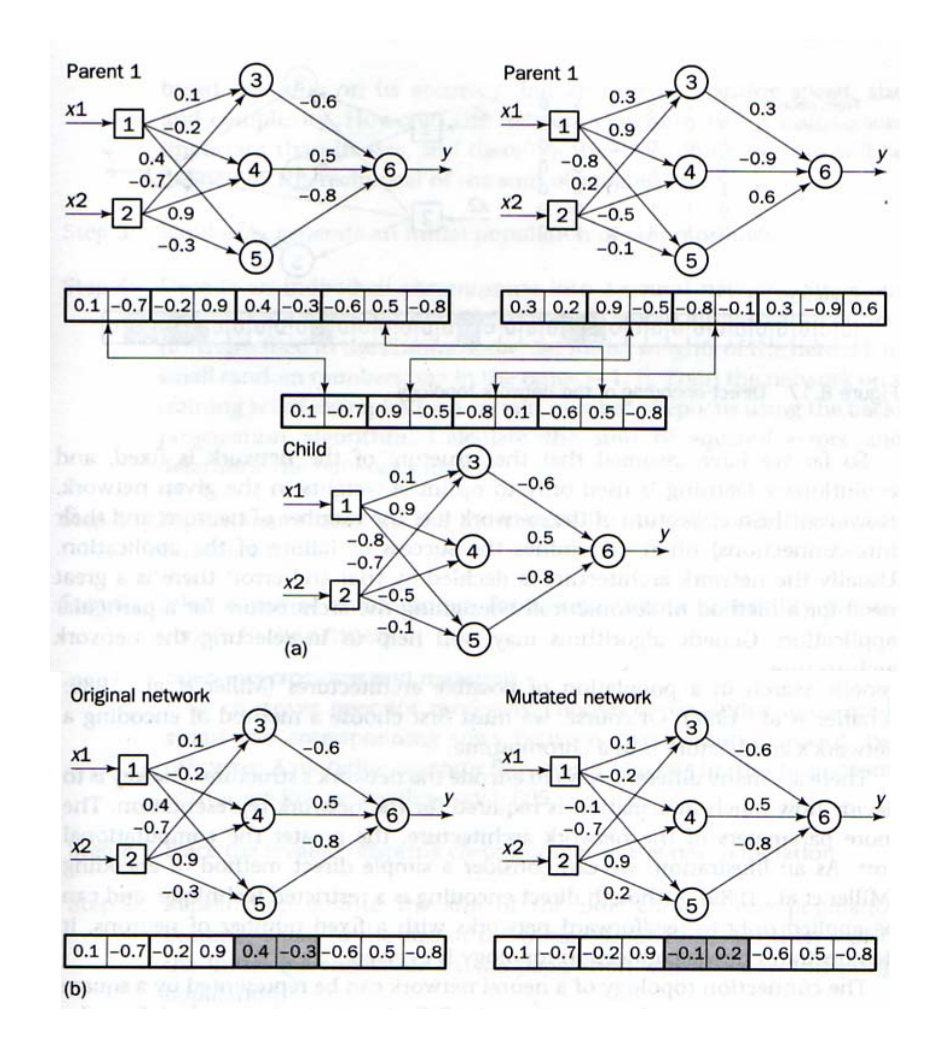

รูปที่ 2.5 กระบวนการทางจีนเนติก (a) ครอสโอเวอร์ และ (b) มิวเตชัน [Negnevitsky: 2002]

ึกระบวนการทำงานของจีนเนติก เริ่มจากกำหนดชุดข้อมูลสำหรับฝึกสอนโครงข่ายประสาท เทียม และกำหนดโครงข่ายเริ่มต้นที่เป็นโครงข่ายประสาทเทียมใหญ่ที่สุดที่เป็นไปได้ จากนั้นทำงาน ตามลําดับดังนี้

- ้ขั้นตอนที่ 1: \_ กำหนดจำนวนประชากร, \_ค่าเปอร์เซ็นต์การทำครอสโอเวอร์, \_ค่าเปอร์เซ็นต์การทำ มิวเตชั่นและจํานวนรอบการทํางานของจีนเนติก
- ขั้นตอนที่ 2: กําหนดฟงกชันวัตถุประสงค
- ขั้นตอนที่ 3: สรางประชากรเริ่มตนโดยการสุม
- ขั้นตอนที่ 4: ถอดรหัสโครโมโซมใหเปนโครงสรางของโครงขายประสาททําการคํานวณหาคา ความผิดพลาดโดยใชขอมูลทดสอบ
- ขั้นตอนที่ 5: ทําซ้ําขั้นตอนที่ 4 สําหรับประชากรทุกตัว
- ้ขั้นตอนที่ 6: คัดเลือกประชากรที่ให้ค่าความผิดพลาดน้อยที่สุด
- ขั้นตอนที่ 7: สรางประชากรรุนลูกหลานทํากระบวนการครอสโอเวอรและทํากระบวนการทํา มิวเตชันกับประชากรรุนลูกหลาน
- ขั้นตอนที่ 8: แทนที่ประชากรเดิมดวยประชากรรุนลูกหลาน
- ์ ขั้นตอนที่ 9: ทำซ้ำตั้งแต่ขั้นตอนที่ 4 จนครบจำนวนรอบการทำงานของจีนเนติกที่ตั้งไว้

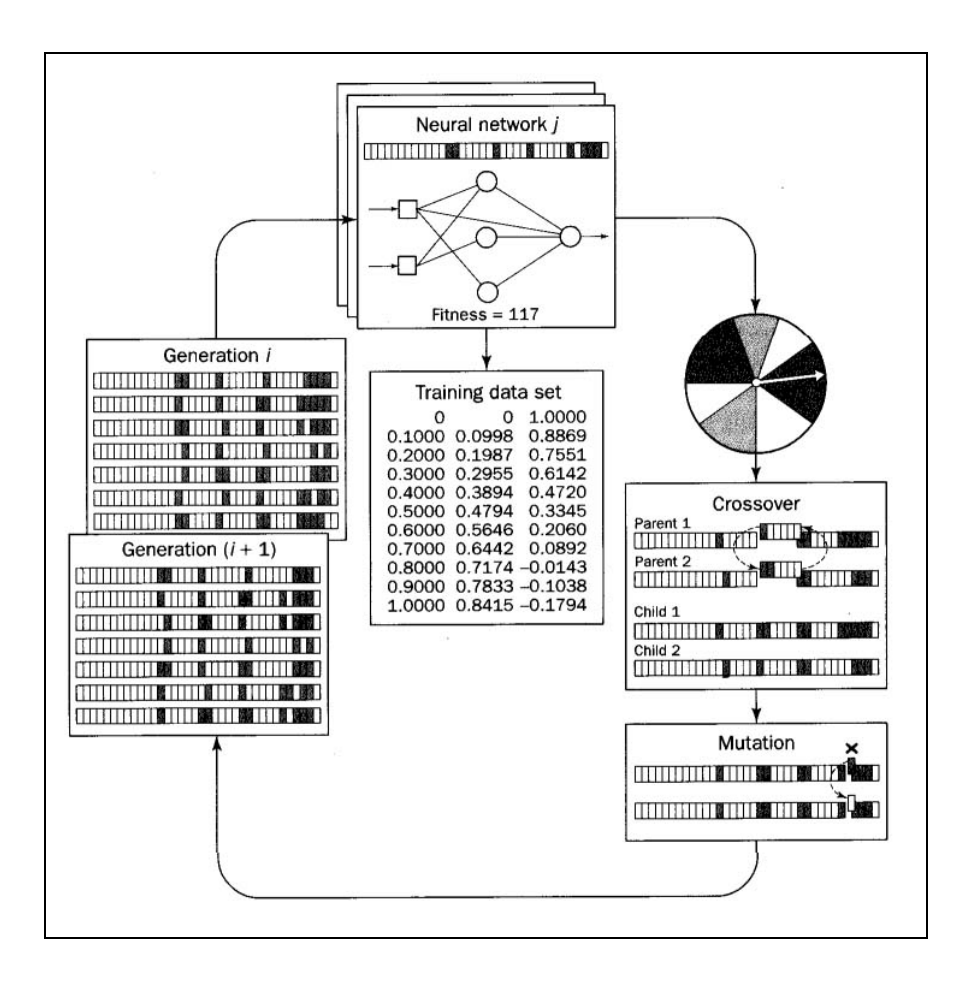

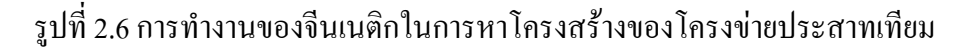

ขั้นตอนการทํางานของจีนเนติกแสดงดัง รูปที่ 2.6 การทํางานของจีนเนติกในการหา โครงสร้างของโครงข่ายประสาทเทียม อย่างไรก็ดีคำตอบที่ได้อาจไม่ใช่โครงสร้างโครงข่ายประสาท เทียมที่ดีที่สุด (global solution) เนื่องจากคําตอบของการหาโครงสรางของโครงขายประสาทเทียมมี ไดหลายลักษณะและมีความสัมพันธระหวางกันซับซอน แตการหาโครงสรางดวยจีนเนติกนี้ยืนยัน ไดวาโครงสรางที่ไดปนคําตอบที่ดีที่สุดภายใตเงื่อนไขที่กําหนดเชน จํานวนรอบการทํางาน ขอมูลที่ ใช้สำหรับฝึกสอนโครงข่าย โครงสร้างเริ่มต้นสำหรับการค้นหา เป็นต้น

ึการใช้จีนเนติกสำหรับวิทยานิพนธ์ มีทั้งการนำแนวคิดบางส่วนมาใช้และเพิ่มแนวคิดใหม่ ้เข้าไปด้วย แนวคิดที่เลือกมาใช้คือ การกำหนดค่าในโครโมโซมด้วยค่าน้ำหนักของแต่ละโนด การ กําหนดวาถาคาในโครโมโซมเปนศูนยใหหมายถึงไมมีการเชื่อมตอระหวางโนดแนวคิดที่เพิ่มเติม เขามาคือการกําหนดคาความผิดพลาดมากสุดที่ยอมรับไดเพื่อบังคับใหการคนหาของจีนเนติกให งายขึ้น และการบังคับใหโครโมโซมเปนศูนยในรอบการคนหาถัดไปเพื่อบังคับโครงสรางของ โครงขายประสาทเทียมใหมีโครงสรางเล็กลง รายละเอียดการทํางานของจีนเนติกจะอธิบายอีกครั้ง ในบทที่ 5 การใชจีนเนติกในการชวยหาโครงสรางของ FF-MLPs ที่เหมาะสม

#### **2.5 สรุป**

การระบุตําแหนงคือการบอกระยะของจุดทดสอบเทียบกับจุดอางอิงการวัดระยะสามารถทํา ได 3 วิธีคือการวัดเวลาการวัดเวลาการมาถึงของสัญญาณ การวัดมุมการมาถึงของสัญญาณ และการ ้วัดค่าความแรงของสัญญาณ ในงานวิจัยวิทยานิพนธ์นี้เลือกใช้การวัดค่าความแรงของสัญญาณ สําหรับการประมาณคาพิกัดตําแหนงเลือกใชวิธีฟงเกอรปร้ินทติ้งและเลือกอัลกอริทึมการประมาณ คาพิกัดตําแหนงดวยโครงขายประสาทเทียม

สําหรับงานวิจัยวิทยานิพนธนี้ใชโครงขายประสาทเทียมแบบ FF-MLPs ทํางานรวมกับ RBF เพื่อเพิ่มความถูกตองในการระบุตําแหนงรายละเอียดจะกลาวเพิ่มเติมในบทที่ 3 การออกแบบ ระบบระบุตําแหนงตนเอง นอกจากนี้ยังมีการปรับปรุงโครงสรางของ FF-MLPs ดวยจีนเนติกอัลก อริทึ่มเพื่อหาโครงสรางดีที่สุดสําหรับการทดสอบรายละเอียดสวนนี้จะกลาวเพิ่มเติมในบทที่ 5 การ ใชจีนเนติกในการชวยหาโครงสรางของ FF-MLPs ที่เหมาะสม

## **บทท ี่ 3**

#### **การออกแบบระบบระบุตําแหนงตนเอง**

#### **3.1 บทนํา**

ึการระบุตำแหน่งตนเองในวิทยานิพนธ์นี้ นำเสนอการคำนวณเพื่อประมาณค่าพิกัดตำแหน่ง ที่ตองการทราบโดยใชโครงขายประสาทเทียม โครงขายประสาทเทียมมีอยูหลายประเภทดวยกันแต ละประเภทมีโครงสรางและวิธีการทํางานที่แตกตางกันไป โครงขายประสาทเทียมมีขอดีที่เปน ึ่งุดสำคัญ คือ มีความสามารถในการแก้ปัญหาต่าง ๆ ที่ซับซ้อนได้ มีการปรับตัวเองได้ อีกทั้งยังมี ความทนทานตอความบกพรองไดดีอีกดวย

เนื้อหาของบทนี้สวนหนึ่งอธิบายถึงมาตรฐาน IEEE 802.11b และมาตรฐาน IEEE 802.11g ในส่วนของการแบ่งช่องความถี่สำหรับใช้งานโครงข่ายท้องถิ่นแบบไร้สายเพื่อนำไปสู่การกำหนด ้ช่องความถี่สำหรับใช้ทดสอบระบบ และการออกแบบระบบระบุตำแหน่งตนเองให้สามารถปรับตัว เองได้เมื่อมีการเปลี่ยนแปลงของสภาวะแวดล้อมเล็กน้อย เช่น การย้ายตำแหน่งโต๊ะ เก้าอี้

#### **3.2 โครงขายประสาทเทียม**

โครงขายประสาทเทียม คือ โมเดลทางคณิตศาสตรสําหรับประมวลผลสารสนเทศ เพื่อ จำลองการทำงานของเครือข่ายประสาทในสมองมนุษย์ ให้มีความสามารถในการเรียนรู้การจดจำ รูปแบบ (pattern recognition) และการอุปมานความรู (knowledge deduction) เชนเดียวกับความ สามารถที่มีในสมองมนุษย

#### **3.2.1 พื้นฐานของโครงขายประสาทเทียม**

โครงข่ายประสาทเทียม เป็นการรวมกลุ่มแบบขนานของหน่วยประมวลผลย่อย ๆ ประกอบด้วยอินพุตและเอาต์พุตแต่ละตัวมีค่าถ่วงน้ำหนัก (weight) เป็นตัวกำหนดความสำคัญของ ้อินพุตโดยนิวรอลแต่ละหน่วยจะมีค่าระดับ (threshold) เป็นตัวกำหนดว่าน้ำหนักรวมของอินพุตต้อง ้มากเท่าใดจึงจะสามารถส่งเอาต์พุตไปยังนิวรอลตัวอื่นได้ เมื่อนำนิวรอลแต่ละหน่วยมาต่อกันให้ ทํางานรวมกันก็จะเหมือนปฏิกิริยาที่เกิดขึ้นในสมอง

ึ การทำงานโครงข่ายประสาทเทียม คือเมื่อมีอินพุตเข้ามาก็นำอินพุตมาคูณกับค่าถ่วง ้น้ำหนักของแต่ละโนด ผลที่ได้จากทุก ๆ โนดของนิวรอลจะเอามารวมกันแล้วก็เอามาเทียบกับค่า ้ ระดับที่กำหนดไว้ ถ้าผลรวมมีค่ามากกว่าค่าระดับแล้วนิวรอลก็จะส่งเอาต์พุตออกไป ค่าเอาต์พุตนี้ ึ่จะถูกส่งไปเป็นอินพุตของนิวรอลอื่น ๆ ที่เชื่อมกันในโครงข่าย แต่ถ้าค่าน้อยกว่าค่าระดับก็จะไม่เกิด การสงตอไปยังนิวรอลถัดไป

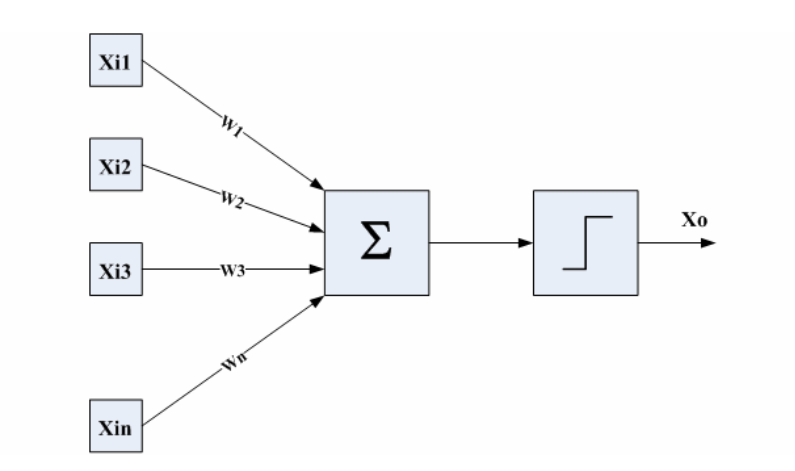

รูปที่ 3.1 โครงสรางของโครงขายประสาทเทียม

สิ่งสำคัญคือเราต้องทราบค่าถ่วงน้ำหนักและค่าระดับสำหรับระบบที่เราต้องการ ทดสอบเพื่อให้คอมพิวเตอร์ทำงานได้ ซึ่งค่าทั้งสองนี้เป็นค่าที่ไม่แน่นอนแต่สามารถกำหนดให้ คอมพิวเตอร์ปรับค่าเหล่านั้นได้โดยการเรียนรู้ การเรียนรู้ของโครงข่ายประสาทเทียมแบ่งออกเป็น 2 แบบ คือ

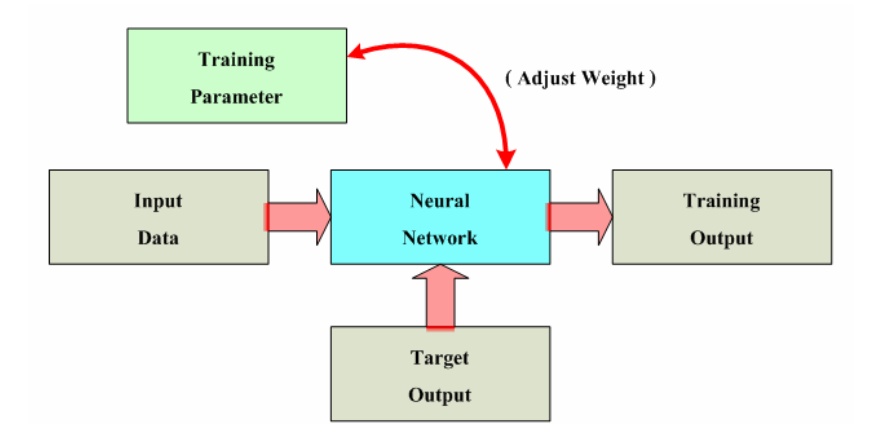

รูปที่ 3.2 ขั้นตอนการเรียนรูแบบมีการสอน

1. การเรียนรูแบบมีการสอน (Supervise Learning) เปนการเรียนแบบที่มีการตรวจ ้คำตอบเพื่อให้โครงข่ายประสาทเทียมมีการปรับตัว ชุดข้อมูลที่ใช้สอน จะมีคำตอบไว้คอยตรวจดว่า ้วงจรโครงข่ายประสาทเทียมให้คำตอบที่ถูกหรือไม่ ถ้าคำตอบที่ได้ไม่ถูกต้องโครงข่ายประสาทเทียม ก็จะปรับตัวเองเพื่อใหไดคําตอบที่ดีขึ้น (เปรียบเทียบกับคน เหมือนกับการสอนนักเรียนโดยมี ครูผูสอนคอยแนะนํา)

2. การเรียนรู้แบบไม่มีการสอน (Unsupervised Learning หรือ Self-Organizing) เป็น การเรียนแบบไมมีผูแนะนํา ไมมีการตรวจคําตอบวาถูกหรือผิดโครงขายประสาทเทียมจะจัดเรียง โครงสรางดวยตัวเองตามลักษณะของขอมูล ผลลัพธที่ไดโครงขายประสาทเทียมจะสามารถจัด หมวดหมูของขอมูลได (เปรียบเทียบกับคน เชน การที่เราสามารถแยกแยะพันธุพืช พันธุสัตวตาม ลักษณะรูปรางของมันไดเองโดยไมมีใครสอน)

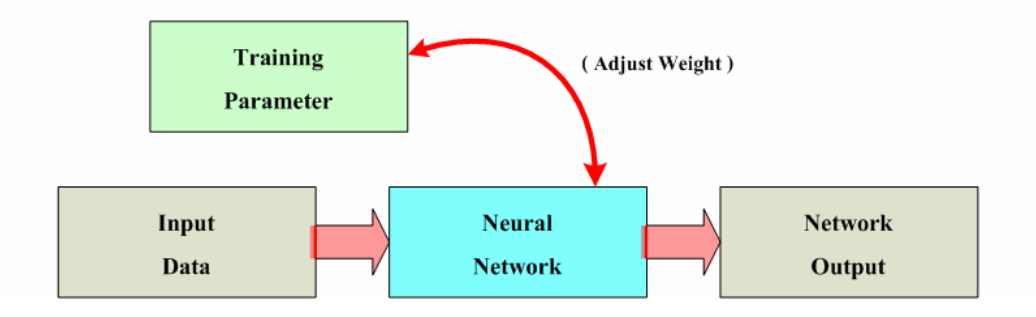

รูปที่ 3.3 ขั้นตอนการเรียนรูแบบไมมีการสอน

ึการประยุกต์ใช้งานโครงข่ายประสาทเทียมได้มีมาอย่างแพร่หลาย ไม่ว่าจะเป็นทาง วิศวกรรม ฟิสิกส์ จิตวิทยา การแพทย์ คณิตศาสตร์ วิทยาการคอมพิวเตอร์ เคมี หรือเศรษฐศาสตร์ เพราะวาการใชโครงขายประสาทเทียมสามารถแกปญหาที่ซับซอนไดอยางดีนอกจากนี้แลวตัว โครงขายประสาทเทียมยังมีความทนทานตอความบกพรอง (fault tolerance) คือเมื่อเกิดความ เสียหายที่นิวรอลในโครงขายระบบจะยังคงทํางานตอไปไดอีกลักษณะความทนทาน (robust) นี้เปน ลักษณะพื้นฐานของโครงขายประสาทเทียมอยูแลว ทั้งนี้เนื่องจากขอมูลภายในโครงขายจะถูก กระจายไปยังนิวรอลตาง ๆ ทั่วทั้งโครงขายนั่นเองอีกประการหนึ่งที่เปนขอดีของโครงขายประสาท เทียมก็คือ สามารถปรับตัวได้ (adaptive) กล่าวคือ โครงข่ายมีความสามารถโต้ตอบ (interact) และ ตอบสนอง (response) ตอสภาวะแวดลอมไดเมื่อสภาวะแวดลอมเปลี่ยนไปตัวโครงขายจะ ้ตอบสนองต่อการเปลี่ยนแปลงนั้น ๆ และทำการปรับตัวเองเพื่อให้ทำงานเข้ากับสภาวะแวดล้อมใหม่ ไดดังนั้นโครงขายบางโครงขายสามารถออกแบบใหมีการปรับตัวในเวลาจริง (real–

time adaptation) ไดอีกดวยการแบงประเภทของโครงขายประสาทเทียมนั้นสามารถพิจารณา ไดหลายวิธีเชน วิธีการฝกสอน วิธีการเรียนรูการประยุกตใชงาน ชนิดของอินพุตหรือ สถาปตยกรรมของเครือขายเปนตน

ึการจำแนกชนิดของโครงข่ายประสาทเทียมไม่มีการกำหนดแน่นอนไว้ตายตัว แต่ถ้า เปนที่นิยมและแบงแยกไดงายคือการแบงแยกตามวิธีการเรียนรูดังที่กลาวไปแลวขางตนและสามารถ แสดงรายละเอียดเพื่อเปรียบเทียบโครงขายทั้งสองแบบแสดงในตารางที่ 3.1

|                   | การเรียนรู้แบบมีผู้ฝึกสอน             | การเรียนรู้แบบไม่มีผู้ฝึกสอน       |
|-------------------|---------------------------------------|------------------------------------|
| คุณลักษณะ         | - เรียนรู้ที่จะสร้างผลลัพธ์ที่ต้องการ | - จัดข้อมูลอินพุตของระบบด้วย       |
|                   | ให้ได้ตามตัวอย่างที่ได้รับ            | ตัวเอง                             |
|                   |                                       | - ค้นหาคุณสมบัติของตัวเองจาก       |
|                   |                                       | อินพุต                             |
| ตัวอย่างกฎการ     | - วิธีปรับแก้ค่าความผิดพลาด (error    | - วิธีสหสัมพันธ์ (correlation) โดย |
| เรียนรู้          | correction) โดยลดความผิดพลาด          | ใช้กฎการเรียนรู้ของ Hebb           |
|                   | ของเอาต์พุตให้น้อยที่สุดโดยเทียบ      | - วิธีแข่งขัน (competitive) โดย    |
|                   | กับจุดประสาท                          | นิวรอลที่เป็นเอาต์พุตแข่งขัน       |
|                   | - วิธีเทียบความคล้ายโดยปรับจุด        | กันเองจนกระทั่งใด้ผู้ชนะ           |
|                   | ประสาทตามระดับความคล้าย               |                                    |
| ตัวอย่างโครงข่าย  | - Perceptron                          | $-{\rm PCA}$                       |
|                   | - ADALINE(ADAptive LInear             | - ART (adaptive resonance          |
|                   | NEuron)                               | theory)                            |
|                   | - Back-Propagation Feed-Forward       | - แบบแผนผังกุณลักษณะ (feature      |
|                   | Network                               | map)                               |
|                   | - Fuzzy                               |                                    |
|                   | - ARTMAP                              |                                    |
|                   | - LAPART                              |                                    |
| การประยุกต์ใช้งาน | - การรู้จำ (recognition)              | - การจัดกลุ่มข้อมูล (recognition)  |
|                   | - การประมาณค่า (approximation)        |                                    |

ตารางที่ 3.1 ความแตกตางระหวางการเรียนรูแบบมีผูฝกสอนและการเรียนรูแบบไมมีผูฝกสอน

#### **3.2.2 Feed-Forward Multi-Layer Perceptrons (FF-MLPs)**

Feed-Forward Network คือ รูปแบบของโครงข่ายประสาทเทียมที่การไหลของข้อมูล ขณะที่ประมวลผลในวงจรจะถูกสงไปในทิศทางเดียวจากโนดอินพุตสงตอมาเรื่อย ๆ จนถึงโนด เอาตพุตโดยไมมีการยอนกลับของขอมูล หรือแมแตการไหลวนระหวางโนดในชั้นเดียวกันก็ไมมี การเชื่อมตอกัน

Feed-Forward Multi-Layer Perceptrons หรือFF-MLPs เปนโครงสรางอีกแบบหนึ่ง ของโครงขายประสาทเทียมโครงสรางสามารถดังแสดงในรูปที่ 3.4 ประกอบดวย

1. ชั้นอินพุต (Input Layer) จํานวน 1 ชั้นมีจํานวนโนดเทากับจํานวนอินพุตของระบบ ที่ตองการใหโครงขายประสาทเทียมชวยในการคํานวณหาคําตอบ

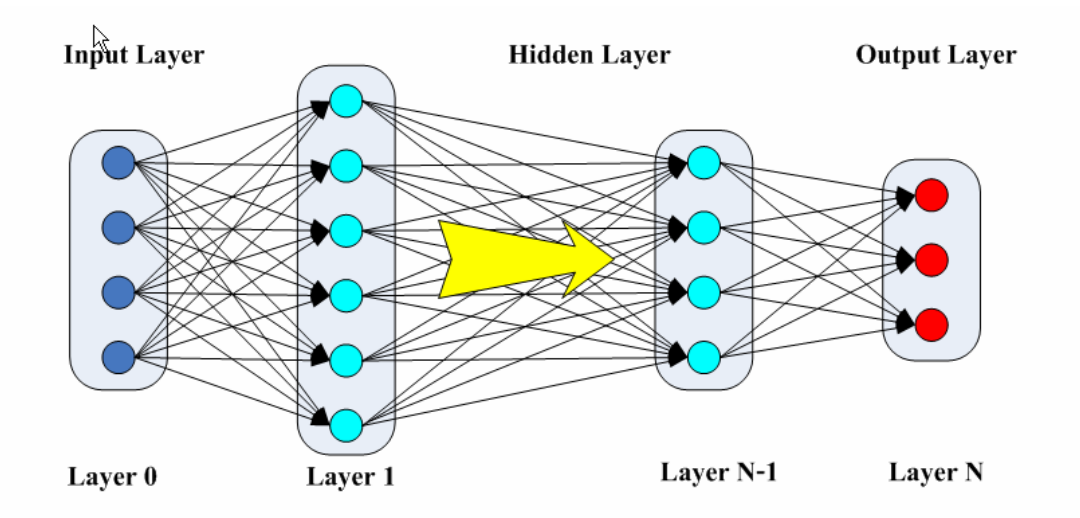

รูปที่ 3.4 โครงสรางแบบ Feed-Forward Multi-Layer Perceptrons (FF-MLPs)

2. ชั้นซ่อนเร้น (Hidden Layer) อย่างน้อยหนึ่งชั้นและแต่ละชั้นอาจจะมีจำนวนโนค หลายโนด การกำหนดจำนวนชั้นและจำนวนโนดไม่มีข้อกำหนดแน่นอนตายตัวและไม่มีทฤษฎี รองรับแตจะขึ้นกับความเหมาะสมของแตละงานที่นําไปใช

3. ชั้นเอาต์พุต (Output Layer) จำนวน 1 ชั้นมีจำนวนโนดเท่ากับจำนวนเอาต์พุตของ ระบบที่ตองการใหโครงขายประสาทเทียมชวยในการคํานวณ

การคํานวณของ FF-MLPs ในแตละชั้นของชั้นซอนเรนจะมีฟงกชันสําหรับคํานวณ เรียกว่าฟังก์ชันการถ่ายโอน (transfer function) เมื่อได้รับค่าอินพุตจากเอาต์พุตของชั้นก่อนหน้านี้ สามารถคํานวณคาเอาตพุตของชั้นซอนเรนนี้ไดจาก

$$
y_i^{(h)} = g\left(w_{i,1}^{(h)}y_1^{(h-1)} + w_{i,2}^{(h)}y_2^{(h-1)} + w_{i,3}^{(h)}y_3^{(h-1)} + \dots + w_{i,m}^{(h)}y_m^{(h-1)} + \theta_i^{(h)}\right)
$$
(3.1)

$$
y_i^{(h)} = g\left(\sum_{j=1}^m w_{i,j}^{(h)} y_j^{(h-1)} + \theta_i^{(h)}\right)
$$
 (3.2)

- โดยที่  $\quad_j^{(h)}$  คือ เอาต์พุตของโนดที่ i ของชั้น h  $w_{i,j}^{(h)}$  คือ ค่าถ่วงน้ำหนัก (weight) ที่เชื่อมต่อระหว่างโนดที่ j ของชั้น h-1 กับโนดที่ i ของชั้น h
	- $\theta_i^{\rm \scriptscriptstyle h}$  คือ ค่าไบแอส (bias) ของโนดที่ i ของชั้น h
	- *g* คือ ฟงกชันการถายโอนของโนดที่ i

การคํานวณเอาตพุตจะเห็นไดวาอินพุตของชั้นปจจุบันจะมาจากเอาตพุตของชั้นกอน หน้านี้ซึ่งการคำนวณลักษณะนี้เรียกว่า Feed forward network และจะทำการคำนวณเช่นนี้ไล่ไปทีละ ชั้นจนถึงชั้นเอาตพุต

การฝกสอนโครงขายประสาทเทียมแบบ FF-MLPs จะมีการคํานวณหาคาความ ผิดพลาด (error :  $\delta$  ) เพื่อทำการตรวจสอบการเรียนรู้และนำค่าความผิดพลาดนี้เป็นแนวทางในการ ้ปรับค่าถ่วงน้ำหนักให้แก่โครงข่ายประสาทเทียมเพื่อให้ได้ค่าเอาต์พุตของวงจรที่ถูกต้องโดยการ คํานวณคาความผิดพลาดจะเริ่มคํานวณจากชั้นสุดทายของโครงขายประสาทเทียมกอนจึงจะสามารถ คํานวณคาความผิดพลาดในชั้นถัดเขามา เรียกวิธีการคํานวณคาความผิดพลาดเพื่อปรับคาถวง น้ําหนักนี้วากระบวนการเรียนรูแบบแพรกลับ (back-propagation algorithm)

กระบวนการเรียนรูแบบแพรกลับอธิบายไดดังนี้เริ่มจากคํานวณคาความผิดพลาดของ โนด ที่ i ในชั้นเอาตพุต (layer N) ของโครงขายประสาทเทียมจาก

$$
\delta_i^{(N)} = O_i - \hat{O}_i \tag{3.3}
$$

เมื่อ  $x = [x_1, x_2, ..., x_n]$  คือ อินพุตที่ป้อนให้กับระบบ  $o = [o_1, o_2, ..., o_n]$  คือ เอาต์พุตที่ต้องการเมื่อให้ระบบทำงาน  $\hat{o} = [\hat{o}_1, \hat{o}_2, ..., \hat{o}_n]$  คือ เอาต์พุตที่ได้จากการทำงานของระบบ การหาค่าถ่วงน้ำหนัก  $W^{(N)}_\Phi$  ที่ชั้นเอาต์พุต (layer N) คำนวณได้จาก

$$
\Delta W_{ij}^{(N-1)} = \alpha \cdot \delta_i^{(N)} \cdot g'(h_i^{(N)}) \cdot y_j^{(N-1)}
$$
\n(3.4)

$$
h_i = \sum_k W_{ik} y_k^{(N-1)} \tag{3.5}
$$

เมื่อ 
$$
\alpha
$$
 คือ อัตราการเรียนรู้ (learning rate)  
\n $\delta_i^{(N)}$  คือ ค่าความผิดพลาคที่โนค i ในชั้นเอาต์พุต (layer N)  
\ng'(h<sub>i</sub><sup>(N)</sup>) คือ อนุพันธ์ของฟังก์ชันถ่านโอนของโนคที่ i ในชั้นเอาต์พุต  
\n $h_i^{(N)}$  คือ อินพุตของโนคที่ i ในชั้นเอาต์พุต  
\n $y_j^{(N-1)}$  คือ เอาต์พุตจากโนคที่ j ในชั้นซ่อนเร้นที่ N-1

คาการปรับคาถวงน้ําหนัก ( (*<sup>k</sup>* ) *Wij* ) ในชั้นซอนเรนใด ๆ หรือ layer k คํานวณไดจาก

$$
\Delta W_{ij}^{(k)} = \alpha \cdot \delta_i^{(k)} \cdot y_j^{(k-1)} \tag{3.6}
$$

$$
\delta_i^{(k)} = g'(h_i^{(k)}) \sum_i W_{ji}^{(k-1)} \delta_i^{(k+1)}
$$
\n(3.7)

 $\vec{u}$ อ  $\delta_i^{(k)}$  คือ ค่าความผิดพลาดของโนดที่ i ในชั้นซ่อนเร้นใด ๆ หรือ layer k

การปรับคาถวงน้ําหนักจะทําในทุก ๆ รอบที่มีการปอนอินพุตเขาในโครงขายประสาทเทียม การฝก นี้จะทําไปจนกวาคาความผิดพลาดของโครงขายขายประสาทเทียมมีคาต่ํากวาคาที่ยอมรับไดหรือ จนกวาจํานวนรอบของการฝกสอนครบตามจํานวนที่ตั้งไว

#### **3.2.3 Radius Basis Function (RBF) networks**

โครงสรางของโครงขายประสาทเทียมแบบ RBF หรือโครงขายฟงกชันแบบฐานรัศมี แสดงดังรูปที่ 3.6 การใชงาน RBF สวนใหญมักจะเปนการหาความสัมพันธระหวางอินพุตไปยัง เอาตพุต (mapping) เริ่มจากโครงสรางยอยแบบ RBF นี้แตกตางจาก FF-MLPs โดยการคํานวณเริ่ม
จากคํานวณระยะระหวางคาถวงน้ําหนักกับอินพุตที่ปอนใหกับโครงขายแลวคูณกับคาไบแอสของ โครงขายกอนจะถูกสงผานฟงกชันถายโอน รูปที่ 3.5 จะแสดงสวนยอยของโครงสราง RBF และ แสดงกราฟของฟงกชันถายโอนแบบฐานรัศมี (radial basis)

ผลลัพธที่ไดจากฟงกชันนี้จะมีคามากสุดคือ 1 หรือระยะทางของอินพุทกับคาถวง น้ำหนักเท่ากับ 0 และค่าของฟังก์ชันนี้จะลดลงจนเข้าใกล้ 0 เมื่อระยะระหว่างอินพุตกับค่าถ่วง น้ำหนักมากขึ้น ส่วนค่าไบแอสจะเป็นค่าสำหรับปรับความไว (sensitivity) ของโครงข่าย

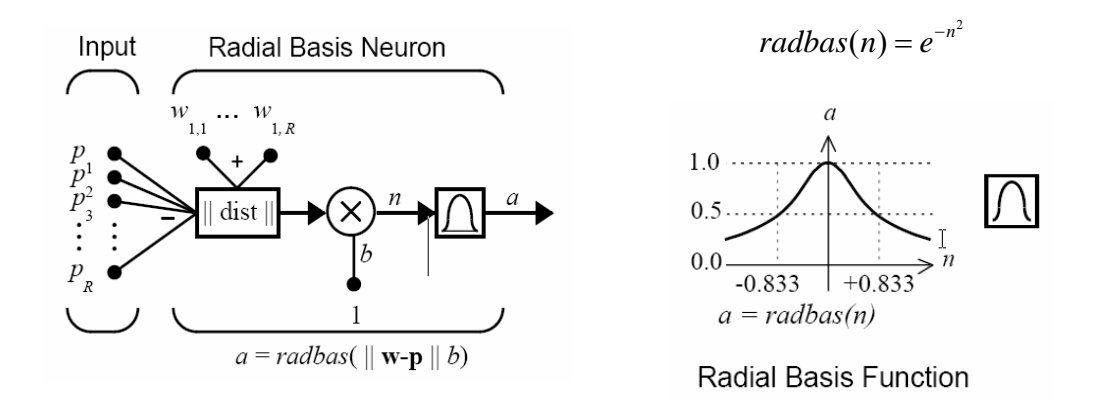

รูปที่ 3.5 สวนยอยของโครงสราง RBF และฟงกชันถายโอนแบบฐานรัศมี

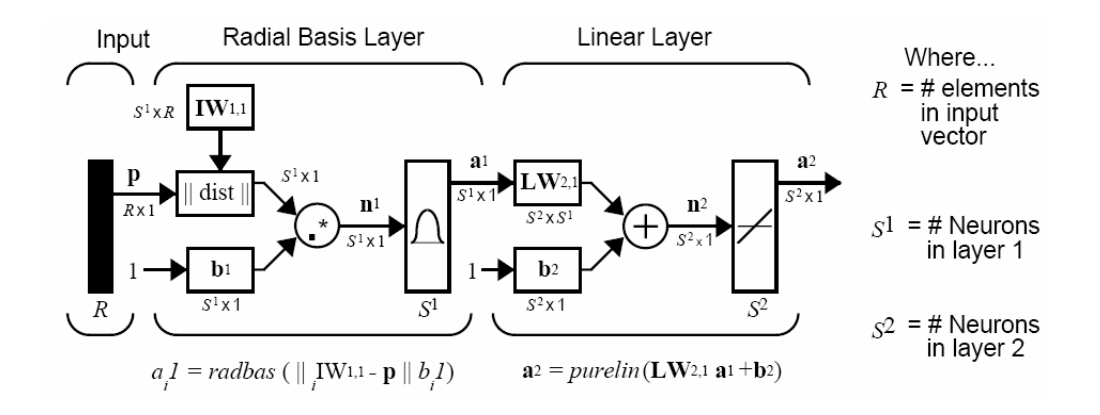

รูปที่ 3.6 โครงสรางของโครงขายประสาทเทียมแบบ RBF

โครงสรางของ RBF ประกอบดวยโครงขาย 2 ชั้น ไดแก ชั้นซอนเรนที่ใชฟงกชันถาย โอนแบบฐานรัศมีมีจำนวน  $_{\rm s^1}$  โนด และชั้นเอาต์พุตที่ใช้ฟังก์ชันถ่านโอนแบบเชิงเส้นจำนวน  $\rm S^2$  โนด ดังรูปที่ 3.6 เพื่อใหเขาใจการคํานวณของโครงขายประสาทเทียมแบบ RBF นี้สามารถอธิบายไดดังนี้

$$
a_i^1 = radbas(||_i \text{IW}^{1,1} - \mathbf{p} || b_i^1)
$$
\n(3.8)

$$
a^2 = purelin(LW^{2,1} a^1 + b^2)
$$
 (3.9)

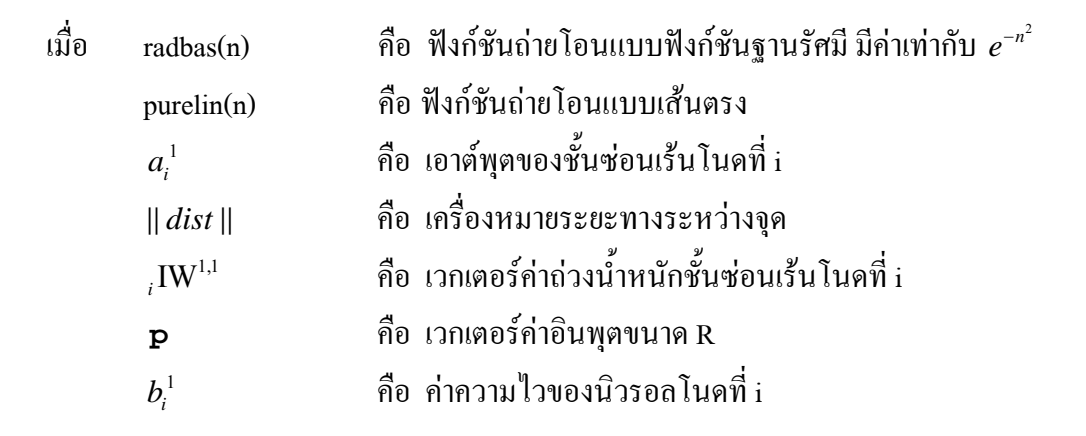

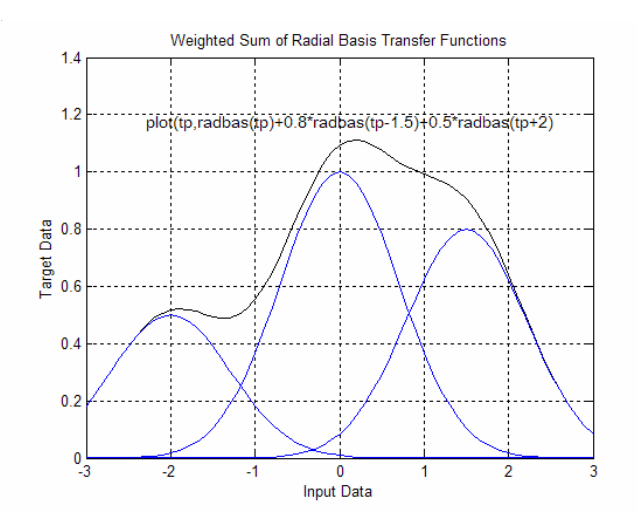

รูปที่ 3.7 การทํางานของโครงขายประสาทเทียม RBF สําหรับการประมาณคาฟงกชัน

การทํางานของโครงขายประสาทเทียม RBF สําหรับการประมาณคาฟงกชัน ยกตัวอย่างฟังก์ชันในรูปที่ 3.7 แส้นบนสุดเป็นฟังก์ชันที่ต้องการประมาณค่าซึ่งเกิดการใช้ฟังก์ชัน ฐานรัศมีหลายตัวทำการบวกกันโดยค่าตัวแปรของฟังก์ชันฐานรัศมีที่ต้องนำมาพิจารณาคือขนาด ้ และตำแหน่งของฟังก์ชันฐานรัศมีจากรูปฟังก์ชันนี้ประกอบด้วยฟังก์ชันฐานรัศมี 3 ตัวรวมกัน ได้แก่ ฟงกชันฐานรัศมีตัวที่หนึ่งขนาดสูงสุดเทากับ 0.5 ที่ตําแหนงศูนยกลางเทากับ -2 ฟงกชันฐานรัศมี

ตัวที่สองขนาดสูงสุดเทากับ 1 ที่ตําแหนงศูนยกลางเทากับ 0 และฟงกชันฐานรัศมีตัวสุดทายขนาด สูงสุดเทากับ 0.8 ที่ตําแหนงศูนยกลางเทากับ 1

ึการทำงานข้างต้นยังไม่ได้ปรับขนาดการกระจาย (spread) ของฟังก์ชันฐานรัศมีการ กําหนดคาการกระจายจะมีผลตอการประมาณคาฟงกชันดวย ยกตัวอยางการประมาณคาฟงกชันใน รูปที่ 3.8 จุดรูปดาวคือคาของฟงกชันที่ตองการประมาณ เสนคือผลการประมาณคาดวย RBF กรณีที่ กําหนดคาการกระจายเหมาะสมจะทําใหฟงกชันที่ไดจาก RBF สามารถคํานวณคาระหวางจุดของ ฟังก์ชันที่ต้องการประมาณได้ถูกต้องดังรูป 3.8 บน ส่วนรูปกลางและรูปล่างคือการกำหนดการ ึกระจายที่น้อยเกินไปและมากเกินไปตามลำดับ กรณีเลือกค่าการกระจายที่มากจะทำให้การประมาณ ค่าฟังก์ชับใช้จำบาบโบดบ้อย

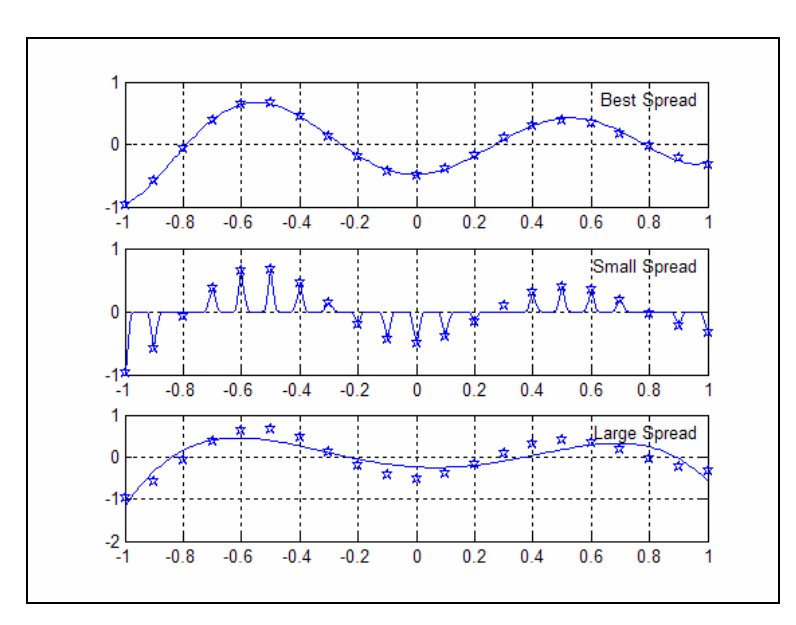

รูปที่ 3.8 ผลของการกระจายของฟงกชันฐานรัศมีกับการประมาณคาฟงกชัน

ขั้นตอนการฝกสอนโครงขายประสาทเทียมแบบ RBF สามารถอธิบายไดคือเนื่องจาก โครงสรางของ RBF ประกอบดวยชั้นซอนเรนที่เปนฟงกชันฐานรัศมีและชั้นเอาตพุตที่เปนฟงกชัน เชิงเสนดังรูปที่ 3.9 การฝกสอนโครงขายประสาทเทียมแบบ RBF คือการหาพารามิเตอร 3 ตัวไดแก 1. ขนาดสูงสุดของฟงกชันฐานรัศมีสําหรับโครงขาย RBF ทําไดโดยการปรับคาถวง

น้ำหนัก (  $\rm W_i$ , $\rm W_o$  ) ของชั้นเอาต์พุตแต่ละตัว

- 2. การปรับตำแหน่งศูนย์กลาง (c,) ของฟังก์ชันฐานรัศมี
- 3. การปรับขนาดการกระจาย ( $\sigma_i$ ) ของฟังก์ชันฐานรัศมี

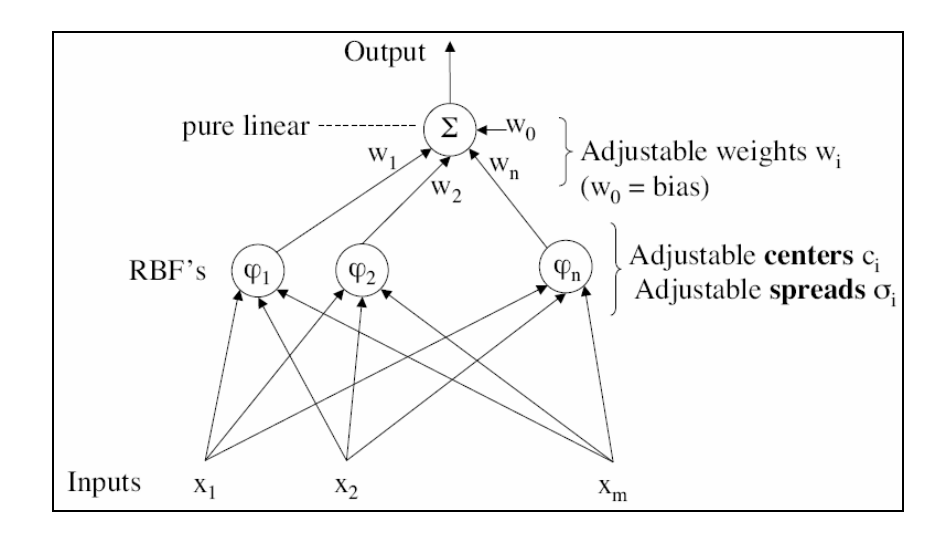

รูปที่ 3.9 การทํางานของโครงขายประสาทเทียม RBF และตัวแปรที่เกี่ยวของกับการฝกสอน

การปรับพารามิเตอรของโครงขายทั้งสามตัวสามารถทําไดแตใชเวลามากในการ ฝกสอนดังนั้นจึงกําหนดใหขนาดของการกระจายขอมูลเทากันหมดจึงเหลือเฉพาะขนาดและ ตำแหน่งของฟังก์ชันฐานรัศมีจึงทำให้การคำนวณง่ายขึ้น ขั้นตอนการฝึกสอนโครงข่ายประสาท เทียมแบบ RBF สามารถอธิบายเปนขั้นตอนตาง ๆ ไดดังนี้

1. กำหนดขนาดการกระจาย ( $\sigma_{\rm i}$  ) ของฟังก์ชันฐานรัศมีให้เท่ากับค่าคงที่

2. กำหนดตำแหน่งศูนย์กลาง ( $\mathbf{c}_{\mathbf{i}}$ ) ของฟังก์ชันฐานรัศมีเท่ากับตำแหน่งของจุดที่ ตองการประมาณคาฟงกชัน

3. คำนวณเพื่อหาค่าน้ำหนัก (  $\rm W_i$ , $\rm W_0$  ) ของชั้นเอาต์พุต

4. คํานวณ <sup>ϕ</sup>*ij* จาก

$$
\varphi_{ji} = \varphi(||\mathbf{x}_i - \mathbf{x}_j||) \tag{3.10}
$$

เมื่อ 
$$
\varphi
$$
คือ ฟังก์ชันถ่ายโอนแบบฟังก์ชันฐานรัศมี $\mathbf{x}_{i}, \mathbf{x}_{j}$ คือ จุดต่าง ๆ ที่ใช้ฝึกสอนโครงข่าย

5. สร้างเมตริกซ์  $\Phi$  จากค่า  $\varphi_{ij}$  เรียกเมตริกซ์นี้ว่า interpolation matrix

6. เมตริกซ์ Φ มีคุณสมบัติดังนี้

W คือ ค่าน้ำหนักที่ต้องการหาค่า

- d คือคาเอาตพุตที่จุดตาง ๆ สําหรับใชฝกสอนโครงขาย
	- 7. คํานวณ W จาก

$$
W = \Phi^{-1}d
$$
 (3.12)

# **3.3 โครงขายทองถิ่นแบบไรสาย**

โครงขายทองถิ่นแบบไรสาย (Wireless Local Area Network : WLAN) หมายถึงโครงขายที่ คอมพิวเตอรทุกเครื่องในบริเวณนั้นใชอุปกรณโมเด็มไรสายและสายอากาศในการสื่อสารกับ คอมพิวเตอรเครื่องอื่น โครงขายทองถิ่นแบบไรสายมีลักษณะการเชื่อมตอโครงขาย (network topology) อยู 2 รูปแบบ คือแบบไมมีโครงขายที่แนนอน (ad-hoc network) หรืออาจเรียกวาแบบจุด ตอจุด (pear-to-pear) และแบบที่มีโครงขายแนนอน (infrastructure network) ลักษณะโดยทั่วไปของ โครงขายทั้งสองประเภทไดแสดงไวในรูปที่ 3.10

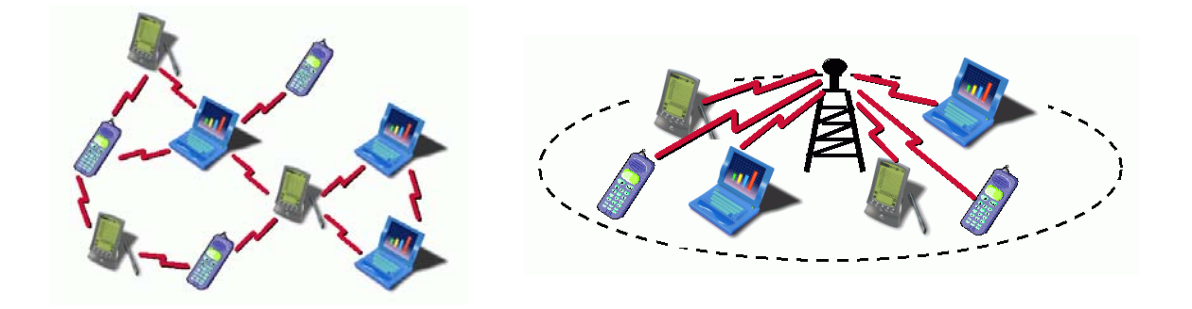

รูปที่ 3.10 โครงขายทองถิ่นไรสายแบบที่ไมมีโครงสรางแนนอนและแบบที่มีโครงสรางแนนอน

มาตรฐาน IEEE 802.11b และ 802.11g เปนมาตรฐานสําหรับโครงขายทองถิ่นแบบไรสายที่ ไดรับความนิยมอยางแพรหลาย เนื่องจากความล้ําสมัยของมาตรฐานและราคาถูก ในขอกําหนด สําหรับการทํางานของชั้นการสื่อสารกายภาพ (physical layer) มาตรฐาน IEEE 802.11b (IEEE802.11b, 1999, 2000) และมาตรฐาน IEEE 802.11g (IEEEStd802.11g, 2003) ไดกําหนดให อุปกรณทําการรับสงขอมูลดวยความเร็ว 11 Mbps และ 54 Mbps ตามลําดับ สําหรับประเทศไทยนั้น อนุญาตใหใชงานทั้งสองมาตราฐานดังกลาวสงสัญญาณที่ยานความถี่ 2.4 GHz การจัดสรร

เมื่อ

ชองสัญญาณที่ยานความถี่นี้ถูกแบงออกเปน 11 ชองความถี่ (frequency channel) ตามรูปที่ 3.11 แต ละชองมีแบนดวิดท (band width) 22 MHz ความถี่กลาง (center frequency) ของแตละชองความถี่ ห่างกัน 5 MHz จะสังเกตได้ว่า แบนด์วิดท์มีค่ามากกว่าความห่างระหว่างความถี่กลางของแต่ละ ช่องความถี่ที่อยู่ติดกัน (adjacent channel) ทำให้เกิดการซ้อนทับความถี่ของช่องความถี่ขึ้น แต่การ ซอนทับนี้จะไมเกิดขึ้นเมื่อชองความถี่หางกันมากกวา 5 ชอง นั่นคือจากทั้งหมด 11 ชองจะมีเพียงแค 3 ชองเทานั้นที่ไมมีการซอนทับความถี่ของชองความถี่ซึ่งไดแกชองที่ 1, 6, และ 11

สําหรับการทดสอบระบบไดมีการกําหนดใหมีจุดอางอิง 4 จุดครอบคลุมบริเวณทดสอบ จากการแบงชองความถี่ที่มี 11 ชอง สามารถเลือกชองความถี่สําหรับจุดเขาถึงทั้ง 4 ตัวที่ความถี่ตาง ๆ ดังนี้ CH1, CH4, CH8 และ CH11 หรือ 2.412MHz, 2.427MHz, 2.447MHz และ 2.462MHz ตามลําดับโดยกําหนดใหระยะหางกันมากสุดที่เปนไปไดเพื่อลดการเกิดการแทรกสอดของคลื่น

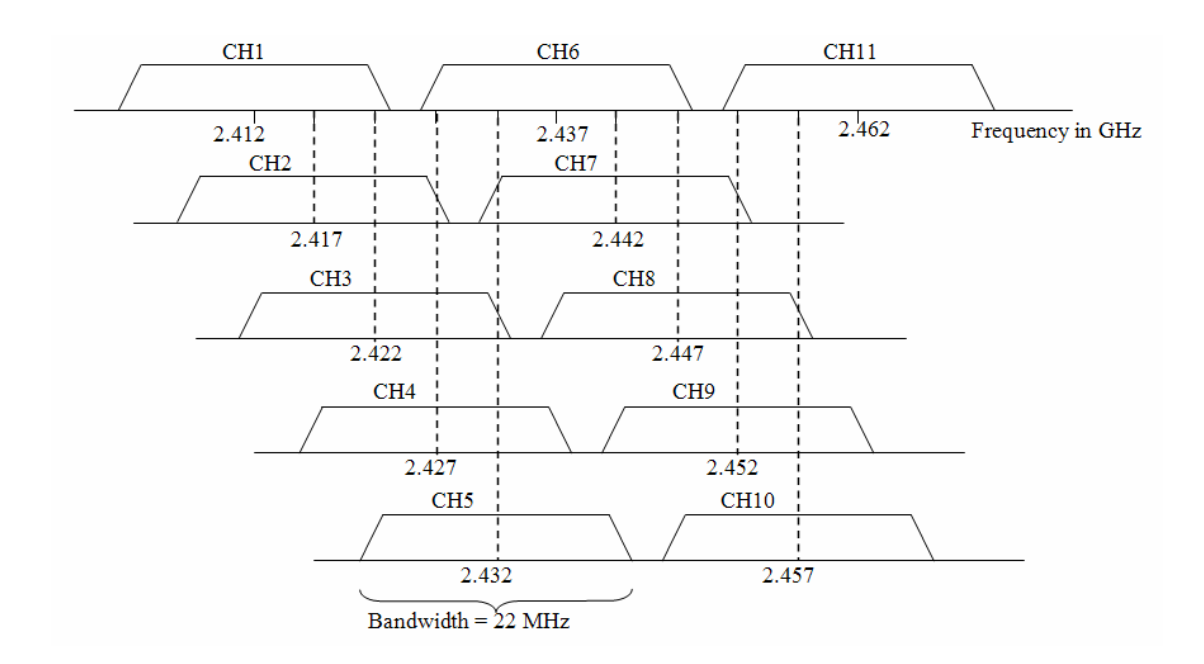

รูปที่ 3.11 การแบงชองความถี่สําหรับ IEEE 802.11b และ 802.11g

#### **3.4 การใชโครงขายประสาทเทียมในการระบุตําแหนงตนเอง**

ในวิทยานิพนธนี้มุงศึกษาเพื่อหาโครงสรางของโครงขายประสาทเทียมที่เหมาะสมสําหรับ ึงานการประมาณค่าเพื่อระบุตำแหน่งโดยโครงสร้างที่นำเสนอแบ่งเป็น 2 โครงสร้าง ได้แก่

#### 1. โครงสรางแบบ FF-MLPs

โครงสรางแบบ FF-MLPs นี้เปนโครงสรางที่งายและมีการใ ชงานแพรหลายโดยทั่วไป การใชงานโครงสรางนี้จะมีขอมูลชุดที่ 1 สําหรับฝกสอนโครงขายประสาทเทียม และขอมูลชุดที่ 2 สําหรับทดสอบโครงขายประสาทเทียม ขอมูลอินพุตคือความแรงของสัญญาณจากจุดเขาถึงขอมูล เอาตพุตที่ตองการคือตําแหนง (x, y)

โครงสร้างแบบ FF-MLPs แสดงดังรูปที่ 3.12 สามารถเพิ่มความถูกต้องในการระบุ ตำแหน่งด้วยการปรับโครงสร้างกายในของ FF-MLPs ให้เหมาะสม

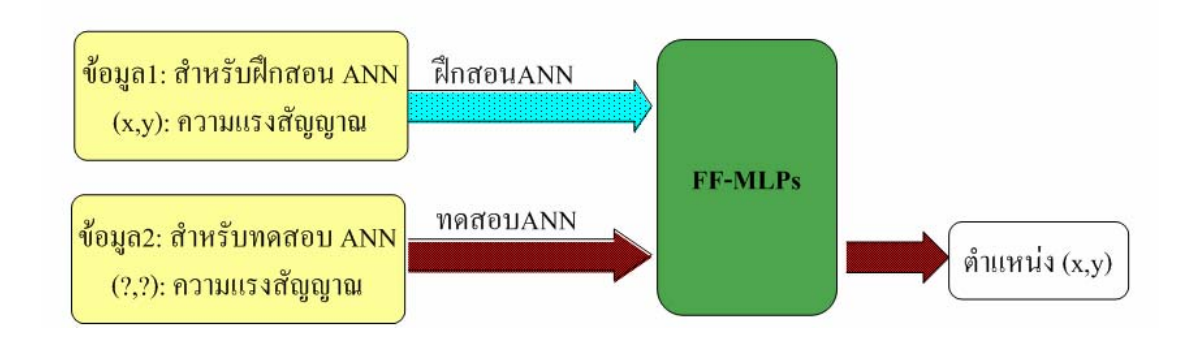

รูปที่ 3.12 แบบจําลองระบบระบุตําแหนงโครงสรางที่ 1 แบบ FF-MLPs

#### 2. โครงสรางแบบ FF-MLPs + RBF

โครงสรางแบบ FF-MLPs + RBF นี้เปนโครงสรางที่นําเสนอขึ้นใหมเพื่อใหการระบุ ้ตำแหน่งถูกต้องมากขึ้นแนวคิดนี้คือสร้างแบบจำลองของห้องทดสอบด้วยข้อมูลชุดที่ 1 และได้ แบบจำลองห้องทดสอบคือ FF-MLPs ขั้นตอนการทดสอบจะมีการนำ RBF มาใช้เพื่อสร้าง ้ ความสัมพันธ์ระหว่างข้อมูลฝึกสอนและข้อมูลทดสอบ บนพื้นที่ทดสอบบางจุดหรือกล่าวได้ว่ามี โครงสราง RBF เพื่อปรับปรุงสัญญาณทดสอบใหเหมาะสมตามสภาวะแวดลอมที่เปลี่ยนแปลงการ ทดสอบด้วยการใช้ข้อมูลทดสอบป้อนให้ RBF ก่อนป้อนให้ FF-MLPs ผลลัพท์ที่ได้ คือตำแหน่ง (x, y) ยกตัวอย่างเหตุผลที่มีการใช้ RBF ปรับปรุงสัญญาณก่อนทดสอบ เช่น กรณีขณะทำการวัด สัญญาณทดสอบมีการเพิ่มกําลังสงของจุดเขาถึงขึ้นจากเดิม ดังนั้นจึงตองมีสวนของการปรับปรุงเพื่อ ชดเชยความแรงสัญญาณสวนที่เพิ่มมาใหคลายกับขอมูลที่ใชฝกสอนโครงขายประสาทเทียม

โครงสรางแบบ FF-MLPs แสดงดังรูปที่ 3.13 สามารถเพิ่มความถูกตองในการระบุ ตำแหน่งด้วยการปรับโครงสร้างภายในของ FF-MLPs ให้เหมาะสมและบอกจุดอ้างอิงใน RBF ให้ ้มากจุดขึ้น โดยรวมระบบประกอบด้วยอินพุต คือค่าความแรงสัญญาณที่อ่านได้จากจุดเข้าถึงของ ้ ระบบโครงข่ายท้องถิ่นไร้สายเก็บข้อมูลจากจุดเข้าถึงจำนวน 4 จุดที่วางอยู่ตำแหน่งต่าง ๆ ของห้อง สําหรับฝกสอนและทดสอบระบบ เอาตพุตที่ตองการจากระบบคือตําแหนง (x, y)

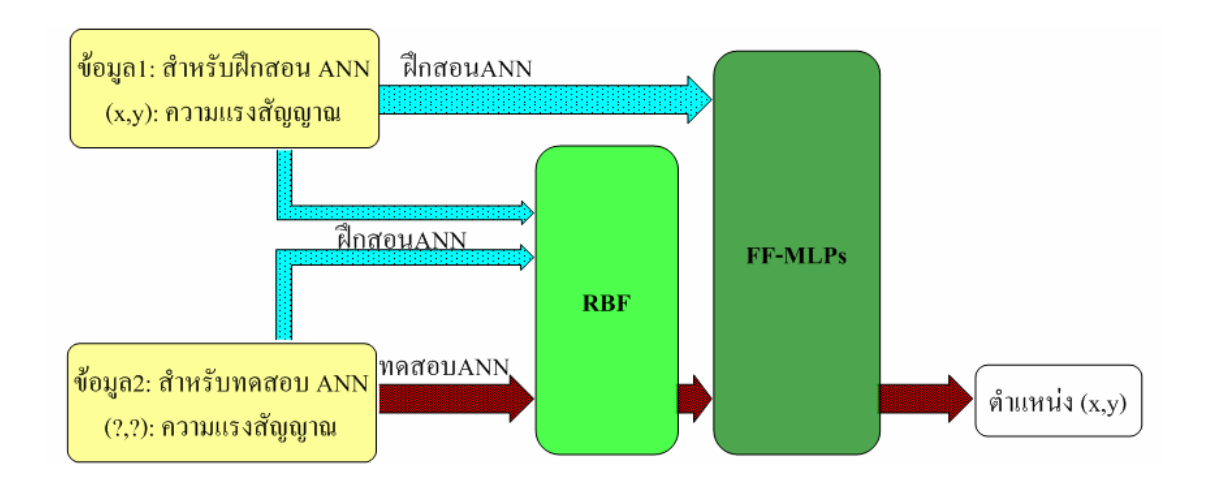

รูปที่ 3.13 แบบจําลองระบบระบุตําแหนงโครงสรางที่ 2 แบบ FF-MLPs + RBF

#### **3.5 ขั้นตอนการทดสอบระบบระบุตําแหนงในวิทยานิพนธ นี้**  $\overline{a}$

ในวิทยานิพนธนี้จะพิจารณาแบบจําลองระบบโดยใชหองปฏิบัติการไมโครโพรเซสเซอร และห้องปฏิบัติการวงจรและอุปกรณ์ อาคารเครื่องมือ 3 (F3) มหาวิทยาลัยเทคโนโลยีสุรนารี กําหนดพื้นที่ทดสอบขนาด 20 เมตร x 25 เมตรและจุดทดสอบที่ระยะทุก ๆ 1 เมตรจะไดจุดสําหรับ ทดสอบจํานวน 21 x 26 = 546 จุด

ขอสมมุติฐานสําหรับการทดสอบมีดังนี้

- 1. สิ่งแวดลอมของระบบโดยรวมตองอยูในตําแหนงที่นิ่งหรือมีการเคลื่อนที่นอยที่สุด
- 2. ไมพิจารณาผลของอุณหภูมิและความชื้นตอการทํางานของระบบ
- 3. กําหนดใหจุดเขาถึงที่ใชทดสอบคุณสมบัติเดียวกันทั้งหมดเนื่องจากการเก็บขอมูลเพื่อ ทําการฝกสอนโครงขายและการเก็บขอมูลเพื่อทดสอบจะคงตําแหนงเดิมของจุดเขาถึง ไวไมมีการเปลี่ยนแปลงตําแหนง
- 4. ไม่มีการควบคุมกำลัง (power control) ของจุดเข้าถึงในขณะใช้งานในระบบการ ประมาณคาเพื่อระบุตําแหนง

ขั้นตอนการทดสอบโดยรวมมีดังนี้

- 1. กําหนดชองความถี่สําหรับจุดเขาถึงทั้ง 4 ตัวที่ความถี่ตาง ๆ ดังนี้ CH1, CH4, CH8 และ CH11 หรือความถี่ 2.412MHz, 2.427MHz, 2.447MHz และ 2.462MHz ตามลําดับโดย กําหนดใหระยะหางกันมากสุดที่เปนไปไดเพื่อลดการเกิดการแทรกสอดของคลื่น
- 2. สรางโปรแกรมเพื่อเก็บขอมูลความแรงสัญญาณจากจุดเขาถึง โดยเปรียบเทียบความไว ของการอ่านค่าความแรงสัญญาณกับโปรแกรมสำเร็จรูป "NetStumbler v0.4.0"
- 3. เก็บขอมูลความแรงสัญญาณสําหรับทําการฝกโครงขายประสาทเทียมและเก็บขอมูล สําหรับทดสอบการทํางานของโครงขายประสาทเทียม
- 4. ทําการออกแบบโครงขายประสาทเทียมแบบ FF-MLPs และโครงขายประสาทเทียม แบบ FF-MLPs + RBF โครงขายทั้งสองใหมีอินพุตเปนคาความแรงของสัญญาณที่รับ ได้ จากจุดเข้าถึงที่ 1,2,3 และ 4 ตามลำดับ (SS<sub>1</sub>, SS<sub>2</sub>, SS<sub>3</sub> และ SS<sub>4</sub>) และเอาต์พุตที่ให้ค่า ผลลัพธเปนคาตําแหนง (x, y)
- 5. ทําการฝกสอนโครงขายประสาทเทียมที่ออกแบบขึ้นดวยขอมูลชุดที่ 1
- 6. ทําการทดสอบโครงขายประสาทเทียมโดยใชชุดขอมูลชุดที่ 2
- 7. วิเคราะหผลลัพธโดยเขียนเปนกราฟ หรือตารางของคาความผิดพลาดของผลลัพธที่ โครงขายประสาทเทียมประมาณคาเปรียบเทียบกับคาเปาหมายที่ปอนเขาสูระบบ
- 8. ใช้จีนเนติกอัลกอริทึมเพื่อปรับปรุงโครงสร้าง FF-MLPs ให้ดีที่สุดสำหรับการทดสอบ

#### **3.6 สรุป**

ในบทนี้ไดกลาวถึงพื้นฐานของโครงขายประสาทเทียมที่ใชเปนแบบจําลองการทํางานของ ระบบระบุตำแหน่งตนเอง ซึ่งโครงข่ายประสาทเทียมที่ใช้เป็นแบบที่ต้องมีการฝึกสอน เนื่องจากเป็น งานที่เกี่ยวของกับการประมาณคา โครงขายประสาทเทียมที่เลือกใชคือ FF-MLPs ที่มีความสามารถ ในการสรางอาณาเขตการตัดสินขอมูลที่ซับซอน (complex decision region) มากขึ้นไดและใช RBF ที่มีความสามารถในการหาความสัมพันธ์ (mapping) ของข้อมูลระหว่างอินพุตไปยังเอาต์พุต และมี โครงสรางที่ซับซอนนอยกวา FF-MLPs ขอดีในการใชโครงขายประสาทเทียมในการประมาณคา เพื่อระบุตําแหนงตนเองที่สําคัญคือความสามารถในการประมาณคาชนิดของขอมูลที่มีความไมเปน เชิงเสนไดดีกวาการใชคณิตศาสตรโดยตรง

ระบบโครงขายประสาทเทียมที่ทดสอบ กําหนดใหมีขอมูลอินพุตคือความแรงของสัญญาณ จากจุดเขาถึง 4 ตําแหนงที่วางครอบคลุมพื้นที่ทดสอบ กําหนดชองความถี่สําหรับการสื่อสารของจุด เขาถึงใหหางกันมากสุดเพื่อลดการรบกวนกันระหวางชองสัญญาณ ขอมูลเอาตพุตที่ตองการคือคา พิกัดตำแหน่ง กำหนดโครงสร้างที่ใช้สำหรับการทดสอบมี 2 รูปแบบคือ โครงสร้างแบบ FF-MLPs และโครงสรางแบบ FF-MLPs + RBF ขั้นตอนการทดสอบจะปรับองคประกอบของโครงสรางทั้ง 2 รูปแบบเพื่อให้ผลการระบุพิกัดตำแหน่งได้ถูกต้องแม่นยำมากขึ้น

# **บทท ี่ 4 การทดสอบระบบระบุตําแหนงตนเอง**

#### **4.1 บทนํา**

การทดสอบระบบระบุตําแหนงนี้เปาหมายสําคัญ คือเมื่อทดสอบการระบุตําแหนงตนเอง แลวภายในพื้นที่ทดสอบขนาด 20 x 20 ตารางเมตรผลการระบุตําแหนงตองมีความถูกตองในระยะ 1 เมตรจํานวนอยางนอย 80 เปอรเซ็นตจากจุดทดสอบทั้งหมด

การทดสอบเริ่มจากการตั้งจุดเขาถึง 4 จุดครอบคลุมพื้นที่ทดสอบขนาด 20 x 25 ตารางเมตร กําหนดจุดทดสอบที่ระยะทุก ๆ 1 เมตรจะไดจุดทดสอบทั้งหมด 21 x 26 = 546 จุดเก็บขอมูลที่จุด ทดสอบตาง ๆ จํานวน 100 ครั้งจํานวน 2 ชุดเพื่อสําหรับฝกสอนและเพื่อสําหรับทดสอบโครงขาย ประสาทเทียม

ฝกสอนและทดสอบโครงขายประสาทเทียมแบบที่ 1: FF-MLPs และฝกสอนและทดสอบ โครงขายประสาทเทียมแบบที่ 2: FF-MLPs + RBF โดยมีวัตถุประสงคเพื่อหาองคประกอบของ โครงสรางที่เหมาะสมที่ใหการระบุตําแหนงถูกตองตามเปาหมายที่ตั้งไวและใหโครงขายประสาท เทียมมีขนาดเล็กสุดองคประกอบโครงสรางของโครงขายประสาท เชน จํานวนชั้นซอนเรน จํานวน โนดในแตละชั้นเปนตน รายละเอียดของขั้นตอนการทดสอบ และผลการทดสอบจะนําเสนอตอไป

#### **4.2การกําหนดพ ื้นที่สําหรับทดสอบ**

ในวิทยานิพนธ์นี้จะพิจารณาแบบจำลองระบบโดยใช้ห้องปฏิบัติการไมโครโพรเซสเซอร์ และห้องปฏิบัติการวงจรและอุปกรณ์ อาคารเครื่องมือ 3 (F3) มหาวิทยาลัยเทคโนโลยีสุรนารี ดังรูปที่ 4.1 แผนผังของพื้นที่ที่ใชสําหรับทดสอบ กําหนดพื้นที่ทดสอบขนาด 20 เมตร x 25 เมตรและ กําหนดจุดทดสอบที่ระยะทุก ๆ 1 เมตรจะไดจุดทดสอบจํานวน 21 x 26 = 546 จุดดังรูปที่ 4.2 แสดง จุดตาง ๆ ที่ทําการทดสอบเพื่อระบุตําแหนง

กําหนดใหวางจุดเขาถึง 4 จุดที่ตําแหนงวางที่ตําแหนง(x, y) ตาง ๆ ดังตอไปนี้ AP1 (20.5, 25.5), AP2 (20.5, 0.0), AP3 (-0.5, 0.0) และ AP4 (10.0, 13.5)

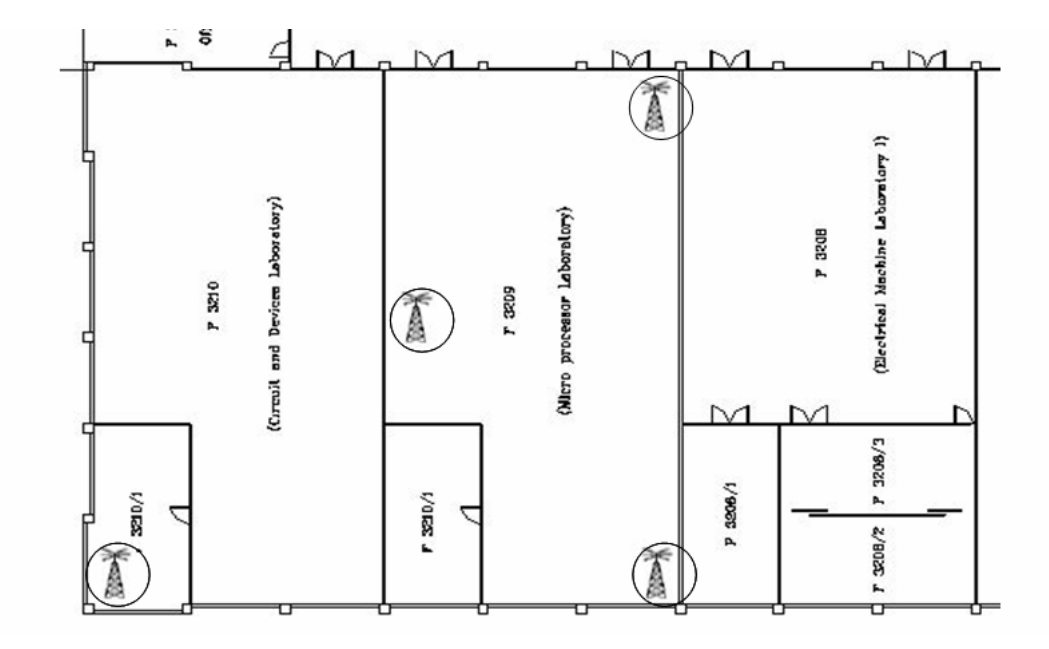

รูปที่ 4.1 แผนผังของพื้นที่ที่ใชสําหรับทดสอบ

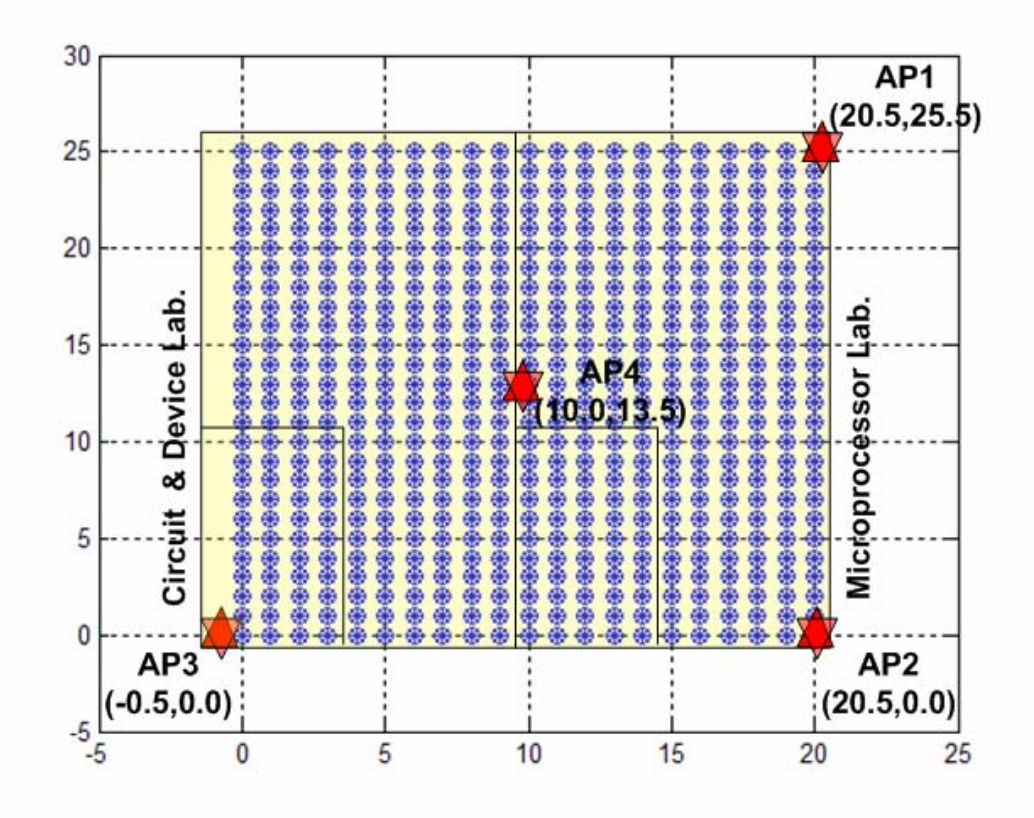

รูปที่ 4.2 จุดตาง ๆ ที่ทําการทดสอบเพื่อระบุตําแหนง

#### **4.3การเก็บขอมูลความแรงของสัญญาณจากจุดเขาถึง**

เนื่องจากขอมูลที่ตองการเก็บมีจํานวนหลายตําแหนงและแตละตําแหนงก็เก็บตัวอยางหลาย ครั้งดังนั้นจึงตองมีโปรแกรมสําหรับเก็บขอมูลโดยโปรแกรมสําหรับเก็บขอมูลควรมีความสามารถ ดังตอไปนี้

- บันทึกขอมูลในรูปแบบของไฟลขอมูลเพื่องายตอการนําขอมูลไปใชงาน
- ขอมูลที่บันทึกตองมีคาความแรงของสัญญาณของจุดเขาถึงทุกตัวที่ปรากฎในบริเวณที่ เก็บขอมูล
- ตองสามารถใสคาตําแหนง (x, y) เพื่ออางอิงตําแหนงในไฟลขอมูลเพื่อความงายในการ จัดการขอมูล

ในวิทยานิพนธนี้ใชวิธีการเก็บขอมูลดวยโปรแกรม NetStumbler V0.4.0 ซึ่งเปนโปรแกรม สแกนหาจุดเขาถึงของเครือขายแลนไรสายและโปรแกรม Site Survey ซึ่งเปนโปรแกรมที่พัฒนาขึ้น มาใหม

#### **4.3.1 โปรแกรม NetStumbler**

โปรแกรม NetStumbler เปนโปรแกรมที่ทํางานบนระบบปฎิบัติการวินโดวใชสําหรับ ตรวจการทํางานของระบบเครือขายแลนไรสายที่ใชมาตรฐาน 802.11b, 802.11a และ 802.11g โปรแกรมนี้มีความสามารถตาง ๆ ดังนี้

- ตรวจสอบการทํางานของระบบโครงขายแลนไรสายที่ใชงาน
- ตรวจหาตําแหนงของจุดอับสัญญาณของระบบโครงขายแลนไรสายที่ติดตั้งขึ้น
- ตรวจจับการทํางานของอุปกรณโครงขายอื่นที่เขามารบกวนการทํางานของ โครงขายที่ติดตั้งใชงาน
- ตรวจจับจุดเขาถึงที่ไมไดรับอนุญาตใหติดตั้งในพื้นที่
- ชวยในการหาทิศทางในการติดตั้งสายอากาศแบบทิศทางสําหรับเชื่อมตอโครงขาย แลนไรสาย
- ระบุตําแหนงที่ทําการวัดการวัดโดยใชเครื่องรับสัญญาณดาวเทียม GPS (Global Positioning System) ตอพวงเขากับคอมพิวเตอรที่ทําการวัด

ข้อมูลที่เก็บได้ด้วยโปรแกรมนี้ได้ประกอบด้วยตำแหน่งซึ่งบอกเป็นเส้นรุ้ง (latitude) เสนแวง (longitude) ที่อานจากเครื่องรับสัญญาณดาวเทียมจีพีเอส (GPS) ชื่อของจุดเขาถึงที่สามารถ วัดค่าสัญญาณได้ บอกเป็นคุณภาพของสัญญาณในรูปของอัตราส่วนของสัญญาณต่อสัญญาณ รบกวน (Signal to Noise Ratio: SNR) ความแรงของสัญญาญที่รับไดและขนาดของสัญญาญรบกวน

ผลการเก็บขอมูลโดยใชโปรแกรมนี้ยังมีขอบกพรองอยูสองประการ ประการแรกคือ ขาดขอมูลการระบุตําแหนง (x, y) เพื่อจัดเก็บลงบนไฟลขอมูลไดและประการที่สองจากการทดสอบ โดยย้ายตำแหน่งการรับสัญญาณไปยังจุดใหม่ เวลาที่ใช้ในการเปลี่ยนแปลงค่าค่าสัญญาณมากกว่า หนึ่งนาทีซึ่งถือวาชาไมเหมาะสําหรับเก็บขอมูลหลายจุด

#### **4.3.2 โปรแกรม Site Survey**

จากการทํางานของโปรแกรม D-Link AirPlus ซึ่งเปนโปรแกรมขับ (driver program) ที่ใหมาพรอมกับการดเชื่อมตอไรสาย เมื่อโปรแกรม D-Link AirPlus เริ่มทํางานจะทําการสแกนหา จุดเข้าถึงที่สามารถรับสัญญาณได้แล้วแสดงค่าความแรงสัญญาณของจุดเข้าถึงต่าง ๆ โปรแกรม Site Survey เปนโปรแกรมที่พัฒนาขึ้นดวย Virtual Basic 6.0 วิธีการทํางานของโปรแกรม นี้ คือการอ่านค่าความแรงสัญญาณจากหน้าต่างของโปรแกรม D-Link AirPlus แล้วทำการบันทึก เปนไฟลขอมูลขอมูลที่บันทึกลงบนไฟลขอมูลประกอบดวยตําแหนง (x, y) จากการปอนคาโดย ผูใชงาน ชื่อของจุดเขาถึงและความแรงสัญญาณของจุดเขาถึงทั้งหมดที่โปรแกรม D-Link AirPlus สามารถจับสัญญาณได

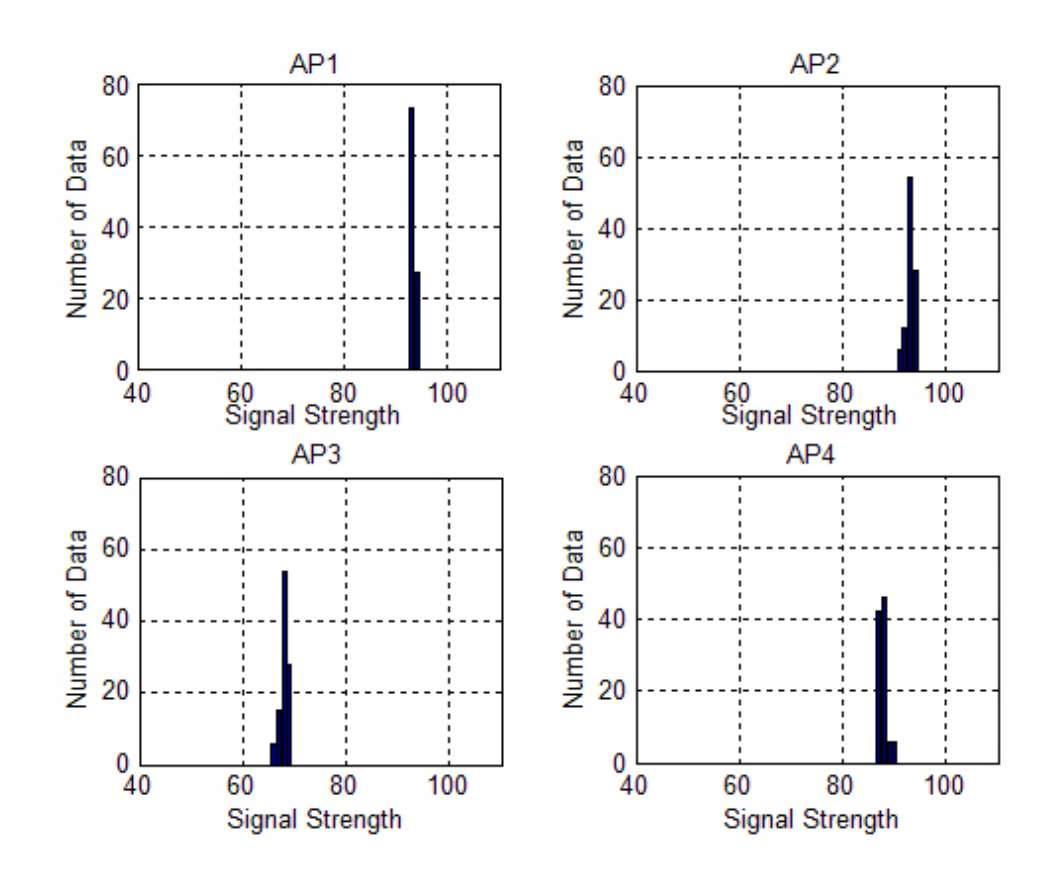

รูปที่ 4.3 การกระจายของสัญญาณที่วัดได้ที่ตำแหน่ง (20, 5)

หลการทดสอบโดยกำหนดจุดที่ตำแหน่ง (20, 5) ทำการวัดสัญญาณ 100 ครั้ง แล้ว แสดงผลด้วยกราฟแท่งดังรูป 4.3 แพื่อดูการกระจายของสัญญาณที่วัดได้ แกนตั้งคือจำนวนข้อมูล แกนนอนคือคาเปอรเซ็นตความแรงของสัญญาณที่วัดไดตารางที่ 4.1 แสดงคาการวัดความแรง สัญญาณที่ตําแหนง (20, 5)

่ ในวิทยานิพนธ์นี้จะทำการวัดจุดทดสอบละ 100 ครั้งแล้วนำค่าเฉลี่ยเป็นค่าความแรง ของสัญญาณสําหรับการฝกสอนและทดสอบโครงขายประสาทเทียมตอไป

| จุดเข้าถึง | จำนวนครั้ง | ความแรงของสัญญาณที่วัดใด้(เปอร์เซ็นต์) |           |           |               |  |
|------------|------------|----------------------------------------|-----------|-----------|---------------|--|
|            |            | ค่าตำสุด                               | ค่าเฉลี่ย | ค่าสูงสุด | ้ค่าเบี่ยงเบน |  |
| AP1        | 100        | 92                                     | 94.04     | 95        | 0.803         |  |
| AP2        | 100        | 89                                     | 93.23     | 94        | 0.821         |  |
| AP3        | 100        | 73                                     | 71.13     | 76        | 0.818         |  |
| AP4        | 100        | 84                                     | 84.27     | 85        | 0.446         |  |

ตารางที่ 4.1 ข้อมลค่าการวัดความแรงสัญญาณที่ตำแหน่ง (20, 5)

### **4.4การหาโครงสรางของโครงขายประสาทเทียมแบบ FF-MLPs**

เนื้อหาสวนนี้จะกลาวถึงการออกแบบโครงขายประสาทเทียมโดยวิธีการคนหาแบบวนรอบ จากโครงสรางที่เล็กสุดกอน โครงสรางที่เล็กสุดประกอบดวยชั้นซอนเรน 1 ชั้นและมีจํานวนโนด 1 ตัวแลวเพิ่มขนาดของโครงสรางขึ้น เนื้อหาแบงออกเปน 2 สวน คือ ขั้นตอนการทดสอบเพื่อหา โครงขายประสาทเทียมที่เหมาะสมสําหรับเปนแบบจําลองพื้นที่และผลการทดสอบ

### **4.4.1 การทดสอบเพื่อหาโครงสรางของ FF-MLPs**

ขั้นตอนการทดสอบเพื่อหาโครงสร้างของ FF-MLPs ที่เหมาะสมในการเป็น แบบจําลองของพื้นที่มีขั้นตอนการทํางานดังนี้

ตอนที่ 1 : ทดสอบโครงสรางโครงขายประสาทเทียมแบบมีชั้นซอนเรน 1 ชั้น

- 1. ทดสอบโครงสราง FF-MLPs แบบ [4 n 2] {tansig, tansig, purelin} ซึ่งเปน โครงสรางที่มีชั้นซอนเรน 1 ชั้น กําหนดฟงกชันถายโอนของชั้นอินพุต ชั้นซอน เร้น และชั้นเอาต์พุต คือ tansig , tansig และ purelin ตามลำดับ
- 2. กําหนดตัวแปร n คือจํานวนโนดในชั้นซอนเรน มีคาตั้งแต 1 ถึง 10
- 3. สรางโครงขายประสาทเทียมตามขอ 1 ฝกสอนและทดสอบดวยขอมูลชุดที่ 1 โดยมี จํานวนรอบการฝกสอน 1,000 รอบ
- 4. คำนวนหาจำนวนจุดที่ให้ผลการทดสอบคลาดเคลื่อนจากตำแหน่งจริงที่ระยะต่ำ กวา 0.2 เมตร, 0.5 เมตรและ 1.0 เมตรคํานวณเปนคาเปอรเซ็นตจุดที่ยอมรับ
- 5. ทำซ้ำขั้นตอนที่ 3,4 จำนวน 10 ครั้ง เลือกรอบที่ให้ค่าเปอร์เซ็นต์จุดที่ยอมรับดีที่สุด เปนตัวแทนของโครงสรางในขอ 3
- 6. ทําซ้ําขั้นตอนที่ 3, 4 และ 5 จนครบโครงสรางที่มีโนด 10 โนด
- 7. แสดงผลการทดสอบในรูปของกราฟ โดยใหแกนนอนเปนจํานวนโนดในชั้น ซอนเรน ตั้งแต 1 ถึง 10 แกนตั้งเปนเปอรเซ็นตจุดทดสอบตามคาคลาดเคลื่อนที่ ระยะต่ํากวา 0.2 เมตร, 0.5 เมตรและ 1.0 เมตร
- 8. ทําซ้ําขั้นตอนที่ 2 ถึง 7 อีกครั้งและแสดงผลดังรูปที่ 4.4 และรูปที่ 4.5

ตอนที่ 2 : ทดสอบโครงสรางโครงขายประสาทเทียมแบบมีชั้นซอนเรน 2 ชั้น

- 1. ทดสอบโครงสร้าง FF-MLPs แบบ [4 m n 2] { tansig, tansig, tansig, purelin } ซึ่ง เปนโครงสรางที่มีชั้นซอนเรน 2 ชั้น กําหนดฟงกชันถายโอนของชั้นอินพุต ชั้น ซอนเรน1 ชั้นซอนเรน2 และชั้นเอาตพุต คือ tansig, tansig, tansig และ purelin ตามลำดับ
- 2. กําหนดตัวแปร m คือจํานวนโนดในชั้นซอนเรนที่ 1 มีคาตั้งแต 1 ถึง 10
- ่ 3. กำหนดตัวแปร n คือจำนวนโนดในชั้นซ่อนเร้นที่ 2 มีค่าตั้งแต่ 1 ถึง 10
- 4. สร้างโครงข่ายประสาทเทียมตามข้อ 1 แล้วใช้ข้อมูลสำหรับฝึกสอนแต่ละ โครงสราง 10 ครั้งแตละครั้งมีรอบการฝกสอน 1,000 รอบ เลือกชุดโครงขาย ประสาทเทียมที่ใหคาความคลาดเคลื่อนต่ําสุด
- 5. แสดงผลการทดสอบในรูปของกราฟ โดยใหแกนนอนเปนจํานวนโนดในชั้น ซอนเรน1 ตั้งแต 1 ถึง 10 แกนตั้งจํานวนโนดในชั้นซอนเรน2 ตั้งแต 1 ถึง 10 สีของ รูปกราฟแสดงเปอรเซ็นตจุดทดสอบตามคาคลาดเคลื่อนที่ระยะต่ํากวา 0.5 เมตร และ 1.0 เมตรดังรูปที่ 4.6 และ 4.7 ตามลําดับ

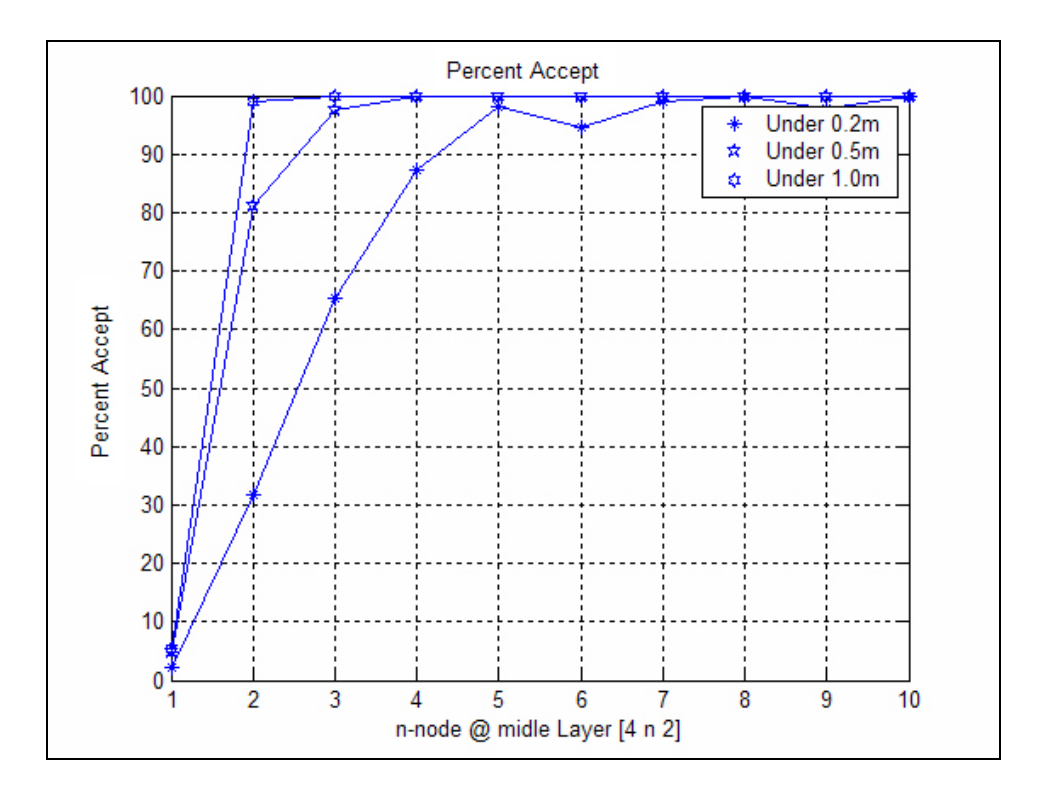

รูปที่ 4.4 เปอรเซ็นตของจุดทดสอบที่คาคลาดเคลื่อนต่ํากวา 0.2, 0.5 และ1.0 เมตรครั้งที่ 1

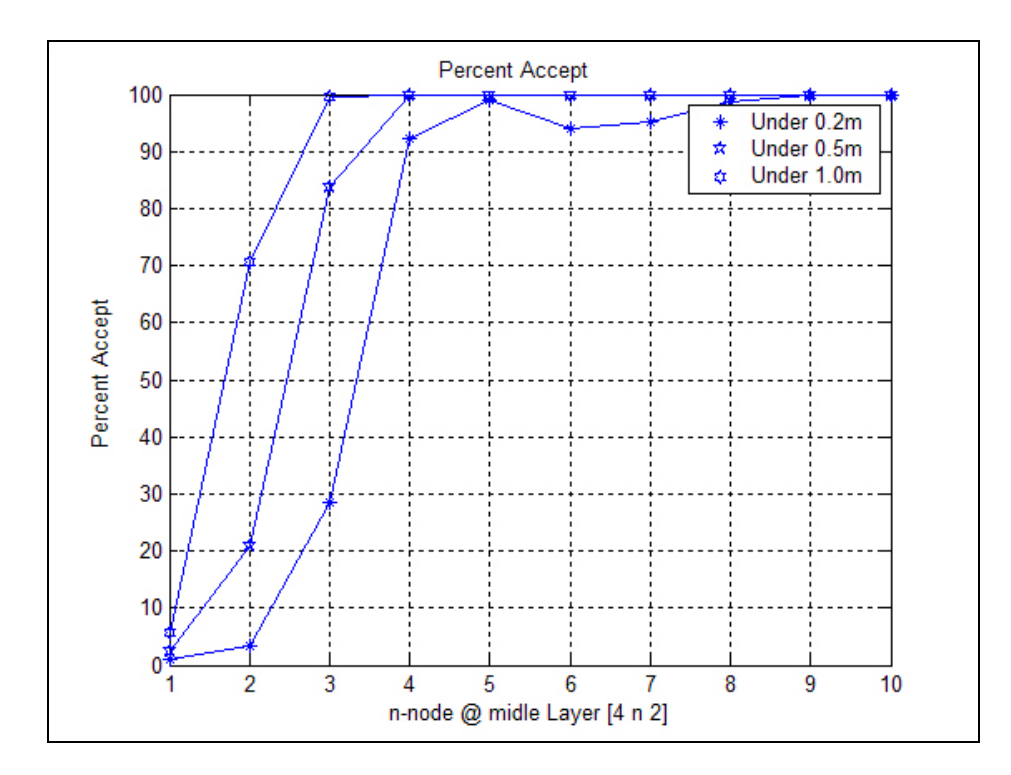

รูปที่ 4.5 เปอรเซ็นตของจุดทดสอบที่คาคลาดเคลื่อนต่ํากวา 0.2, 0.5 และ1.0 เมตรครั้งที่ 2

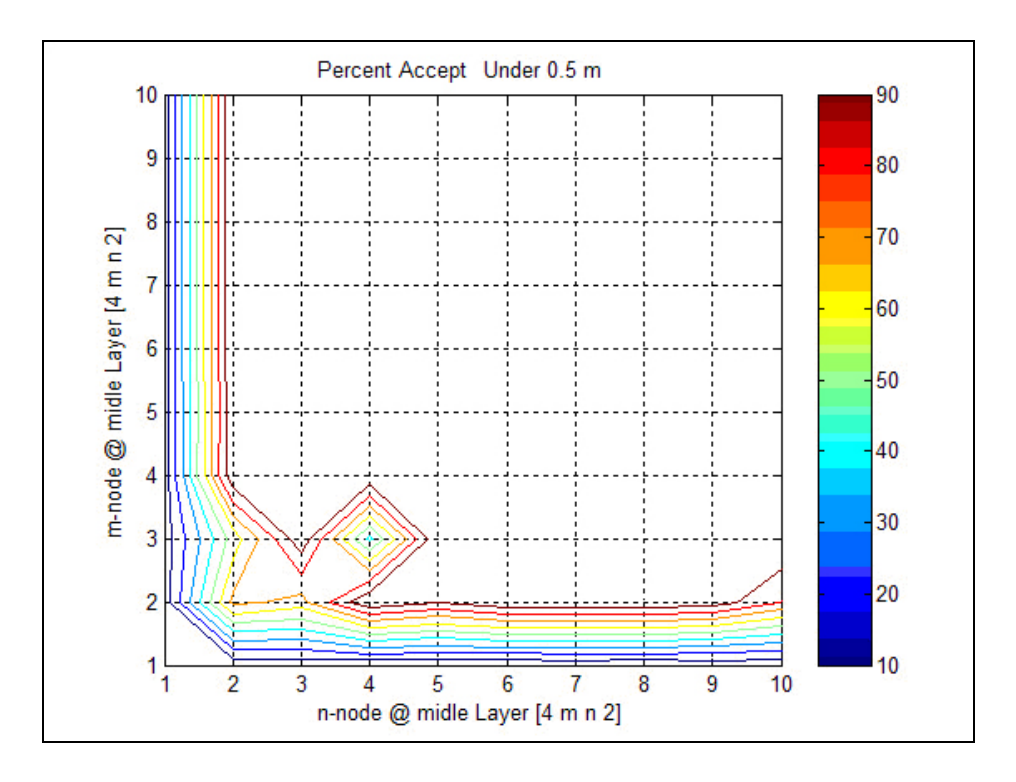

รูปที่ 4.6 เปอรเซ็นตของจุดทดสอบที่คาคลาดเคลื่อนต่ํากวา 0.5 เมตร

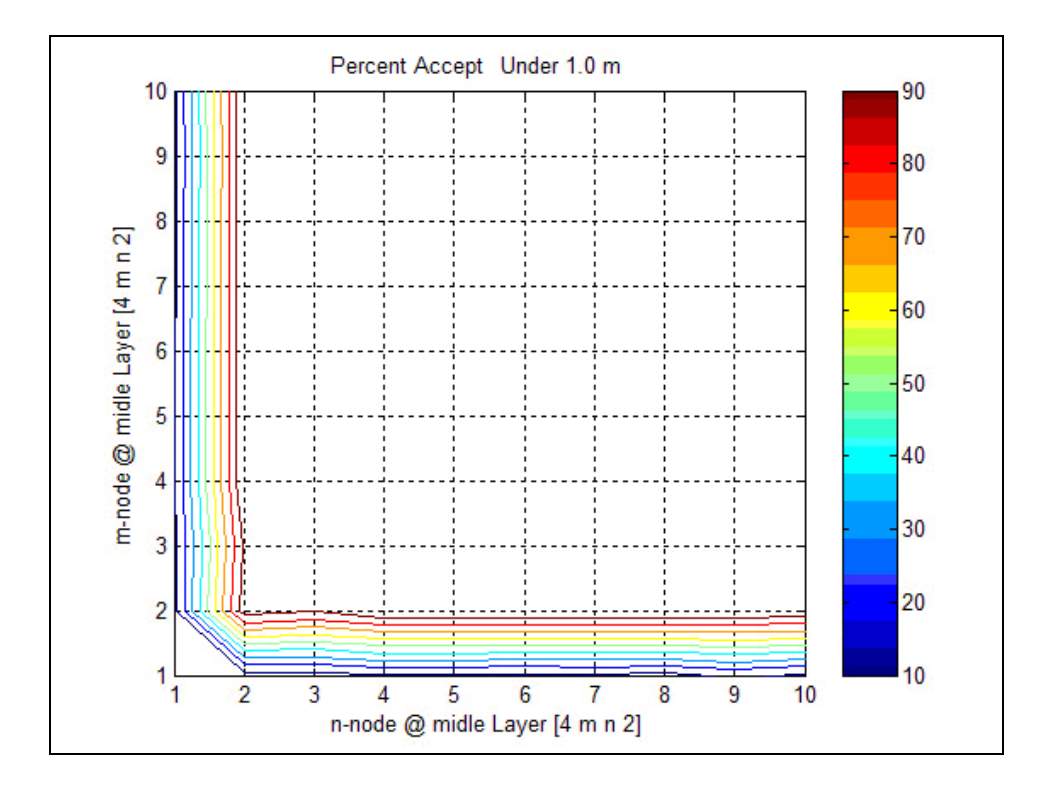

รูปที่ 4.7 เปอรเซ็นตของจุดทดสอบที่คาคลาดเคลื่อนต่ํากวา 1.0 เมตร

#### **4.4.2 ผลการทดสอบเพื่อหาโครงสรางของ FF-MLPs**

จากการทดสอบสรุปไดวาขนาดของโครงสรางแบบ 4-4-2 เปนโครงสรางเล็กสุดที่ให เปอรเซ็นตความคลาดเคลื่อนที่ระยะต่ํากวา 0.5 เมตรและ 1.0 เมตรที่ 100 เปอรเซ็นตและโครงสราง ชนิดที่มีชั้นซอนเรน 2 ชั้นโครงสรางที่ใหความคลาดเคลื่อนที่ระยะต่ํากวา 1.0 เมตรที่ 100 เปอรเซ็นตจําเปนตองมีชั้นซอนเรนตั้งแต 2 โนดขึ้นหรือมีโครงสรางอยางต่ําแบบ 4-2-2-2

สําหรับวิทยานิพนธนี้เลือกใชโครงสรางแบบ 4-4-2 ซึ่งประกอบดวยชั้นอินพุต 4 โนดจากจุดเขาถึง 4 ตําแหนง ชั้นซอนเรน 1 ชั้นจํานวนโนด 4 โนดและชั้นเอาตพุต 2 โนดคือ ตําแหนง (x, y) ฟงกชั่นการถายโอนของแตละชั้นประกอบดวย tansig, tansig และ purelin ตามลําดับ โครงสรางโครงขายประสาทเทียมแบบ FF-MLPs ที่เลือกสามารถแสดงดังรูปที่ 4.8

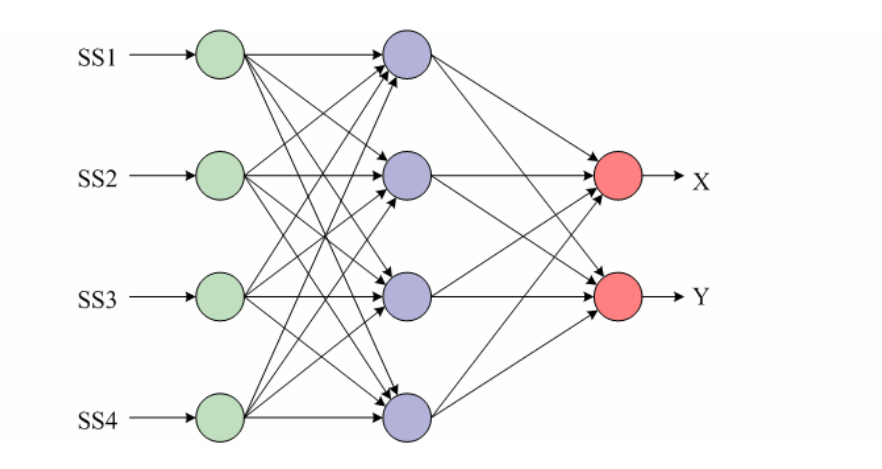

รูปที่ 4.8 โครงขายประสาทเทียมสําหรับเปนแบบจําลองพื้นที่ทดสอบ

#### **4.5 ทดสอบระบบระบุตําแหนงตนเอง**

การทดสอบระบบระบุตําแหนงตนเองการทดสอบนี้ใชขอมูลชุดที่ 2 หรือขอมูลสําหรับ ทดสอบปอนใหกับโครงขายประสาทเทียมเพื่อหาตําแหนงตนเอง การทดสอบแบงออกเปน 2 ขั้นตอน คือการทดสอบโดยใชโครงสราง FF-MLPs อยางเดียวและการทดสอบโดยใชโครงสราง  $FF-MLPs + RBF$ 

#### **4.5.1 การทดสอบเพื่อระบุตําแหนงโดยใชโครงสราง FF-MLPs**

จากขั้นตอนการหาแบบจําลองพื้นที่ทดสอบโดยใชโครงขายประสาทเทียมแบบ FF-MLPsไดโครงสรางแบบ 4-4-2 กระบวนการที่ทดสอบคือใชขอมูลชุดที่ 1 ฝกสอนและทดสอบ โครงขายประสาทเทียม แตการทดสอบเพื่อระบุตําแหนงโดย FF-MLPs นี้จะใชขอมูลชุดที่ 2

ทดสอบเพื่อยืนยันโครงสรางของโครงขายประสาทเทียม กระบวนการทํางานสามารถแสดงดังรูปที่ 4.9 ระบบระบุตําแหนงโดยโครงขายประสาทเทียมแบบ FF-MLPs

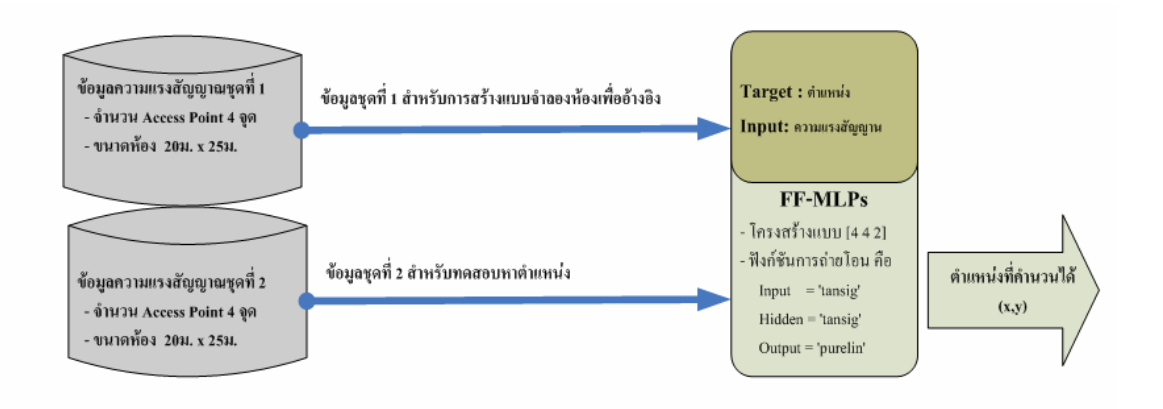

รูปที่ 4.9 ระบบระบุตําแหนงโดยโครงขายประสาทเทียมแบบ FF-MLPs

ผลการทดสอบโดยแสดงดังรูปที่ 4.10 ผลการทดสอบดวยขอมูลชุดที่ 1 หรือขอมูล สําหรับฝกสอนโครงขายประสาทเทียมเครื่องหมาย ⊗ แทนตําแหนงจริงและ⋅(จุด) แทนตําแหนงที่ ไดจากการทดสอบโครงขายประสาทเทียม จุดทดสอบที่คาคลาดเคลื่อนจากตําแหนงจริงเกินกวา 1 เมตร มีจํานวน 539 จาก 546 จุดหรือ 98.72 เปอรเซ็นต เมื่อกําหนดระยะคลาดเคลื่อนใหมีความ ละเอียดทุก ๆ 1 เซนติเมตรนับจํานวนครั้งของระยะคลาดเคลื่อนตาง ๆ แสดงในรูปที่ 4.11 การ กระจายของระยะคลาดเคลื่อนจากการทดสอบดวยขอมูลชุดที่ 1 ใหแกนนอนเปนระยะคลาดเคลื่อน หนวยเปนเมตรและแกนตั้งเปนจํานวนครั้งของระยะคลาดเคลื่อนจากรูปมีจํานวนจุดที่ระยะ คลาดเคลื่อนมากกวา 1 เมตร 7 จุดหรือ 1.28 เปอรเซ็นต

รูปที่ 4.12 ผลการทดสอบดวยขอมูลชุดที่ 2 หรือขอมูลสําหรับทดสอบโครงขาย ประสาทเทียมเสนที่ขีดขึ้นจากเครื่องหมาย ⊗ ไปยังเครื่องหมาย ⋅(จุด) คือระยะจากจุดจริงถึงจุด ทดสอบ ผลที่ไดมีคาคลาดเคลื่อนจากตําแหนงจริงเกินกวา 1 เมตร จํานวน 55 จาก 546 จุด หรือ 10.07 เปอรเซ็นตจากรูปที่ 4.13 การกระจายของระยะคลาดเคลื่อนจากการทดสอบดวยขอมูลชุดที่ 2 เห็นไดวามีระยะคลาดเคลื่อนสูงสุดถึง 16 เมตร

นั่นคือการใช้โครงข่ายประสาทเทียมแบบ FF-MLPs เพียงอย่างเดียวไม่สามารถใช้ ระบุตำแหน่งตนเองได้ถูกต้องในระยะ 1 เมตรอย่างน้อย 80 เปอร์เซ็นต์ใด้ตามวัตถุประสงค์ที่ตั้งไว้ ถึงแม้ว่าการสร้างแบบจำลองพื้นที่ทดสอบตามรูปที่ 4.10 จะให้ความถูกต้องสูงถึง 98.72 เปอร์เซ็นต์ ก็ตาม

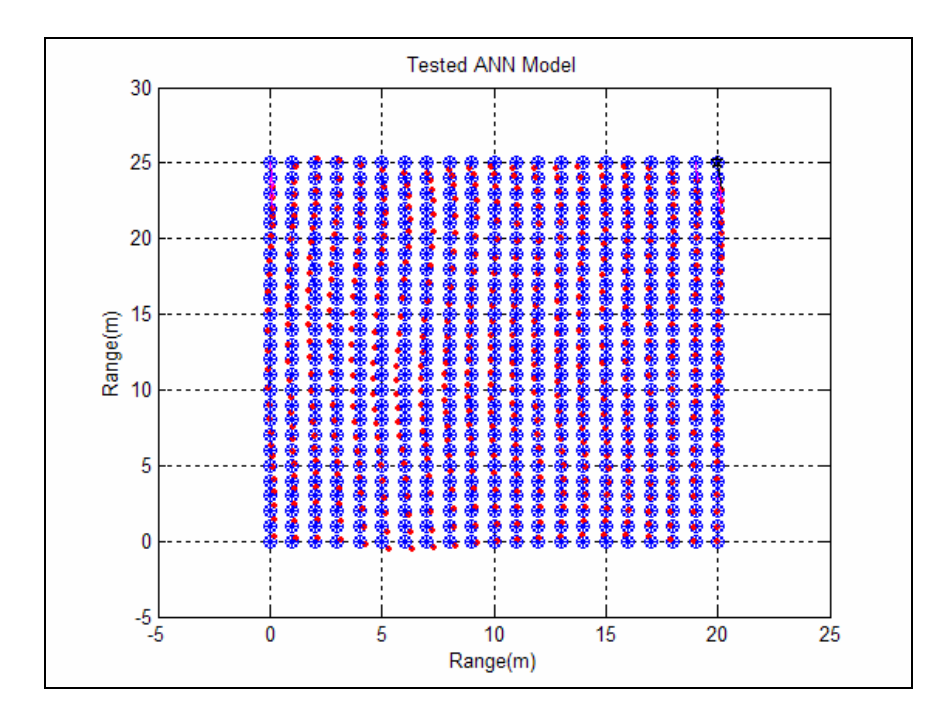

รูปที่ 4.10 ผลการทดสอบดวยขอมูลชุดที่ 1 หรือขอมูลสําหรับฝกสอนโครงขายประสาทเทียม เครื่องหมาย ⊗ แทนตําแหนงจริงและ⋅(จุด) แทนตําแหนงที่ไดโครงขาย

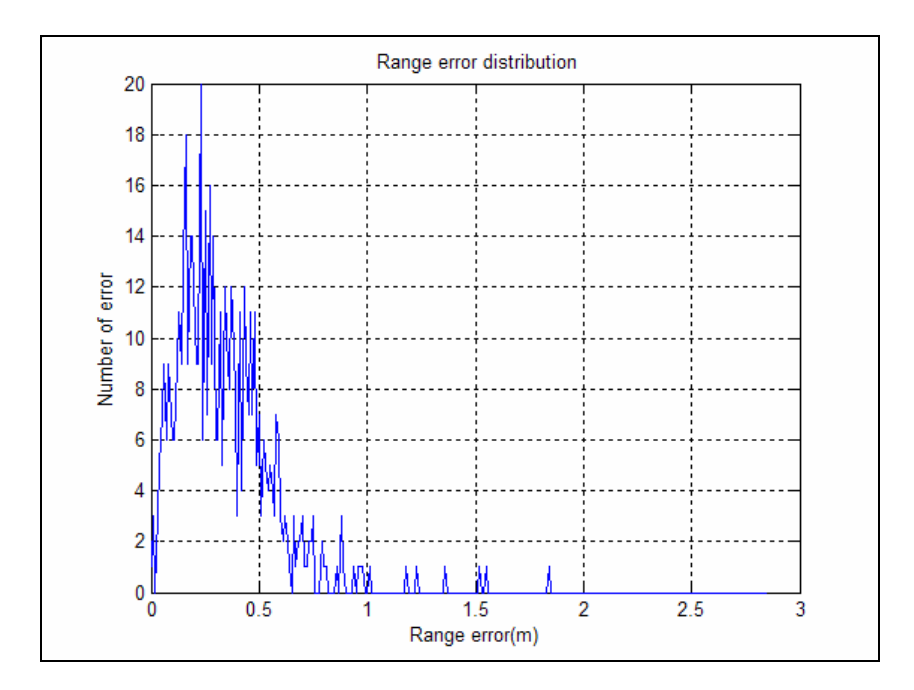

รูปที่ 4.11 การกระจายของระยะคลาดเคลื่อนจากการทดสอบดวยขอมูลชุดที่ 1

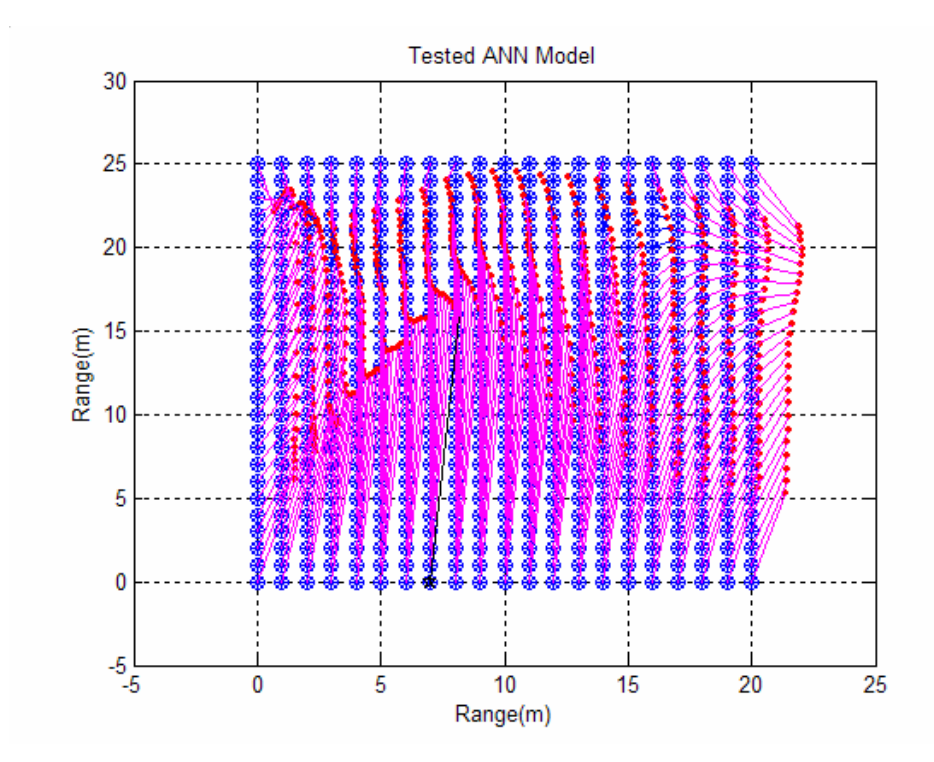

รูปที่ 4.12 ผลการทดสอบดวยขอมูลชุดที่ 2 หรือขอมูลสําหรับทดสอบโครงขายประสาทเทียม

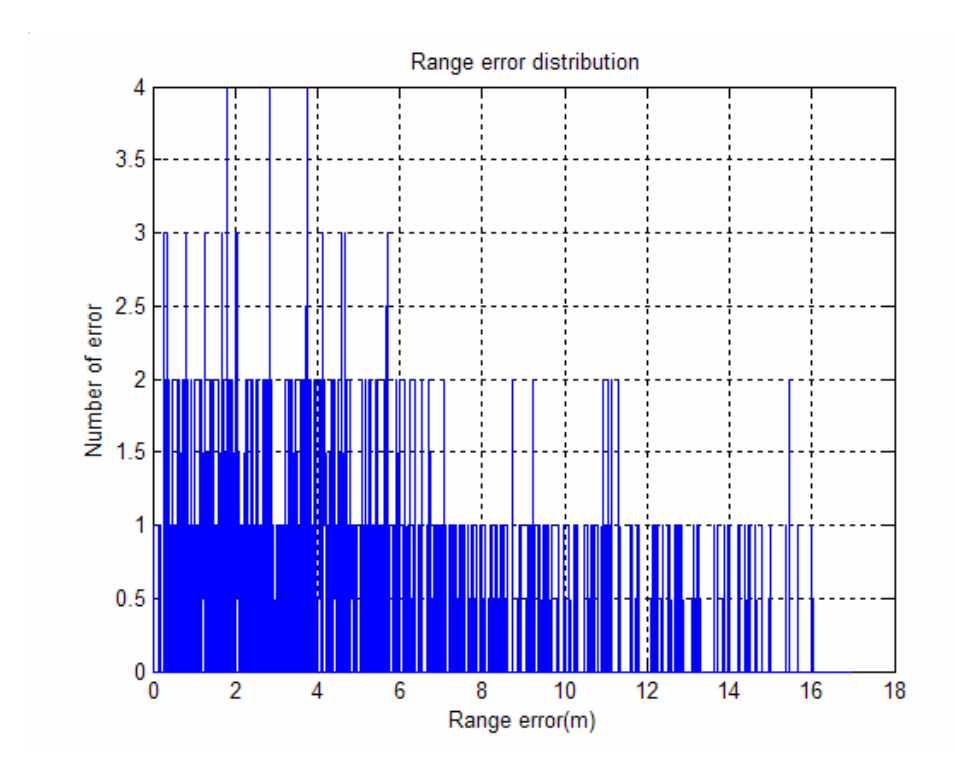

รูปที่ 4.13 การกระจายของระยะคลาดเคลื่อนจากการทดสอบดวยขอมูลชุดที่ 2

#### **4.5.2 การทดสอบเพื่อระบุตําแหนงโดย FF-MLPs รวมกับ RBF**

การทดสอบโครงขายแบบประสาทเทียมแบบ FF-MLPs เพียงอยางเดียวผลลัพธที่ได ไมดีนักจึงปรับแนวคิดใหมกลาวคือวิธีการทดสอบโดยตรงดวย FF-MLPs เปรียบเสมือนใหคนปด ตาคนหาสิ่งของที่วางไวในหองโดยบอกลักษณะแผนผังของหองและตําแหนงสิ่งของที่ตองการให คนหาวิธีการนี้ถือวายากมากสําหรับคนที่ไมเคยชินกับลักษณะของหอง แตจะงายมากขึ้นหากเรา บอกแผนผังหองและบอกตําแหนงอางอิงบางจุดใหคนปดตารูแลวคอยใหคนปดตานี้คนหาสิ่งของ

ี ด้วยแนวคิดแบบนี้จึงเสนอโครงข่ายประสาทเทียมแบบที่ให้ FF-MLPs ให้ทำงาน ร่วมกับ RBF โดยหน้าที่ของโครงข่าย RBF คือการหาฟังก์ชันเพื่อส่งผ่านข้อมูลจริงที่กำลังทดสอบ ใหมีลักษณะเดียวกับขอมูลที่สรางแบบจําลองพื้นที่ทดสอบกระบวนการทํางานนี้สามารถแสดงดัง รูปที่ 4.14 ระบบระบุตําแหนงโดยโครงขายประสาทเทียมแบบ FF-MLPs รวมกับ RBF

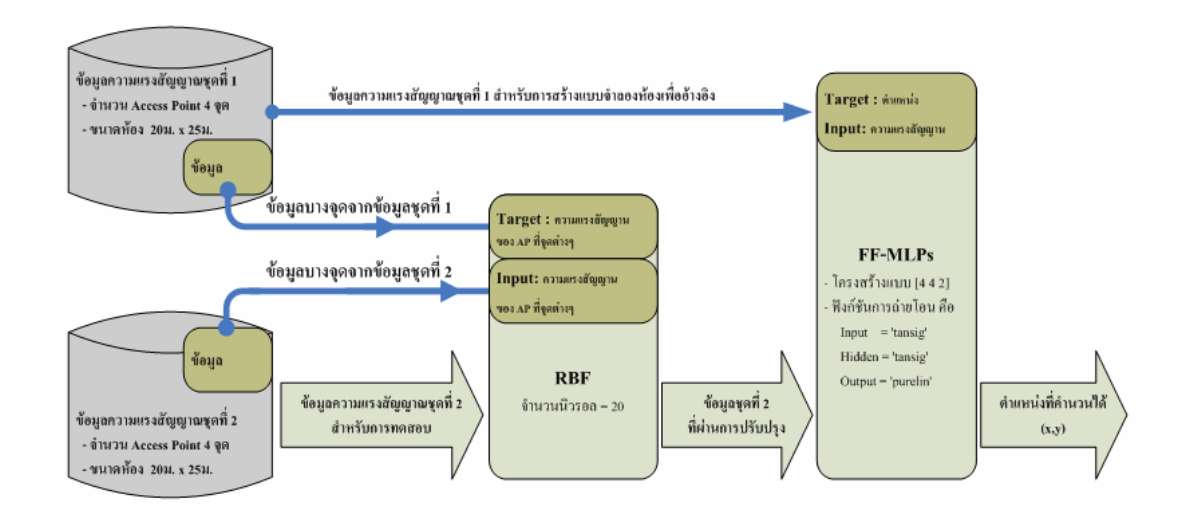

รูปที่ 4.14 ระบบระบุตําแหนงโดยโครงขายประสาทเทียมแบบ FF-MLPs รวมกับ RBF

ขั้นตอนการทดสอบมีดังนี้

- 1. นําขอมูลบางจุดที่ระยะทุก ๆ 6 เมตรจากขอมูลชุดที่ 1 เปนคาเปาหมายและใช ขอมูลบางจุดที่ระยะทุก ๆ 6 เมตรเชนกันจากขอมูลชุดที่ 2 เปนคาอินพุต
- 2. ทําการสรางและฝกสอน RBF กําหนดจํานวนโนดของ RBF เทากับ 20 โนด
- 3. ทดสอบโดยการนำข้อมูลชุดที่ 2 ทั้งหมดป้อนให้กับโครงข่าย RBF "ได้ผลลัพธ์ เปนขอมูลชุดที่ 2 ที่ผานการปรับปรุงใหเหมาะสมเพื่อทดสอบโดย FF-MLPs ต่อไป
- 4. ทดสอบดวย FF-MLPs ดวยขอมูลจากขอ 3
- 5. ทําซ้ําขั้นตอนที่ 3 ถึง 4 เพื่อยืนยันการทํางานของโครงสรางผสมระหวาง FF-MLPs และ RBF ดวยขอมูลชุดที่ 1 (ระยะอางอิง RBF ทุก ๆ 4 เมตร)
- 6. ทําซ้ําขั้นตอนที่ 1 ถึง 4 แตกําหนดจุดอางอิงที่ระยะทุก ๆ 4 เมตรเพื่อทดสอบการ ทํางานของโครงสรางผสมระหวาง FF-MLPs และ RBF ดวยขอมูลชุดที่ 2
- 7. ทําซ้ําขั้นตอนที่ 3 ถึง 4 เพื่อยืนยันการทํางานของโครงสรางผสมระหวาง FF-MLPs และ RBF ดวยขอมูลชุดที่ 1 (ระยะอางอิง RBF ทุก ๆ 6 เมตร)

ผลการทดสอบระบบระบุตําแหนงตนเองทั้งหมดไดแสดงไวตามตารางที่ 4.2 เห็นได ว่าจากพื้นที่ทดสอบขนาด 20 เมตร x 25 เมตร กำหนดจุดทดสอบจำนวน 21 x 26 = 546 จุด เมื่อนำ โครงขายประสาทเทียมแบบ FF-MLPs ทํางานรวมกับ RBF ที่จุดอางอิงทุก ๆ 6 เมตรจะสามารถระบุ ตําแหนงไดถูกตองในระยะไมเกิน 1.0 เมตรจํานวน 388 จุดจากจุดทดสอบ 546 จุดหรือ 71.06 เปอรเซ็นตและที่จุดอางอิงทุก ๆ 4 เมตรจะสามารถระบุตําแหนงไดถูกตองในระยะไมเกิน 1 เมตร จํานวน 449 จุดจากจุดทดสอบ 546 จุด หรือ 82.23 เปอรเซ็นต

เพื่อยืนยันการทํางานของโครงขายประสาทเทียมแบบ FF-MLPs ทํางานรวมกับ RBF จึงใช้ข้อมูลชุดที่ 1 ทดสอบการทำงานโดยผลการทดสอบเมื่อให้ระยะอ้างอิงทุก ๆ 6 เมตรสามารถ ระบุตําแหนงไดถูกตองในระยะไมเกิน 1 เมตร 82.23 เปอรเซ็นตและระยะอางอิงทุก ๆ 4 เมตร สามารถระบุตำแหน่งได้ถูกต้อง 82.23 เปอร์เซ็นต์ ลดลงจากโครงสร้างแบบ FF-MLPs เพียงอย่าง เดียวเล็กน้อยจากผลการทำงานของ RBF

้ ผลการทดสอบที่เงื่อนไขการทดสอบต่าง ๆ แสดงในรูปกราฟการเบี่ยงเบนข้อมูลและ กราฟกระจายขอมูลของระยะคลาดเคลื่อน

|                                       | ขอบเขตระยะถูกต้องสูงสุด |        |        | วะยะ        | วะยะ       |
|---------------------------------------|-------------------------|--------|--------|-------------|------------|
| เงื่อนไขการทดสอบ                      | 1.0                     | 0.5    | 0.2    | ผิดพลาด     | ผิดพลาด    |
|                                       | เมตร                    | เมตร   | เมตร   | เฉลี่ย      | มากสุด     |
| ทดสอบด้วย FF-MLPs                     | 98.72%                  | 80.77% | 28.39% | $0.34$ เมตร | 1.85 เมตร  |
| ้ค้วยข้อมูลชุดที่ 1 คังรูปที่ 4.10    |                         |        |        |             | ที่จุด     |
|                                       |                         |        |        |             | (20, 25)   |
| ทดสอบด้วย FF-MLPs                     | 10.07%                  | 4.21%  | 0.55%  | 4.87 เมตร   | 16.00 เมตร |
| ้ค้วยข้อมูลชุดที่ 2 คังรูปที่ 4.12    |                         |        |        |             | ที่จุด     |
|                                       |                         |        |        |             | (7, 0)     |
| ทดสอบด้วย $FF\text{-}MLPs + RBF$      | 71.06%                  | 48.53% | 15.01% | $0.73$ เมตร | 2.10 เมตร  |
| ้ค้วยข้อมูลชุดที่ 2 ที่ขนาดจุดอ้างอิง |                         |        |        |             | ที่จุด     |
| ทุก ๆ 6 เมตรดังรูปที่ 4.17            |                         |        |        |             | (6, 0)     |
| ทดสอบด้วย $FF\text{-}MLPs + RBF$      | 97.44%                  | 69.96% | 21.61% | $0.41$ เมตร | 2.09 เมตร  |
| ้ค้วยข้อมูลชุดที่ 1 ที่ขนาดจุดอ้างอิง |                         |        |        |             | ที่จุด     |
| ทุก ๆ 6 เมตรดังรูปที่ 4.19            |                         |        |        |             | (20, 25)   |
| ทดสอบด้วย $FF\text{-}MLPs + RBF$      | 82.23%                  | 52.20% | 18.50% | $0.58$ เมตร | 1.94 เมตร  |
| ด้วยข้อมูลชุดที่ 2 ที่ขนาดจุดอ้างอิง  |                         |        |        |             | ที่จุด     |
| ทุก ๆ 4 เมตรดังรูปที่ 4.21            |                         |        |        |             | (5, 0)     |
| ทดสอบด้วย $FF\text{-}MLPs + RBF$      | 95.24%                  | 62.27% | 13.55% | 0.47 เมตร   | 2.01 เมตร  |
| ้ค้วยข้อมูลชุดที่ 1 ที่ขนาดจุดอ้างอิง |                         |        |        |             | ที่จุด     |
| ทุก ๆ 4 เมตรดังรูปที่ 4.23            |                         |        |        |             | (20, 25)   |

ตารางที่ 4.2 เปอรเซ็นตความถูกตองของการทดสอบการระบุตําแหนงตนเอง

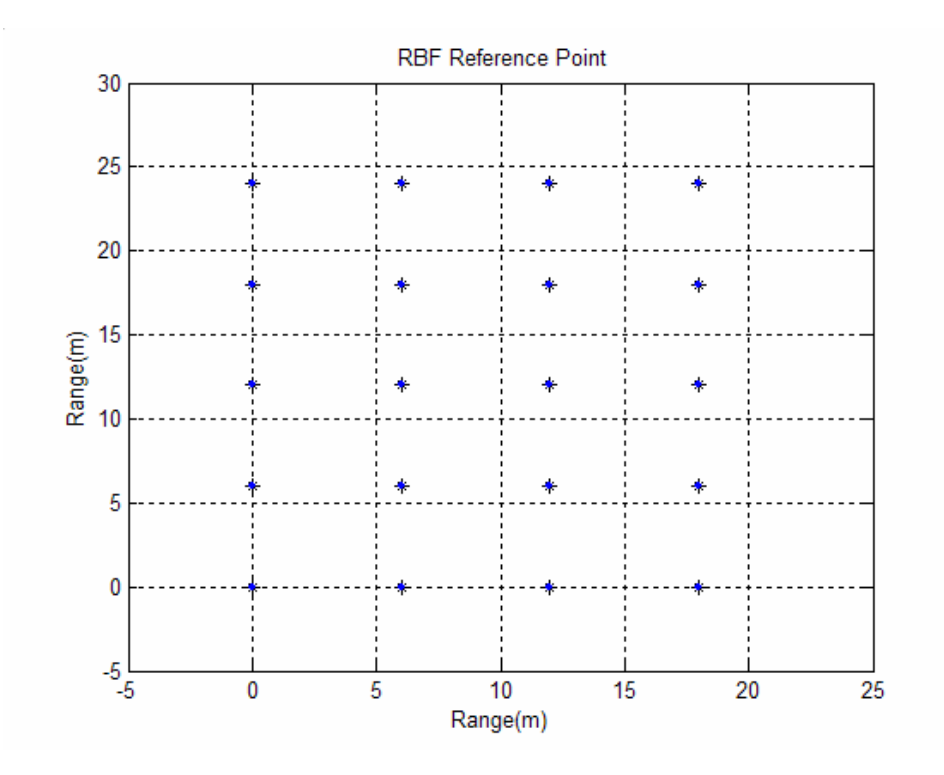

รูปที่ 4.15 ตําแหนงจุดอางอิงทุก ๆ 6 เมตรสําหรับการสรางและฝกสอน RBF

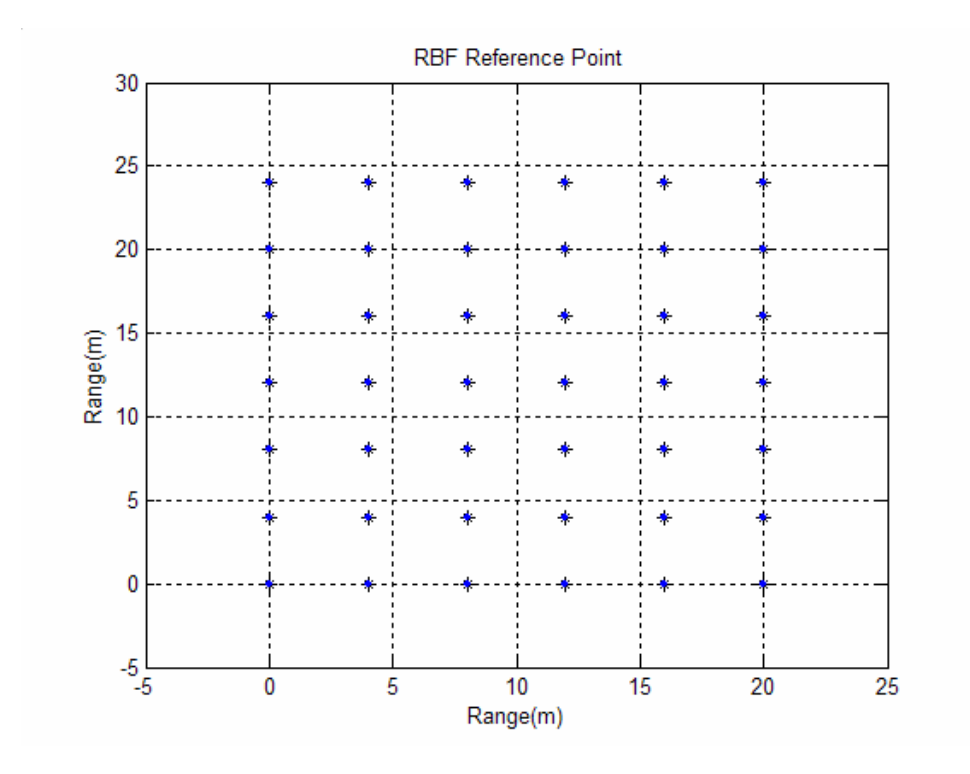

รูปที่ 4.16 ตําแหนงจุดอางอิงทุก ๆ 4 เมตรสําหรับการสรางและฝกสอน RBF

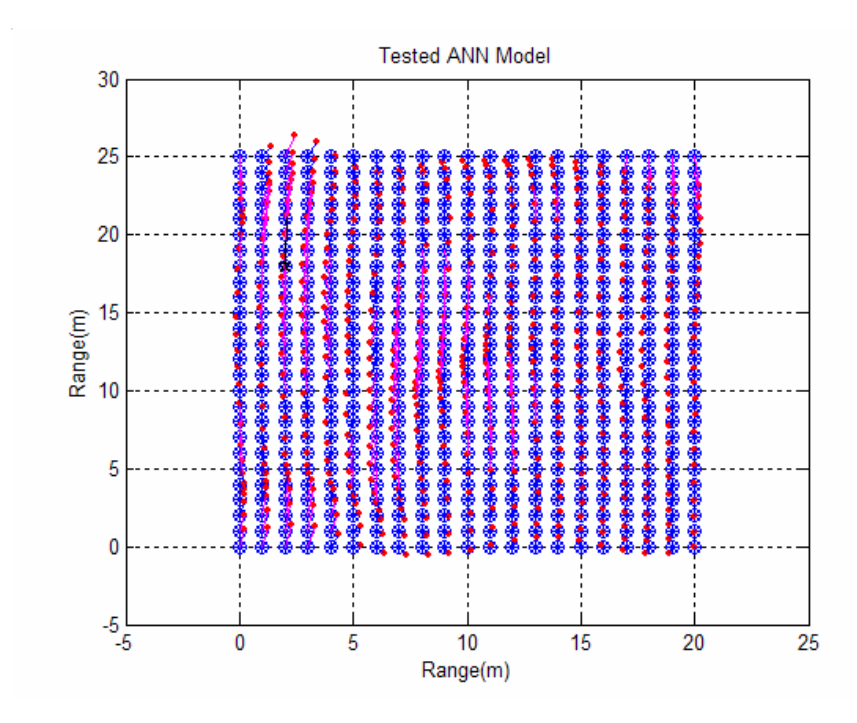

รูปที่ 4.17 ผลการทดสอบ FF-MLPs + RBF ที่จุดอางอิงทุก ๆ 6 เมตรดวยขอมูลชุดที่ 2

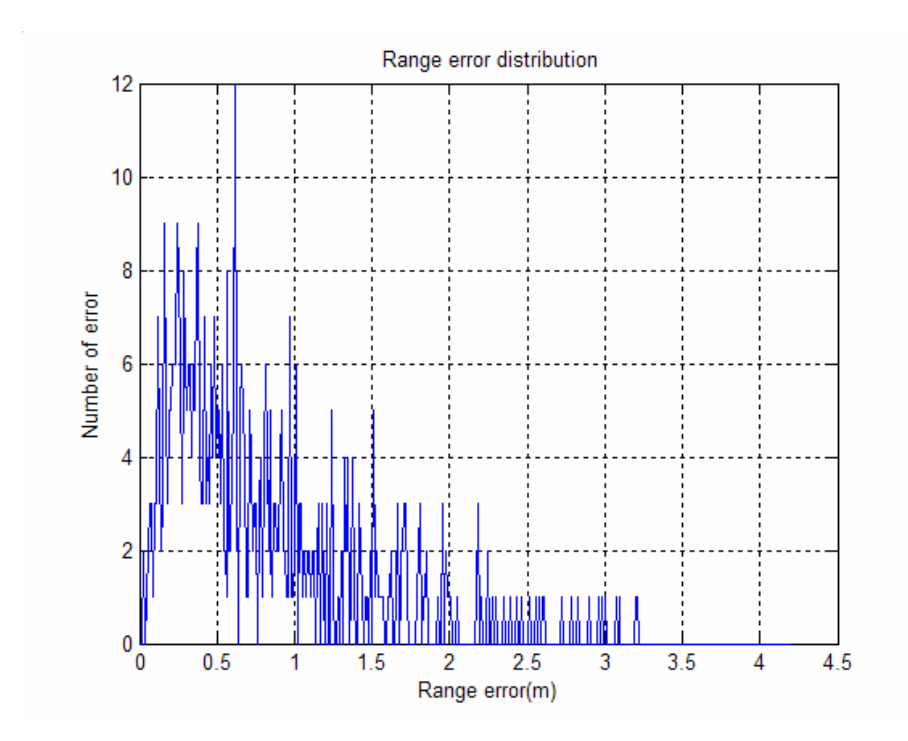

รูปที่ 4.18 การกระจายของระยะคลาดเคลื่อนที่ไดจากการทดสอบโครงสราง FF-MLPs + RBF กำหนดจุดอ้างอิงทุก ๆ 6 เมตรและทดสอบด้วยข้อมูลชุดที่ 2

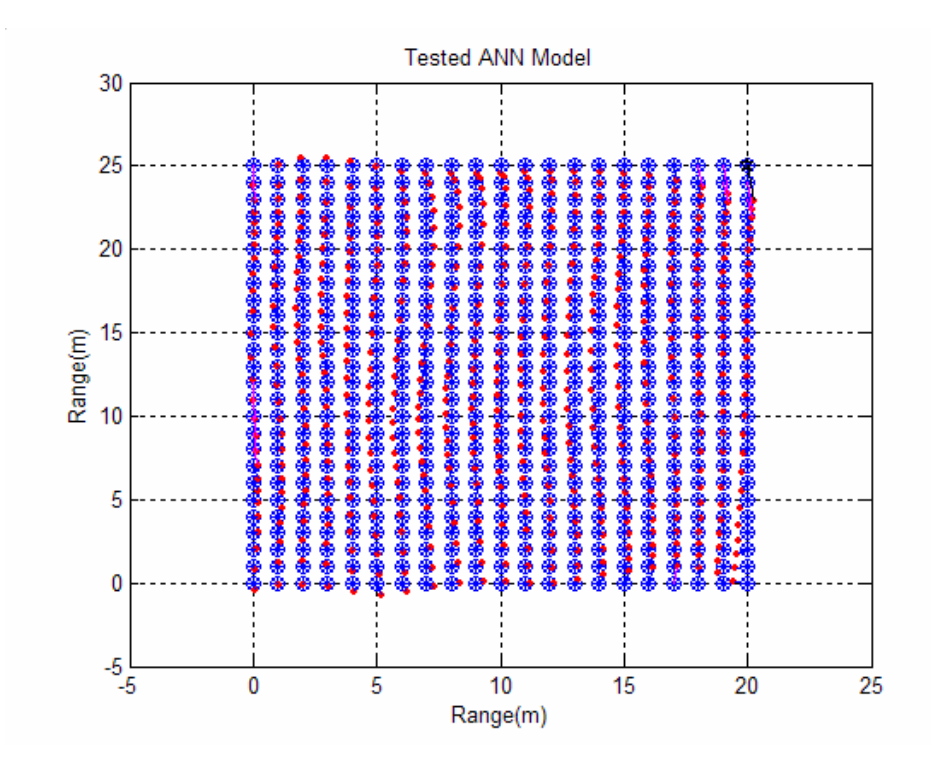

รูปที่ 4.19 ผลการทดสอบ FF-MLPs + RBF ที่จุดอ้างอิงทุก ๆ 6 เมตรด้วยข้อมูลชุดที่ 1

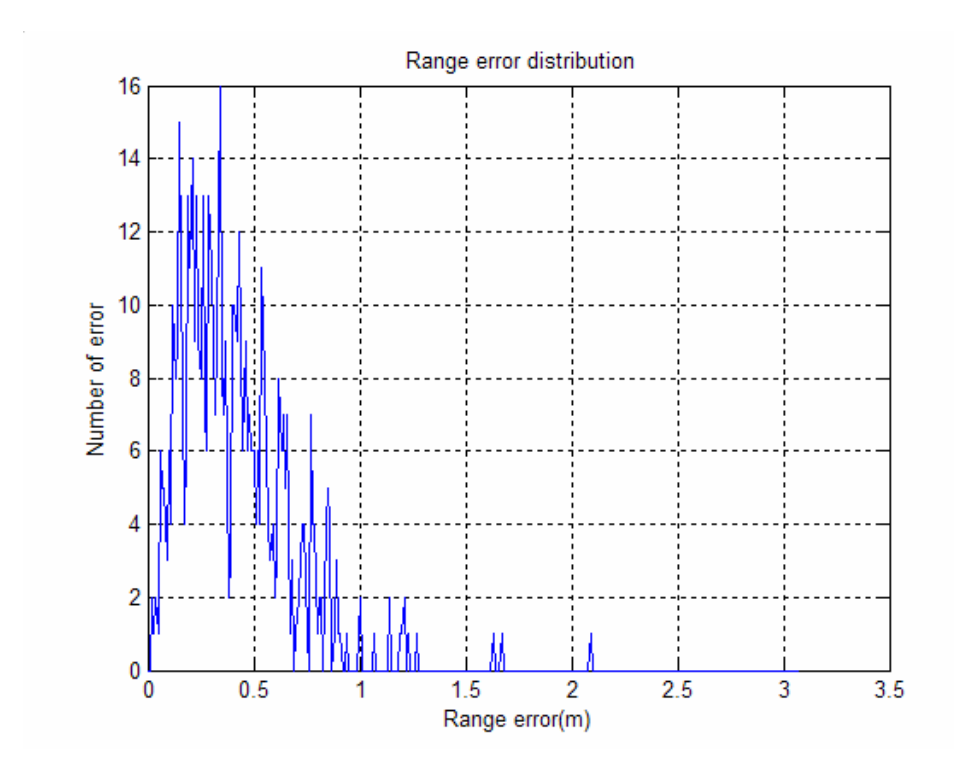

รูปที่ 4.20 การกระจายของระยะคลาดเคลื่อนที่ได้จากการทดสอบโครงสร้าง FF-MLPs + RBF กําหนดจุดอางอิงทุก ๆ 6 เมตรและทดสอบดวยขอมูลชุดที่ 1

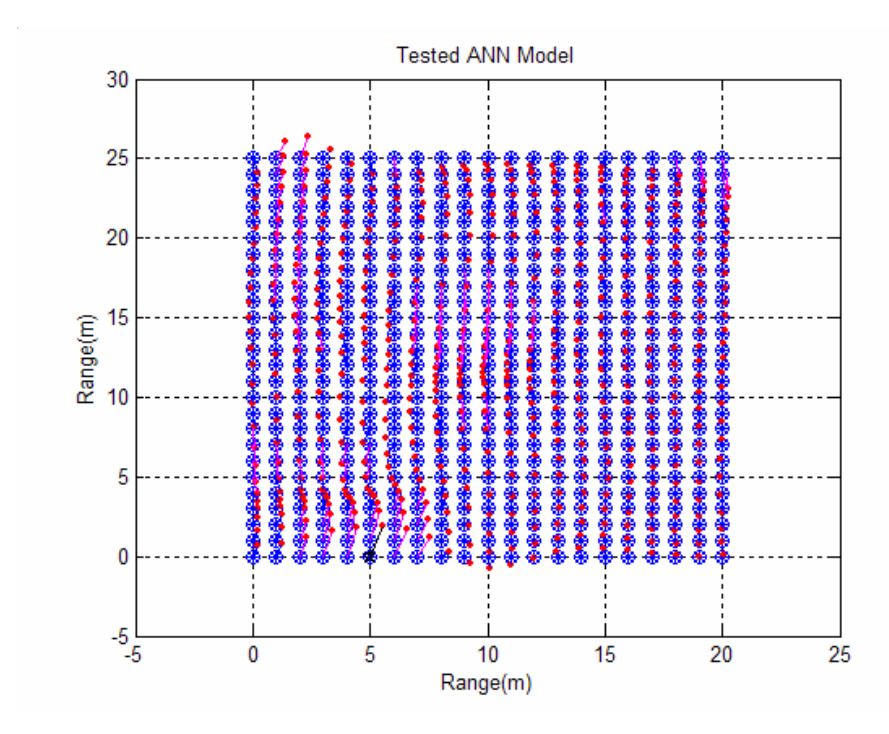

รูปที่ 4.21 ผลการทดสอบ FF-MLPs + RBF ที่จุดอ้างอิงทุก ๆ 4 เมตรด้วยข้อมูลชุดที่ 2

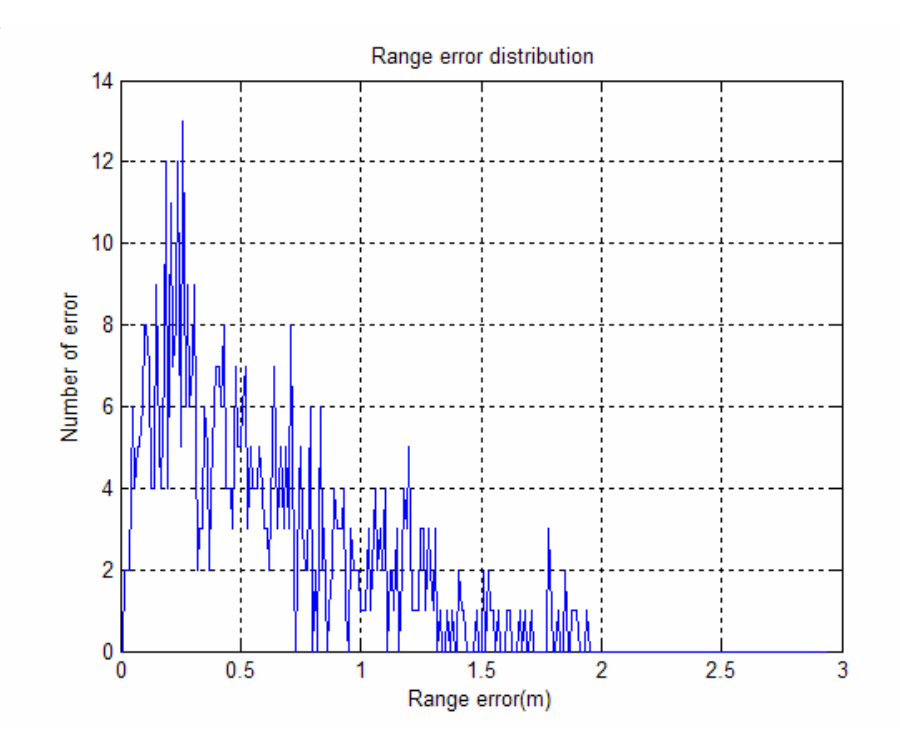

รูปที่ 4.22 การกระจายของระยะคลาดเคลื่อนที่ไดจากการทดสอบโครงสราง FF-MLPs + RBF กําหนดจุดอางอิงทุก ๆ 4 เมตรและทดสอบดวยขอมูลชุดที่ 2

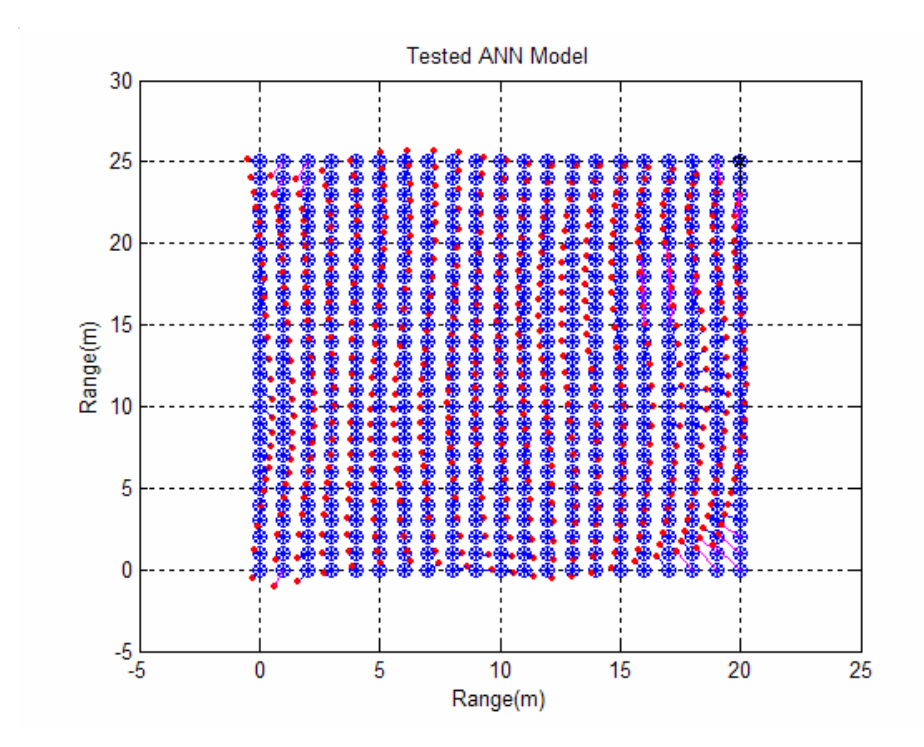

รูปที่ 4.23 ผลการทดสอบ FF-MLPs + RBF ที่จุดอางอิงทุก ๆ 4 เมตรดวยขอมูลชุดที่ 1

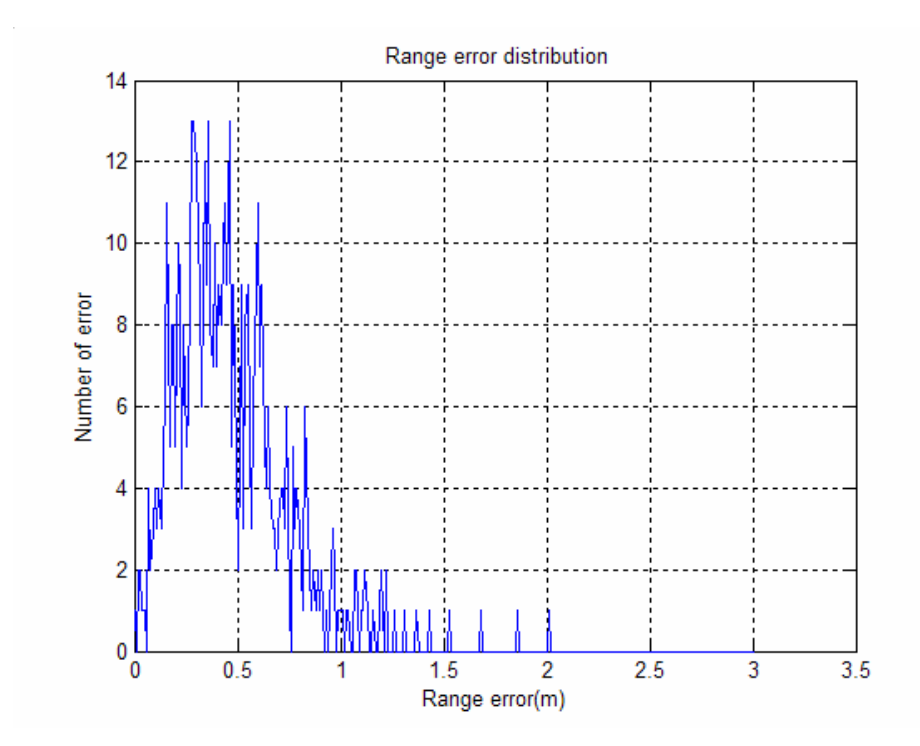

รูปที่ 4.24 การกระจายของระยะคลาดเคลื่อนที่ไดจากการทดสอบโครงสราง FF-MLPs + RBF กำหนดจุดอ้างอิงทุก ๆ 4 เมตรและทดสอบด้วยข้อมูลชุดที่ 1

#### **4.6 สรุป**

การทดสอบระบบระบุตําแหนงนี้ทําการทดสอบในพื้นที่ 20 x 25 ตารางเมตรภายใน ห้องปฏิบัติการไมโครโพรเซสเซอร์และห้องปฏิบัติการวงจรและอุปกรณ์ อาคารศูนย์เครื่องมือ วิทยาศาสตร์และเทคโนโลยี 3 มหาวิทยาลัยเทคโนโลยีสุรนารี กำหนดจุดอ้างอิงและทดสอบจำนวน 546 จุดเก็บขอมูลดวยโปรแกรม "Site Survey" ที่พัฒนาขึ้นโดยโปรแกรมวิชวลเบสิค 6.0 (VB6.0) เก็บขอมูลจากจุดเขาถึง 4 จุดจํานวน 2 ชุดโดยที่ชุดที่ 1 สําหรับสรางโครงขายประสาทเทียมแบบ FF-MLPs เพื่อเปนแบบจําลองของพื้นที่ทดสอบ และขอมูลชุดที่ 2 สําหรับทดสอบการทํางาน

ระบบระบุตําแหนงตนเองประกอบดวยโครงขายประสาทเทียมแบบ FF-MLPs และ RBF ี ทำงานร่วมกันโดย RBF ทำหน้าที่ปรับปรุงข้อมูลสำหรับทดสอบให้เหมาะสม สร้างขึ้นจากข้อมูล บางสวนของขอมูลชุดที่ 1 และ 2 การทดสอบเมื่อไดโครงขายประสาทเทียมแบบ FF-MLPs แลวจะ ใช้ข้อมูลชุดที่ 2 ป้อนให้ RBF นำผลที่ได้ไปทดสอบด้วย FF-MLPs เพื่อหาตำแหน่ง

ผลการทดสอบสามารถสรุปได้ ดังนี้

- 1. โครงสรางของระบบโดยรวมแสดงดังรูปที่ 4.14 ประกอบดวย FF-MLPs และ RBF
- 2. โครงสร้างของ FF-MLPs สำหรับเป็นแบบจำลองของพื้นที่ทดสอบ ประกอบด้วยชั้น อินพุต 4 โนด ชั้นซอนเรน 1 ชั้น 4 โนดและชั้นเอาตพุต 2 โนดและมีฟงกชัน การถายโอนเปน tansig ,tansig และ purelin ตามลําดับ
- 3. โครงสร้างแบบ RBF กำหนดให้มีโนดในชั้นซ่อนเร้นจำนวน 20 โนด
- 4. สามารถระบุตําแหนงไดถูกตองที่ระยะไมเกิน 1 เมตร 74.81 เปอรเซ็นตเมื่อใชจุดอางอิง ทุก ๆ 6 เมตรในการสราง RBF
- 5. ยืนยันการทํางานของโครงสราง FF-MLPs + RBF ดวยขอมูลชุดที่ 1 จากโครงสราง FF-MLPs เพียงอย่างเดียวถูกต้อง 98.72 เปอร์เซ็นต์ ลดลงเหลือ 97.44 เปอร์เซ็นต์
- 6. สามารถระบุตําแหนงไดถูกตองที่ระยะไมเกิน 1 เมตร 82.23 เปอรเซ็นตเมื่อใชจุดอางอิง ทุก ๆ 4 เมตรในการสราง RBF
- 7. ยืนยันการทํางานของโครงสราง FF-MLPs + RBF ดวยขอมูลชุดที่ 1 จากโครงสราง FF-MLPs เพียงอย่างเดียวถูกต้อง 98.72 เปอร์เซ็นต์ ลดลงเหลือ 95.24 เปอร์เซ็นต์

# **บทท ี่ 5**

# **การใช จี นเนติกในการชวยหาโครงสร างของ FF-MLPs ท ี่เหมาะสม**

#### **5.1 บทนํา**

จากการหาโครงสรางของ FF-MLPs โดยวิธีการลองผิดลองถูก (trial and error) เพื่อทําการ หาโครงสรางและองคประกอบของโครงขายประสาทเทียม ทําใหไดโครงสราง FF-MLPs ของพื้นที่ ทดสอบในบทที่ 4 คือ [4, 4, 2] ซึ่งประกอบดวยชั้นอินพุตจํานวนโนด 4 โนดจากความแรงของ สัญญาณจากจุดเขาถึง 4 จุด ชั้นซอนเรนหนึ่งชั้นจํานวนโนด 4 โนดและชั้นเอาตพุตจํานวนโนด 2 โนดคือตําแหนง (x, y)

เพื่อเปนการปรับปรุงการทํางานของ FF-MLPs ใหดีขึ้นและยืนยันโครงสรางที่ใชทดสอบวา เหมาะสมดีแลวจึงใชจีนเนติกอัลกอริทึมเพื่อหาโครงสรางของ FF-MLPs ที่ดีที่สุดสําหรับการ ทดสอบนี้ขั้นตอนการทํางานจะเริ่มจากกําหนดโครงสรางของ FF-MLPs ใหมีขนาดใหญและให ้จีนเนติกทำการค้นหาโครงสร้างใหม่ที่เหมาะสมโดยมีกำหนดสำคัญ 2 ข้อ คือ โครงสร้างใหม่ที่ได้ ต้องสามารถระบตำแหน่งได้ถกต้องภายใต้ขอบเขตความคลาดเคลื่อนที่กำหนดและโครงสร้างใหม่ ตองมีขนาดโครงขายประสาทเทียมที่เล็กลงทั้งจํานวนชั้นซอนเรนและจํานวนโนด

#### **5.2 วิธีการคนหาโครงสรางของ FF-MLPs ดวยจีนเนติกอัลกอริทึม**

การหาโครงสรางของ FF-MLPs ดวยจีนเนติกอัลกอริทึมในงานวิจัยวิทยานิพนธนี้กําหนด ตัวแปรที่ตองการใหจีนเนติกคนหาคือจํานวนชั้นซอนเรนและจํานวนโนดของแตละชั้นของ FF-MLPs ในสวนของกระบวนการฟงกชันวัตถุประสงคจะทําการสรางโครงขายประสาทเทียมขึ้นมา และทําการฝกสอนดวยการฝกสอนแบบแพรกลับ (back-propagation) ทดสอบโครงขายประสาท เทียมที่ได้คำนวนหาจำนวนจุด OffError นอกจากนี้ผลลัพธ์จากการทำงานของฟังก์ชันวัตถุประสงค์ จะไดโครงขายประสาทเทียมที่ผานการฝกสอนแลวดวย

### **5.2.1 การกําหนดพารามิเตอรของ FF-MLPs ที่ตองการใหจีนเนติกอัลกอริทึมคนหา**

้สำหรับการวิจัยวิทยานิพนธ์นี้กำหนดโครงสร้างเริ่มต้นของ FF-MLPs ที่ต้องการค้นหา ใหมีรายละเอียดดังตอนี้ใหมีชั้นอินพุต 4 โนดจากจุดเขาถึง 4 จุด, ชั้นเอาตพุต 2 โนด คือตําแหนง (x, y) และชั้นซอนเรนสูงสุด 5 ชั้น ดังรูปที่ 5.1 กําหนดใหชั้นซอนเรนแตละชั้นมีจํานวนโนดสูงสุด 7 โนดและต่ําสุด 0 โนดความหมายของการมีโนดเทากับ 0 คือไมมีชั้นซอนเรนนั้นปรากฎอยู

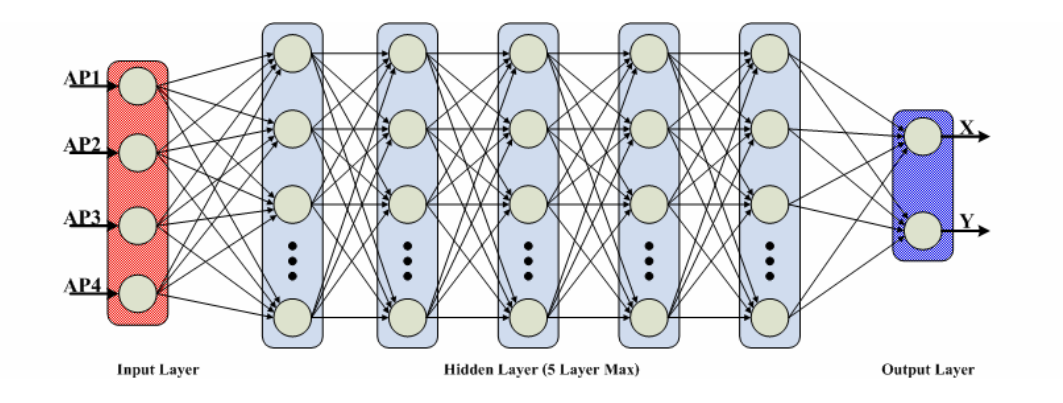

รูปที่ 5.1 โครงสรางเริ่มตนของ FF-MLPs ที่ตองการคนหา

กําหนดตัวแปรตาง ๆ ที่ใชในการทํางานของจีนเนติกดังนี้

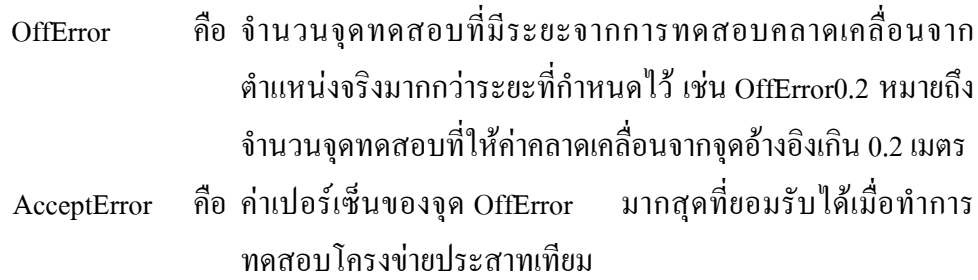

การกําหนดคา AcceptError เพื่อเปนการรับประกันคาความผิดพลาดในการระบุ ตำแหน่งสูงสุดที่โครงข่ายประสาทเทียมทำงานได้ ค่านี้จะนำไปสู่การการลดจำนวนชั้นซ่อนเร้นลง ึกระบวนการทำงานคือ จำนวนชั้นซ่อนเร้นจะลดลงก็ต่อเมื่อผลการค้นหาของจีนเนติกอัลกอริทึม ให้ จํานวนโนดในบางชั้นเปน 0 และคาความคลาดเคลื่อนที่คํานวณไดนอยวา AcceptError รอบการ คนหาถัดไปของจีนเนติกอัลกอริทึมจะบังคับใหชั้นซอนเรนนั้นมีจํานวนโนดเทากับ 0 หรือไมมีชั้น ซอนเรนปรากฎอยู

#### **5.2.2 การหาโครงสรางของ FF-MLPs ดวยจีนเนติกอัลกอริทึม**

การคนหาโครงสรางดวยจีนเนติกนี้ใชโปรแกรม MATLAB® ในการทํางาน เริ่มจาก โครงสรางเริ่มตนของ FF-MLPs ที่ตองการคนหาในรูปที่ 5.1 จํานวนชั้นซอนเรนสูงสุดเทากับ 5 ้ดังนั้นเราจึงกำหนดจำนวนพารามิเตอร์ของระบบที่ต้องการค้นหาเท่ากับ 5 ด้วย จากนั้นกำหนดให้ค่า ึ่งองตัวแปรพารามิเตอร์ คือ จำนวนโนดที่มีในแต่ละชั้นซ่อนเร้น จะได้ว่าค่าสูงสุดของตัวแปรเท่ากับ 10, คาต่ําสุดของตัวแปรเทากับ 0 และเห็นไดวาคาความละเอียดของตัวแปรจะมีคาเปน 1 เนื่องจาก จํานวนโนดตองเปนจํานวนเต็ม ดังนั้นเมื่อแทนพารามิเตอรนี้ดวยระบบเลขฐานสอง สามารถคํานวณ

# จํานวนบิตไดดังนี้

$$
2^{n\text{Bit}} \ge \frac{(\text{Max\_Var} - \text{Min\_Var})}{\text{Resolution Step}} + 1 \tag{5.1}
$$

$$
2^{n\text{Bit}} \ge \frac{(7-0)}{1} + 1\tag{5.2}
$$

$$
nBit \ge \frac{\log(8)}{\log(2)} = 3\tag{5.3}
$$

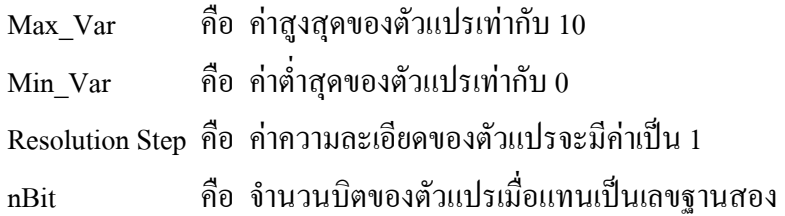

นั่นคือกําหนดความละเอียดของคาพารามิเตอรเมื่อแทนเปนระบบเลขฐานสองเทากับ 3 บิตจากการประกอบเขากันเปนโครโมโซม 1 ชุดจะแทนดวยระบบเลขฐานสองเทากับ 15 บิตมี ้องค์ประกอบดังรูปที่ 5.2 โดยแบ่งเป็นกลุ่ม ๆ ละ 3 บิต แต่ละกลุ่มแทนจำนวนโนดในชั้นซ่อนเร้นที่  $1, 2, 3, 4$  และ 5 ตามลำดับ

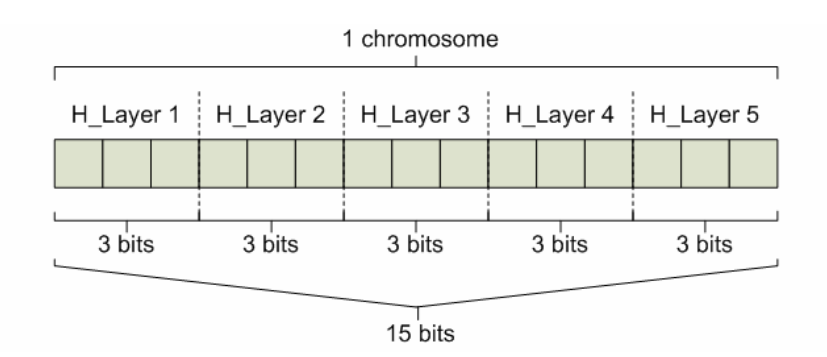

รูปที่ 5.2 รายละเอียดคาความยาวของโครโมโซม 1 ตัว

ึ การประเมินผลคำตอบด้วยฟังก์ชันวัตถุประสงค์ และคำนวณหาค่าความเหมาะสม ส่งกลับไปเพื่อใช้ในการคัดเลือกโครโมโซมที่ดีสำหรับการสืบสายพันธุ์ กำหนดให้ค่า OffError0.2 หรือในการคํานวณจะนับจํานวนจุดทดสอบที่ใหคาคลาดเคลื่อนจากจุดอางอิงเกิน 0.2 เมตร ใหชื่อ ฟงกชันในโปรแกรม MATLAB® คือ GA\_Objfunction ซึ่งมีขั้นตอนการทํางานดังตอไปนี้

- 1. สรางโครงขายประสาทเทียมจากโครงสรางโครโมโซมที่ตองการทดสอบ
- 2. ฝกสอนโครงขายประสาทเทียม
- 3. ทดสอบโครงขายประสาทเทียมเพื่อคํานวณหา OffError0.2 หรือจํานวนจุดที่มีระยะ คลาดเคลื่อนเกิน 0.2 เมตร
- 4. คํานวณคาฟงกชันวัตถุประสงค (ObjVSel) แบงเปน 2 กรณี

กรณีที่ 1 OffError นอยกวา AcceptError

$$
ObjVSel = AcceptError \times k_1 \tag{5-4}
$$

$$
k_1 = SumNode \times 10^{SumLayer} \tag{5-5}
$$

เมื่อ

SumNode คือผลรวมจํานวนโนดในชั้นซอนเรนทั้งหมด SumLayer คือ ผลรวมจำนวนชั้นซ่อนเร้นที่มีโนดไม่เป็นศูนย์

กรณีที่ 2 OffError มากกวา AcceptError

$$
ObjVSel = OffError \times k_2 \tag{5-6}
$$

$$
{\bf k}_{_2} = \sum \Bigl(\bigl[4\,7\,7\,7\,7\,7\,2\bigr]\Bigr) \!\!\times\!\! 10^{\sum \P1\,1\,1\,1\,1\,1\,1}\Bigr)^{}
$$

5. ทําซ้ําขั้นตอนที่ 2,3 และ 4 ตามจํานวนรอบการฝกสอนที่ตั้งไวเพื่อเปนการ ตรวจสอบซ้ําสําหรับการฝกสอนโครงขายประสาทเทียม

- 6. เลือกรอบการทำงานที่ให้ค่า OffError0.2 ดีที่สุดเป็นค่าฟังก์ชันวัตถุประสงค์สำหรับ โครโมโซมนี้
- 7. ทําซ้ําขั้นตอนที่ 1, 2, 3, 4, 5 และ 6 สําหรับโครโมโซมทุกตัว

ึจากโปรแกรมฟังก์ชันวัตถุประสงค์ข้างต้น มีเพื่อให้ความสำคัญกับการกำจัดประชากร ที่ให้โครงสร้างของ FF-MLPs ที่มีจำนวนชั้นซ่อนเร้นมาก จึงมีการกำหนดค่าค่าฟังก์ชัน วัตถุประสงค์ ขึ้นมา 2 กรณี

**กรณีที่ 1** สําหรับกรณีที่คา OffError นอยกวาคา AcceptError กรณีนี้คือโครโมโซม ชุดนี้สามารถสรางโครงขายประสาทเทียมที่ใหคาการทดสอบดีกวาระดับที่ตั้งไวเหมาะสําหรับใช สืบทอดพันธุกรรมตอไป คาฟงกชันจึงใหความสําคัญกับชั้นซอนเรนที่เปน 0 หรือลดจํานวนชั้น ซอนเรนลงเปนลําดับแรกและจํานวนโนดรวมเปนลําดับถัดลงมา

#### ยกตัวอย่าง

- โครโมโซมตัวที่ 1 มีโครงสร้าง [4 2 1 1 1 0 2] จะให้ค่า $\rm\,k_{1}$  เท่ากับ 11  $\rm\,x$  10 $^{6}$
- โครโมโซมตัวที่ 2 มีโครงสร้าง [4 2 1 2 0 0 2] จะให้ค่า $\rm\,k_{1}$  เท่ากับ 11  $\rm x$  10 $^{5}$

จากคา ObjVSel ทั้งสองเมื่อทําการคัดเลือกสายพันธุโดยวิธีการจัดอันดับโครโมโซม ตัวที่ 2 จะมีโอกาสในการให้กำเนิดประชากรรุ่นลูกจะสูงกว่า

**กรณีที่ 2** สําหรับกรณีที่คา OffError มากกวาคา AcceptError กรณีนี้คือโครโมโซม ชุดนี้ยังไม่สามารถสร้างโครงข่ายประสาทเทียมที่ให้ค่าการทดสอบดีกว่าระดับที่ตั้งไว้ ค่าฟังก์ชันจึง ให้ความสำคัญกับค่า OffError ที่คำนวณได้แต่ต้องไม่ดีกว่าการคำนวณด้วยในกรณีที่ 1 ดังนั้นค่าของ ฟงกชันจึงเทากับคา OffError คูณดวยคาคงที่
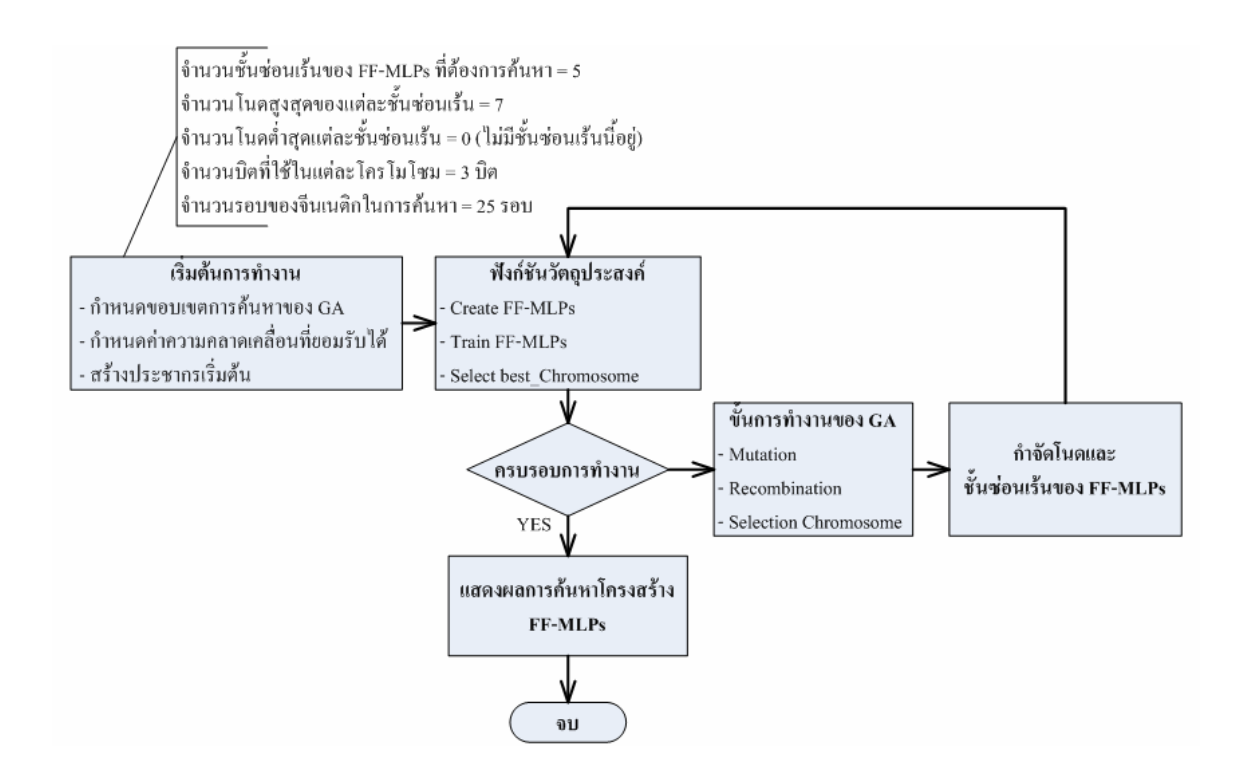

รูปที่ 5.3 ขั้นตอนการทํางานของโปรแกรมในการคนหาโครงสรางของ FF-MLPs

คาคงที่นี้จะอางอิงจากกรณีที่ 1 โดยโครโมโซมใหญสุดที่เปนไปไดคือ [4 7 7 7 7 7 2] จึงคํานวณไดจากผลรวมของโครโมโซมใหญสุดที่เปนไปไดคือ 41 ผลรวมจํานวนของชั้นซอนเรนที่ ไม่เป็นศนย์มีจำนวน 7 ชั้น ดังนั้นค่าคงที่สำหรับกรณีนี้ คือ 41 $\mathrm{x}10^7$ 

การทํางานของจีนเนติกเพื่อคนหาโครงสรางของโครงขายประสาทเทียมแสดงไวใน รูปที่ 5.3 ขั้นตอนการทํางานของจีนเนติก มีดังนี้

- 1. กำหนดค่าตัวแปรเริ่มต้นสำหรับจีนเนติก ได้แก่
	- จำนวนชั้นซ่อนเร้นสูงสุดที่ต้องการเริ่มค้นหา
	- จำนวนโนดสงสุดในแต่ละชั้นซ่อนเร้น
	- จํานวนโนดต่ําสุดในแตละชั้นซอนเรน
	- จํานวนบิตเพื่อบอกความละเอียดของตัวแปร
	- จํานวนรอบของการทํางานของจีนเนติก
- 2. กําหนดตัวแปรเริ่มตนในการใชจีนเนติกหาโครงสรางของโครงขายประสาทเทียม เชน
	- คา AcceptError

- จํานวนรอบการฝกสอนโครงขายประสาทเทียมของประชากรแตละตัว

- 3. ประเมินประชากรเพื่อจัดลำดับด้วยฟังก์ชันวัตถุประสงค์
- 4. ดําเนินการตามกระบวนการของจีนเนติกเชน
	- การทํามิวเตชัน (mutation)
	- การทําครอสโอเวอร (crossover)
	- การแทนที่ (replacement) ประชากรรุนกอนดวยประชากรรุนลูกหลาน
- 5. กําจัดโนดและชั้นซอนเรนของโครงขายประสาทเทียม
- 6. ทําซ้ําขั้นตอนที่ 3, 4 และ 5 จนกวาจะครบรอบการทํางานของจีนเนติก

การกําจัดชั้นซอนเรนบางชั้นออกคือการบังคับใหบิตที่แทนจํานวนโนดของชั้นซอน เรนนั้นเปนศูนยมีหลักสําคัญคือการสรางอารเรยเพื่อมาคูณกับโครโมโซม การทํางานของจีนเนติก จะกำหนด Masking Array ขึ้นมาเพื่อนำมาคูณกับโครโมโซมจะทำให้ชั้นซ่อนเร้นบางชั้นหายไป ยกตัวอย่างค่า Masking Array ดังความสัมพันธ์ 5.7 และความสัมพันธ์ 5.8

$$
Masking\_Array = [1 1 1 1 1 1 1 1 1 1 1 1 1 1 1 1 1]; \tag{5.7}
$$

$$
Masking\_Array = [1 1 1 0 0 0 1 1 1 1 1 1 1 1 1 1]; \tag{5.8}
$$

ความสัมพันธ 5.7 เปนคาเริ่มตนเมื่อจีนเนติกเริ่มทํางานจะกําหนดใหทุกบิตมีคาเปน 1 ความยาวของ Masking\_Array จะมีจํานวนบิตเทากับโครโมโซมหนึ่งตัว หากผลการประเมินดวย ฟงกชันวัตถุประสงคแลวใหคา OffError นอยกวา AcceptError และจํานวนโนดในชั้นซอนเรนที่ สองเปน 0 จะทําการกําหนด Masking\_Array ใหมดังความสัมพันธ 5.8

#### **5.3 ผลการคนหาโครงสรางของ FF-MLPs และอภิปราย**

การทดสอบแบงออกเปน 2 สวนคือ สวนที่ 1 เปนการหาโครงสรางของ FF-MLPs ที่ เหมาะสมสำหรับการจำลองพื้นที่ห้องทดสอบ และส่วนที่ 2 คือการนำ FF-MLPs ที่ได้ไปใช้แทน โครงสร้างเดิมเพื่อเปรียบเทียบประสิทธิภาพในการระบุตำแหน่งตัวเอง ดังรายละเอียดต่อไปนี้

### **สวนที่ 1 การหาโครงสรางของ FF-MLPs ที่เหมาะสม**

การหาโครงสราง FF-MLPs ที่เหมาะสมนี้โดยใหคอมพิวเตอรสวนบุคคลทําการทดสอบ ้จำบวบ 120 ตัวอย่าง กำหบดให้ปรับเปลี่ยบพารามิเตอร์สองตัว พารามิเตอร์ตัวแรกคือเปอร์เซ็บต์การ ทําครอสโอเวอรที่ 0.7 และ 0.9 พารามิเตอรตัวที่สองคือคา AcceptError ที่ 8, 10 และ 12 แตละชุดให ี่ ทำการทดสอบจำนวน 20 ตัวอย่าง ส่วนพารามิเตอร์ที่กำหนดให้เหมือนกัน คือ จำนวนรอบการ ทํางานของจีนเนติกเทากับ 25 จํานวนประชากรแตละรุนเทากับ 25 ความละเอียดของตัวแปรเทากับ 3 และจํานวนรอบการฝกสอนโครงขายประสาทเทียมของประชากรแตละตัวเทากับ 4

นำผลการค้นหาทั้ง 120 ตัวอย่างมาเรียงลำดับตาม FF\_Ranking และ %OffError ตารางที่ 5.1 นำผลการเรียงลำดับมาแสดงเฉพาะ 10 ลำดับแรก ผลการทำงานได้โครงสร้างดีที่สุดคือตัวอย่าง ทดสอบหมายเลข 2-52 เปนโครงขายประสาทเทียมที่มีชั้นซอนเรน 1 ชั้นจํานวนโนด 4 โนด แบบจําลองโครงขายประสาทเทียมที่ไดเมื่อทดสอบแลวใหคา OffError 0.2 เมตรที่ 5.6777 เปอรเซ็นตหรือไดจํานวนจุดทดสอบที่มีระยะคลาดเคลื่อนมากกวา 0.2 เมตร จํานวน 5.6777 เปอร์เซ็นต์จากจำนวนจุดทดสอบ 546 จุด ผลการทำงานของตัวอย่างทั้งหมดสามารถดูได้จาก ภาคผนวก ข. ตารางที่ ข.1

หากพิจารณาเฉพาะผลของการทํางานที่ใหจํานวนชั้นซอนเรนเทากับ 1 ตามตารางที่ 5.2 เพื่อยืนยันการทํางานของจีนเนติกอัลกอริทึมวาสามารถลดโครงสรางของโครงขายประสาทเทียม ได ตัวเลขในตารางจะแสดงจํานวนของ FF-MLPs ที่มีชั้นซอนเรนหนึ่งชั้นจากจํานวนตัวอยางที่ทําการ ทดสอบ 20 ตัวอย่าง ซึ่งบอกได้ว่าจีนเนติกอัลกอริทึมที่พัฒนาขึ้นสามารถลดขนาดโครงสร้างของ  $\,$  FF-MLPs ลง ส่วนรายละเอียดการทดสอบแต่ละตัวอย่างสามารถดู ได้จาก ภาคผนวก ข. ตารางที่ ข.2 และตารางที่ ข 3

| Max $Gen=25$ , nPopulation=25, n $Bit=3$ , $FF-MLPs$ Train $Loop=4$ |       |                            |                            |           |                                                                 |            |  |
|---------------------------------------------------------------------|-------|----------------------------|----------------------------|-----------|-----------------------------------------------------------------|------------|--|
| Item                                                                | PC    | AcceptErro<br>$\mathbf{r}$ | P Crossove<br>$\mathbf{r}$ | %OffError | FF_ANN                                                          | FF Ranking |  |
| $\mathbf{1}$                                                        | 2 5 2 | 12                         | 0.7                        | 5.6777    | 4 0 4 0 0 0 2                                                   | 100        |  |
| 2                                                                   | 2 2 7 | 8                          | 0.7                        | 7.6923    | $0 \t0 \t0 \t4 \t0 \t2$<br>4                                    | 100        |  |
| 3                                                                   | 349   | 12                         | 0.9                        | 8.6081    | 040002<br>4                                                     | 100        |  |
| 4                                                                   | 144   | 12                         | 0.9                        | 11.3553   | 4 0 0 0 0 2<br>4                                                | 100        |  |
| 5                                                                   | 145   | 12                         | 0.9                        | 11.3553   | 4 0 0 0 0 2<br>$\overline{4}$                                   | 100        |  |
| 6                                                                   | 146   | 12                         | 0.9                        | 11.3553   | 4 0 0 0 0 2<br>4                                                | 100        |  |
| $\overline{7}$                                                      | 2 2 4 | 10                         | 0.7                        | 0.1832    | 5 0 0 0 0<br>2<br>4                                             | 110        |  |
| 8                                                                   | 3 2 7 | 8                          | 0.9                        | 0.1832    | $0\quad 0$<br>$0 \t 0 \t 5 \t 2$<br>4                           | 110        |  |
| 9                                                                   | 2 2 2 | 10                         | 0.7                        | 0.3663    | $0 \t0 \t0 \t0 \t5 \t2$<br>4                                    | 110        |  |
| 10                                                                  | 246   | 12                         | 0.7                        | 0.3663    | $0 \quad 0 \quad 2$<br>$\overline{0}$<br>5<br>$\mathbf{0}$<br>4 | 110        |  |

ตารางที่ 5.1 ผลการทดสอบเมื่อเรียงลําดับตาม FF-Ranking และ %OffError เฉพาะ 10 ลําดับแรก

| OffError    | ้จำนวนจุดทดสอบที่ให้ระยะคลาดเคลื่อนมากกว่า 0.2 เมตร                                            |
|-------------|------------------------------------------------------------------------------------------------|
| PC          | ชื่อของตัวอย่างที่ทดสอบ                                                                        |
| AcceptError | เปอร์เซ็นต์ของจำนวนจุด OffError มากสุดที่ยอมรับได้                                             |
| P Crossover | ค่าการทำครอสโอเวอร์ของจีนเนติกอัลกอริทึม                                                       |
| %OffError   | เปอร์เซ็นต์ของจำนวนจุด OffError จากจุดที่ทดสอบทั้งหมด 546 จุด                                  |
| FF-Ann      | โครงสร้างของ FF-MLPs ที่ได้จากการทำงานของจีนเนติกอัลกอริทึม                                    |
| FF Ranking  | การคำนวนลำดับของโครงสร้าง FF-MLPs โดย คำนวนจาก                                                 |
|             | $\text{FF\_RankScale}=10\wedge$ จำนวนชั้นซ่อนเร้นที่ไม่เป็นศูนย์                               |
|             | $\overline{\text{FF\_Rank}}$ ing = ผลรวมของโนดในแต่ละชั้น x $\overline{\text{FF\_Rank}}$ Scale |

ตารางที่ 5.2 ผลการคนหาโครงสรางของ FF-MLPs ที่ใหจํานวนชั้นซอนเรนเทากับ 1

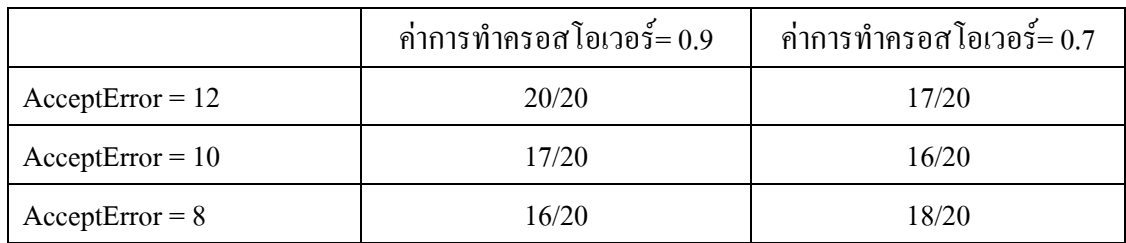

## **สวนที่ 2 การทดสอบโครงสรางของ FF-MLPs ที่ไดจากจีนเนติก**

การทดสอบโดยการแทนที่แบบจําลองโครงขายประสาทเทียมที่ไดจากการทํางานของ โปรแกรมจีนเนติกเขาไปในระบบระบุตําแหนงเพื่อดูประสิทธิภาพของระบบโดยนับจํานวนจุดที่มี ระยะคลาดเคลื่อนจากจากจุดทดสอบเกิน 1 เมตร

จากรูปที่ 5.4 เปนผลการทดสอบดวย FF-MLPs โครงสรางเดิมจากการทดสอบในบทที่ 4 และรูปที่ 5.6 แสดงผลการทดสอบด้วย FF-MLPs โครงสร้างใหม่ที่ได้จากการทำงานของจีนเนติก ซึ่งใหผลการทํางานที่ดีขึ้นจากเดิม

ผลการทดสอบที่แสดงในตารางที่ 5.3 จะเห็นวาโครงสราง FF-MLPs ที่ไดจากจีนเนติก ใหผลการทดสอบดีกวาคือจํานวนจุดที่ระยะเบี่ยงเบนจากจุดทดสอบนอยกวา 1.0 เมตรเทากับ 499 จุดจากจุดทดสอบ 546 จุดหรือ 91.39 เปอรเซ็นตมีระยะเบี่ยงเบนจากจุดทดสอบเฉลี่ย 0.4566 เมตร และมีระยะเบี่ยงเบนจากจุดทดสอบสูงสุด 1.9440 เมตร

|                                            | โครงสร้างเดิม    | โครงสร้างใหม่      |  |
|--------------------------------------------|------------------|--------------------|--|
| โครงสร้าง FF-MLPs ที่ใช้ทดสอบ              | ิจากบทที่ 4      | จากโปรแกรมจีนเนติก |  |
| ้จำนวนจุดที่ระยะเบี่ยงเบนน้อยกว่า 1.0 เมตร | 449/546 (82.23%) | 499/546 (91.39%)   |  |
| ้จำนวนจุดที่ระยะเบี่ยงเบนน้อยกว่า 0.5 เมตร | 285/546 (52.20%) | 353/546 (64.65%)   |  |
| ้จำนวนจุดที่ระยะเบี่ยงเบนน้อยกว่า 0.2 เมตร | 101/546 (18.50%) | 157/546 (28.75%)   |  |
| ระยะเบี่ยงเบนจากจุดทดสอบเฉลีย(เมตร)        | 0.58             | 0.54               |  |
| ระยะเบี่ยงเบนจากจุดทดสอบสูงสุด(เมตร)       | 1.94             | 2.38               |  |
| ตำแหน่งที่เกิดการเบี่ยงเบนสูงสุด           | (5, 0)           | (0, 25)            |  |

ตารางที่ 5.3 ผลการทดสอบเพื่อเปรียบเทียบประสิทธิภาพของ FF-MLPs

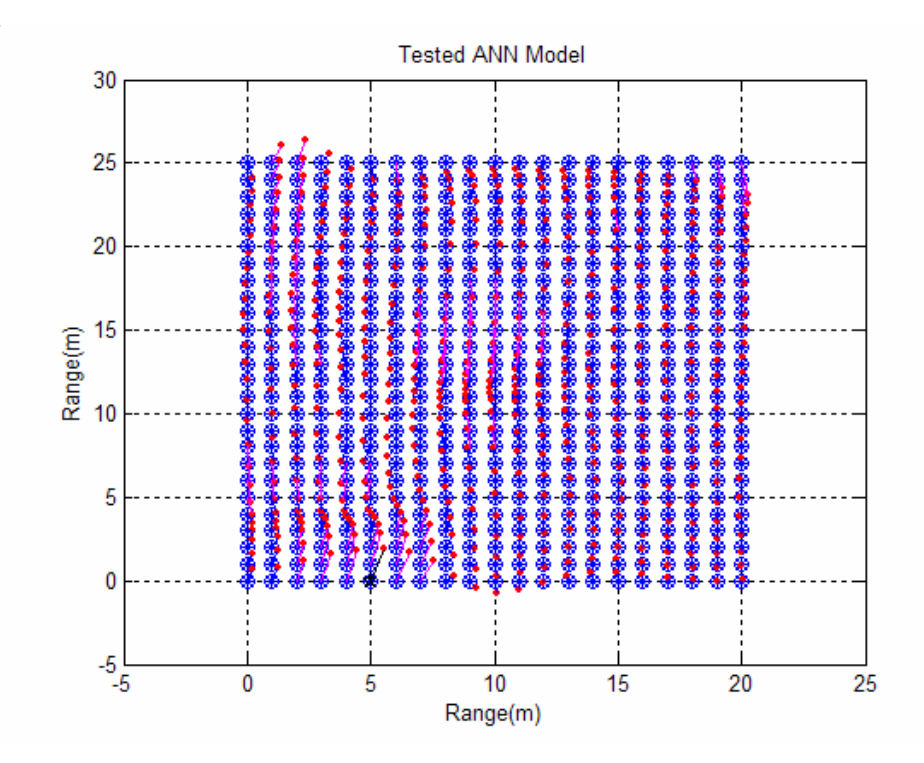

รูปที่ 5.4 ผลการทดสอบดวย FF-MLPs โครงสรางเดิมจากการทดสอบในบทที่ 4

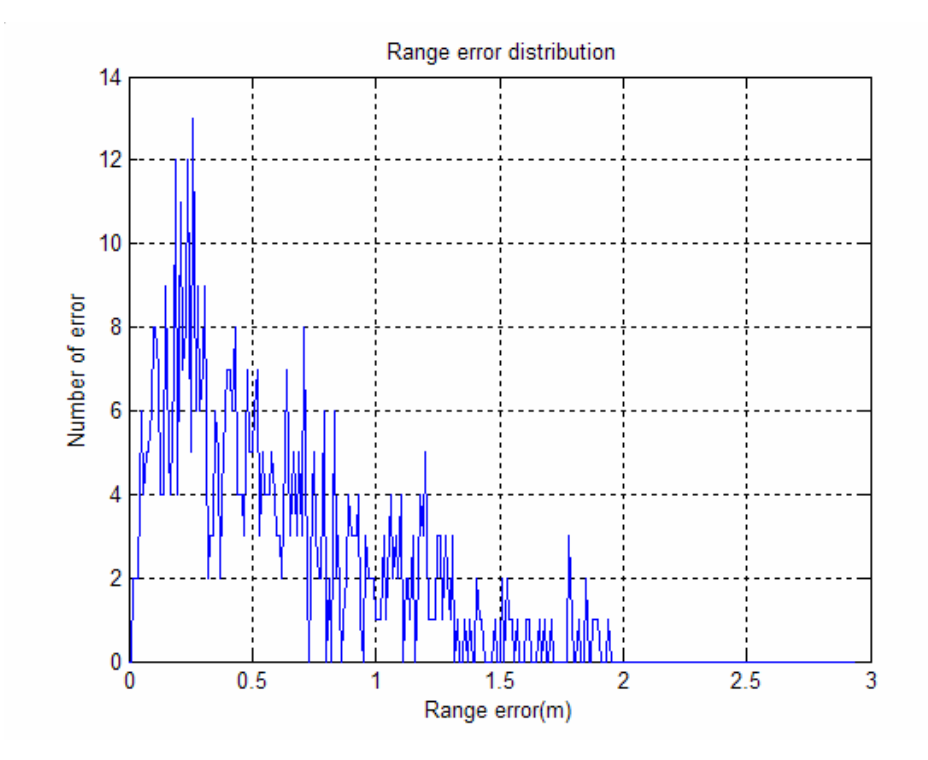

รูปที่ 5.5 การกระจายของระยะคลาดเคลื่อนจากการทดสอบโครงสรางเดิมในบทที่ 4

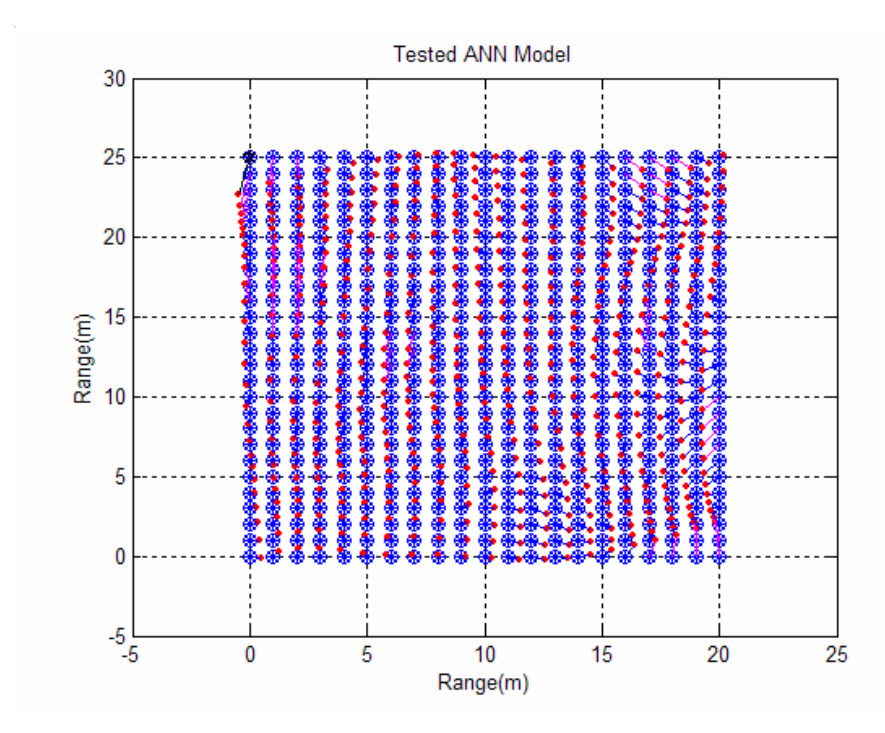

รูปที่ 5.6 ผลการทดสอบดวย FF-MLPs โครงสรางใหมที่ไดจากการทํางานของจีนเนติกอัลกอริทึม

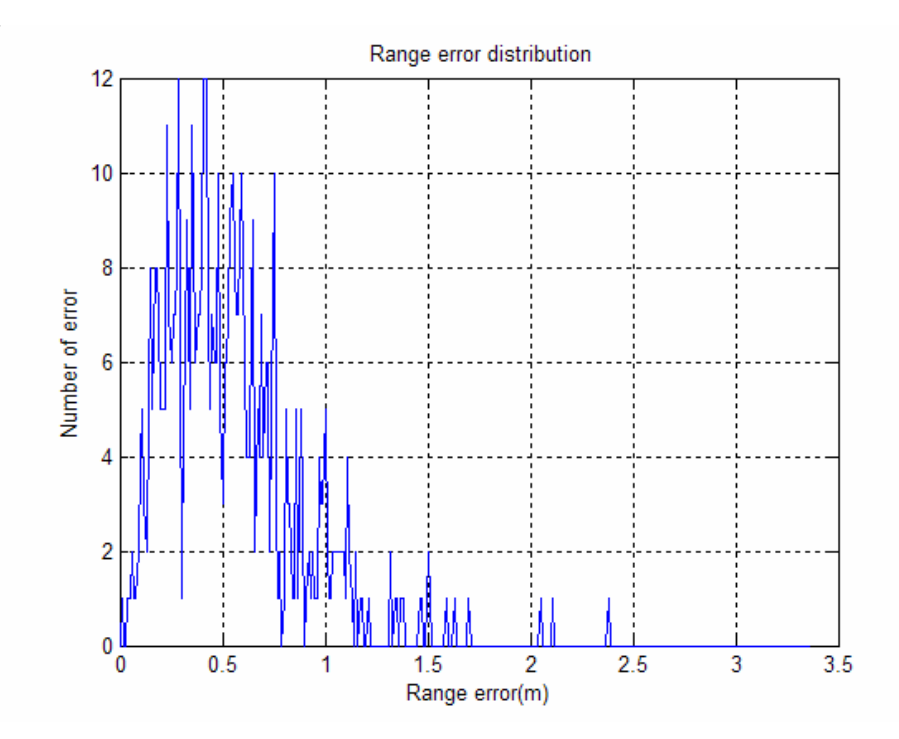

รูปที่ 5.7 การกระจายของระยะคลาดเคลื่อนจากการทดสอบโครงสราง ไดจากการทํางานของจีนเนติกอัลกอริทึม

**5.4 สรุป**

จากที่กลาวมาทั้งหมดขางตน ไดนําเสนอถึงวิธีการและหลักการของจีนเนติกอัลกอริทึม สําหรับการคนหาโครงสราง FF-MLPs การหาเริ่มตนที่โครงสรางที่มีใหญแบบ [4 7 7 7 7 7 2] ประกอบดวยชั้นซอนเรน 5 ชั้นๆละ 7 โนด, ชั้นอินพุต 4 โนดจากจุดเขาถึง 4 จุด และชั้นเอาตพุต 2 โนด คือตําแหนง (x, y) ผลการทํางานสามารถลดขนาดโครงสรางลงไดเล็กสุดสําหรับชุดขอมูลนี้ เปนแบบ [4, 4, 2] หรือเหลือชั้นซอนเรน 1 ชั้นจํานวน 4 โนด ภายใตเงื่อนไขคาความคลาดเคลื่อนที่ กําหนดไว

การหาโครงสรางของ FF-MLPs ดวยจีนเนติกอัลกอริทึมใหผลเปนที่นาพอใจเปนอยางยิ่ง โดยเฉพาะการนําเสนอแนวคิดในการใชจีนเนติกอัลกอริทึมในการหาโครงสรางของ FF-MLPs ซึ่ง เปนการยืนยันใหเห็นถึงจุดแข็งของการใชวิธีการทางปญญาประดิษฐที่เรียกวาจีนเนติกอัลกอริทึม กับงานวิจัยทางดานวิศวกรรมรูปแบบหนึ่ง

# **บทท ี่ 6 บทสรุปและข อเสนอแนะ**

### **6.1 สรุป**

งานวิจัยวิทยานิพนธนี้ดําเนินการศึกษาและพัฒนาระบบการระบุตําแหนงภายในอาคารดวย เทคนิควิธีเชิงปญญาประดิษฐโดยเลือกใชโครงขายประสาทเทียมแบบ FF-MLPs ใหทํางานรวมกับ RBF เพื่อปรับปรุงใหมีประสิทธิภาพสูงสุด สําหรับงานวิจัยนี้ไดใชการคนหาแบบจีนเนติกในการหา โครงสร้างของ FF-MLPs การดำเนินงานวิจัยวิทยานิพนธ์ดังกล่าวสำเร็จลุล่วงตามวัตถุประสงค์ โดย สามารถสรุปผลการศึกษาวิจัยและพัฒนาทางวิศวกรรมเปนขอสรุปไดดังตอไปนี้

ทำการทดสอบเพื่อระบุตำแหน่งภายใน ห้องปฏิบัติการวงจรและอุปกรณ์และ ห้องปฏิบัติการไมโครโพรเซสเซอร์ อาคารเครื่องมือ 3 ศูนย์เครื่องมือวิทยาศาสตร์และเทคโนโลยี ้มหาวิทยาลัยเทคโนโลยีสุรนารี การทำงานประกอบด้วยขั้นตอนการวางจุดเข้าถึง 4 จุดที่ครอบคลุม บริเวณพื้นที่ทดสอบ เก็บขอมูลความแรงของสัญญาณเทียบกับตําแหนง (x, y) ขนาดพื้นที่ทดสอบ 20 เมตร x 25 เมตร เมื่อกําหนดจุดทดสอบที่ระยะทุก ๆ 1 เมตรสามารถกําหนดจุดทดสอบทั้งหมด 546 จุดเก็บขอมูลจํานวน 100 คาตอจุดและใชคาเฉลี่ยของความแรงสัญญาปนตัวแทนขอมูลเก็บ ้ข้อมูลจำนวน 2 ชุดสำหรับเป็นชุดข้อมูลฝึกสอนและสำหรับเป็นชุดข้อมูลทดสอบ

การทดสอบโดยใชโครงขายประสาทเทียมแบบ FF-MLPs ทํางานรวมกับ RBF หนาที่ของ FF-MLPs คือเปนแบบจําลองโครงสรางพื้นที่ทดสอบสามารถหาโครงสรางไดจากจีนเนติก อัลกอริทึมไดโครงสรางดีที่สุดสําหรับการทดสอบนี้ประกอบดวย ชั้นอินพุต 4 โนดจากจุดเขาถึง 4 จุด ชั้นซอนเรน 1 ชั้นจํานวน 4 โนดและชั้นเอาตพุต 2 โนดคือตําแหนง (x, y) หนาที่ของ RBF คือ การปรับปรุงขอมูลสําหรับทดสอบกอนทําการทดสอบระบุตําแหนง

ผลการทดสอบระบบระบุตําแหนงภายในอาคารดวยเทคนิควิธีเชิงปญญาประดิษฐดวยการ อาศัยความแรงสัญญาณจากระบบโครงขายแลนไรสายในการวัดระยะทาง สามารถระบุพิกัด ้ตำแหน่งได้ถูกต้อง 64.65 เปอร์เซ็นต์ในระยะคลาดเคลื่อนน้อยกว่า 0.5 เมตร และสามารถระบุพิกัด ตําแหนงไดถูกตอง 91.39 เปอรเซ็นตในระยะคลาดเคลื่อนนอยกวา 1 เมตรจากขอมูลทั้งหมดพบวามี ความคลาดเคลื่อนเฉลี่ยเทากับ 0.4566 เมตรความคลาดเคลื่อนต่ําสุดเทากับ 0.0012 เมตรและความ คลาดเคลื่อนสูงสุดเทากับ 1.9440 เมตร

### **6.2 ขอเสนอแนะ**

ปญหาที่เกิดขึ้นในการทํางานวิจัยในวิทยานิพนธเลมนี้ไดแก

- 1. เอกสารและขอมูลที่เกี่ยวของกับวิธีการคํานวณรวมถึงหนวยงานที่ศึกษาวิจัยเรื่องการ ประมาณค่าตำแหน่ง (position location) มีอยู่น้อยมากในประเทศไทย จึงควรมีการ จัดหาเอกสารหรือการเขารวมประชุมสัมมนาขององคกรตาง ๆ ที่วิจัยในเรื่องที่เกี่ยวของ
- ่ 2. บุคลากรที่สนใจในการทำงานต่อเนื่องมีอยู่น้อยมากทำให้งานวิจัยเกิดการขาดช่วงและ ไมตอเนื่อง
- 3. จากข้อกำหนดเบื้องต้นที่ว่าสภาพแวดล้อมไม่มีการเปลี่ยนแปลง ในความเป็นจริง อาคารที่ทําการทดสอบเปนอาคารเรียนและมีการปรับเปลี่ยนโครงสรางบางดังนั้นการ เก็บขอมูลชุดที่ 1 สําหรับฝกสอน เก็บขอมูลชุดที่ 2 สําหรับทดสอบเรียบรอยแลวเมื่อ ตองการทดสอบในสภาพแวดลอมจริงจะทําใหเกิดขอผิดพลาดสูงขึ้น

งานที่ควรไดรับการศึกษาหรือพัฒนาตอไปในอนาคต คือ

- 1. ขอมูลที่ใชฝกสอนและทดสอบโครงขายประสาทเทียมเดิมเปนความแรงของสัญญาณ เพียงอยางเดียว ควรเพิ่มลําดับของการเก็บขอมูลเขาไปดวยเพื่อเพิ่มความถูกตองของ การระบุตําแหนงโดยลําดับของการเก็บขอมูลคือเสนทางการเดินขณะทําการเก็บขอมูล ฝกสอนและทดสอบในความเปนจริงแลวการนําทางหุนยนตกรณีเดินภายในอาคาร เสนทางการเดินจะมีการกําหนดไวชัดเจนอยูแลวดังนั้นการเก็บขอมูลโดยเนนบริเวณ ทางเดินและลักษณะของสัญญาณจากจุดกอนนี้และจุดปจจุบันอาจจะสามารถเพิ่ม ความถูกตองของการระบุพิกัดตําแหนงได
- 2. หากพัฒนาเป็นระบบนำวิธีหุ่นยนต์อัตโนมัติขึ้น ในขั้นตอนการฝึกสอน RBF ตำแหน่ง จริงสําหรับอางอิงอาจมาจากเซ็นเซอรบริเวณทางเดินหรือการเปนการนําทางหุนยนต หนึ่งรอบก่อนใช้งานจริง
- 3. ควรมีการปรับปรุงอัลกอริทึมในกรณีสภาพแวดลอมมีการเปลี่ยนแปลงไป
- ่ 4. ควรศึกษากรณีพื้นที่ทดสอบรูปทรงไม่เป็นสี่เหลี่ยมหรือกรณีการวางตำแหน่งของจุด เขาถึงรูปทรงไมเปนสี่เหลี่ยม เพื่อหาความสัมพันธของพื้นที่ทดสอบกับลักษณะ โครงสรางของโครงขายประสาทเทียม

#### **รายการอ างอิง** ֧֚֝֟֝֬<br>֧֚֚֝

- Bahl, P., & Padmanabhan, V.N., RADAR: An in-building RF-based user location and tracking system, **IEEE Infocom 2000**, Tel Aviv, Israel, 26-30 March 2000, vol. 2, pp. 775-784.
- Battiti, R., Nhat, T.L., & Villani, A., "Location-aware computing: a neural network model for determining location in wireless LANs, **Technical Report DIT-02-0083**, February 2002
- Fox, D., Markov Localization: A probabilistic Frame work for Mobile Robot Localization and Navigation, PhD thesis,Institute of Computer Science III, 1998.
- Hightower, J., & Borriello, G., Location systems for ubiquitous computing, **IEEE Computer**, August 2001, 34, (8), pp. 57-66
- Ladd, A.M., Bekris, K.E., Rudys, A., Marceau, G., Kavraki L.E., & Dan, S., Robotics-based location sensing using wireless Ethernet, **Eighth ACM Int. Conf. on Mobile Computing & Networking (MOBICOM)**, Atlanta, Georgia, US, 23-28 September 2002, pp.227-238
- Li, B., Dempster, A.G., Rizos, C., & Barnes, J., Hybrid method for localization using WLAN, **Spatial Sciences Conference**, Melbourne, Australia, 12-16 September 2005, 341-350, CD-ROM procs.
- Moustafa Youssef and Ashok Agrawala, On the Optimality of WLAN Location Determination Systems, **Communication Networks and Distributed Systems Modeling and Simulation Conference**, January 18-24 2004, San Diego, California.
- Negnevitsky, Michael., **Artificial intelligence : a guide to intelligent systems**, Harlow, England; New York: Addison-Wesley, 2002.
- P. Myllymaki, T. Roos, H. Tirri, P. Misikangas, J. Sievanen, A Probabilistic Approach to WLAN User Location Estimation, **The Third IEEE Workshop on Wireless LANs**, 2001.
- Pandya, D., Jain, R., & Lupu, E., Indoor location estimation using multiple wireless technologies, **14th IEEE Int. Symp. on Personal, Indoor, & Mobile Radio Communications (PIMRC)**, Beijing, China, 7-10 September 2003, vol. 3, pp. 2208-2212.
- Roos, T., Myllymaki, P., Tirri, H., Misikangas, P., & Sievanan, J., A probabilistic approach to WLAN user location estimation, **International Journal of Wireless Information Networks**, 9(3), July 2002.
- Saha, S., Chaudhuri, K., Sanghi, D., & Bhagwat, P., Location determination of a mobile device

using IEEE 802.11b access point signals, **IEEE Wireless Communications &Networking Conference (WCNC)**, New Orleans, Louisiana, US, 16-20 March 2003, vol. 3, pp.1987-1992.

- Simmons, R., & Koenig, S., Probabilistic robot navigation in partially observable environments, **The International Joint Conference on Artificial Intelligence (IJCAI'95)**, Montreal, Canada, 20-25 August 1995, pp. 1080-1087.
- Simon Haykin., Neural networks: a comprehensive foundation, **New York: Maxwell Macmillan International**, c1994. Satish Kumar. Neural networks: a classroom approach ", Boston: McGraw Hill, c2005.
- Smailagic, A., and Kogan, D., Location Sensing and Privacy in a Context-aware Computing Environment, **IEEE Wireless Communications**, Vol. 9 No. 5, October 2002
- Wang, Y., Jia, X., Lee, H.K., and Li, G.Y., An indoor wireless positioning system based on WLAN infrastructure, **6th Int. Symp. on Satellite Navigation echnology Including Mobile Positioning & Location Services**, Melbourne, Australia, 22-25 July 2003, CD-ROM proc., paper 54.
- Youssef, M., Agrawala A., & Shankar, A.U., WLAN location determination via clustering and probability distributions, **IEEE Int. Conf. on Pervasive Computing & Communications (PerCom) 2003**,Texas, US, 23-26 March 2003, pp.143-150.

**ภาคผนวกก.**

**การใชจีนเนติกอัลกอริทึมเพ ื่อหาโครงสรางของ FF-MLPs**

### **การใชจีนเนติกอัลกอริทึมเพ ื่อหาโครงสรางของ FF-MLPs**

#### **1. บทนํา**

โดยทั่วไปโครงสรางของ FF-MLPs (Feed-Forward Multi-Layer Perceptrons) หาไดดวย ้วิธีการลองผิดลองถูก (trial and error) ไม่มีข้อกำหนดแน่นอนตายตัวในการเลือกโครงสร้าง การใช้ งาน FF-MLPs โดยทั่วไปจะกําหนดโครงสรางขึ้นมาทําการฝกสอนและทดสอบหากขอผิดพลาดที่ ไดจากโครงขายประสาทเทียมยอมรับไดก็ใชโครงสรางนั้นไดเลย แตถาขอผิดพลาดยังสูงก็ปรับ โครงสราง FF-MLPs ไปเรื่อย ๆ จนกวาขอผิดพลาดลดลง

บทความนี้นําเสนอการใชวิธีทางปญญาประดิษฐที่เรียกวาจีนเนติกอัลกอริทึม (genetic algorithm) ในการช่วยหาโครงสร้างของ FF-MLPs การทดสอบนี้ยกตัวอย่างการหาแบบจำลองของ ี พื้นที่ด้วยความแรงสัญญาณวิทยุจากจุดเข้าถึง (access point ) ของโครงข่ายแลนไร้สาย (wireless LAN) ข้อมูลที่ใช้ฝึกสอนและทดสอบโครงข่าย อินพุตมาจากจุดเข้าถึง 4 จุดและเอาต์พุตคือตำแหน่ง (x, y) ดังนั้นโครงสร้างของ FF-MLPs จะประกอบด้วยชั้นอินพุตจำนวนโนด 4 โนด ชั้นเอาต์พุต จํานวนโนด 2 โนดคือตําแหนง (x, y) สวนจํานวนชั้นซอนเรนชั้นและจํานวนโนดในแตละชั้นคือ ขอมูลที่ตองการใหจีนเนติกคนหา

#### **2. หลักการของจีนเนติกอัลกอริทึม**

หลักการของจีนเนติกอัลกอริทึมใด้แบ่งการอธิบายออกเป็น 3 หัวข้อที่สำคัญ ๆ โดยจะ นําเสนอดังตอไปนี้

#### **2.1 กระบวนการของจีนเนติกอัลกอริทึม**

ึ กระบวนการที่สำคัญของจีนเนติกอัลกอริทึม ประกอบไปด้วย 3 กระบวนการ คือ *การคัดเลือกสายพันธุ*(Selection) คือขั้นตอนสําหรับการคัดเลือกประชากรที่ดีจาก เงื่อนไขที่กำหนดในระบบเพื่อนำไปเป็นต้นกำเนิดสายพันธุ์ในการให้กำเนิดลูกหลานในรุ่นถัดไป

*ปฏิบัติการทางสายพั*นธุ (Genetic operation) คือกรรมวิธีการเปลี่ยนแปลงโครโมโซม ด้วยวิธีการทางสายพันธุ์ เป็นขั้นตอนการสร้างลูกหลานจากต้นกำเนิดสายพันธุ์ ซึ่งจะกล่าว รายละเอียดในหัวขอที่ 2.3

การแทนที่ (Replacement) คือขั้นตอนการนําลูกหลานที่ไดจากตนกําเนิดสายพันธุไป แทนที่ประชากรเก่าในร่นก่อน

หลักการทํางานแสดงเปนภาพรวมวัฏจักรการทํางานของจีนเนติกอัลกอริทึมดังรูปที่ก.1

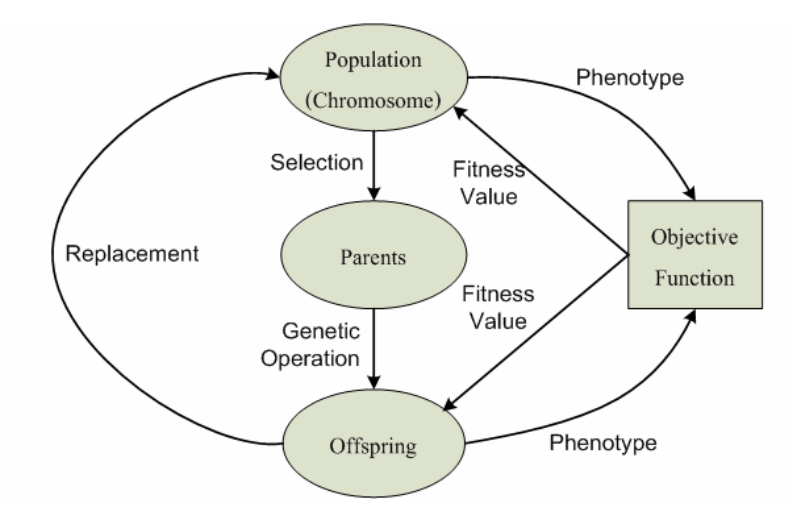

รูปที่ก.1 วัฏจักรการทํางานของจีนเนติกอัลกอริทึม

จากรูปที่ก.1 รายละเอียดตาง ๆ ขององคประกอบวัฏจักรการทํางานของจีนเนติก อัลกอริทึมอธิบายไดดังตอไปนี้

ประชากร (Population) ประกอบด้วยกลุ่มของโครโมโซม (chromosome) ซึ่งเป็น ตัวแทนของคําตอบในระบบที่ตองการคนหา

ี ต้นกำเนิดสายพันธ์ (Parents) เป็นกลุ่มประชากรที่ถูกคัดเลือกสำหรับให้กำเนิดสายพันธุ์ ใหมในรุนถัดไป ดงนั้นประชากรกลุมนี้จึงเปรียบเสมือนพอแมในขณะที่สายพันธุใหมจะ เปรียบเสมือนลูกหลานนั่นเอง

สายพันธุใหม (Offspring) หรือที่เรียกวาลูกหลานเปนประชากรกลุมใหมที่ไดรับการ ถายทอดสายพันธุมาจากพอแมโดยวิธีปฏิบัติการทางสายพันธุโดยคาดหวังที่จะไดรับสายพันธุที่ดี ที่สุดเพื่อถายทอดตอ ๆ กันในประชากรรุนถัดไป (next generation)

ฟงกชันวัตถุประสงค (objective function) เปนกระบวนการสําหรับการประเมินผล คําตอบของระบบวาดีหรือไมดีแคไหน ซึ่งจากแผนรูปที่ก.1 โครโมโซมที่นําไปประเมินคาดวย ฟงกชันวัตถุประสงคจะตองอยูในรูปแบบที่ระบบเขาใจซึ่งเรียกวารูปแบบฟโนไทป (phenotype) หลังจากการประเมินค่าผลคำตอบของระบบแล้ว (การประเมินค่าคำตอบของระบบขึ้นอยู่กับ ้วัตถุประสงค์ของงานแต่ละงาน) จะส่งค่าความเหมาะสม (fitness value) เพื่อนำไปใช้เป็นเครื่องมือ สำหรับตัดสินคัดเลือกโครโมโซมที่ดีเพื่อใช้สำหรับการสืบสายพันธุ์เป็นลูกหลานต่อไปโดยค่าความ เหมาะสมดังกลาวที่ใหกับโมโครโซมแตละตัวจะมีการเปรียบเทียบกันเองในกลุมประชากร

### **2.2 ขั้นตอนการทํางานของจีนเนติกอัลกอริทึม**

การทํางานของจีนเนติกอัลกอริทึม แบงออกเปนลําดับขั้นตอนตาง ๆ 8 ขั้นตอนดังนี้ ขั้นตอนที่ 1 สร้างประชากรเริ่มต้น โดยปกติจะใช้การส่ม (random)

ขั้นตอนที่ 2 ประเมินคาโครโมโซมของกลุมประชากรทั้งหมด ดวยฟงกชัน วัตถุประสงคและเนื่องจากระบบไมสามารถเขาใจคาของโครโมโซม ดังนั้นโครโมโซมจะตองถูก ถอดรหัสใหเปนรูปแบบฟโนไทป กอนที่จะถูกการประเมินดวยฟงกชันวัตถุประสงค

ี ขั้นตอนที่ 3 ประเมินผลคำตอบของระบบด้วยฟังก์ชันวัตถุประสงค์ และคำนวณหาค่า ความเหมาะสมสงกลับไปเพื่อใชในการคัดเลือกโครโมโซมที่ดีสําหรับการสืบสายพันธุ

ขั้นตอนที่ 4 ใชคาความเหมาะสมที่ไดจากการคํานวณในขั้นตอนที่ 3 เพื่อดําเนินการ คัดเลือกโครโมโซมบางกลุมมาเปนตนกําเนิดสายพันธุ

้ขั้นตอนที่ 5 นำต้นกำเนิดสายพันธุ์มาทำการสร้างลูกหลาน ด้วยปฏิบัติการทางสายพันธุ์ ซึ่งโดยทั่วไปจะมีอยู่ 2 วิธี คือ การทำครอสโอเวอร์ (crossover) และการทำมิวเทชัน (mutation)

ขั้นตอนที่ 6 คํานวณคาความเหมาะสมของโครโมโซมลูกหลาน ซึ่งใชวิธีการเดียวกับ ขั้นตอนที่ 3

ขั้นตอนที่ 7 โครโมโซมในประชากรเดิมจะถูกแทนที่ดวยลูกหลานที่ไดจากขั้นตอนที่ 5 ซึ่งประชากรเพียงบางสวนเทานั้นที่จะถูกแทนที่ดวยกลวิธีเฉพาะสําหรับขั้นตอนของการแทนที่โดย ใชคาความเหมาะสมในการตัดสิน

้ขั้นตอนที่ 8 เริ่มต้นทำซ้ำจากขั้นตอนที่ 2 ไปเรื่อย ๆ จนกระทั่งได้คำตอบที่ต้องการ

### **2.3 ปฏิบัติการทางสายพันธุ (genetic operation) ของจีนเนติกอัลกอริทึม**

ปฏิบัติการทางสายพันธุเปนการนําโครโมโซมตนกําเนิดสายพันธุมาทําการเปลี่ยนแปลง เพื่อใหเกิดโครโมโซมใหมขึ้นกลายเปนโครโมโซมลูกหลาน ขั้นตอนนี้เปนขั้นตอนที่สําคัญอีก ขั้นตอนหนึ่งในวัฏจักรการทํางานของจีนเนติกอัลกอริทึมดังรูปที่ก.1 ซึ่งโดยทั่วไปปฏิบัติการทาง สายพันธุจะมีอยู 2 วิธีหลัก ๆ ดังตอไปนี้

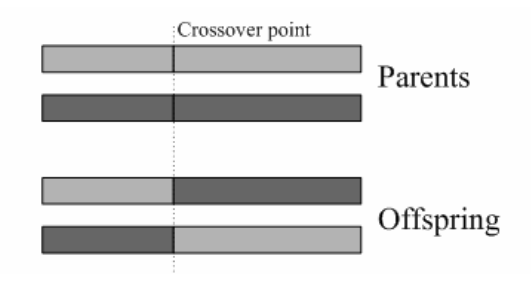

รูปที่ก.2 การทําครอสโอเวอรแบบจุดเดียว

การทําครอสโอเวอร (crossover) เปนกรรมวิธีสําหรับการรวมตัวใหมของโครโมโซม (recombination operator) โดยทำการรวมส่วนย่อยระหว่างโครโมโซมต้นกำเนิดสายพันธ์ตั้งแต่สอง โครโมโซมขึ้นไปเพื่อใหกลายเปนโครโมโซมลูกหลาน การทําครอสโอเวอรของจีนเนติกอัลกอริทึม มีอยู่หลายแบบด้วยกัน เช่น การทำครอสโอเวอร์แบบจุดเดียว (single - point crossover) การทำ ครอสโอเวอรแบบสองจุด (double - point crossover) การทําครอสโอเวอรแบบหลายจุด (multiple point crossover) และการทำครอสโอเวอร์แบบสลับที่ (shuffle crossover) แต่ในงานวิจัยนี้ได้เลือกใช้

วิธีการทำครอสโอเวอร์แบบจุดเดียวซึ่งการทำครอสโอเวอร์แบบจุดเดียวแสดงใด้ดังรูปที่ ก.2 ตามหลักการของจีนเนติกอัลกอริทึมสวนยอยของโครโมโซมจะเรียกวา ยีน ซึ่งในทาง

้ ปฏิบัติยีนของโครโมโซมก็คือบิตในระบบตัวเลขของคอมพิวเตอร์ ซึ่งแสดงดังรูปที่ ก.3 ดังนี้

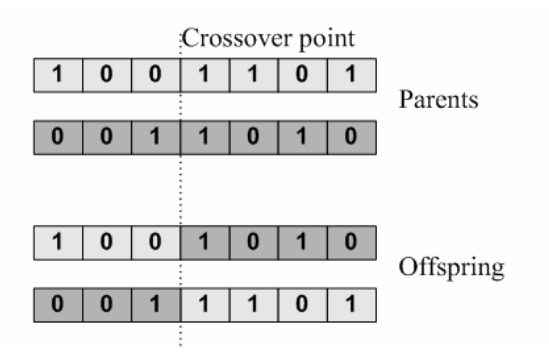

รูปที่ก.3 การทําครอสโอเวอรแบบจุดเดียวในรูปแบบของบิต

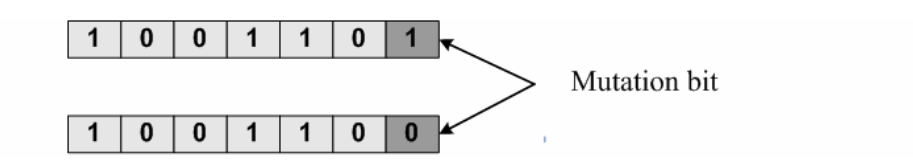

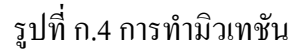

การทํามิวเทชัน (mutation) เปนวิธีการแปรผันยีนหรือสวนยอยของโครโมโซม ดังแสดง ในรูปที่ ก.4 การทำมิวเทชันเป็นกระบวนการที่สำคัญอย่างหนึ่งที่ขาดไม่ได้ เพราะถ้าหากไม่จัดให้มี ้มิวเทชันอาจทำให้พลาดโอกาสที่จะค้นพบคำตอบที่ดีที่สุดในวงกว้าง (global solution) ของระบบ ซึ่งตามกระบวนการของจีนเนติกอัลกอริทึมไมควรหลีกเลี่ยนกระบวนการนี้ควรจะมีทั้ง กระบวนการทําครอสโอเวอรและการทํามิวเทชันควบคูกันไปทั้งสองกระบวนการ

### **3. โครงสรางของ FF-MLPs: Feed-forward Multi-Layer Perceptrons**

องคประกอบหลักของเครือขายแบบ FF-MLPs ไดแก ชั้นอินพุต (Input layer) ชั้นซอนเรน (hidden layer) และชั้นเอาตพุต (output layer) โดยจะมีการเชื่อมตอระหวางชั้นตาง ๆ โนดในชั้น อินพุตจะสงสัญญาณไปยังทุก ๆ โนดในชั้นซอนเรนชั้นแรกและทุกโนดในชั้นซอนเรนชั้นแรกจะ สงสัญญาณไปยังทุก ๆ โนดในชั้นถัดไป จนกระทั่งถึงชั้นซอนเรนชั้นสุดทายซึ่งจะสงสัญญาณไปยัง ทุก ๆ โนดในชั้นเอาตพุต ดังแสดงในรูปที่ก.5

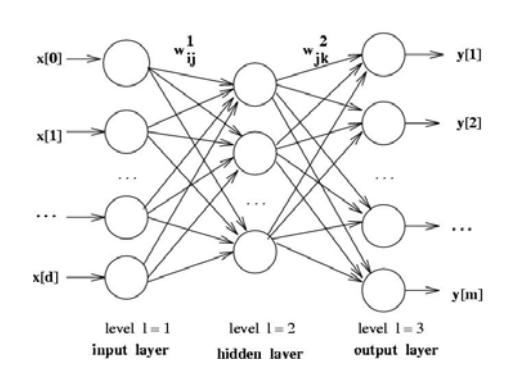

รูปที่ก.5 แสดงโครงสรางของ FF-MLPs

การใชงาน FF-MLPs จะเริ่มจากการกําหนดโครงสรางของ FF-MLPs ที่เหมาะสมแลวทํา การฝกสอนดวยขอมูลอางอิงกอนจะถูกนําไปใชงาน การกําหนดโครงสรางของ FF-MLPs คือการหา จํานวนชั้นซอนเรนและการหาจํานวนโนดในแตละชั้นใหเหมาะสมกับการใชงาน

#### **4. วิธีการคนหาโครงสรางของ FF-MLPs ดวยจีนเนติกอัลกอริทึม**

การหาโครงสรางของ FF-MLPs ดวยจีนเนติกอัลกอริทึมในงานวิจัยวิทยานิพนธนี้ ดําเนินการคนหาจํานวนชั้นซอนเรน และจํานวนโนดของแตละชั้นของ FF-MLPs จากนั้นฝกสอน ้ด้วยกระบวนการฝึกสอนแบบแพร่กลับ (back-propagation) ผลการทำงานของโปรแกรมจีนเนติก ้อัลกอริทึมนี้จะได้แบบจำลองนิวรอลที่ผ่านการฝึกสอนแล้วเป็นผลลัพธ์ด้วย

### **4.1 การกําหนดพารามิเตอรของ FF-MLPs ที่ตองการใหจีนเนติกอัลกอริทึมคนหา**

สําหรับการวิจัยวิทยานิพนธนี้กําหนดโครงสรางเริ่มตนของ FF-MLPs ที่ตองการคนหามี รายละเอียดดังต่อนี้ ให้มีชั้นอินพุต 4 โนดจากจุดเข้าถึง 4 จุด, ชั้นเอาต์พุต 2 โนดคือตำแหน่ง (x, y) และชั้นซ่อนเร้นสูงสุด 5 ชั้น ดังรูปที่ ก.6 กำหนดให้ชั้นซ่อนเร้นแต่ละชั้นมีโนดสูงสุด 7 โนดและ ต่ําสุด 0 โนดความหมายของการมีโนดเทากับ 0 คือไมมีชั้นซอนเรนนั้นปรากฎอยู

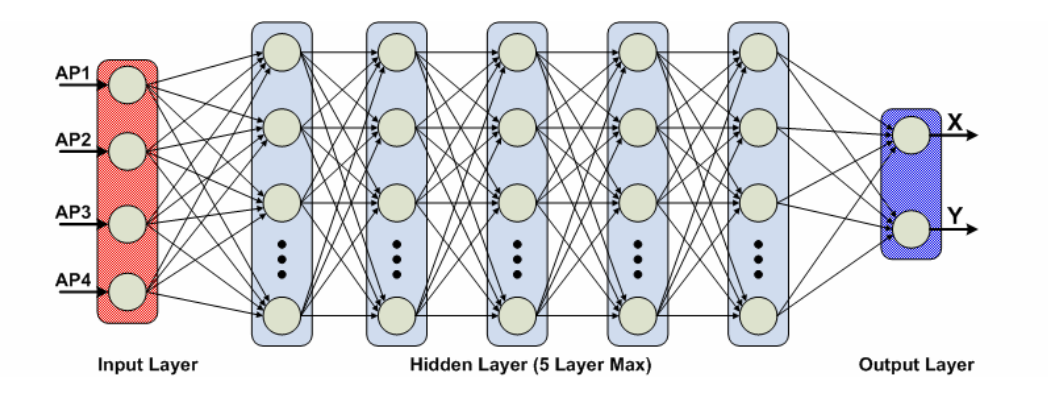

รูปที่ ก.6 แสดงโครงสร้างเริ่มต้นของ FF-MLPs ที่ต้องการค้นหา

เพื่อที่จะลดจำนวนชั้นซ่อนเร้นของ FF-MLPs ลงจึงมีการจึงกำหนดค่า "AcceptError" หรือ ้ค่าคลาดเคลื่อนมากสุดที่ยอมรับได้ หลักสำคัญในการลดจำนวนชั้นซ่อนเร้น คือ ชั้นซ่อนเร้นจะ ลดลงก็ตอเมื่อผลการคนหาของจีนเนติกอัลกอริทึม ใหจํานวนโนดในบางชั้นเปน 0 และคาความ คลาดเคลื่อนนอยวา AcceptError รอบการคนหาถัดไปของจีนเนติกอัลกอริทึม จะบังคับใหชั้นซอน เรนนั้นมีจํานวนโนดเทากับ 0 หรือไมมีชั้นซอนเรนปรากฎอยู

### **4.2 การหาโครงสรางของ FF-MLPs ดวยจีนเนติกอัลกอริทึม**

การค้นหาโครงสร้างนี้ใช้โปรแกรม MATLAB® Toolbox โดยมีขั้นตอนการเขียน โปรแกรม 8 ขั้นตอน ดังที่แสดงในหัวขอที่ 2.2 และกอนจะเริ่มเขียนโปรแกรมในขั้นตอนที่ 1 ควรจะ ทำการกำหนดค่าเริ่มต้นให้กับจีนเนติกอัลกอริทึมก่อน ซึ่งค่าเริ่มต้นของจีนเนติกอัลกอริทึม ได้แก่ ้จำนวนประชากรเริ่มต้น จำนวนรอบการทำงานของจีนเนติกอัลกอริทึม ร้อยละของการคัดเลือกสาย ้พันธ์ว่าจะเลือกจำนวนเท่าใดจากประชากรเริ่มต้นที่กำหนด จำนวนพารามิเตอร์ของระบบที่ต้องการ คนหา และความละเอียดของคาพารามิเตอรเมื่อแทนเปนระบบเลขฐานสอง ซึ่งในโปรแกรม MATLAB® ไดใชตัวแปรเพื่อบงบอกปริมาณคาเริ่มตนของจีนเนติกอัลกอริทึมดังกลาวดังตอไปนี้

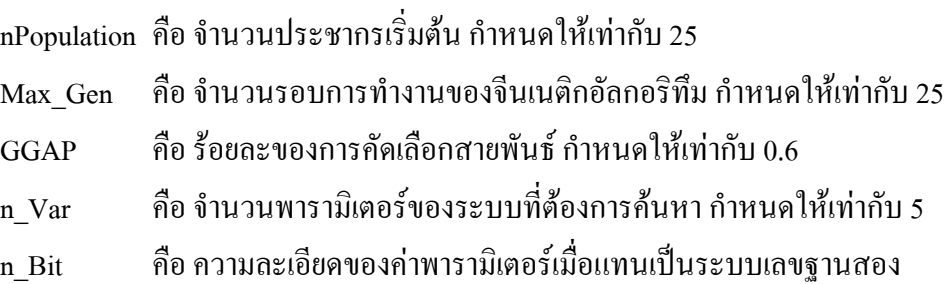

ขั้นตอนที่ 1 สรางประชากรใหมใหกับจีนเนติกอัลกอริทึม โดยช้ําสั่งของโปรแกรม  $MATLAB^{\circledR}$ ดังนี้

$$
Chrom = crtbp(nPopulation, n_Var * n_Bit);
$$

Chrom คือ กลุ่มของโครโมโซมเริ่มต้น ส่วยย่อยของโครโมโซม (ยืน) ที่ได้จากคำสั่งนี้ จะมีลักษณะเปนบิตเพราะฉนั้นโครโมโซมที่ไดจะมีลักษณะเปนไบนารี (binary) ซึ่งจํานวน โครโมโซมจะมีเทากับ nPopulation ที่กําหนด

จากโครงสรางเริ่มตนของ FF-MLPs ที่ตองการคนหาในรูปที่ก.6 จํานวนชั้นซอนเรน ี่ สูงสุดเท่ากับ 5 ดังนั้นเราจึงกำหนด n\_Var เท่ากับ 5 จากนั้นกำหนดให้ค่าของตัวแปรพารามิเตอร์คือ จำนวนโนดที่มีในแต่ละชั้นซ่อนเร้น จะได้ว่า Max\_Var เท่ากับ 10, Min\_Var เท่ากับ 0 และเห็นได้ว่า คาความละเอียดของตัวแปร (resolution step) จะมีคาเปน 1 เนื่องจากจํานวนโนดจะตองเปนจํานวน เต็ม ดังนั้นเมื่อแทนพารามิเตอรนี้ดวยระบบเลขฐานสองสามารถคํานวณจํานวนบิตไดดังนี้

$$
2^{n\text{Bit}} \ge \frac{\left(\text{Max\_Var} - \text{Min\_Var}\right)}{\text{Resolution Step}} + 1\tag{f.1}
$$

$$
2^{n\text{Bit}} \ge \frac{\left(7-0\right)}{1} + 1\tag{n.2}
$$

$$
n\text{Bit} \ge \frac{\log(8)}{\log(2)} = 3\tag{f.3}
$$

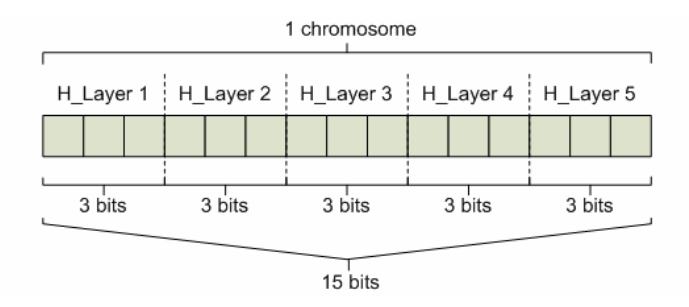

รูปที่ก.7 รายละเอียดคาความยาวของโครโมโซม 1 ตัว

นั่นคือกําหนดความคาของพารามิเตอรนี้แทนเปนระบบเลขฐานสองเทากับ 3 บิต และ เมื่อประกอบเข้ากันเป็นโครโมโซม 1 ตัวจะแทนด้วยระบบเลขฐานสองเท่ากับ 15 บิต ดังรูปที่ ก.7

ขั้นตอนที่ 2 ประเมินคาโครโมโซมของกลุมประชากรทั้งหมด ดวยฟงกชัน วัตถุประสงคและเนื่องจากระบบไมสามารถเขาใจคาของโครโมโซม ดังนั้นโครโมโซมจะตองถูก ถอดรหัสให้เป็นรูปแบบฟีโนไทป์ ก่อนที่จะถูกการประเมินด้วยฟังก์ชันวัตถุประสงค์ ซึ่งในงานวิจัย วิทยานิพนธ์นี้รูปแบบฟีโนไทป์ คือ เลขฐานสิบ ซึ่งถอดรหัสดังกล่าวจะใช้คำสั่งของโปรแกรม MATLAB® ดังนี้

 $Phen = bs2rv(Chrom,FieldD)$ 

Phen คือ รูปแบบฟีโนไทป์ที่จะถูกประเมินด้วยฟังก็ชันวัตถุประสงค์ FieldD คือ รูปแบบของการกําหนดคาในการถอดรหัสโครโมโซมที่เปนไบนารีเปน รูปแบบฟโนไทปที่เปนเลขฐานสิบ

การกําหนดรูปแบบของ FieldD จะมีโครงสรางการกําหนดรูปแบบซึ่งอธิบายไดดังนี้

 $\lceil$  length  $\rceil$  $\vert$  lower limit  $\vert$  $\vert$  upper limit  $\vert$ FieldD =  $|\cdot|$  scale  $| \cdot |$ lower bound  $\lfloor$  upper bound  $\rfloor$  $\vert$  lower limit  $\vert$  $\begin{vmatrix} 1 & 1 \\ 1 & 1 \end{vmatrix}$  $\vert$  code  $\vert$  $\begin{bmatrix} 1 & 1 \\ 1 & 1 \end{bmatrix}$  $\vert$  lower bound  $\vert$ 

 $(n,4)$ 

ความสัมพันธก.4 แสดงการกําหนดโครงสรางของ FieldD แบบเมตริกซแตละอิลิเมนต มีความหมายและมีกรอบการใชดังตอไปนี้

- length เปนโครงสรางสําหรับกําหนดความยาวในแตละโครโมโซม ซึ่งกําหนดจาก จํานวนพารามิเตอรที่ตองการคนหาและความละเอียดของพารามิเตอรแตละตัว การกําหนด โครงสร้างของ length ในงานวิจัยวิทยานิพนธ์เป็นดังนี้

length =  $\begin{bmatrix} 3 & 3 & 3 & 3 \end{bmatrix}$ ; (n.5)

ิ จากการกำหนดโครงสร้างของ length ข้างต้น หมายถึงมีค่าพารามิเตอร์ที่ต้องการค้นหา ทั้ง 5 ตัว ซึ่งแตละตัวมีคาความละเอียดเทากับ 3 บิต คาที่ปรากฎในแตละคอลัมนคือจํานวนโนดของ FF-MLPs ในแตละชั้น

> - lower limit คือ ขอบเขตของค่าต่ำสุดที่เป็นไปได้ในแต่ละพารามิเตอร์ที่ต้องการค้นหา - upper limit คือ ขอบเขตของค่าสูงสุดที่เป็นไปได้ในแต่ละพารามิเตอร์ที่ต้องการค้นหา ซึ่งในงานวิจัยนี้ไดกําหนดโครงสรางของ lower limit และ upper limit ดังนี้

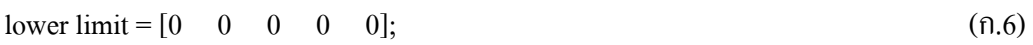

```
upper limit = [7 \t 7 \t 7 \t 7 \t 7]; (n.7)
```
จากการกําหนดโครงสรางของ lower limit ขางตน หมายถึงขอบเขตของคาต่ําสุดที่ เปนไปไดของจํานวนโนดในและชั้นซอนเรน คา 0 หมายถึงไมมีชั้นซอนเรนนี้ปรากฎอยูและ โครงสรางของ upper limit ขางตน หมายถึงขอบเขตของคาสูงสุดที่เปนไปไดของจํานวนโนดในและ ์ชั้นซ่อบเร้นจำบวน 7 โบด

- code เปนโครงสรางสําหรับการเลือกรหัสที่ใชโดยในโปรแกรม MATLAB® ใหเลือก การให้รหัสอยู่ 2 แบบด้วยกันคือ ถ้า code มีค่าเท่ากับศูนย์ หมายถึง การเข้ารหัสแบบบไบนารี ้ มาตรฐาน และค่า code มีค่าเท่ากับหนึ่ง หมายถึง การเข้ารหัสเกรย์ ซึ่งในงานวิจัยนี้ได้เลือกการ เขารหัสแบบไบนารีมาตรฐาน

- scale เปนโครงสรางสําหรับเลือกเทคนิคการสเกลคา ในชวงระหวางขอบเขตของคา ี ต่ำสุดที่เป็นไปได้และค่าสูงสุดที่เป้นไปได้ซึ่งในโปรแกรม MATLAB® ให้เลือกเทคนิคการสเกลอยู่ 2 แบบ คือ การสเกลเชิงเลขคณิต (arithmetic scaling) โดยการกำหนดค่า scale เป็นศูนย์และการ ิ สเกลเชิงลอการิทึม (logarithmic scaling) จะกำหนดค่า scale เป็นหนึ่งซึ่งงานวิจัยวิทยานิพนธ์นี้ได้ เลือกเทคนิคการสเกลเชิงเลขคณิต

- lower bound เปนการกําหนดรูปแบบวาจะนําคาขอบเขตต่ําสุด (lower limit) ไปรวม พิจารณาด้วยหรือไม่ เช่น ในงานวิจัยวิทยานิพนธ์นี้ค่าขอบเขตต่ำสุดของสุดของพารามิเตอร์ทั้งห้าค่า คือ 0 ซึ่งถ้าต้องการพิจารณาคำตอบที่ค่าดังกล่าวด้วยจะกำหนดค่านี้เป็นหนึ่งแต่ถ้าไม่ต้องการ พิจารณาคําตอบที่ขอบเขตต่ําสุดจะกําหนดคานี้เปนศูนยซึ่งในงานวิจัยวิทยานิพนธนี้ไดเลือกที่จะ พิจารณาคําตอบที่คาขอบเขตต่ําสุดดวยจึงกําหนดคา lower bound นี้ใหมีคาเปนหนึ่ง

- upper bound ความหมายเชนเดียวกับ lower bound แตสําหรับ upper bound จะ พิจารณาที่คาขอบเขตสูงสุดที่เปนไปได(upper limit)แทน

จากการอธิบายโครงสรางของ FieldD ที่กลางทั้งหมดขางตนงานวิจัยวิทยานิพนธนี้ได กําหนดโครงสรางของ FieldD ตามความเหมาะสมของงานดังตอไปนี้

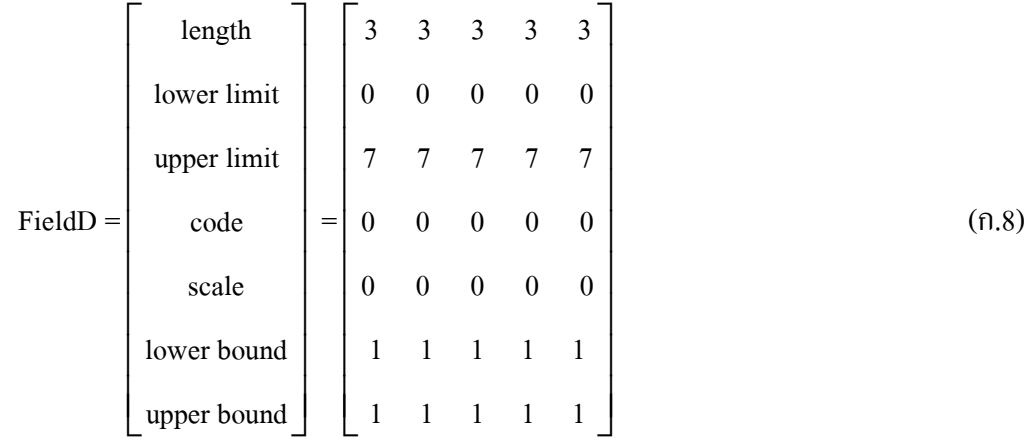

ขั้นตอนที่ 3 ประเมินผลคําตอบของระบบดวยฟงกชันวัตถุประสงคและคํานวณหาคา ความเหมาะสมส่งกลับไปเพื่อใช้ในการคัดเลือกโครโมโซมที่ดีสำหรับการสืบสายพันธุ์ สำหรับ ึงานวิจัยวิทยานิพนธ์นี้กำหนกค่า OffError หรือจำนวนจุดทดสอบที่ให้ค่าคลาดเคลื่อนมากกว่ากว่า ระยะที่กำหนด ฟังก์ชันวัตถุประสงค์จะทำการสร้าง ฝึกสอน และทดสอบ FF-MLPs เพื่อหาค่า OffError สําหรับการทดสอบกําหนดคา OffError0.2 หรือใหมีจํานวนจุดทดสอบที่ใหคา คลาดเคลื่อนจากจุดอางอิงเกิน 0.2 เมตร ใหชื่อฟงกชันของโปรแกรม MATLAB® คือ GA\_Objfunction ซึ่งจะนําเสนอในรูปของชุดคําสั้งเทียบ (pseudo code) ดังรูปที่ก.8

จากโปรแกรมฟังก์ชันวัตถุประสงค์ข้างต้น การคำนวณค่า ObjVSel หรือค่าความคาด เคลื่อนที่เกิดจากการเปรียบเทียบผลที่ไดจากการประมวลผลโปรแกรมของฟงกชันวัตถุประสงคจาก ขอมูลจริงที่ไดจากการทดสอบ เพื่อตองการกําจัดประชากรที่ใหโครงสรางของ FF-MLPs ที่มีจํานวน ์ชั้นซ่อนเร้นมากให้น้อยลง จึงมีการกำหนดค่า ObjVSel ขึ้นมา 2 ชุด ชุดที่หนึ่งสำหรับกรณีที่ค่า OffError มากกวา AcceptError จะคํานวณโดยใหความสําคัญกับคา OffError และชุดที่สองสําหรับ กรณีที่มีคา OffError นอยกวา AcceptError จะคํานวณไดโดยใหความสําคัญกับจํานวนโนดและ จํานวนชั้นซอนเรนของ FF-MLPs ที่กําลังทดสอบ

การคํานวณคา ObjVSel สวนแรกสําหรับโครโมโซมที่ใหคา OffError มากกวา AcceptError ความหมายของโครโมโซมตัวนี้คือ เมื่อคำนวณค่า OffError แล้วยังไม่อยู่ในขอบเขตค่า ี ความคลาดเคลื่อนที่ตั้งไว้ ดังนั้นจึงกำหนดให้ค่า ObjVSel ขึ้นกับค่า OffError ที่คำนวณได้ ดังนี้

$$
k_1 = sum(mChrom) \times 10^{sum(round(mChrom/(mChrom+0.001)))}
$$
\n(f).10)

$$
k_1 = sum([4 7 7 7 7 7 2]) \times 10^{sum([1 1 1 1 1 1 1])} = 41 \times 10^7
$$
 (f.11)

mChrom คือ โครโมโซมใหญ่สุดที่เป็นไปได้ ซึ่งเท่ากับ [4 7 7 7 7 7 2] คา k1 เปนคาที่ไดจากผลรวมของโครโมโซมใหญสุดที่เปนไปไดคือ 41 ในสวนของ กําลังของเลขสิบ คือการคํานวณจํานวนของชั้นซอนเรนที่ไมเปนศูนย

สวนที่สองสําหรับโครโมโซมที่ใหคา OffError นอยกวา AcceptError นั่นคือ โครโมโซมตัวนี้เหมาะเปนตนกําเนิดของประชากรรุนถัดไปจึงใหความสําคัญกับการลดจํานวนชั้น ซ่อนเร้นลงการคำนวณจะให้ความสำคัญกับจำนวนโนดและจำนวนชั้นซ่อนเร้นของ FF-MLPs ค่า ObjVSel สามารถคํานวณไดดังนี้

$$
ObjVSel = OffError \times k_2 \tag{f.12}
$$

$$
k_2 = sum(tChrom) \times 10^{sum(round(tChrom + (0.01)))}
$$
\n(0.13)

ยกตัวอยาง

- โครโมโซมตัวที่ 1 มีโครงสร้าง [4 2 1 1 1 0 2] จะให้ค่า ObjVSel = 11 x 10 $^6$ 

- โครโมโซมตัวที่ 2 มีโครงสร้าง [4 2 1 2 0 0 2] จะให้ค่า ObjVSel = 11 x 10 $^{\rm 5}$ 

จากคา ObjVSel ทั้งสองเมื่อทําการคัดเลือกสายพันธุโดยวิธีการจัดอันดับโครโมโซมตัว ที่ 2 จะมีโอกาสในการใหประชากรรุนลูกจะสูงกวา

จากการประเมินดวยฟงกชันวัตถุประสงคจะใหคา best\_Chromosome หรือโครงสราง FF-MLPs ที่ดีที่สุดจากกลุมประชากรที่มี best\_net หรือ FF-MLPs ที่ทําการฝกสอนเรียบรอยแลว และ ObjVSel คานี้จะไปคํานวณคาความเหมาะสมซึ่งการคํานวณคาความเหมาะสมในงานวิจัยนี้ได ใช้คำสั่งโปรแกรม MATLAB®โดยใช้วิธีการจัดอันดับ (ranking selection) สำหรับกำหนดค่าความ เหมาะสม โดยใชโปรแกรม MATLAB® ที่ใชเปนดังนี้

#### $FintV = ranking(ObjVSel)$

# เมื่อ FintV คือคาความเหมาะสมที่ไดจากวิธีการจัดอันดับ ObjVSel คือเปนคาความคลาดเคลื่อนที่ไดจากการคํานวณในฟงกชันวัตถุประสงค

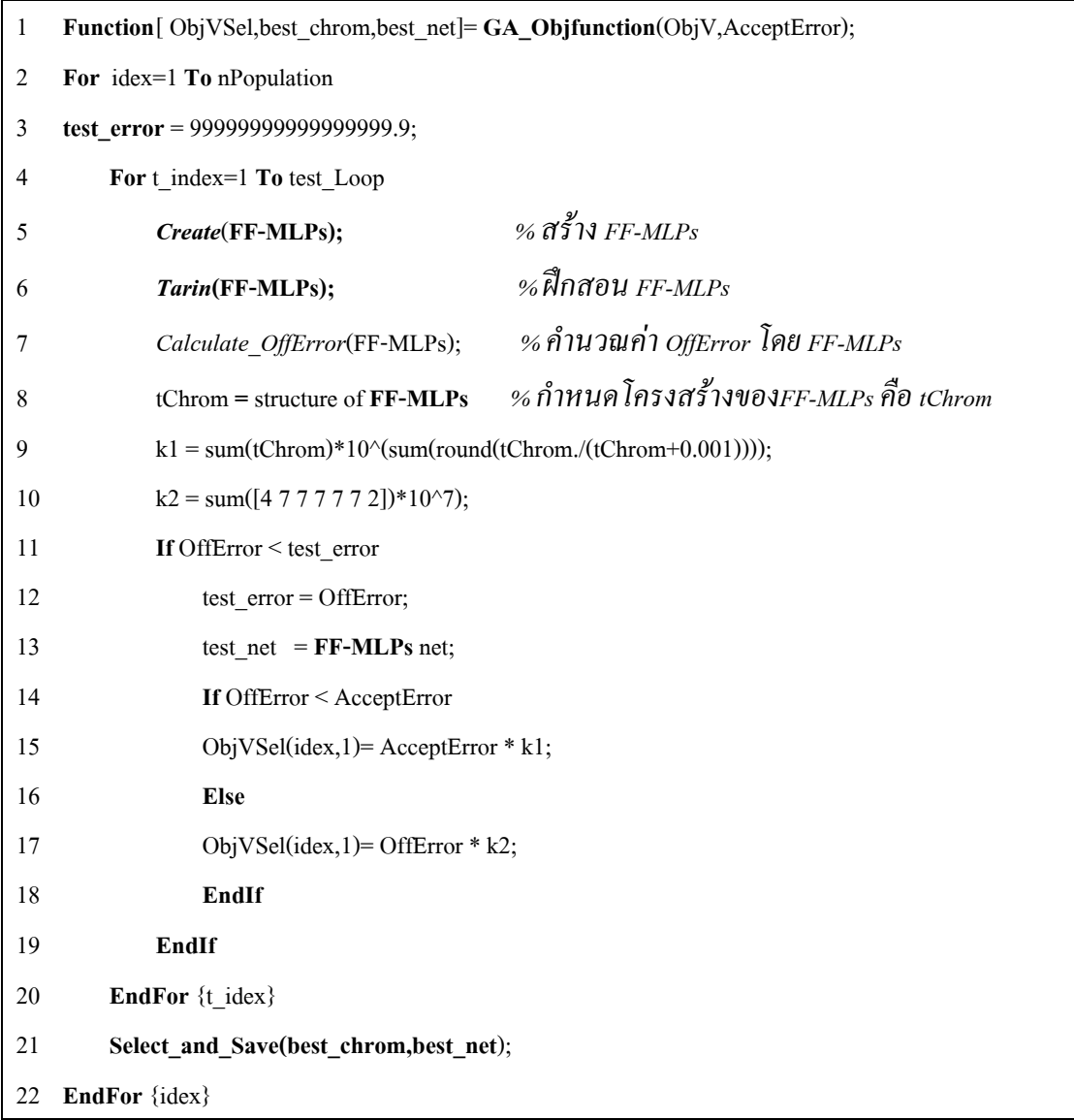

รูปที่ก.8 ชุดคําสั้งเทียบของฟงกชันวัตถุประสงค

ิ จากที่กล่าวมาข้างต้น นอกจากการหาค่าความเหมาะสมด้วยวิธีการจัดอันดับแล้วยังมีอีก หลายวิธีที่ใช้กันอย่างแพร่หลาย เช่น วิธีการแบ่งสัดส่วน (proportionate) วิธีการโบลต์ซมันน์ (Boltzmann) และวิธีการแข่งขัน (tournament) เป็นต้น

ขั้นตอนที่ 4 ใชคาความเหมาะสมที่ไดจากขั้นตอนที่ 3 เพื่อคัดเลือกโครโมโซมบางกลุม มาเป็นต้นกำเนิดสายพันธุ์ ซึ่งการคัดเลือกดังกล่าวในโปรแกรม MATLAB® มีให้เลือก 2 วิธี คือ วิธีการชักตัวอย่างของวงล้อรูเล็ทและวิธีการชักตัวอย่างของกระบวนการเฟ้นสุ่มรอบจักรวาลโดยใน งานวิจัยวิทยานิพนธนี้ไดเลือกใชวิธีการชักตัวอยางของกระบวนการเฟนสุมครอบจักรวาลคําสั่งใน โปรแกรม สําหรับขั้นตอนนี้คือ

SelCh = select('sus',Chrom,FitnV,GGAP);

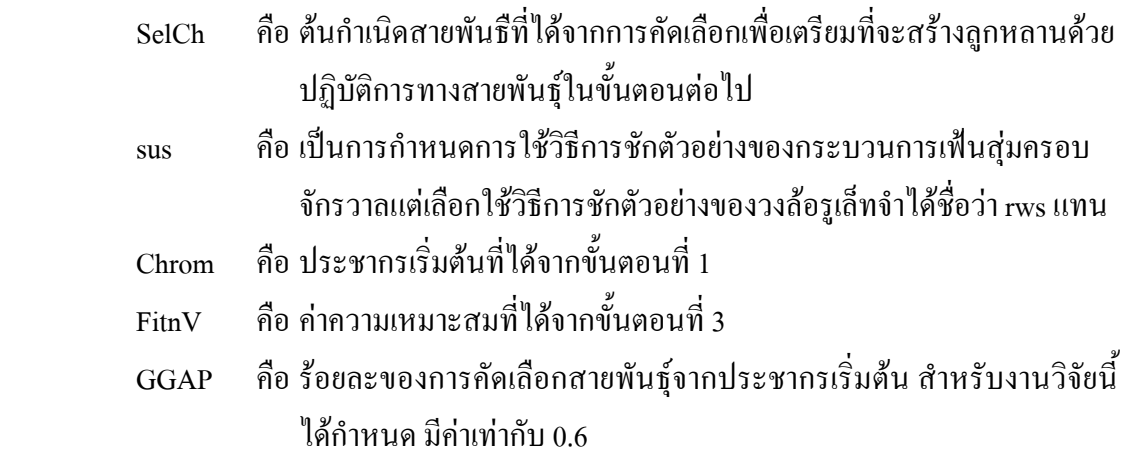

์ ขั้นตอนที่ 5 นำต้นกำเนิดสายพันธุ์มาสร้างลูกหลาน ด้วยปฏิบัติการทางสายพันธุ์ ซึ่ง แบ่งเป็นสองขั้นตอนย่อย คือ การทำครอสโอเวอร์กับการทำมิวเทชัน โดยมีคำสั่ง MATLAB® สําหรับการทําครอสโอเวอรและการทํามิวเทชัน เปนดังนี้

> $SelCh = recombin('xovsp'.SelCh.P. Crossover);$  $SelCh = mut(SelCh);$

SelCh คือ โครโมโซมหลังจากการทำครอสโอเวอร์ข้างต้นกำเนิดสายพันธุ์ xovsp คือการทําครอสโอเวอรแบบจุดเดียว(single point crossover) P\_Crossover คือ ความน่าจะเป็นในการทำครอสโอเวอร์ สําหรับงานวิจัยวิทยานิพนธนี้กําหนดคาความนาจะเปนในการทําครอสโอเวอรเทากับ 0.9 และ 0.7 โดยคาดังกลาวไดทําการทดสอบและนําเสนอผลการทดสอบไวในหัวขอที่ 5

ขั้นตอนที่ 6 คํานวณคาความเหมาะสมของโครโมโซมลูกหลาน ซึ่งใชวิธีการเดียวกับ ้ขั้นตอนที่ 3 ประเมินผลคำตอบของระบบด้วยฟังก์ชันวัตถุประสงค์ แต่ก่อนจะประเมินคำตอบด้วย ด้วยฟังก์ชันวัตถุประสงค์ต้องมีการกำจัดชั้นซ่อนเร้นที่ให้ค่าโนดเป็น 0 ก่อน

จากโครงสรางของโปรแกรมรูปที่ก.9 การคนหาจํานวนโนดในแตละชั้นซอนเรนของ FF-MLPs เมื่อแทนตัวแปรที่ตองการใหจีนเนติกอัลกอริทึมคนหาคือจํานวนโนดในแตละชั้นซอน เรน หากตองการกําจัดชั้นซอนเรนบางชั้นออกจะทําใหจํานวนบิตของฟโนไทปในจีนเนติก ้อัลกอริทึมจะมีการลดจำนวนบิตลง การเขียนโปรแกรมให้ง่ายจึงเลือกใช้วิธีบังคับให้ฟีโนไทป์ที่ แทนชั้นซ่อนเร้นที่หายไปหรือให้เป็นศูนย์โดย กำหนด Masking\_Array เพื่อกำจัดชั้นซ่อนเร้นให้ หายไป ยกตัวอย่างค่า Masking Array ดังความสัมพันธ์ ก.14 และความสัมพันธ์ ก.15

$$
Masking_{Array} = [1 1 1 1 1 1 1 1 1 1 1 1 1 1 1]; \tag{f.14}
$$

$$
Masking_{Array} = [1 1 1 0 0 0 1 1 1 1 1 1 1 1 1]; \tag{f.15}
$$

จากความสัมพันธ์ ก.14 เป็นค่าเริ่มต้นเมื่อโปรแกรมจีนเนติกเริ่มทำงานจะกำหนดให้ทุก ้ บิตมีค่าเป็น 1 มีจำนวนบิตเท่ากับความยาวของโครโมโซมหนึ่งตัว หากผลการประเมินด้วยฟังก์ชัน วัตถุประสงคแลวใหคา OffError นอยกวา AcceptError และจํานวนโนดในชั้นซอนเรนที่สองเปน 0 จะทำการกำหนด Masking Array ใหม่ดังความสัมพันธ์ ก.15

ึ จากแนวคิดนี้เมื่อโปรแกรมทำงานได้ประชากรกลุ่มแรก ผ่านกระบวนการต่าง ๆ ของ จีนเนติกอัลกอริทึมแล้วจากนั้นจะทำการกำหนด Masking Array แล้วคูณเข้ากับฟีโนไทป์ของ ประชากรทุกตัวกอนที่จะประเมินดวยฟงกชันวัตถุประสงค ดังรูปที่ก.9 ขั้นตอนการทํางานของ โปรแกรม MATLAB® ในการคนหาโครงสรางของ FF-MLPs

ขั้นตอนที่ 7 โครโมโซมในประชากรเดิมจะถูกแทนที่ดวยลูกหลานที่ไดจากขั้นตอนที่ 5 ซึ่งประชากรเพียงบางสวนเทานั้นที่จะถูกแทนที่ดวยกลวิธีเฉพาะสําหรับขั้นตอนของการแทนที่โดย ใชคาความเหมาะสมในการตัดสิน ซึ่งคําสั่งโปรแกรม MATLAB® ที่ใชสําหรับขั้นตอนนี้คือ

 $[ChromObjV] = reins(Chrom, SelCh, 1, 1, ObjV,ObjVSel);$ 

ObjV คือ คาการประเมิน (objective value) ซึ่งเปนผลที่ไดจากการคํานวณใน ฟงกชันวัตถุประสงคในขั้นตอนที่ 3

ObjVSel คือ คาการประเมิน (objective value) ซึ่งเปนผลที่ไดจากการคํานวณใน ฟงกชันวัตถุประสงคในขั้นตอนที่ 6

้ขั้นตอนที่ 8 เริ่มต้นทำซ้ำจากขั้นตอนที่ 2 ไปเรื่อย ๆ จนกระทั่งได้คำตอบที่ต้องการ โปรแกรม MATLAB**®** ที่ใชหาโครงสรางของ FF-MLPs ดวยจีนเนติกอัลกอริทึมใน งานวิจัยวิทยานิพนธ์นี้ ที่ครอบคลุมการอธิบายดังกล่าวทั้งหมดข้างต้นอาจดูได้จาก ภาคผนวก ค. โปรแกรม MATLAB® สําหรับใหจีนเนติกอัลกอริทึมทํางานเพื่อหาโครงสรางของ FF-MLPs

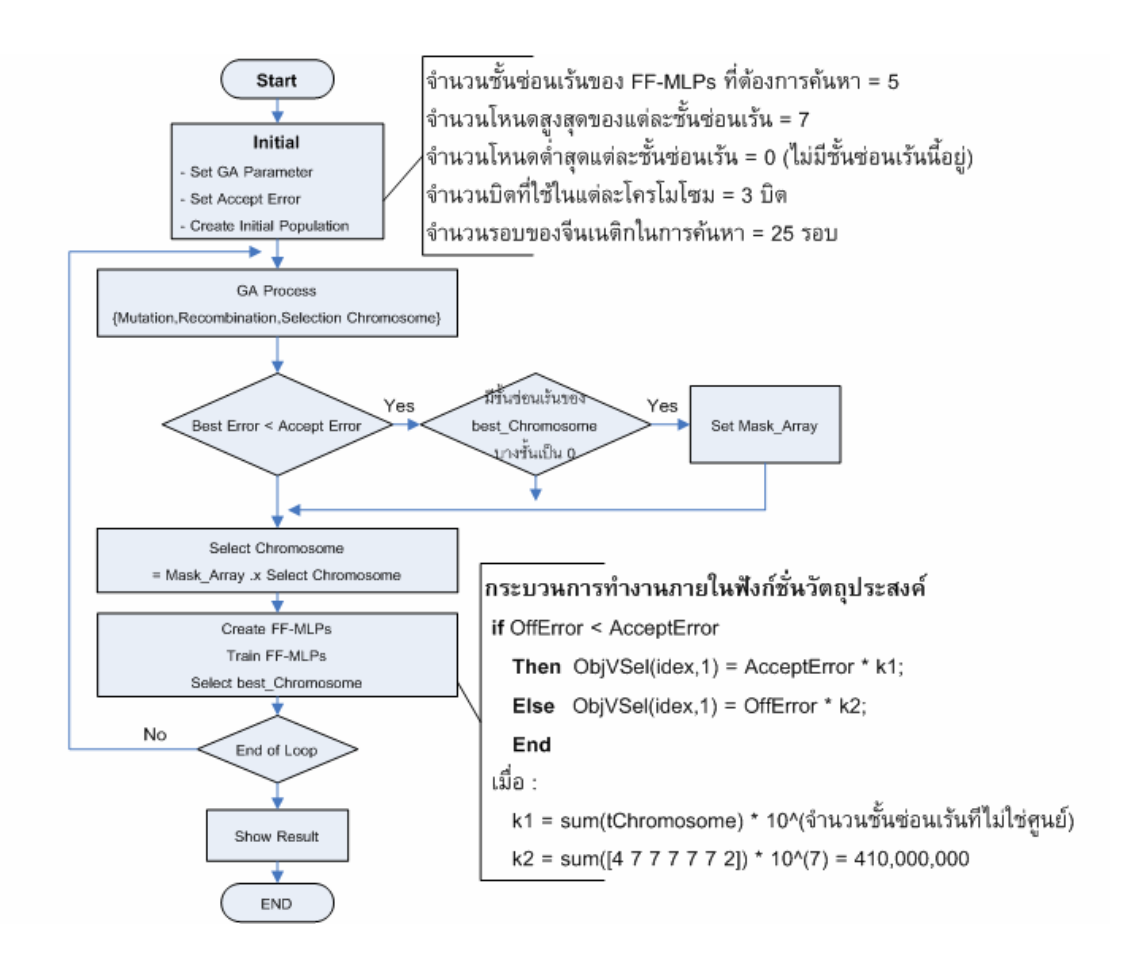

รูปที่ ก.9 ขั้นตอนการทำงานของโปรแกรมในการค้นหาโครงสร้างของ FF-MLPs

### **5. ผลการคนหาโครงสรางของ FF-MLPs และอภิปราย**

การทดสอบแบงออกเปน 2 สวนคือ สวนที่ 1 เปนการหาโครงสรางของ FF-MLPs ที่ ้เหมาะสมสำหรับการจำลองแผนที่ของห้องที่ใช้ทดสอบการระบุตำแหน่งตัวเอง และส่วนที่ 2 คือการ ู นำ FF-MLPs ที่ได้ไปใช้แทนโครงสร้างเดิมเพื่อเปรียบเทียบประสิทธิภาพในการระบุตำแหน่งตัวเอง ดังรายละเอียดตอไปนี้

### **สวนที่ 1 การหาโครงสรางของ FF-MLPs ที่เหมาะสม**

การหาโครงสราง FF-MLPs ที่เหมาะสมนี้โดยใหคอมพิวเตอรสวนบุคคลทําการทดสอบ ้จำนวน 120 ตัวอย่าง กำหนดให้ปรับเปลี่ยนพารามิเตอร์สองตัว พารามิเตอร์ตัวแรกคือเปอร์เซ็นต์การ ทําครอสโอเวอรที่ 0.7 และ 0.9 พารามิเตอรตัวที่สองคือคา AcceptError ที่ 8, 10 และ 12 แตละชุดให ทําการทดสอบจํานวน 20 ตัวอยาง สวนพารามิเตอรที่กําหนดใหเหมือนกัน คือ Max\_Gen เทากับ 25, nPopulation เทากับ 25, n\_Bit เทากับ 3, GGAP เทากับ 0.6 และ FF-MLPs Train\_Loop เทากับ 4

ผลการทํางานไดโครงสรางที่มีชั้นซอนเรนหนึ่งชั้นจํานวนโนด 4โนดแบบจําลองนิวรอลที่ ไดเมื่อทดสอบแลวใหคา OffError 0.2 เมตรที่ 7.6923% จากจํานวนจุดทดสอบ 546 จุดใชเวลา ทํางาน 8 ชั่วโมง 30 นาที นําผลการคนหาทั้ง 120 ตัวอยางมาเรียงลําดับตาม FF\_Ranking และ %OffError ดังตารางที่ก.1 นําผลการเรียงลําดับมาแสดงเฉพาะ 10 ลําดับแรกทําใหสามารถเลือก โครงขายประสาทเทียมของตัวอยางทดสอบหมายเลข 2-52 ซึ่งโครงสรางที่มีชั้นซอนเรน 1 ชั้น จํานวนโนด 4 โนดแบบจําลองท่ไดี เมื่อทดสอบแลวใหคา OffError 0.2 เมตรที่ 5.6777 เปอรเซ็นต

| Item            | PC    | AcceptError | %Crossover | %OffError | FF ANN                                                                         | FF Ranking |
|-----------------|-------|-------------|------------|-----------|--------------------------------------------------------------------------------|------------|
| $\mathbf{1}$    | 2 5 2 | 12          | 0.7        | 5.6777    | $\overline{0}$<br>$\overline{4}$<br>$0 \t 0 \t 0 \t 2$<br>$\overline{4}$       | 100        |
| 2               | 2 2 7 | 8           | 0.7        | 7.6923    | $0\quad 0\quad 0$<br>4 0 2<br>4                                                | 100        |
| 3               | 349   | 12          | 0.9        | 8.6081    | 4 0<br>4 0 0 0 2                                                               | 100        |
| $\overline{4}$  | 144   | 12          | 0.9        | 11.3553   | $\overline{0}$<br>$\overline{0}$<br>0 <sub>2</sub><br>4<br>$\overline{0}$<br>4 | 100        |
| 5               | 145   | 12          | 0.9        | 11.3553   | $\overline{4}$<br>$0 \t0 \t0 \t0 \t2$<br>4                                     | 100        |
| 6               | 146   | 12          | 0.9        | 11.3553   | $0 \t0 \t0 \t0 \t2$<br>$\overline{4}$<br>4                                     | 100        |
| $7\phantom{.0}$ | 2 2 4 | 10          | 0.7        | 0.1832    | 5<br>$\overline{0}$<br>$\overline{0}$<br>$\overline{0}$<br>0 <sub>2</sub><br>4 | 110        |
| 8               | 3 2 7 | 8           | 0.9        | 0.1832    | 4 0 0 0 0 5 2                                                                  | 110        |
| 9               | 2 2 2 | 10          | 0.7        | 0.3663    | $0 \t0 \t0 \t0 \t5 \t2$<br>4                                                   | 110        |
| 10              | 246   | 12          | 0.7        | 0.3663    | 5<br>$\overline{0}$<br>$\overline{0}$<br>$\overline{0}$<br>0 <sub>2</sub><br>4 | 110        |

ตารางที่ก.1 ผลการทดสอบเมื่อเรียงลําดับตาม FF-Ranking และ %OffError เฉพาะ 10 ลําดับแรก

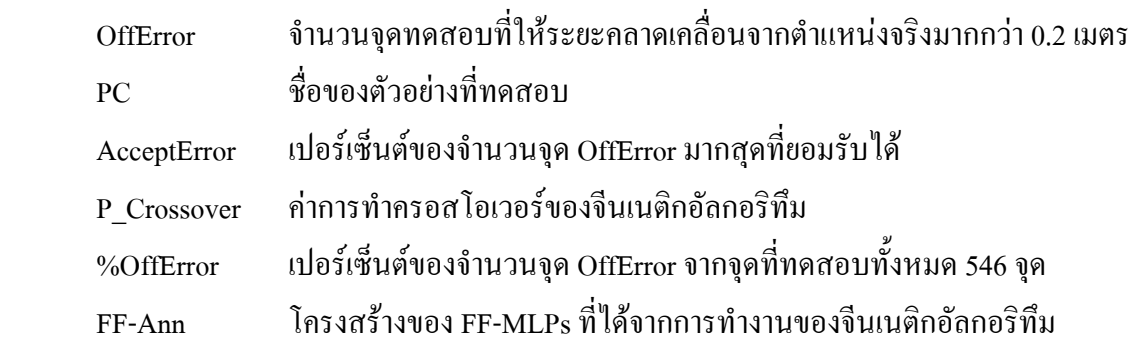

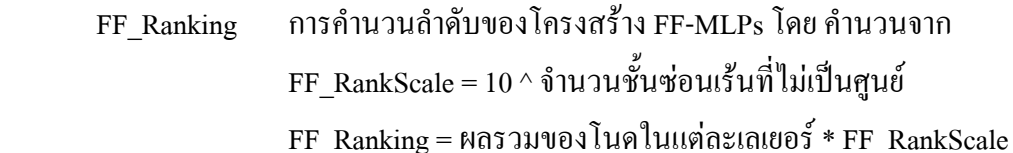

หากพิจารณาเฉพาะผลของการทำงานที่ให้จำนวนชั้นซ่อนเร้นเท่ากับ 1 ตามตารางที่ ก.2 เพื่อยืนยันการทำงานของโปรแกรมจีนเนติกอัลกอริทึมว่าสามารถลดโครงสร้างของ FF-MLPs ใด้ ตัวเลขในตารางจะแสดงจํานวนของ FF-MLPs ที่มีชั้นซอนเรนหนึ่งชั้น/จํานวนตัวอยางที่ทําการ ทดสอบ ซึ่งบอกไดวาโปรแกรมจีนเนติกที่พัฒนาขึ้นมีแนวโนมในการลดโครงสราง FF-MLPs ลง

ตารางที่ก.2 ผลการคนหาโครงสรางของ FF-MLPs ที่ใหจํานวนชั้นซอนเรนเทากับ 1

|                    | ค่าการทำครอสโอเวอร์ $=0.9$ | ี ค่าการทำครอสโอเวอร์ = 0.7 |  |
|--------------------|----------------------------|-----------------------------|--|
| $AcceptError = 12$ | 20/20                      | 17/20                       |  |
| $AcceptError = 10$ | 17/20                      | 16/20                       |  |
| $AcceptError = 8$  | 16/20                      | 18/20                       |  |

### **สวนที่ 2 การทดสอบโครงสรางของ FF-MLPs ที่ไดจากจีนเนติกอัลกอริทึม**

การทดสอบโดยการแทนที่แบบจําลองนิวรอลที่ไดจากการทํางานของโปรแกรมจีนเนติก อัลกอริทึมเขาไปในระบบระบุตําแหนงเพื่อดูประสิทธิภาพของระบบโดยนับระยะเบี่ยงเบนจากจุด ทดสอบผลการทดสอบ

จากรูปที่ก.10 เปนผลการทดสอบดวย FF-MLPs โครงสรางเดิมจากการทดสอบโดยการ ลองผิดลองถูกและรูปที่ก.11 แสดงผลการทดสอบดวย FF-MLPs โครงสรางใหมที่ไดจากการ ทํางานของจีนเนติกอัลกอริทึมซึ่งใหผลการทํางานที่ดีขึ้นจากเดิม

|                                            | โครงสร้างเดิม      | โครงสร้างใหม่      |
|--------------------------------------------|--------------------|--------------------|
| โครงสร้าง FF-MLPs ที่ใช้ทดสอบ              | จากการลองผิดลองถูก | จากโปรแกรมจีนเนติก |
|                                            |                    | อัลกอริทึม         |
| ้งำนวนจุดที่ระยะเบี่ยงเบนน้อยกว่า 1.0 เมตร | 449/546 (82.23%)   | 499/546 (91.39%)   |
| ้จำนวนจุดที่ระยะเบี่ยงเบนน้อยกว่า 0.5 เมตร | 285/546 (52.20%)   | 353/546 (64.65%)   |
| ้จำนวนจุดที่ระยะเบี่ยงเบนน้อยกว่า 0.2 เมตร | 101/546 (18.50%)   | 157/546 (28.75%)   |
| ระยะเบี่ยงเบนจากจุดทดสอบเฉลี่ย(เมตร)       | 0.5808             | 0.4566             |
| ระยะเบี่ยงเบนจากจุดทดสอบสูงสุด(เมตร)       | 1.9445             | 1.9440             |
| ตำแหน่งที่เกิดการเบี่ยงเบนสูงสุด           | (5, 0)             | (6, 0)             |

ตารางที่ก.3 ผลการทดสอบเพื่อเปรียบเทียบประสิทธิภาพของ FF-MLPs

ผลการทดสอบที่แสดงในตารางที่ก.3 จะเห็นวาโครงสราง FF-MLPs ที่ไดจากโปรแกรม จีนเนติกอัลกอริทึมให้ผลการทดสอบดีกว่า คือ จำนวนจุดที่ระยะเบี่ยงเบนจากจุดทดสอบน้อยกว่า 1.0 เมตรเท่ากับ 499 จุดจากจุดทดสอบ 546 จุดหรือ 91.39 เปอร์เซ็นต์ มีระยะเบี่ยงเบนจากจุด ทดสอบเฉลี่ย 0.4566 เมตรและมีระยะเบี่ยงเบนจากจุดทดสอบสูงสุด 1.9440 เมตร

#### **6. สรุป**

จากที่กลาวมาทั้งหมดขางตน ไดนําเสนอถึงวิธีการและหลักการของจีนเนติกอัลกอริทึม สําหรับการคนหาโครงสราง FF-MLPs ซึ่งผลของการหาไดโครงสรางที่เล็กสุดสําหรับชุดขอมูลนี้ แบบ [4, 4, 2] ประกอบดวยชั้นอินพุต 4 โนดจากจุดเขาถึง 4 จุด, ชั้นเอาตพุต 2 โนดคือตําแหนง (x, y) และชั้นซ่อนเร้น 1 ชั้นจำนวน 4 โนด

การหาโครงสรางของ FF-MLPs ดวยจีนเนติกอัลกอริทึมใหผลเปนที่นาพอใจปนอยางยิ่ง โดยเฉพาะการนําเสนอแนวคิดในการใชจีนเนติกอัลกอริทึมในการหาโครงสรางของ FF-MLPs ซึ่ง เปนการยืนยันใหเห็นถึงจุดแข็งของการใชวิธีการทางปญญาประดิษฐที่เรียกวาจีนเนติกอัลกอริทึมกับ งานวิจัยทางดานวิศวกรรมรูปแบบหนึ่ง

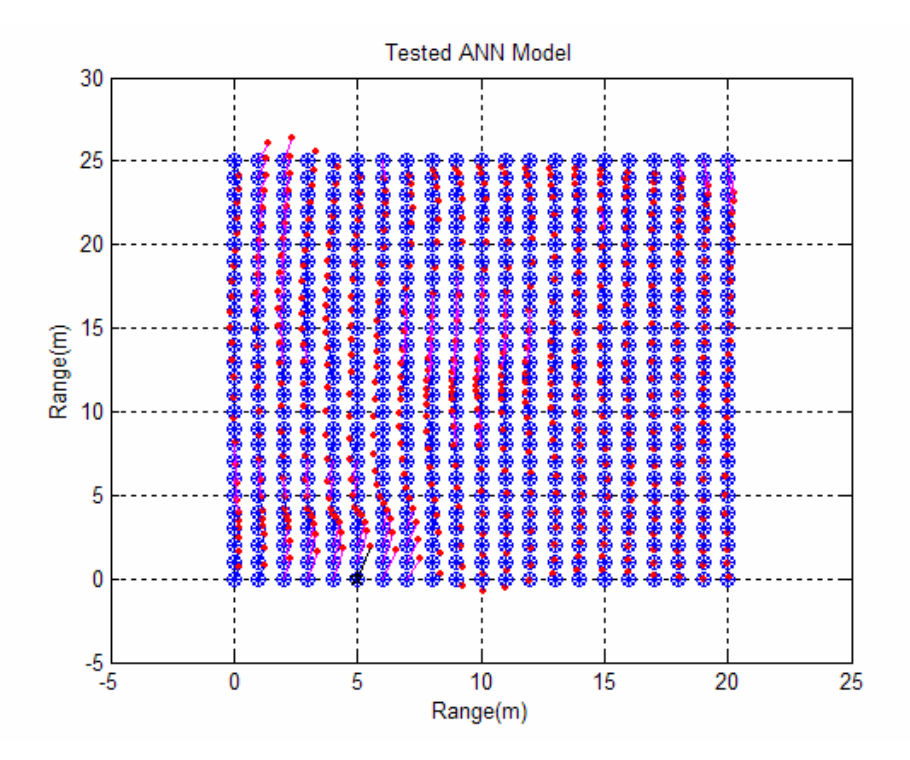

รูปที่ก.4 ผลการทดสอบดวย FF-MLPs โครงสรางเดิมจากการจากการลองผิดลองถูก

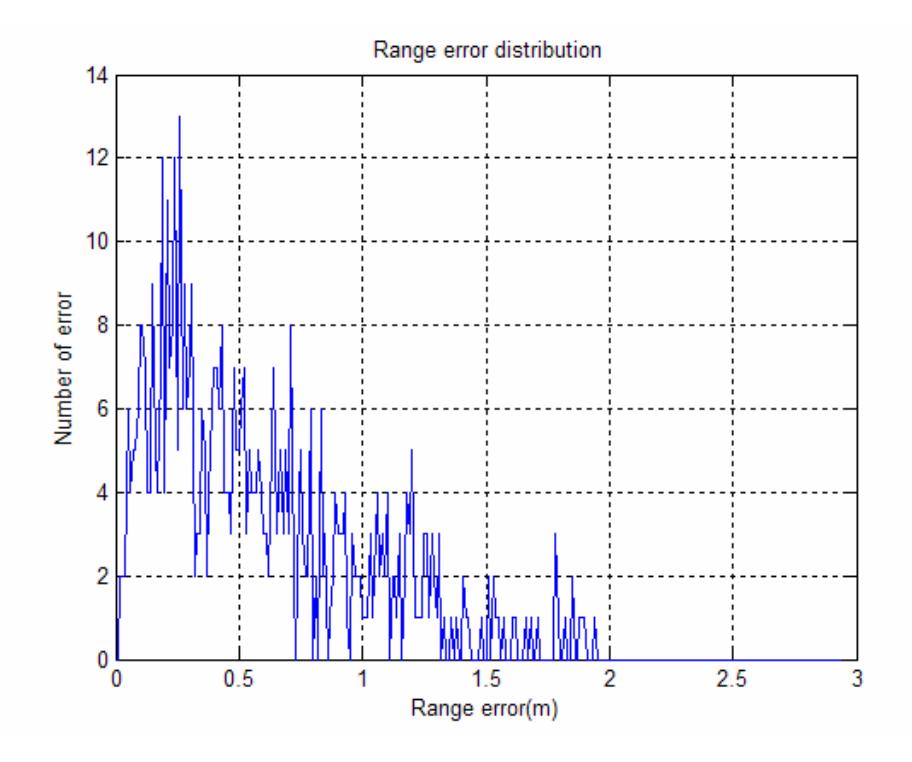

รูปที่ก.5 การกระจายของระยะคลาดเคลื่อนจากการลองผิดลองถูก

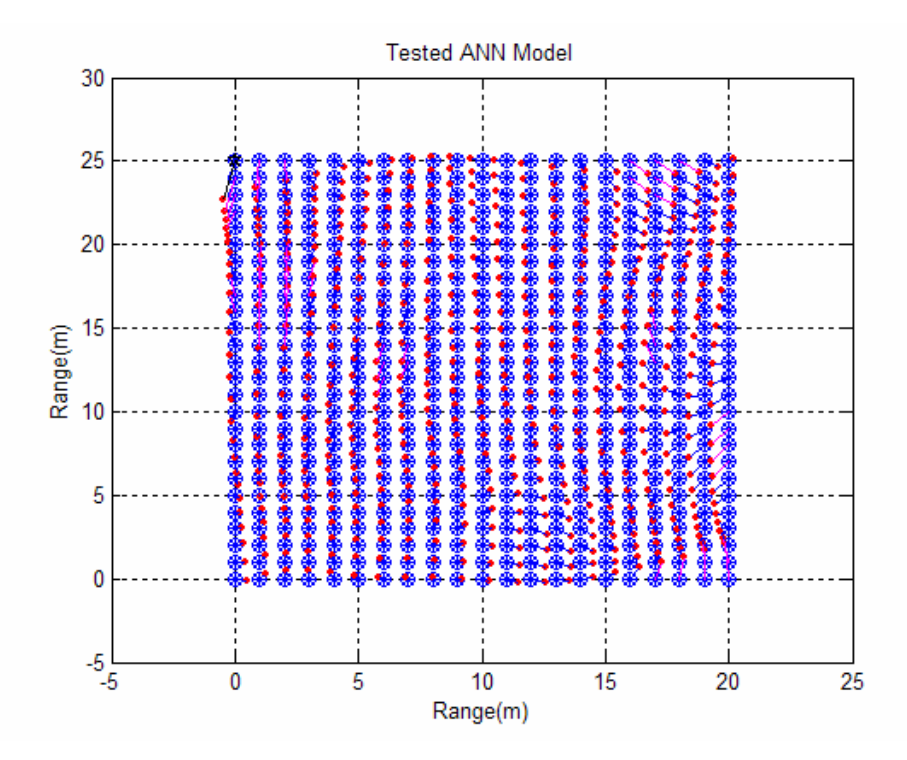

รูปที่ก.6 ผลการทดสอบดวย FF-MLPs โครงสรางใหมที่ไดจากจีนเนติกอัลกอริทึม

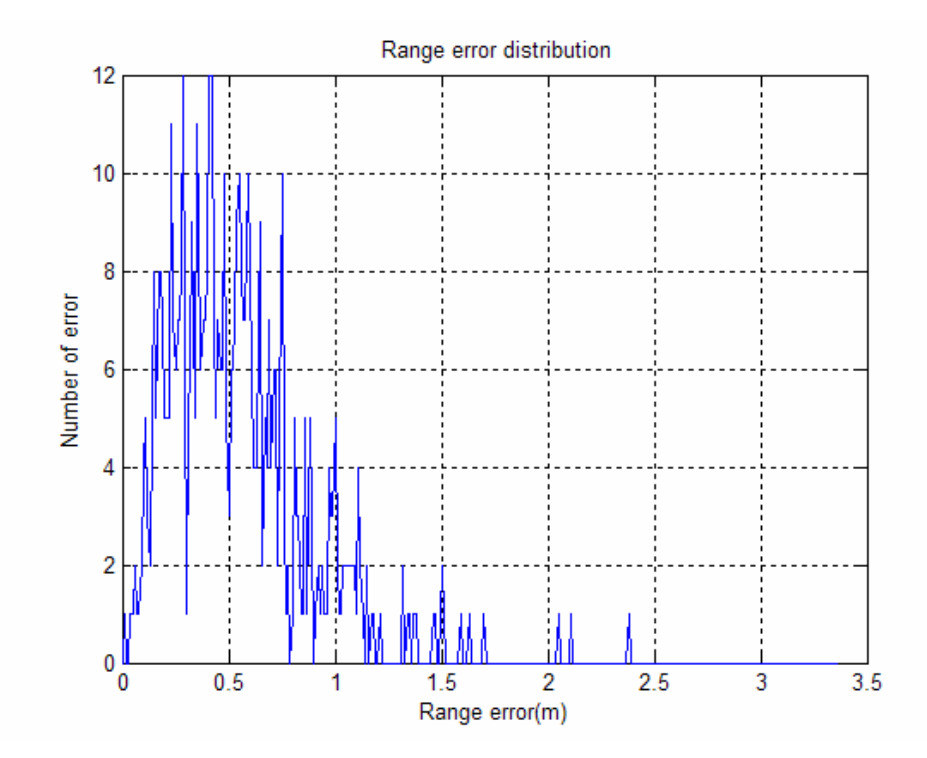

รูปที่ก.7 การกระจายของระยะคลาดเคลื่อนจากการทดสอบโครงสรางไดจากจีนเนติกอัลกอริทึม

**ภาคผนวก ข.**

**ผลการทดสอบการหาโครงสราง FF-MLPs ดวยจีนเนติกอัลกอริทึม**

| 1<br>0.7<br>5.6777<br>4 0 4 0 0 0 2<br>100<br>12<br>$\,$ 8 $\,$<br>$\overline{2}$<br>7.6923<br>0.7<br>4 0 0 0 4 0 2<br>100<br>12<br>0.9<br>3<br>8.6081<br>100<br>4 0 4 0 0 0 2<br>$\overline{4}$<br>12<br>0.9<br>4 4 0 0 0 0 2<br>100<br>11.3553<br>5<br>12<br>0.9<br>4 4 0 0 0 0 2<br>100<br>11.3553<br>6<br>12<br>0.9<br>100<br>11.3553<br>4 4 0 0 0 0 2<br>$\overline{7}$<br>10<br>0.7<br>0.1832<br>4 5 0 0 0 0 2<br>110<br>$\,$ 8 $\,$<br>$\,$ 8 $\,$<br>0.9<br>0.1832<br>4 0 0 0 0 5 2<br>110<br>9<br>0.7<br>10<br>4 0 0 0 0 5 2<br>110<br>0.3663<br>10<br>12<br>0.7<br>110<br>0.3663<br>4 5 0 0 0 0 2<br>11<br>12<br>0.7<br>110<br>0.5495<br>4 5 0 0 0 0 2<br>$\,$ 8 $\,$<br>12<br>0.9<br>0.5495<br>4 0 5 0 0 0 2<br>110<br>8<br>0.9<br>0.5495<br>13<br>4 5 0 0 0 0 2<br>110<br>14<br>12<br>0.9<br>0.7326<br>4 0 0 0 0 5 2<br>110<br>15<br>12<br>0.7<br>110<br>0.9158<br>4 0 0 0 0 5 2<br>16<br>12<br>0.7<br>0.9158<br>4 5 0 0 0 0 2<br>110<br>17<br>12<br>0.9<br>0.9158<br>4 0 0 0 5 0 2<br>110<br>18<br>1.0989<br>10<br>0.7<br>4 0 0 0 5 0 2<br>110<br>19<br>12<br>0.7<br>1.0989<br>4 0 5 0 0 0 2<br>110<br>20<br>12<br>0.7<br>1.0989<br>4 0 0 5 0 0 2<br>110<br>21<br>10<br>0.9<br>110<br>1.0989<br>4 0 5 0 0 0 2<br>22<br>10<br>0.7<br>110<br>1.2821<br>4 0 0 0 0 5 2<br>0.9<br>23<br>10<br>1.2821<br>4 5 0 0 0 0 2<br>110<br>0.9<br>24<br>12<br>4 5 0 0 0 0 2<br>110<br>1.2821<br>25<br>12<br>0.9<br>1.2821<br>110<br>4 0 0 0 5 0 2<br>26<br>12<br>0.7<br>110<br>1.4652<br>4 5 0 0 0 0 2<br>$\,$ 8 $\,$<br>0.9<br>27<br>4 5 0 0 0 0 2<br>110<br>1.4652<br>28<br>12<br>0.7<br>1.8315<br>4 0 0 0 0 5 2<br>110<br>29<br>0.9<br>10<br>2.1978<br>4 0 5 0 0 0 2<br>110<br>30<br>12<br>0.9<br>2.1978<br>4 0 0 0 0 5 2<br>110<br>31<br>10<br>0.7<br>110<br>2.3810<br>4 0 0 5 0 0 2<br>32<br>10<br>0.9<br>4 0 0 5 0 0 2<br>110<br>2.3810<br>33<br>12<br>0.7<br>2.7473<br>4 0 0 5 0 0 2<br>110<br>10<br>0.9<br>34<br>2.9304<br>4 0 0 5 0 0 2<br>110<br>0.9<br>35<br>10<br>2.9304<br>4 0 0 0 0 5 2<br>110<br>12<br>0.7<br>4 0 5 0 0 0 2<br>36<br>3.4799<br>110<br>12<br>4 0 0 0 5 0 2<br>110<br>37<br>0.7<br>3.8462<br>10<br>0.9<br>4 5 0 0 0 0 2<br>38<br>5.1282<br>110<br>39<br>8<br>0.7<br>0.0000<br>4 0 0 0 6 0 2<br>120<br>40<br>8<br>0.7<br>0.0000<br>4 0 0 0 6 0 2<br>120<br>41<br>10<br>0.7<br>0.0000<br>4 0 0 6 0 0 2<br>120<br>42<br>10<br>0.7<br>4 0 6 0 0 0 2<br>0.0000<br>120<br>43<br>10<br>0.7<br>4 0 0 0 6 0 2<br>120<br>0.0000<br>44<br>12<br>0.7<br>0.0000<br>4 0 0 0 6 0 2<br>120<br>45<br>12<br>0.7<br>0.0000<br>4 0 0 0 6 0 2<br>120<br>8<br>46<br>0.9<br>0.0000<br>4 0 6 0 0 0 2<br>120<br>8<br>47<br>0.9<br>4 0 0 0 0 6 2<br>0.0000<br>120<br>48<br>10<br>0.9<br>4 6 0 0 0 0 2<br>120<br>0.0000<br>49<br>10<br>0.9<br>0.0000<br>4 6 0 0 0 0 2<br>120<br>50<br>10<br>0.9<br>4 0 6 0 0 0 2<br>120<br>0.0000<br>51<br>12<br>0.9<br>120<br>0.0000<br>4 0 6 0 0 0 2 |      |             |             |           | Max Gen=25, nPopulation=25, n Bit=3, GGAP=0.6, FF-MLPs Train Loop=4 |            |
|----------------------------------------------------------------------------------------------------|------|-------------|-------------|-----------|---------------------------------------------------------------------|------------|
|                                                                                                    | Item | AcceptError | P Crossover | %OffError | FF ANN                                                              | FF Ranking |
|                                                                                                    |      |             |             |           |                                                                     |            |
|                                                                                                    |      |             |             |           |                                                                     |            |
|                                                                                                    |      |             |             |           |                                                                     |            |
|                                                                                                    |      |             |             |           |                                                                     |            |
|                                                                                                    |      |             |             |           |                                                                     |            |
|                                                                                                    |      |             |             |           |                                                                     |            |
|                                                                                                    |      |             |             |           |                                                                     |            |
|                                                                                                    |      |             |             |           |                                                                     |            |
|                                                                                                    |      |             |             |           |                                                                     |            |
|                                                                                                    |      |             |             |           |                                                                     |            |
|                                                                                                    |      |             |             |           |                                                                     |            |
|                                                                                                    |      |             |             |           |                                                                     |            |
|                                                                                                    |      |             |             |           |                                                                     |            |
|                                                                                                    |      |             |             |           |                                                                     |            |
|                                                                                                    |      |             |             |           |                                                                     |            |
|                                                                                                    |      |             |             |           |                                                                     |            |
|                                                                                                    |      |             |             |           |                                                                     |            |
|                                                                                                    |      |             |             |           |                                                                     |            |
|                                                                                                    |      |             |             |           |                                                                     |            |
|                                                                                                    |      |             |             |           |                                                                     |            |
|                                                                                                    |      |             |             |           |                                                                     |            |
|                                                                                                    |      |             |             |           |                                                                     |            |
|                                                                                                    |      |             |             |           |                                                                     |            |
|                                                                                                    |      |             |             |           |                                                                     |            |
|                                                                                                    |      |             |             |           |                                                                     |            |
|                                                                                                    |      |             |             |           |                                                                     |            |
|                                                                                                    |      |             |             |           |                                                                     |            |
|                                                                                                    |      |             |             |           |                                                                     |            |
|                                                                                                    |      |             |             |           |                                                                     |            |
|                                                                                                    |      |             |             |           |                                                                     |            |
|                                                                                                    |      |             |             |           |                                                                     |            |
|                                                                                                    |      |             |             |           |                                                                     |            |
|                                                                                                    |      |             |             |           |                                                                     |            |
|                                                                                                    |      |             |             |           |                                                                     |            |
|                                                                                                    |      |             |             |           |                                                                     |            |
|                                                                                                    |      |             |             |           |                                                                     |            |
|                                                                                                    |      |             |             |           |                                                                     |            |
|                                                                                                    |      |             |             |           |                                                                     |            |
|                                                                                                    |      |             |             |           |                                                                     |            |
|                                                                                                    |      |             |             |           |                                                                     |            |
|                                                                                                    |      |             |             |           |                                                                     |            |
|                                                                                                    |      |             |             |           |                                                                     |            |
|                                                                                                    |      |             |             |           |                                                                     |            |
|                                                                                                    |      |             |             |           |                                                                     |            |
|                                                                                                    |      |             |             |           |                                                                     |            |
|                                                                                                    |      |             |             |           |                                                                     |            |
|                                                                                                    |      |             |             |           |                                                                     |            |
|                                                                                                    |      |             |             |           |                                                                     |            |
|                                                                                                    |      |             |             |           |                                                                     |            |

ตารางที่ข.1: ผลการทดสอบเมื่อเรียงลําดับตาม FF-Ranking และเปอรเซ็นตของจุด OffError

| Item   | AcceptError | P Crossover | %OffError | FF_ANN          | FF Ranking |
|--------|-------------|-------------|-----------|-----------------|------------|
| 52     | 12          | 0.9         | 0.0000    | $4$ 0 6 0 0 0 2 | 120        |
| 53     | 12          | 0.9         | 0.0000    | 4 0 0 6 0 0 2   | 120        |
| 54     | $\,$ 8 $\,$ | 0.7         | 0.1832    | 4 6 0 0 0 0 2   | 120        |
| 55     | $\,8\,$     | 0.7         | 0.1832    | 4 6 0 0 0 0 2   | 120        |
| 56     | 10          | 0.7         | 0.1832    | 4 6 0 0 0 0 2   | 120        |
| 57     | $\,8\,$     | 0.9         | 0.1832    | 4 6 0 0 0 0 2   | 120        |
| 58     | 10          | 0.9         | 0.1832    | 4 0 0 6 0 0 2   | 120        |
| 59     | 10          | 0.9         | 0.1832    | 4 0 0 0 6 0 2   | 120        |
| 60     | 12          | 0.9         | 0.1832    | 4 0 0 6 0 0 2   | 120        |
| 61     | 12          | 0.9         | 0.1832    | 4 0 0 0 6 0 2   | 120        |
| 62     | $\,8\,$     | 0.7         | 0.3663    | 4 0 0 6 0 0 2   | 120        |
| 63     | $10\,$      | 0.7         | 0.3663    | 4 0 0 0 6 0 2   | 120        |
| 64     | $10\,$      | 0.7         | 0.3663    | 4 0 0 0 6 0 2   | 120        |
| 65     | $\,$ 8 $\,$ | 0.9         | 0.3663    | 4 0 6 0 0 0 2   | 120        |
| 66     | $\,$ 8 $\,$ | 0.9         | 0.3663    | 4 0 6 0 0 0 2   | 120        |
| 67     | 10          | 0.9         | 0.3663    | 4 0 0 6 0 0 2   | 120        |
| 68     | 12          | 0.9         | 0.3663    | 4 0 0 6 0 0 2   | 120        |
| 69     | $8\,$       | 0.7         | 0.5495    | 4 6 0 0 0 0 2   | 120        |
| 70     | 12          | 0.7         | 0.5495    | 4 0 6 0 0 0 2   | 120        |
| 71     | 12          | 0.7         | 0.5495    | 4 0 0 0 6 0 2   | 120        |
| 72     | 10          | 0.9         | 0.5495    | 4 0 0 6 0 0 2   | 120        |
| 73     | 10          | 0.9         | 0.5495    | 4 0 0 0 0 6 2   | 120        |
| 74     | 10          | 0.9         | 0.5495    | 4 0 0 0 0 6 2   | 120        |
| 75     | 12          | 0.9         | 0.5495    | 4 6 0 0 0 0 2   | 120        |
| 76     | 12          | 0.9         | 0.5495    | 4 6 0 0 0 0 2   | 120        |
| 77     | $\,$ 8 $\,$ | 0.7         | 0.7326    | 4 0 6 0 0 0 2   | 120        |
| 78     | $10\,$      | 0.7         | 0.9158    | 4 0 6 0 0 0 2   | 120        |
| 79     | $10\,$      | 0.9         | 0.9158    | 4 0 6 0 0 0 2   | 120        |
| 80     | $\,$ 8 $\,$ | 0.7         | 1.0989    | 4 0 0 0 6 0 2   | 120        |
| 81     | 10          | 0.7         | 1.0989    | 4 0 0 0 6 0 2   | 120        |
| 82     | $\,$ 8 $\,$ | 0.9         | 1.0989    | 4 6 0 0 0 0 2   | 120        |
| 83     | $\,$ 8 $\,$ | 0.9         | 1.4652    | 4 0 0 0 0 6 2   | 120        |
| 84     | $\,$ 8 $\,$ | 0.9         | 1.4652    | 4 0 0 0 0 6 2   | 120        |
| 85     | 12          | 0.9         | 1.4652    | 4 0 0 6 0 0 2   | 120        |
| 86     | $\,$ 8 $\,$ | 0.9         | 1.6484    | 4 0 6 0 0 0 2   | 120        |
| $87\,$ | $\,8\,$     | 0.7         | 2.0147    | 4 6 0 0 0 0 2   | 120        |
| 88     | $\,$ 8 $\,$ | 0.7         | 2.0147    | 4 6 0 0 0 0 2   | 120        |
| 89     | 10          | 0.7         | 2.9304    | 4600002         | 120        |
| 90     | $\,$ 8 $\,$ | 0.7         | 4.3956    | 4 6 0 0 0 0 2   | 120        |
| 91     | 8           | 0.7         | 5.4945    | 4 0 0 0 0 6 2   | 120        |
| 92     | $8\,$       | 0.7         | 0.0000    | 4 7 0 0 0 0 2   | 130        |
| 93     | $8\,$       | 0.7         | 0.0000    | 4 0 0 7 0 0 2   | 130        |
| 94     | 8           | 0.7         | 0.0000    | 4 7 0 0 0 0 2   | 130        |
| 95     | 10          | 0.7         | 0.0000    | $4$ 0 7 0 0 0 2 | 130        |
| 96     | 10          | 0.7         | 0.0000    | 4 7 0 0 0 0 2   | 130        |
| 97     | $12\,$      | 0.7         | 0.0000    | 4 0 0 0 7 0 2   | 130        |
| 98     | 8           | 0.9         | 0.0000    | 4 0 0 0 7 0 2   | 130        |
| 99     | 12          | 0.9         | 0.0000    | 4 7 0 0 0 0 2   | 130        |
| 100    | 12          | 0.9         | 0.3663    | 4 0 0 7 0 0 2   | 130        |
| 101    | $8\,$       | 0.9         | 1.0989    | 4 0 0 7 0 0 2   | 130        |
| 102    | $\,8\,$     | 0.7         | 1.6484    | 4 7 0 0 0 0 2   | 130        |
| 103    | 8           | 0.9         | 2.0147    | 4 0 7 0 0 0 2   | 130        |
| 104    | 8           | 0.7         | 5.1282    | 4 7 0 0 0 0 2   | 130        |
| 105    | 10          | 0.7         | 3.1136    | 4 0 0 0 5 2 2   | 1300       |
| 106    | 12          | 0.7         | 4.5788    | 4 0 4 3 0 0 2   | 1300       |

ตารางที่ข.1: ผลการทดสอบเมื่อเรียงลําดับตาม FF-Ranking และเปอรเซ็นตของจุด OffError (ตอ)
| Item | AcceptError | P Crossover | %OffError | FF ANN        | FF Ranking |
|------|-------------|-------------|-----------|---------------|------------|
| 107  | 10          | 0.9         | 0.7326    | 4 0 0 6 0 2 2 | 1400       |
| 108  | 8           | 0.9         | 1.0989    | 4 6 2 0 0 0 2 | 1400       |
| 109  | $\,$ 8 $\,$ | 0.9         | 3.1136    | 4 5 0 0 0 3 2 | 1400       |
| 110  | 8           | 0.7         | 4.3956    | 4 5 0 0 0 3 2 | 1400       |
| 111  | 12          | 0.7         | 0.7326    | 4 0 5 0 4 0 2 | 1500       |
| 112  | 10          | 0.9         | 0.7326    | 4 5 4 0 0 0 2 | 1500       |
| 113  | 12          | 0.7         | 1.0989    | 4 7 2 0 0 0 2 | 1500       |
| 114  | 8           | 0.7         | 0.0000    | 4 0 0 3 0 7 2 | 1600       |
| 115  | 10          | 0.7         | 0.0000    | 4 0 5 0 5 0 2 | 1600       |
| 116  | 10          | 0.9         | 0.1832    | 4 5 0 0 5 0 2 | 1600       |
| 117  | 8           | 0.9         | 0.9158    | 4 0 7 3 0 0 2 | 1600       |
| 118  | 10          | 0.7         | 5.1282    | 4 0 4 0 0 6 2 | 1600       |
| 119  | 10          | 0.7         | 0.0000    | 4 2 6 5 0 0 2 | 19000      |
| 120  | 8           | 0.9         | 0.0000    | 4 4 0 0 6 3 2 | 19000      |

ตารางที่ข.1: ผลการทดสอบเมื่อเรียงลําดับตาม FF-Ranking และเปอรเซ็นตของจุด OffError (ตอ)

จากผลการทดสอบจํานวน 120 ตัวอยางการคนหาที่มีการปรับเปลี่ยนตัวแปรตาง ๆ ของ จีนเนติกอัลกอริทึมเพื่อหาโครงสร้าง FF-MLPs เล็กที่สุดในการเป็นแบบจำลองของห้องพบว่าโดย สวนใหญไดโครงสรางที่มีชั้นซอนเรน 1 ชั้น และมีโครงสรางเล็กสุดที่ไดคือ 4-4-2 ใหจํานวนจุด คลาดเคลื่อนจากจุดอางอิงมากกวา 0.2 เมตรจํานวน 5.6777 เปอรเซ็นต

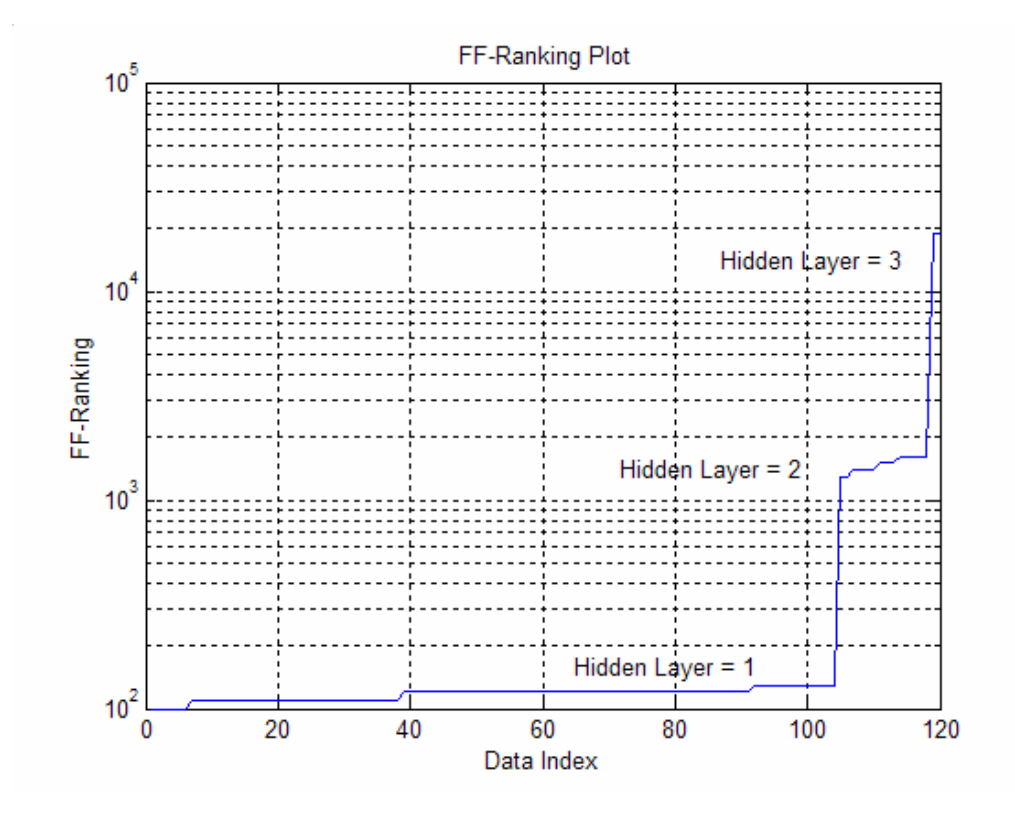

รูปที่ ข.1 ค่า FF-Ranking จากผลการทำงานของจีนเนติกอัลกอริทึม 120 ตัวอย่าง

จากผลการทําการคนหาโครงสรางของจีนเนติกอัลกอริทึม 120 ตัวอยางนําคา FF-Ranking ของตัวอยางทั้งหมดมาเรียงลําดับจากนอยสุดไปหามากสุดนําคา FF-Ranking แสดงในรูปกราฟรูปที่ ข.1 แกนตั้งคือคา FF-Ranking แกนนอนเปนคาลําดับที่ของตัวอยางทดสอบ จะเห็นวาตัวอยางสวน ใหญใหโครงสราง FF-MLPs แบบมีชั้นซอนเรน 1 ชั้น รูปที่ข.2 แสดงการกระจายของ FF-Ranking โดยแกนนอนเป็นค่า FF-Ranking แกนตั้งเป็นจำนวนครั้งของ FF-Ranking ที่ให้ผลการคำนวณซ้ำ กัน

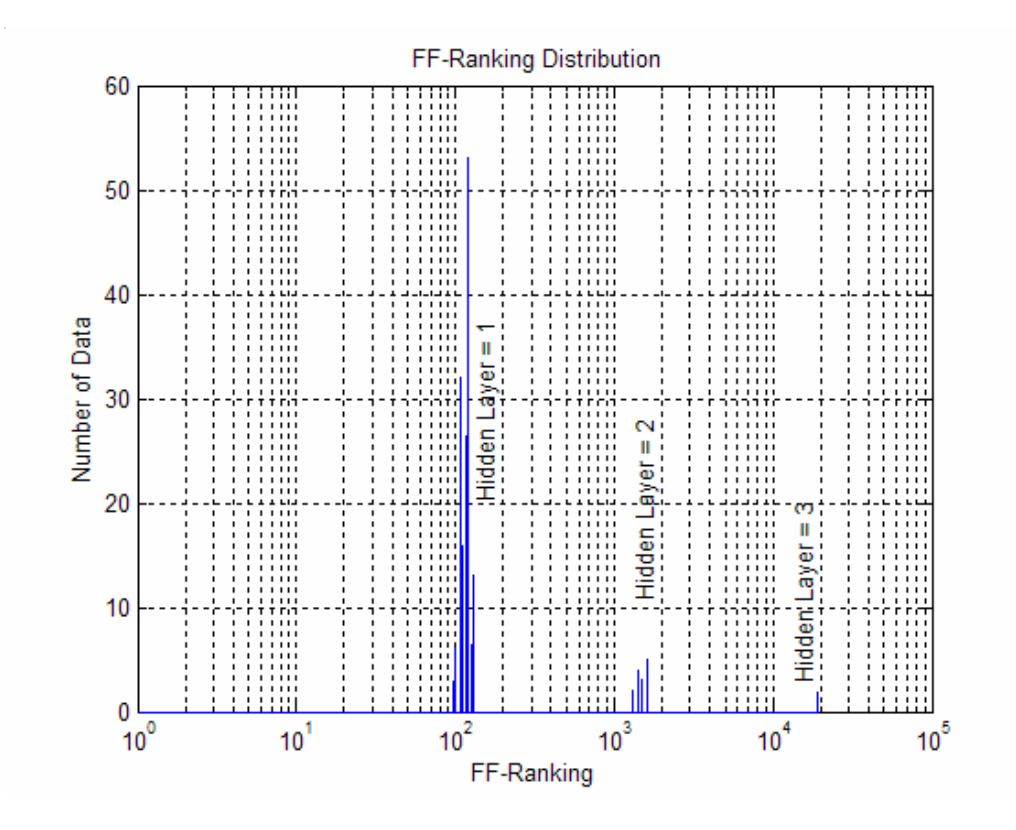

รูปที่ ข.2 การกระจายของ FF-Ranking ของผลการค้นหาด้วยจีนเนติกอัลกอริทึม

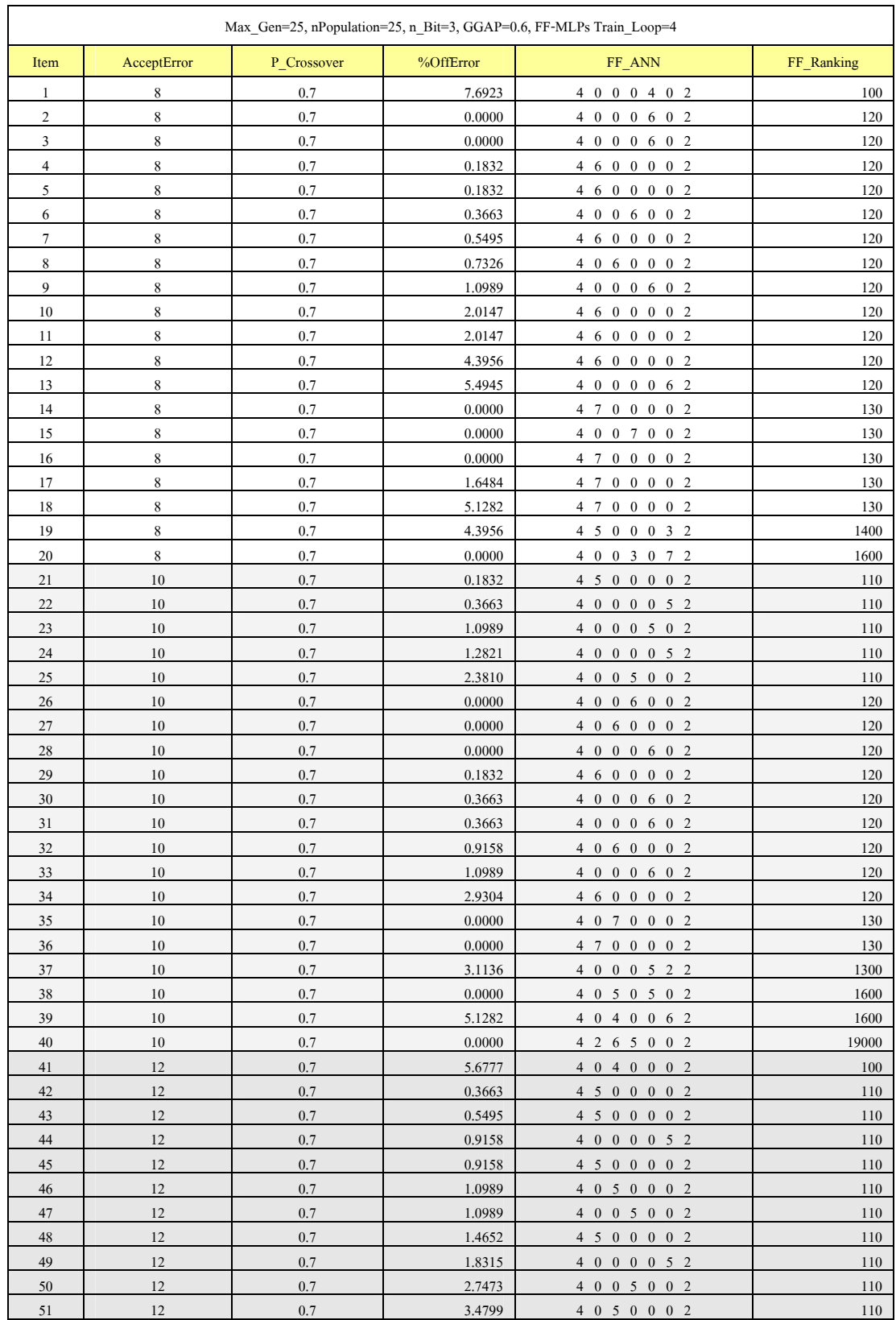

# ตารางที่ ข.2: ผลการทดสอบเมื่อกำหนดค่าเปอร์เซ็นต์การทำครอสโอเวอร์ของจีนเนติกเท่ากับ 0.7 เรียงลําดับตามคา AcceptError, FF\_Ranking และคาเปอรเซ็นต OffError

| Item | AcceptError | P Crossover | $%$ OffError | FF ANN        | FF Ranking |
|------|-------------|-------------|--------------|---------------|------------|
| 52   | 12          | 0.7         | 3.8462       | 4 0 0 0 5 0 2 | 110        |
| 53   | 12          | 0.7         | 0.0000       | 4 0 0 0 6 0 2 | 120        |
| 54   | 12          | 0.7         | 0.0000       | 4 0 0 0 6 0 2 | 120        |
| 55   | 12          | 0.7         | 0.5495       | 4 0 6 0 0 0 2 | 120        |
| 56   | 12          | 0.7         | 0.5495       | 4 0 0 0 6 0 2 | 120        |
| 57   | 12          | 0.7         | 0.0000       | 4 0 0 0 7 0 2 | 130        |
| 58   | 12          | 0.7         | 4.5788       | 4 0 4 3 0 0 2 | 1300       |
| 59   | 12          | 0.7         | 0.7326       | 4 0 5 0 4 0 2 | 1500       |
| 60   | 12          | 0.7         | 1.0989       | 4 7 2 0 0 0 2 | 1500       |

ตารางที่ข.2: ผลการทดสอบเมื่อกําหนดคาเปอรเซ็นตการทําครอสโอเวอรของจีนเนติกเทากับ 0.7 เรียงลําดับตามคา AcceptError, FF\_Ranking และคาเปอรเซ็นต OffError (ตอ)

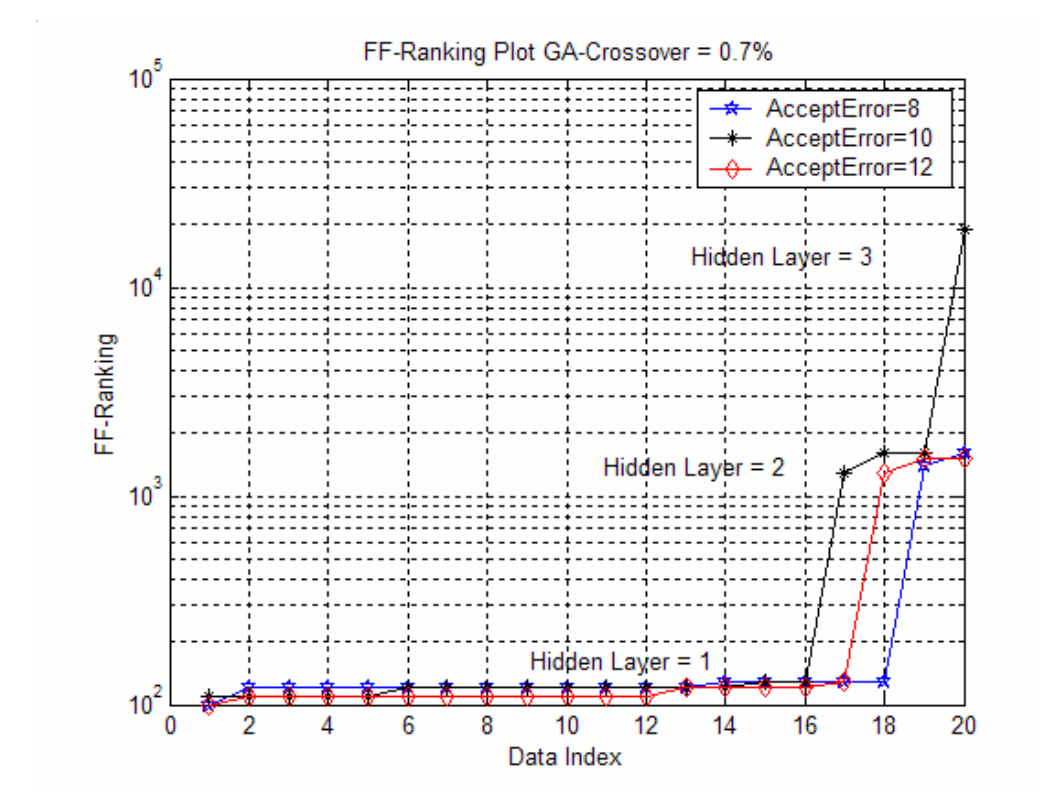

รูปที่ข.3 คา FF-Ranking เมื่อกําหนดตัวแปร GA-Crossover 0.7 เปอรเซ็นต

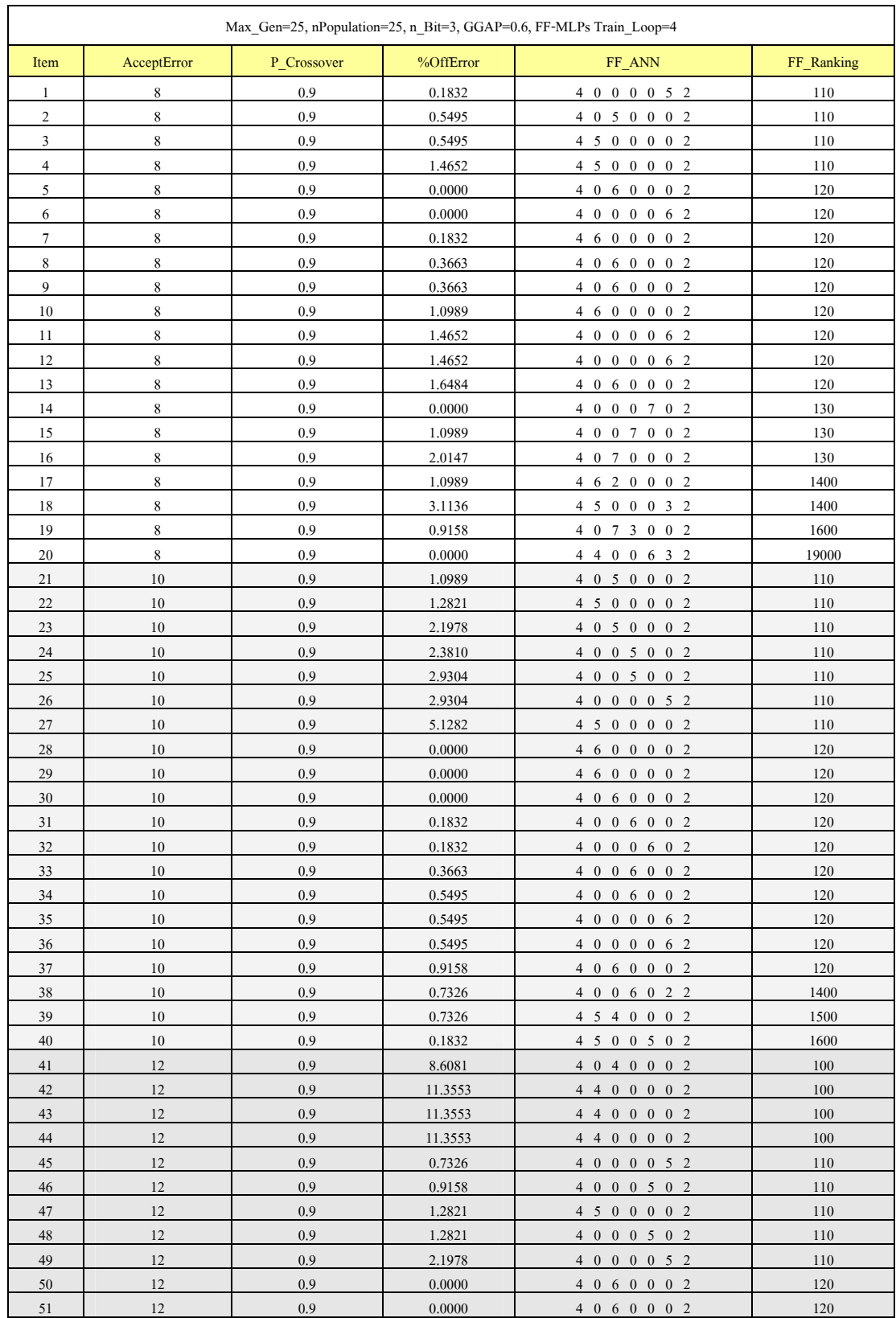

# ตารางที่ข.3: ผลการทดสอบเมื่อกําหนดคาเปอรเซ็นตการทําครอสโอเวอรของจีนเนติกเทากับ 0.9 เรียงลําดับตามคา AcceptError, FF\_Ranking และคาเปอรเซ็นต OffError

| Item | AcceptError | P Crossover | %OffError | FF ANN        | FF Ranking |
|------|-------------|-------------|-----------|---------------|------------|
| 52   | 12          | 0.9         | 0.0000    | 4 0 0 6 0 0 2 | 120        |
| 53   | 12          | 0.9         | 0.1832    | 4 0 0 6 0 0 2 | 120        |
| 54   | 12          | 0.9         | 0.1832    | 4 0 0 0 6 0 2 | 120        |
| 55   | 12          | 0.9         | 0.3663    | 4 0 0 6 0 0 2 | 120        |
| 56   | 12          | 0.9         | 0.5495    | 4 6 0 0 0 0 2 | 120        |
| 57   | 12          | 0.9         | 0.5495    | 4 6 0 0 0 0 2 | 120        |
| 58   | 12          | 0.9         | 1.4652    | 4 0 0 6 0 0 2 | 120        |
| 59   | 12          | 0.9         | 0.0000    | 4 7 0 0 0 0 2 | 130        |
| 60   | 12          | 0.9         | 0.3663    | 4 0 0 7 0 0 2 | 130        |

ตารางที่ข.3: ผลการทดสอบเมื่อกําหนดคาเปอรเซ็นตการทําครอสโอเวอรของจีนเนติกเทากับ 0.9 เรียงลําดับตามคา AcceptError, FF\_Ranking และคาเปอรเซ็นต OffError (ตอ)

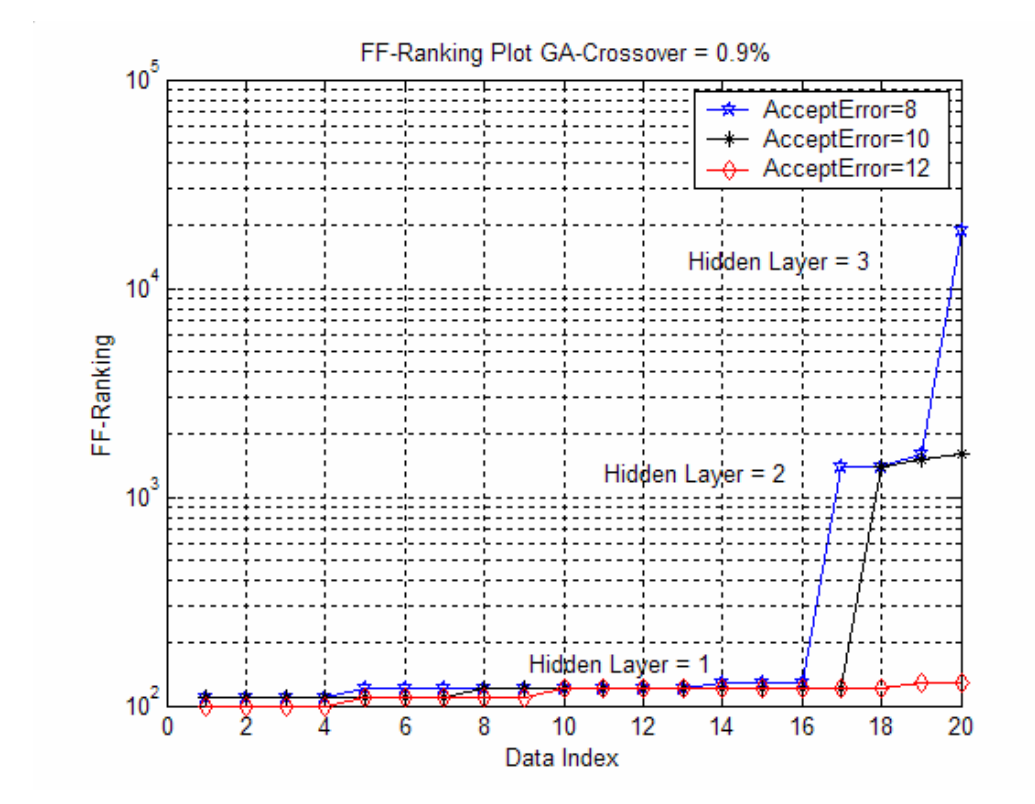

รูปที่ข.4 คา FF-Ranking เมื่อกําหนดตัวแปร GA-Crossover 0.9 เปอรเซ็นต

**ภาคผนวก ค.** 

**โปรแกรม MATLAB® สําหรับใหจีนเนติกอัลกอริทึมทํางาน เพ ื่อหาโครงสรางของ FF-MLPs**

### **โปรแกรม MATLAB® สําหรับใหจีนเนติกอัลกอริทึมทํางานเพื่อหาโครงสรางของ FF-MLPs**

การทํางานของ MATLAB® ประกอบดวยโปรแกรมหลักและโปรแกรมยอยทั้งหมด 5 โปรแกรม แบงหนาที่การทํางานตาง ๆ ดังนี้

- 1. โปรแกรม GA\_PeakAI เป็นโปรแกรมหลักสำหรับให้จีนเนติกอัลกอริทึมทำงาน ผลลัพธการทํางานจะเก็บในรูปของไฟลขอมูลเพื่อใหงานในการนําไปใชตอไป
- 2. โปรแกรม GA\_Obifunction เป็นโปรแกรมย่อยสำหรับการคำนวนค่าของฟังก์ชัน วัตถุประสงค
- 3. โปรแกรม p2 plotTest เป็นโปรแกรมย่อยสำหรับคำนวณค่า OffError และแสดง กราฟระยะทางคลาดเคลื่อนจากผลการทํางานของ FF-MLPs
- 4. โปรแกรม GA\_SortData เป็นโปรแกรมย่อยสำหรับจัดเรียงข้อมูลในอยู่ในรูปที่ เหมาะในการนําไปใชคํานวณของ FF-MLPs
- 5. โปรแกรม GA ErrorTest เป็นโปรแกรมย่อยสำหรับคำนวณค่า OffError โดยไม่ มีการแสดงรูปกราฟระยะคลาดเคลื่อน

#### **โปรแกรมหลัก Function GA\_PeakAI**

```
%====================================================== 
function GA_PeakAi 
%====================================================== 
clc,clear all, close all, fprintf('\n'); 
Run_mode = 0; % 0=New_Run 1=Countinue 
file_Name = 'GA_Data41'; 
%------------------------------------------------------ 
%Step1: GA Initial 
AcceptError = 20; % Maximum Error Accept 5% (Correct 95%) 
P_Crossover = 0.9; % Percent of Crossover 
Max_Gen = 25; % 25 max num of generation 
nPopulation = 10; % 25 num of chromosome(population) 
test_Loop = 4; % 4 num of test loop @Population 
train_Loop = 400; % 400 Success Minimum 300 num of ff-ANN train loop 
n_Bit = 3; % nBitsion of variables 
GGAP = 0.8; % Percent of Generation Gap
n_Var = 5; % num of variables {Max Hidden Layer} 
Max_Var = 7; % Max of variables..[7] 
Min_Var = 0; % Min of variables..[0] 
Rec_Error = 99999999999999999.99; 
MaskField = ones(1,n_Var*n_Bit); 
file_PName = sprintf('%s%s',file_Name,'_Par.mat'); 
file_Name = sprintf('%s%s',file_Name,'.mat'); 
save(file_PName,'Max_Gen','nPopulation','test_Loop',… 
       'AcceptError','n_Bit','GGAP','P_Crossover'); 
%------------------------------------------------------ 
%Step2: System Initial<br>load('Data_T21.mat');
                        % nRow nCol 4Data[x,y,?,mean] 4AP
[nGrid_Row nGrid_Col nData_Type nAP] = size(Data); 
[RefInput ,Target] = GA_SortData(Data);
```

```
%Step3: Build field descriptor 
FieldD = [ rep([n_Bit], [1, n_Var]);...
             rep([Min_Var;Max_Var], [1,n_Var]);... 
 rep([0;0;1;1], [1,n_Var])]; 
%------------------------------------------------------ 
if Run_mode==0 
%Step4: Initialize population 
 Chrom = crtbp(nPopulation,n_Var*n_Bit); 
 gen=1; %counter 
%Step5: evaluate initial population 
    tCount = 0;
    MaskField = [ones(1, n_Var*n_Bit)];
     fprintf('--####-- Evaluate initial population --####--\n'); 
    [ObjV,best_chrom,best_chrom_index,best_net,best_error,tCount]...
        = GA_Objfunction(bs2rv(Chrom,FieldD),RefInput,Target,test_Loop,... 
             train_Loop,gen,1,tCount,AcceptError,Max_Var); 
    tCount = 0;
    fprintf('\n\n');
else 
     load(file_Name) 
end 
%Step6: GA generalation loop 
while (gen <= Max_Gen) 
     %Step6.1: Assign fitness values to entire population 
    FitnV = ranking(ObjV);
     %Step6.2: Select chromosomes for breeding 
     SelCh = select('sus',Chrom,FitnV,GGAP); 
     %Step6.3: Recombine chromosomes (crossover) 
    SelCh = recombin('xovsp', SelCh, P_Crossover);
     %Step6.4: Apply mutation 
    SelCh = mut(SelCh); %- - - - - - - - - - - - - - - - - - - - - - - - - - - - - 
     %----=== Set masking File ===---- 
     if best_error < AcceptError 
        for loop\_MaskField = 1:(size(best\_chrom,2)-2) % [ 1 xxx 1 ]
             if (best_chrom(loop_MaskField+1) == 0) % [ ] 
                 for loop2_MaskField = 1:n_Bit 
                     MaskField((loop_MaskField-1)*n_Bit+loop2_MaskField) = 0; 
                 end 
             end 
         end 
     end 
     %----=== Mul Mask File ===---- 
    for i\_mask = 1:size(SelCh,1)Se\overline{1}Ch(i\_mask,:) = Se\overline{1}Ch(i\_mask,:).* MaskField;
    end<br>%- -
 %- - - - - - - - - - - - - - - - - - - - - - - - - - - - - 
     %Step6.5: Evaluate offspring, call objective function 
     fprintf('--####-- Evaluate offspring Generation:%3d/%3d --####--\n',gen,Max_Gen); 
     [ObjVSel,best_chrom,best_chrom_index,best_net,best_error,tCount]... 
         = GA_Objfunction(bs2rv(SelCh,FieldD),RefInput,Target,test_Loop,... 
             train_Loop,gen,Max_Gen,tCount,AcceptError,Max_Var); 
     %Step6.6: Reinsert offspring into population 
    [Chrom ObjV] = reins(Chrom, SelCh, 1, 1, ObjV, ObjVSel);
     %Step6.7: Increment counter 
     %----=== Save Best Error ===---- 
     refChrom = [1 ,Max_Var ,Max_Var ,Max_Var ,Max_Var ,Max_Var ,1]; 
    if gen == 1 Rec_Error = best_error; 
        Rec\_chrom = best\_chrom;Rec\_net = best\_net; end
```

```
 sum_tstChrom = sum(best_chrom); 
    sum recChrom = sum(Recchrom);
     if (best_error < AcceptError)&(sum_tstChrom < sum_recChrom) 
         Rec_Error = best_error; 
        Rec_chrom = best_chrom;
         Rec_net = best_net; 
     end 
     if best_error < Rec_Error 
         Rec_Error = best_error; 
         Rec_chrom = best_chrom; 
         Rec_net = best_net; 
     end 
     %----=== Store tResult DAT ===---- 
     t_Result_Dat = [gen, Rec_Error ,Rec_chrom, best_error, best_chrom]; 
     if gen ==1 
        \bar{\text{Result}}Dat = t_Result_Dat;
     else 
         load(file_Name,'Result_Dat'); 
        Result_Dat = [Result_Dat; t_Result_Dat; end 
     %----=== Save All Data to File ===---- 
     gen = gen+1; 
     fprintf('Select Chromosome =[%2d %2d %2d %2d %2d %2d %2d]\t',Rec_chrom); 
     fprintf('Select Error = %8.4f\n',Rec_Error); 
 save(file_Name,'Result_Dat','Rec_net','Rec_Error','Rec_chrom','best_error',… 
'best_chrom','best_net','gen','Chrom','tCount','ObjV','ObjVSel',…
         'MaskField','RefInput','Target'); 
     netOutput = sim(Rec_net,RefInput); 
     [Norm_Average_m,Norm_Max_m,P10,P05,P02,n] = GA_plotTest(Target,netOutput); 
    fprintf('In Pause key \overline{\n\cdot\cdot\cdot}); pause(1)
    fprintf('\n\n');
end 
%------------------------------------------------------ 
%Step7: Display Result 
netOutput = sim(Rec.net, RefInput);[Norm_Average_m,Norm_Max_m,P10,P05,P02,n] = GA_plotTest(Target,netOutput); 
fprintf('Select Chromosome =[%2d %2d %2d %2d %2d %2d %2d]\t',Rec_chrom);
fprintf('Select Error = %8.4f\n',Rec_Error);
```
#### **โปรแกรมยอยที่ 1: Function GA\_Objfunction**

```
%========================================================== 
function [ObjVSel,best_chrom,best_chrom_index,best_net,best_error,rtCount]... 
    = GA_Objfunction(ObjV,RefInput,Target,test_Loop,... 
        train_Loop, gen, Max_Gen,tCount, AcceptError, Max_Var);
%========================================================== 
     % ObjV = Matrix of chromosome 50x41 Data 
     % ObjVSel = Matrix of Error @ chromosome 50 Data 
   max_{c}Chrom = size(ObjV, 1); best_error = 99999999999999999.9; 
     for idex=1:max_Chrom 
         %-------------------------------------------------- 
        mChromosome = [Max_Var ,Max_Var ,Max_Var ,Max_Var ,Max_Var];
         tChromosome = ObjV(idex,:); 
         n_Var = size(tChromosome,2); 
         tChromosome = round(tChromosome); 
        net\_Traf = 0; for i_node = 1:size(tChromosome,2) 
            if tChromosome(i_node) \sim= 0 if net_Traf==0 
                     net_Node = tChromosome(i_node); 
                 else 
                    net_Node = [net_Node tChromosome(i_node)]; 
                 end 
                net\_Traf = net\_Traf + 1; end 
         end 
         %-------------------------------------------------- 
         test_error = 999999999999999.9; 
         for t_index=1:test_Loop 
            tCount = tCount + 1;
             X_Input = [0,1; 0,1; 0,1; 0,1;]; 
             switch net_Traf 
                 case 0 
                    net = newff(X_Input, [4 2], {'tansig' 'purelin'});
                 case 1 
                     net = newff(X_Input,[4 net_Node 2],{'tansig' 'tansig'… 
                                 'purelin'}); 
                 case 2 
                    net = newff(X_Input, [4 netNode 2], {'tansig' 'tansig' ...}] 'tansig','purelin'}); 
                 case 3 
 net = newff(X_Input,[4 net_Node 2],{'tansig' 'tansig'… 
                                'tansig','tansig' 'purelin'}); 
                 case 4 
                    net = newff(X_Input, [4 netNode 2], {'tansig' 'tansig' ... 'tansig','tansig' 'tansig' 'purelin'}); 
                 case 5 
                     net = newff(X_Input,[4 net_Node 2],{'tansig' 'tansig'… 
                                 'tansig','tansig' 'tansig' 'tansig' 'purelin'}); 
            end<br>tic;
                        % Start Timer Count
             net.trainParam.epochs = train_Loop; 
            net.trainParam.show = Inf; \frac{1}{2} Not Show Training Value
            net = train(net, RefInput, Target);
             netOutput = sim(net,RefInput); 
            [Norm_Average_m,Norm_Max_m,P10,P05,P02,n] = GA_ErrorTest(Target,neutput);
            netError = 100 - P02;
            maxProcess = Max Gen*maxChrom*test Loop; Process = tCount*100/maxProcess; 
             t = toc; % Stop Timer Count 
            EOT = datestr(now + (100-Process)*t/100000);
 fprintf('#Test [4 %2d %2d %2d %2d %2d 2]',tChromosome); 
 fprintf(' ,gen:%2d/%2d ,Chrom:%2d/%2d ,Loop:%2d ,OffError=… 
                       %8.4f%%',gen,Max_Gen,idex,max_Chrom,t_index,netError); 
             fprintf(' ,Process=%6.2f%%(%d/%d), EOT=… 
                       %s\n',Process,tCount,maxProcess,EOT); 
             rtCount = tCount; % Return tCount 
            k1 = sum(tChromosome)*10^(sum(round(tChromosome./(tChromosome+0.001))));
            k2 = sum(mChromosome)*10^(sum(rowcound(mChromosome./(mChromosome+0.001)))) if netError < test_error 
                 test_error = netError; 
                test\_net = net;
                 if netError < AcceptError 
                     ObjVSel(idex,1) = AcceptError * k1; 
                    ObjVSel(idex, 1) = netError * k2;
```

```
 end 
            end 
       end<br>%----------
                      %-------------------------------------------------- 
        if idex==1 
            best_chrom_index = idex; 
 best_error = test_error; 
 best_chrom = tChromosome; 
            best_net = test_net; 
        end 
        sum_tChrom = sum(tChromosome); 
        sum_bChrom = sum(best_chrom); 
        if (test_error < AcceptError)&(sum_tChrom < sum_bChrom) 
           best_{\text{chrom\_index}} = idex;
            best_error = test_error; 
            best_chrom = tChromosome; 
            best_net = test_net; 
        end 
 if test_error < best_error 
 best_chrom_index = idex; 
 best_error = test_error; 
 best_chrom = tChromosome; 
            best_net = test_net; 
        end 
        %-------------------------------------------------- 
  end 
 best_chrom = [4, best_chrom, 2]; 
 fprintf('Best Chromosome =[%2d %2d %2d %2d %2d %2d %2d]\t',best_chrom); 
 fprint('Best Error = <math>88.4f\ln'</math>, best_error);
```
## **โปรแกรมยอยที่ 2: Function p2\_plotTest**

```
%==================================================== 
% Plot result ann Input 
      %==================================================== 
function [Norm Average m,Norm Max m, P10, P05, P02, n] = p2 plotTest(ref Data,net Data);
figure(9);<br>hold off;
hold off; plot(ref_Data(1,:),ref_Data(2,:),'ob');<br>hold on; plot(ref_Data(1.:),ref_Data(2.:),'*b');
hold on; plot(ref_Data(1,:),ref_Data(2,:),'*b'); 
grid on; plot(net_Data(1,:),net_Data(2,:),'.r'); 
%-------------------------------------- 
L Summ = 0; Norm_Max_m = 0;
Under_02M=0; Under_05M=0; Under_10M=0; 
%-------------------------------------- 
for k=1:size(ref_Data,2) 
    i = [ref\_Data(1,k), net\_Data(1,k)]; *(x1,x2) j = [ ref_Data(2,k) , net_Data(2,k)]; %(y1,y2) 
ii = ref\_Data(1,k) - net\_Data(1,k); % x1-x2)
    ji = ref_{Data(2,k) - net_{Data(2,k)}; \frac{1}{2}(y1-y2)xNorm = sqrt(ii^2+jj^2);L_Summ = L_Summ + xNorm; %======== Over 2.0 m ======== 
     if xNorm < 1.0 
       plot(i,j,'b');Under_10M = Under_10M + 1;else
 else 
plot(i,j,'m');
 end 
     %======== Over 0.5 m ======== 
     if xNorm < 0.5 
        Under_05M = Under_05M + 1; end 
     %======== Over 0.2 m ======== 
     if xNorm < 0.2 
        Under_02M = Under_02M + 1; end 
     %========= Max Norm ========= 
     if xNorm > Norm_Max_m 
        Norm Max_m = xNorm;Max = [ref Data(1,k),ref Data(2,k)];
        i Max = i;
        j_Max = j;
     end 
end 
title(' Tested ANN Model '); 
Xlabel('Range(m)');ylabel('Range(m)'); 
plot(Max(1),Max(2),'pk'); % Start at Max 
plot(i_Max,j_Max,'k'); % Line at Max 
n = size(ref_Data,2); % Number of Data 
Norm\_Average_m = L_Summ/n; % Average
P02 = Under_02M*100 / n; % Percent of error Point 
P05 = Under_05M*100 / n; % Percent of error Point 
P10 = Under_10M*100 / n; % Percent of error Point 
fprintf('\n=============== Result ================\n'); 
fprintf('Deviation under 1.0 m. = %3d/%3d(%6.2f%%)\n',Under_10M,n,P10); 
fprintf('Deviation under 0.5 m. = %3d/%3d(%6.2f%%)\n',Under_05M,n,P05); 
fprintf('Deviation under 0.2 m. = 3d/3d(6.2f)),',Under_02M,n,P02);
fprint(f('Norm Average = $5.4f, ($e) Unit\n', Norm_Average_m, Norm_Average_m);fprintf('Norm Max = %5.4f, (%e) Unit 
@(%3d,%3d)\n',Norm_Max_m,Norm_Max_m,Max(1),Max(2)); 
fprintf('=========================================\n');
```
## **โปรแกรมยอยที่ 3: Function GA\_SortData**

```
%==================================================== 
% Sort Data<br>%===============
      %==================================================== 
function [D_Input1 ,D_Output1] = GA_SortData(Data); 
[nGrid_Row nGrid_Col nData_Type nAP] = size(Data); 
k=1;<br>for i=1:4:nGrid_Row
for i=1:4:nGrid_Row % Index i = ON Y-axis 11 Data 
 for j = 1:4:nGrid_Col % Index j = ON X-axis 10 Data 
          xData(1,k) =Data(i,j,4,1); x Mean of AP1<br>xData(2,k) =Data(i, j, 4, 2); x Mean of AP3x
          xData(2,k) = Data(i,j,4,2); % Mean of AP3:<br>
xData(3,k) = Data(i,j,4,3); % Mean of AP3<br>
xData(4,k) = Data(i,j,4,4); % Mean of AP4<br>
xData(5,k) = Data(i,j,1,4); % X-Position
           xData(3,k) = Data(i,j,4,3);xData(4,k) = Data(i,j,4,4);xAbata(5,k) = Data(i,j,1,4); % X-Position<br>xAbata(6,k) = Data(i,j,2,4); % Y-Position
          xData(6,k) = Data(i,j,2,4);k = k+1; end 
end 
D_Input1 = [ xData(1,:); xData(2,:); xData(3,:); xData(4,:); ];D_Output1 = [\text{xData}(5,:); \text{xData}(6,:);];
```
#### **โปรแกรมยอยที่ 4: Function GA\_ErrorTest**

```
%==================================================== 
% Plot result ann Input 
%==================================================== 
function [Norm_Average_m,Norm_Max_m,P10,P05,P02,n] = GA_ErrorTest(ref_Data,net_Data); 
%-------------------------------------- 
L Summ = 0; Norm_Max_m = 0;
Under_02M=0; Under_05M=0; Under_10M=0; 
%-------------------------------------- 
for k=1:size(ref_Data,2) 
i = [ref\_Data(1, k), net\_Data(1, k)]; *(x1, x2) j = [ ref_Data(2,k) , net_Data(2,k)]; %(y1,y2) 
ii = ref\_Data(1,k) - net\_Data(1,k); % x1-x2)
jj = ref\_Data(2,k) - net\_Data(2,k); %(y1-y2)
    xNorm = sqrt(ii^2+jj^2); L_Summ = L_Summ + xNorm; 
 %======== Over 2.0 m ======== 
     if xNorm < 1.0 
       Under_10M = Under_10M + 1; end 
     %======== Over 0.5 m ======== 
     if xNorm < 0.5 
       Under_05M = Under_05M + 1; end 
     %======== Over 0.2 m ======== 
     if xNorm < 0.2 
       Under_02M = Under_02M + 1; end 
     %========= Max Norm ========= 
     if xNorm > Norm_Max_m 
        Norm_Max_m = x\overline{N}Max = [ref_data(1, k), ref_data(2, k)];
        i Max = i;
        j_Max = j;
     end 
end 
n = size(ref_Data,2); % Number of Data 
Norm_Average_m = L_Summ/n; % Average 
P02 = Under_02M*100 / n; % Percent of error Point 
P05 = Under_05M*100 / n; % Percent of error Point 
P10 = Under_10M*100 / n; % Percent of error Point
```
**ภาคผนวกง.** 

**โปรแกรม MATLAB® สําหรับการทํางานของระบบระบุตําแหนงตนเอง**

#### **โปรแกรม โปรแกรม MATLAB® สําหรับการทํางานของระบบระบุตําแหนงตนเอง**

การทํางานของ MATLAB® ประกอบดวยโปรแกรมหลักและโปรแกรมยอยทั้งหมด 5 โปรแกรมแบงหนาที่การทํางานตาง ๆ ดังนี้

- 1. โปรแกรม Create FF-MLPs เป็นโปรแกรมหลักสำหรับสร้าง ฝึกสอบและทดสอบ โครงขายประสาทเทียม FF-MLPs
- 2. โปรแกรม Create RBF เป็นโปรแกรมหลักสำหรับสร้าง ฝึกสอนและทดสอบโครงข่าย ประสาทเทียม RBF
- 3. โปรแกรม Test FF-MLPs + RBF เป็นโปรแกรมหลักสำหรับทดสอบโครงข่ายประสาท เทียมเพื่อระบุตําแหนงดวยการปอนขอมูลทดสอบผาน RBF และ FF-MLPs ตามลําดับ
- 4. โปรแกรม p2 plotTest เป็นโปรแกรมย่อยสำหรับคำนวณค่า OffError และแสดงกราฟ ระยะทางคลาดเคลื่อนจากผลการทํางานของ FF-MLPs
- 5. โปรแกรม GA\_SortData เป็นโปรแกรมย่อยสำหรับจัดเรียงข้อมูลในอยู่ในรูปที่เหมาะใน การนําไปใชคํานวณของ FF-MLPs
- 6. โปรแกรม Pk\_plotErrorBar เปนโปรแกรมยอยสําหรับนําคาระยะคลาดเคลื่อนทั้งหมด แสดงในรูปกราฟของระยะคลาดเคลื่อนที่เกิดขึ้นกับจํานวนจุดของระยะคลาดเคลื่อนนั้น

## **โปรแกรมหลักที่ 1: Create FF-MLPs**

```
%==================================================== 
       Input Load
%==================================================== 
clear all, clc, close all, fprintf('\n'); 
Train_f = 1; % If 1=Train 0=Not T.load('Data_T21.mat'); % nRow nCol 4Data[x,y,?,mean] 4AP 
%==================================================== 
% Prepare Data 
%==================================================== 
[nGrid_Row nGrid_Col nData_Type nAP] = size(Data); 
figure(1); 
AP_Array = [1 2 3 4]; 
for APt=1:4 
    iAP = AP\_Array(APt); subplot(2,2,iAP);<br>hold off; contourf(Data(:,:,4,iAP)); %contourf(Data(:,:,4,iAP)); % Show mean
     switch iAP 
         case 1, title('F3-AP1 BackRoom'); 
         case 2, title('F3-AP2 Front-L'); 
         case 3, title('F3-AP3LS Front-R'); 
         case 4, title('F3-AP4LS Center'); 
     end 
     colorbar; 
     grid on; 
end 
%==================================================== 
% Sort Data 
%==================================================== 
[nGrid_Row nGrid_Col nData_Type nAP] = size(Data); 
[D_Input ,D_Output] = Pk_SortData(Data); 
%==================================================== 
      Created RBF and Train
%==================================================== 
if Train_f == 1 
     %fprintf(' #Create_FF and Train\n'); 
    \{X_1 \text{Input} = [0,1; 0,1; 0,1; 0,1;])\} load('DatFF_Net'); 
    \text{%net} = \text{newff}(X_{\text{Input}}, [4 4 2], {\text{'tansig' 'tansig' 'purelin'}});net.trainParam.epochs = 500;net.trainParam.show = 25inet.trainParam.google = 0.1; net = train(net,D_Input,D_Output); 
else 
     fprintf(' #Test_ANN\n'); 
     load('DatFF_Net_best'); 
end 
net\_Data = sim(net, D\_Input);Target_Data = D_Output; 
[Norm_Average_m,Norm_Max_m,P10,P05,P02,n] = Pk_plotTest(Target_Data,net_Data); 
%======== Clear all Variable ========================= 
save DatFF_Net net; 
Pk_plotErrorBar(Target_Data,net_Data,Norm_Max_m+1); 
clear all; 
load('DatFF_Net');
```
## **โปรแกรมหลักที่ 2: Create RBF**

```
%==================================================== 
       Input Load
%==================================================== 
clear all, clc, close all, fprintf('\n'); 
load('Data T21.mat'); % nRow nCol 4Data[x,y,?,mean] 4AP
Data Ref = Data;
load('Data_T22.mat'); % nRow nCol 4Data[x,y,?,mean] 4AP 
Data_Test = Data; 
[nGrid_Row nGrid_Col nData_Type nAP] = size(Data_Ref); 
Step_RBF_Train = 8; % 1=1 Meter 
%==================================================== 
      Sort Data
%==================================================== 
fprintf(' #Sort Data_Input\n'); k=1; 
for i=1:Step_RBF_Train*4:nGrid_Row % Index i = ON Y-axis 11 Data 
    for j = 1:Step_RBF_Train*4:nGrid_Col \qquad & Index j = xData(1,k) = Data_Test(i,j,4,1); \qquad & Mean of AP1
         xData(1,k) = Data\_Test(i,j,4,1); % Mean of AP1<br>xData(2,k) = Data\_Test(i,j,4,2); % Mean of AP3x<br>xData(3,k) = Data\_Test(i,j,4,3); % Mean of AP3
         xData(2,k) = Data_Test(i,j,4,2);xData(3,k) = Data\_Test(i,j,4,3); % Mean of AP3<br>xData(4,k) = Data\_Test(i,j,4,4); % Mean of AP4
         xData(4,k) = Data\_Test(i,j,4,4); % Mean of AP4<br>xData(5,k) = Data Ref(i,j,4,1); % Mean of AP1
         xData(5,k) = Data\_Ref(i,j,4,1); % Mean of AP1<br>xData(6,k) = Data Ref(i,j,4,2); % Mean of AP3x
         xData(6,k) = Data\_Ref(i,j,4,2); % Mean of AP3:<br>xData(7,k) = Data\_Ref(i,j,4,2); % Mean of AP3:
         xData(7,k) = Data_Ref(i,j,4,3); % Mean of AP3<br>xData(8,k) = Data Ref(i,j,4,4); % Mean of AP4
         xData(8,k) = Data\_Ref(i,j,4,4);xData(10,k) = Data\_Ref(i,j,1,1); % X-Position
xData(11,k) = Data\_Ref(i,j,2,1); % Y-Position
         k = k+1; end 
end 
%==================================================== 
       Created RBF and Train
%==================================================== 
D_Input = [xData(1,:); xData(2,:); xData(3,:); xData(4,:); ]D_Output = [ xData(5,:); xData(6,:); xData(7,:); xData(8,:); ];fprintf(' #Create_RBF and Train\n'); 
net = newrb(D_Input,D_Output,0,1,20); 
clc, save D^a \overline{E}. Net net;
fprintf(' # Transfer ANN Complete \n'); 
%==================================================== 
close (figure(1),figure(2)) 
figure(1);<br>hold off;
              plot(xData(10,:),xData(11,:),'*k');hold on; plot(xData(10,:),xData(11,:),'.b'); 
axis([-5 25 -5 30]); 
grid on; 
title(' RBF Reference Point'); 
Xlabel('Range(m)'); ylabel('Range(m)'); 
clear all
```
#### **โปรแกรมหลักที่ 3: Test FF-MLPs + RBF**

```
%==================================================== 
       Input Load
%==================================================== 
clear all, clc, close all, fprintf('\n');<br>Train f = 0;<br># If 1=Tar
                                   \frac{1}{2} = \frac{1}{2} + \frac{1}{2} = Tarin 0=Not Tarin
load('Data_T22.mat'); % nRow nCol 4Data[x,y,?,mean] 4AP 
[nGrid_Row nGrid_Col nData_Type nAP] = size(Data); 
%==================================================== 
% Prepare Data 
%==================================================== 
figure(1);
AP_Array = [1 2 3 4]; 
for APt=1:4iAP = AP\_Array(APt); subplot(2,2,iAP);
    hold off; contourf(Data(:,:,4,iAP)); % Show mean %hold on; plot(Data(:,:,2,iAP),Data(:,:,1,iAP),'
                  plot(Data(:,:2,iAP),Data(:,:,1,iAP),'.k');
     switch iAP 
          case 1, title('F3-AP1 BackRoom'); 
          case 2, title('F3-AP2 Front-L'); 
          case 3, title('F3-AP3LS Front-R'); 
          case 4, title('F3-AP4LS Center'); 
     end 
     colorbar; 
     grid on; 
end 
%==================================================== 
      Sort Data
%==================================================== 
                                       load('DatRBF_Net'); % Load Transfer Data ANN_Net 
fprintf(' #Sort Data_Input\n'); k=1;<br>for i=1:4:nGrid Row * Index i = ON Y-axis 11 Data
    for j=1:4:nGrid_Col<br>\vdots \vdots% Index j = ON X-axis 10 Data<br>% Mean of AP1<br>% Mean of AP3x<br>% Mean of AP3<br>% Mean of AP4
         W = \text{Data}(i,j,\overline{4},1);X = Data(i, j, 4, 2);Y = Data(i,j,4,3); % Mean of AP3
Z = Data(i,j,4,4); % Mean of AP4
         transferData = sim(net, [W; X; Y; Z; ]);
         xData(1,k) = transferData(1,1);xData(2,k) = transferData(2,1);xData(3,k) = transferData(3,1);xData(4,k) = transferData(4,1);<br>xData(5,k) = Data(i,j,1,4); % X-Position<br>xData(6,k) = Data(i,j,2,4); % Y-Position
         xData(5,k) = Data(i,j,1,4);xData(6,k) = Data(i,j,2,4);k = k+1; end 
end 
%==================================================== 
      Created RBF and Train
%==================================================== 
D_Input = [ xData(1,:); xData(2,:); xData(3,:); xData(4,:); ];D_Output = [xData(5,:); xData(6,:);];fprintf(' #Test ANN\n');
load('DatFF_Net98'); 
net Data = \sin(\text{net},D \text{ Input});Target Data = D_Output;
[Norm_Average_m,Norm_Max_m,P10,P05,P02,n] = Pk_plotTest(Target_Data,net_Data); 
Pk_plotErrorBar(Target_Data,net_Data,Norm_Max_m+1);
```
## **โปรแกรมยอยที่ 1: Function p2\_plotTest**

```
%==================================================== 
% Plot result ann Input<br>%=============================
    %==================================================== 
function [Norm Average m, Norm Max m, P10, P05, P02, n] ...
    = p2 plotTest(ref Data,net Data);
figure(9);
hold off; plot(ref_Data(1,:),ref_Data(2,:),'ob'); 
hold on; plot(ref_Data(1,:),ref_Data(2,:),'*b'); 
grid on; plot(net_Data(1,:),net_Data(2,:),'.r'); 
axis([-5 25 -5 30]);%-------------------------------------- 
L_Summ = 0; Norm_Max_m = 0;Under_02M=0; Under_05M=0; Under_10M=0; 
%-------------------------------------- 
for k=1:size(ref_Data,2) 
i = [ref\_Data(1, k), net\_Data(1, k)]; *(x1, x2) j = [ ref_Data(2,k) , net_Data(2,k)]; %(y1,y2) 
ii = ref\_Data(1,k) - net\_Data(1,k); % x1-x2)
jj = ref\_Data(2,k) - net\_Data(2,k); %(y1-y2)
    xNorm = sqrt(ii^2+jj^2);\verb|L_Summ = L_Summ + xNorm; %======== Over 2.0 m ======== 
     if xNorm < 1.0 
       plot(i,j,'b');
        Under\_10M = Under\_10M + 1; else 
       plot(i,j,'m'); end 
     %======== Over 0.5 m ======== 
     if xNorm < 0.5 
       Under_05M = Under_05M + 1; end 
     %======== Over 0.2 m ======== 
     if xNorm < 0.2 
       Under_02M = Under_02M + 1; end 
     %========= Max Norm ========= 
     if xNorm > Norm_Max_m 
        Norm_Max_m = xNorm; 
        Max = [ref_data(1, k), ref_data(2, k)];
        i_Max = i;j_Max = j end 
end 
title(' Tested ANN Model '); 
Xlabel('Range(m)'); ylabel('Range(m)'); 
plot(Max(1),Max(2),'pk'); % Start at Max 
plot(i_Max,j_Max,'k'); % Line at Max 
n = size(ref_Data,2); % Number of Data 
Norm_Average_m = L_Summ/n; % Average 
P02 = Under_02M*100 / n; % Percent of error Point 
P05 = Under_05M*100 / n; % Percent of error Point 
P10 = Under_10M*100 / n; % Percent of error Point 
fprint(f('\n--=========:+R');fprintf('Deviation under 1.0 m. = 3d/3d(6.2f\) \n\times, Under_10M,n, P10);
fprintf('Deviation under 0.5 m. = %3d/%3d(%6.2f%%)\n',Under_05M,n,P05); 
fprintf('Deviation under 0.2 m. = %3d/%3d(%6.2f%%)\n',Under_02M,n,P02); 
fprintf('Norm Average = %5.4f, (%e) Unit\n',Norm_Average_m,Norm_Average_m); 
fprintf('Norm Max = %5.4f, (%e) Unit 
@(%3d,%3d)\n',Norm_Max_m,Norm_Max_m,Max(1),Max(2));
fprintf('=========================================\n');
```
## **โปรแกรมยอยที่ 2: Function GA\_SortData**

```
%==================================================== 
% Sort Data<br>%===============
      %==================================================== 
function [D_Input1 ,D_Output1] = GA_SortData(Data); 
[nGrid_Row nGrid_Col nData_Type nAP] = size(Data); 
k=1;<br>for i=1:4:nGrid_Row
for i=1:4:nGrid_Row % Index i = ON Y-axis 11 Data 
 for j = 1:4:nGrid_Col % Index j = ON X-axis 10 Data 
          xData(1,k) = Data(i,j,4,1); % Mean of AP1<br>xData(2,k) = Data(i,j,4,2); % Mean of AP1<br>xData(3,k) = Data(i,j,4,2); % Mean of AP1<br>xData(3,k) = Data(i,j,4,3); % Mean of AP3<br>xData(4,k) = Data(i,j,4,4); % Mean of AP4<br>xData(5,k
          xData(2,k) = Data(i,j,4,2);xData(3,k) = Data(i,j,4,3);xData(4,k) = Data(i,j,4,4);xData(5,k) = Data(i,j,1,4);xData(6,k) = Data(i,j,2,4);k = k+1; end 
end 
D_Input1 = [xData(1,:); xData(2,:); xData(3,:); xData(4,:);];D_Output1 = [\text{xData}(5,:); \text{xData}(6,:);];
```
#### **โปรแกรมยอยที่ 3: Function Pk\_plotErrorBar**

```
%==================================================== 
      % Plot Error Distance Bar Graph 
%==================================================== 
function Pk_plotErrorBar(ref_Data,net_Data,Max_Distance); 
Resolution = 100; % Data Resolution = 1/10 m 
%Max_Distance = 20; % Max Distance 5 m 
fiqure(10);
%-------------------------------------- 
Result = 0:1/Resolution:Max_Distance; 
Result = [Result; Result*0;];size(Result) 
for k=1:size(ref_Data,2) 
ii = ref\_Data(1,k) - net\_Data(1,k); % x1-x2)
jj = ref\_Data(2,k) - net\_Data(2,k); %(y1-y2)
    x\text{Norm} = \text{sqrt}(i\text{i}^2+j\text{j}^2);xNorm = round(xNorm*Resolution)+1;Result(2, xNorm) = Result(2, xNorm)+1;end<br>%--
       %-------------------------------------- 
figure(10); 
plot(Result(1,:),Result(2,:));axis([0 20 0 20]); 
title(' Range error distribution'); 
xlabel('Range error(m)'); ylabel('Number of error'); 
grid on;
```
**ภาคผนวกจ.** 

**บทความที่ไดรับการตีพิมพ เผยแพร**

# **รายชื่อบทความที่ไดรับการตีพิมพเผยแพรในขณะศึกษา**

.

้วิชัย ศรีสุรักษ์ และ อาทิตย์ ศรีแก้ว ระบบระบุตำแหน่งตนเองโดยใช้ความแรงของคลื่น ดวยเทคนิควิธีเชิงปญญาประดิษฐ**TRS Conference on Robotics and Industrial Technology 2007 (CRIT2007)**ครั้งที่ 4 ระหวางวันที่ 14 – 15 มิถุนายน 2550

#### ประวัติผู้เขียน **ี**

นายวิชัย ศรีสุรักษ์ เกิดเมื่อวันที่ 21 มีนาคม พ.ศ. 2517 ที่ตำบลรังแร้ง อำเภออุทุมพรพิสัย จังหวัดศรีสะเกษ ปัจจุบันอาศัยอยู่ที่ บ้านเลขที่ 123 หมู่ที่ 12 ตำบลธงชัยเหนือ อำเภอปักธงชัย จังหวัดนครราชสีมา สำเร็จการศึกษาระดับมัธยมศึกษาตอนปลาย จากโรงเรียนสตรีศิริเกศ อำเภอ เมือง จังหวัดศรีสะเกษ สําเร็จการศึกษาระดับอนุปริญญาวิทยาศาสตร (สาขาเคมีปฏิบัติ) จาก ้มหาวิทยาลัยราชภัฏสุรินทร์ จังหวัดสุรินทร์ เมื่อ พ.ศ. 2536 และสำเร็จการศึกษาระดับปริญญาตรี วิศวกรรมศาสตรบัณฑิต (วิศวกรรมโทรคมนาคม) จากมหาวิทยาลัยเทคโนโลยีสุรนารีจังหวัด นครราชสีมา เมื่อ พ.ศ. 2541 จากนั้นศึกษาตอในระดับปริญญาโท สาขาวิชาวิศวกรรมไฟฟา โดย ไดรับทุนพัฒนาอาจารย (UDC) จากทบวงมหาวิทยาลัยขณะศึกษาไดเปนผูชวยสอนปฎิบัติการของ ิสาขาวิชาวิศวกรรมคอมพิวเตอร์ สำนักวิชาวิศวกรรมศาสตร์ มหาวิทยาลัยเทคโนโลยีสุรนารี จำนวน 2 รายวิชา ได้แก่ วิชาปฏิบัติการระบบไมโครโพรเซสเซอร์ (Microprocessor System Lab) และวิชา ปฏิบัติการระบบดิจิตอล (Digital System Lab) ทั้งนี้มีความสนใจในด้านระบบไมโครโพรเซสเซอร์ วงจรดิจิตอลและการประยุกตใชเปนควบคุมระบบอัตโนมัติมีผลงานวิจัยตีพิมพเผยแพรในขณะ ศึกษาดังรายชื่อที่ปรากฏในภาคผนวกจ.